SEPTEMBER 1987 USA \$4.00 CANADA \$4.50 UK £2,50 A CWC/I PUBLICATION the #1 magazine for Tandy users **MORE** 9/87 **FROM TANDY Two New 1000s Lead the Way How to Troubleshoot** TANDY A Broken Tandy 1000 **How to Organize** Your Hard Disk **LESCRIPT** TRSDOS, Yes MS-DOS, No

## "With GEnie" ess.

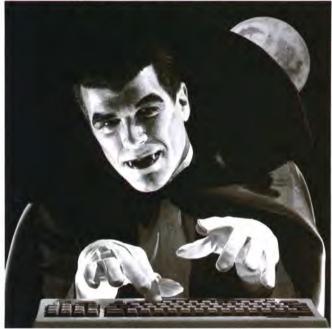

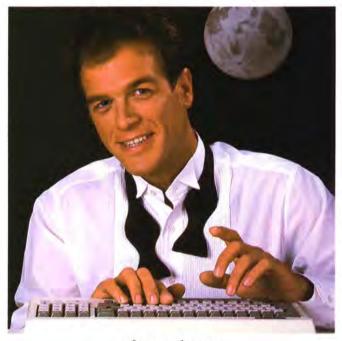

\$10.00 + per hour

Most online information networks can drain your resources faster than you can say "Vampire." Not with GEnie, the General Electric Network for Information Exchange. As part of the world's largest commercially available teleprocessing network of General Electric Information Services Company, GEnie won't bite into your budget.

### Evenings, weekends, holidays. Just \$5 per hour.

With GEnie, you can make friends, schedule meetings, gather facts and figures, set up travel reservations, get the news, be entertained, even shop for a fraction of what other information services charge.

### And you get a lot more for your money.

With GEnie's Tandy† RoundTable TM Special Interest Group you can discuss the latest in Tandy products and accessories; download hundreds of public domain software programs, and participate in exciting and informative online conferences. And, uploads are FREE on GEnie!

### There's more!

Meet friends old and new with GEnie's LiveWire™ CB simulator or exchange messages with electronic mail service. Schedule a trip with the online travel service. Fun and learning for the whole family with Grolier's electronic encyclopedia.

Play multiplayer and classic games in GEnie's Game Room. Get the latest in domestic and international computing news. All this and there's more to come. New services are being added each and every month!

### \$5 per hour

Only \$18 to register! Save up to 60%!

Check out the chart. Compare the savings for yourself. You'll find GEnie delivers all of your favorite services for an incomparable price, at incomparable savings.

| Compare<br>&<br>Save* | Services                                |              |              |                       |       | Pricing |                     |                    |                    |           |
|-----------------------|-----------------------------------------|--------------|--------------|-----------------------|-------|---------|---------------------|--------------------|--------------------|-----------|
|                       | 100000000000000000000000000000000000000 | 200 000 0000 | CB &<br>Mail | Financial<br>Services | News  | Games   | Registration<br>Fee | Montbly<br>Minimum | Non-prime time rat |           |
| 5                     | Shopping                                | Groups       | man          | services              | iveus | Gumes   | ree                 | Mutumum            | 300 baud           | 1200 baud |
| The Source            | X                                       | X            | X            | X                     | X     | X       | \$49.95             | \$10.00            | \$8.40             | \$10.80   |
| CompuServe            | X                                       | X            | X            | X                     | X     | X       | \$39.95             | none               | \$6.00             | \$12.50   |
| GEnic†                | X                                       | X            | X            | X                     | X     | X       | \$18.00             | none               | \$5.00             | \$5.00    |

\*Basic rates and services shown in effect 2/87. †Non-prime time applies Mon.—Fri., 6/ service availability. Additional charges apply for 2400 haud and financial services.

With services and savings like these, now you can get more bytes online without incurring blood-curdling costs. Get online with GEnie. Sign up today!

### Sign up from your keyboard today. 4 Easy Steps:

- 1. Have your Visa, MasterCard or checking account number ready.
- Set your modem for local echo (half duplex)-300 or 1200 baud.
- 3. Dial 1-800-638-8369. When connected, enter HHH
- 4. At the U#=prompt enter XJM11857, GEnie then RETURN.

Need help or more information? No modem yet? We can help. Call 1-800-638-9636.

† Tandy is a registered trademark of Tandy Corporation.

Stay online longer, for less.

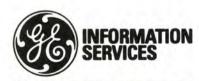

General Electric Information Services Company, USA

GEnie rates and services subject to change. Uploads are free during non-prime hours at 300 or 1200 baud. Third-party services offered on GEnie may include additional charges.

## Instant Spelling Checker and Thesaurus

CHECKS YOUR SPELLING AS YOU TYPE...and much more!

Guarantee

If you aren't completely satisfied with Whoops, return it within 30 days for a full

refund of the purchase price. Computer

must be IBM PC compatible with at least

### The Choice Is Clear!

### Spelling Checker Instant Proofing

Screen Proofing Disk File Proofing Word Count Add. Word Limit Correction Feature **Displays Dictionary** Displ. Hyphenation Safe Exit One Step Installation Copy Protected

### Thesaurus

No. Lookup words Min. Disk Space

### Price

| Whoops L | ight | ning |
|----------|------|------|
|----------|------|------|

| Full       | Partial    |
|------------|------------|
| Dictionary | Dictionary |
| 1          | -          |
| -          | No         |
| 50,000     | 80,000     |
| 15,000     | 300        |
| 4          | V          |
| V          | No         |
| V          | No         |
| -          | No_        |
| -          | No         |
| No         | No         |

| 10,000  | 5,000   |
|---------|---------|
| 39K     | 98 K    |
| \$49.95 | \$99.95 |

Wordstar & MicroPro, DeskMate & Tandy, PFS-Weite & Software Publishing Corp., PC-Write <sup>18</sup> Quicksoft, IBM PC & IBM, Whoops & Carmeopia Software, Inc.

### Makes proofing easy

In addition to an on-line thesaurus, Whoops offers you all the benefits of a traditional spelling checker, plus the added convenience of an instant spelling checker. Whoops can work from within your word processing program, proofing each word as you type so you can always be confident that your text is correct. Whether you use Wordstar®, DeskMate®, PFS:®Write. LeScript™, PC-Write™, Microsoft® Word, or any of dozens of other word processing, or spread sheet programs, you'll find that Whoops makes your work a pleasure.

### Acclaimed!

"Given the sophistication of this program, it is surprisingly easy to use. Especially impressive is the operating speed.'

Software Reports 4/23/86 "Whoops is a real buy at only \$49.95. PC Magazine 2/24/87

"delivers its full potential superbly." 80 Micro 6/87

**More Low Prices** Lescript (MS/DOS) - \$199.95-

256K of RAM.

139.99 Lescript (TRS-DOS) -\$129.95 89.99 Whoops (MS/DOS) -\$ 69.95 49.95

Circle 245 on Reader Service card.

\*Introductory Price. Prices good thru 9/87. Add \$5 S&H.

CALL NOW TOLL FREE

1-800-343-2432

(In CA, call 415-528-7002) Software Sales, P.O.Box 5028 Walnut Creek, CA 94596

- INTEGRATES into 11 different word processing programs incl.: Wordstar. Allwrite, Lescript, Superscripsit, Scripsit, Deskmate, Lazy Writer, and Electric Pencil (specify). Begins proofing at the stroke of a key; where possible, returns you to word processing w/ corrected text on screen.
- DISPLAYS CORRECT SPELLINGS: If you don't know the correct spelling, EW will look it up for you, and display the dictionary.
- VERIFIES CORRECTIONS: If you think you know the correct spelling of a word, EW will check it for you before making the corrections.
- HYPHENATES AUTOMATICALLY: (Optional). Inserts discretionary hyphens throughout text.
- GRAMMAR & STYLE CHECKER: (Optional). Identifies 22 types of common errors. Makes suggested corrections with the stroke of a key. Runs within EW.
- 50,000 WORD DICTIONARY: Uses only 21/2 bytes per word; add as many words as you wish.
- FAST CORRECTING: In as little as 30 seconds, Electric Webster can return you to your Word Processing program, with your text fully corrected and on your screen.

## Still #1

"Electric Webster, a fantastic spelling and grammar checker!" 80 Micro 4/85

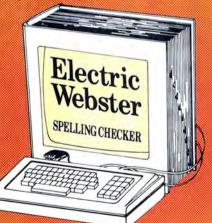

### "The Cadillac"

of spelling checkers 80 Microcomputing, 9/82

VOTED #1: For the second straight year, Electric Webster was voted the #1 spelling checker in the 80 Micro Reader's Choice Awards, (1/83, 1/84)

### ACCLAIMED:

"Electric Webster is the best. Just read any review in any magazine and I don't believe that you will find even one disagreement to that statement." CINTUG, Cincinnati's Users Group Mag., 4/83

"Now there's a program called Electric Webster that would let me write to Presidents and Kings and never feel embarrassed. Miss Mulberry would give Electric Webster an A+, and so will you.'
Computer User, 1/84

"The most helpful program I've found is Electric Webster After looking at nine proofreading programs, I've settled on Webster. "Creative Computing, 11/83

Special Prices! TRS-80 Electric Webster \$ 89.95 59.95 w/Correcting Feature \$149.95-119.95 \$-49.95 39.95 Hyphenation \$-49,95 39.95 Grammar & Style THE WORKS \$249.85 179.95 MS/DOS or CP/M Electric Webster \$129.95

w/Correcting, Hyph., G.&S. \$5.00 DEMO for any of Above

Prices good thru 9/87, so order now! Circle 45 on Reader Service card.

Cornucopia Software, Inc. (415) 524-8098 Box 6111, Albany, CA 94706

This dictionary not published by the original publishers of Webster's Dictionary or their successors.

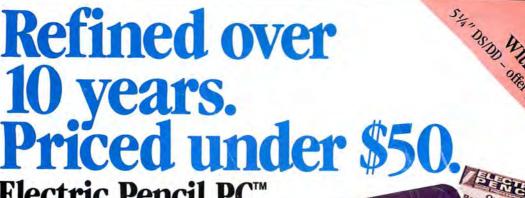

Electric Pencil PC.
All the word
processing
power you
could want.

The first word processing program is still the best. Electric Pencil PC. We've continually refined this software classic to meet the evolving needs of experienced professionals like you. But Electric Pencil PC has remained so easy to use, beginners waste no time getting started.

And no wonder. With our "Quick Start Guide" you can be writing, editing and printing in less than 20 minutes. And with a simple keystroke you can activate any of 500 functions. Have a question? The on-screen help and extensive tutorial windows are there like a good friend with a manual.

Sure you can pay more for a word processing program. A lot more. But why not get all the features you want and save your money. When you put the "pencil" to it, it makes good sense!

 On screen underlining & bold with monochrome (colors on color monitor) • Set screen, text, underlined, bold & marker colors • All prompts in English • Recover last delete • Definable function keys • All "wordprocessing keys" are used • De-

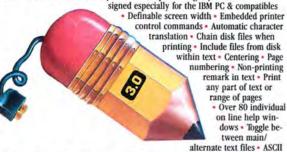

file save/load • "Pause" command in text • Single word spell check • Customize dictionary • Auto-learn & correct misspellings • Build "specific" dictionaries • Auto hyphenation • Dvorak, French, German & Spanish keyboard drivers • Automatic file backup • Runs on floppy or hard disk • Keyboard macros • Disk-based macros • Simple 1 or 2 key command structure • Multiple search & replace functions • User timed auto-file save • 270 page 2 color manual • Split screens (up to 6) • Right justification.

MINIMUM HARDWARE REQUIREMENTS: IBM-PC/XT/AT or compatibles and Tandy 1000/1200/3000, 128K memory, one disk drive, PC-DOS, MS-DOS 2.0 or higher. Color or monochrome monitor.

MS-DOS is a trademark of MicroSoft Corp. IBM and PC-DOS 2.0 are registered trademarks of International Business Machine Corp. Tandy is a registered trademark of The Tandy Corp. Electric Pencil Pto, Pencil Tutor and PC Proofreader are registered trademarks of Electric Software Corp.

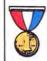

WINNER OF THE GOLD MEDAL & PROGRAM OF THE YEAR AWARD, CREATIVE COMPUTING MAGAZINE. \$49<u>95</u> 3½" disk available.

SANDSON WITH PREFERENCES SOON CHASE! NOS NOS ST. 1081

25,000 Word Medical Dictionary Optional \$19.95.
Please add \$5.00 for shipping and handling inside U.S.
CODs welcome. Please add an additional \$3.00 COD fee.
On all foreign orders, shipping cost is assumed by the buyer.
No foreign checks accepted.

PRINT PREVIEW TO SCREEN

FULLY MENU DRIVEN

✓ 100,000 WORD DICTIONARY

EXTENSIVE ON SCREEN TUTORIAL WINDOWS

NOT COPY PROTECTED

WORKS WITH ANY PRINTER

MULTI-LINE HEADERS & FOOTERS

RE-DEFINE ENTIRE KEYBOARD

MONEY BACK GUARANTEE
Electric Pencil PC is unconditionally guaranteed
for 30 days (less shipping). There is a \$10 restocking fee if the disk envelope seal is broken.

DEALER INQUIRIES WELCOME

For Texas orders or additional information Call (214) 234-8466. Mail in your order today or, for immediate shipment,

CALL TOLL FREE 1-800-445-9004

ELECTRIC SOFTWARE CORPORATION

9230 MARKVILLE DR. DALLAS, TEXAS 75243

Do you have a new MS-DOS™ computer or PC compatible? And do you have a LOT of data from your TRS-80™ (word processing, spreadsheet, database, etc.) that you'd like to keep using with MS-DOS, without having to re-type? How about BASIC programs you've written that you'd like to keep using? Or DeskMate™ files?

Pssst. Over here. You are not alone. We can help you. It's easy with...
TRSCROSS<sup>TM</sup> 2.0

TRSCROSS runs in your PC or compatible, yet directly reads your double-density TRS-80™ diskettes, so that you may simply copy them over to MS-DOS. Converts while copying. Everything is done in ONE STEP! Easy and fast.

### SCRIPSIT™ and SuperSCRIPSIT™ files are NO problem!

Exclusive! TRSCROSS converts SuperSCRIPSIT™ files to ASCII, while copying. This is a tremendous time-saver, as other transfer programs will force you to go back and convert your files before transferring to MS-DOS is even possible.

New Version 2.0 TRSCROSS supports RFT/DCA conversions, leaving special formatting intact!

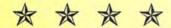

FOUR STAR review in the 2/87 80-MICRO!
Glowing review in the 1/87 COMPUTER SHOPPER!

TRSCROSS now supports copying from high-capacity drives (1.2MB), even more improved BASIC conversion and LS-DOS 6.3 and LDOS 5.3 are fully supported. If you have any questions, please write or call. - Only \$89.95.

We have hundreds of letters/comments on-file complimenting us on the ease of use in transferring files with TRSCROSS. Save yourself LOTS of time and trouble.

TRSCROSS cannot convert machine language (/CMD) - nor can any other conversion product.

SUPER UTILITY/PC<sup>TM</sup> is another of our products that you might like to have for your MS-DOS computer (combo-special with TRSCROSS at only \$49.95\*). It allows you to restore deleted files, modify files or sectors, search for data, change file/directory/volume names and attributes, and more. This powerful utility is not protected, and runs from floppy or hard disk. Supports most PC's and compatibles, including the TANDY 2000. Normally SU/PCTM sells for \$89.95, but if you buy it at the SAME TIME as TRSCROSS\*, it's only \$49.95!

### Other PC/MS-DOS software we endorse, use, and sell:

Microsoft Word \$325, WordPerfect \$369, MultiMate \$359, Smartcom II \$99, Lotus 1-2-3 \$369, Symphony \$519, Framework II \$519, Multiplan \$139, R:BASE System V \$519, dBASE III + \$519, Reflex \$99, PFS:Prof. File \$179, Turbo Pascal \$69, Microsoft C \$329, QuickBASIC \$69, MS-Windows \$69, COPY II PC \$29, Fastback \$139, SideKick (NCP) \$59, SuperKey \$49, Crosstalk \$139, Managing/Money \$139, DoubleDOS \$39, Disk Optimizer \$39.

Prices subject to change. Call for latest info. Support is by the manufacturer only. Some programs require more than 128KB and more than one drive. Most programs require DOS 2.0 or later, and many products do not support the TANDY 2000. Opened packages cannot be returned. Most orders shipped within 24 working hours. Texas residents must add sales tax. Orders must be prepaid. Visa/MC OK.

Save 25% on most items! FREE UPS ground shipping on orders over \$100! (Otherwise add \$5 ground / \$10 air.)

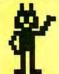

POWERSOFT

17060 Dallas Parkway, Suite 114 Dallas, TX 75248 • (214) 733-4475 PUBLISHER Peter Hutchinson

EDITOR-IN-CHIEF Eric Maloney

EXECUTIVE EDITOR Michael E. Nadeau

MANAGING EDITOR
Karen E. Pope
SENIOR EDITOR
Paula Noonan
REVIEW EDITOR
Mark Reynolds
COPY EDITOR
David L. Andrews
TECHNICAL EDITORS
Mare-Anne Jarvela
Beverly Woodbury
DISK SERIES TECHNICAL EDITOR

Keith Johnson
ASSOCIATE EDITORS
Hardin Brothers
Harry Bee
John B. Harrell III
David Goben
Thomas L. Quindry

ADVERTISING SALES DIRECTOR OF SALES William J. Smith

ACCOUNT MANAGER Brenner K. Fuller 1-800-441-4403

1-800-441-4403
WEST COAST OFFICE
Suite #201
3350 W. Bayshone Road
Palo Alto, CA 94303
415-328-3470
SALES MANAGER
Peter KJ Montross

ACCOUNT MANAGER Diane Fuller

ADVERTISING COORDINATOR Whitney Karr

ADVERTISING SECRETARY Georgianna Forest

BUSINESS MANAGER Bradford N. Dixon

STAFF ADMINISTRATOR Deborah Schmitt

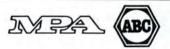

Article submissions from our readers are welcomed and encouraged. Inquires should be addressed to: Submissions Editor, 80 Elm Street, Peterborough, NH 03458. Include an SASE for a copy of "How to Write for 80 Micro."

80 Micro (ISSN-0744-7868) is published monthly by CW Communications/Peterborough Inc., 80 Elm St., Peterborough, NH, and additional mailing offices. Subscription rates in U.S. are \$24.97 for one year, \$38 for two years, and \$53 for three years. In Canada, \$45.97-one year only, Canadian funds. In Mexico \$29.97—one year only, U.S. funds drawn on a U.S. bank. Nationally distributed by International Circulation Distributors, Foreign subscriptions (surface mail). \$44.97-one year only, U.S. funds drawn on a U.S. bank. Foreign subscriptions (air mail) please inquire. In South Africa contact 80 Micro P.O. Box 782815, Sandton, South Africa 2146. All subscription correspondence should be addressed to 80 Micro, Subscription Department, P.O. Box 981 Farmingdale, NY 11737. Please include your address label with any correspondence. Postmaster: Send address changes to 80 Micro, Subscription Services, P.O. Box 981, Farmingdale, NY

Entire contents ©copyright 1987 by CW Communications/ Peterborough Inc. No part of this publication may be reprinted, or reproduced by any means, without prior written permission from the publisher. All programs are published for personal use only. All rights reserved.

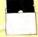

### HI RESOLUTION GRAFYX

THE GRAPHICS SOLUTION by Micro Labs \$189.95

Run the best Hi-Res board on your Mod III or 4/4P. Far superior to Radio Shack's board, this gem will open up a new world of graphics applications. Graphics basic is included along with 39 other Hi-Res demos & applications and a detailed user manual. All major operating systems are supported and the Hi-Res screen can be printed on 20 popular printers. Installation is simple with a clip-on internal board. Hi-Res, text & Low-Res graphics can all be displayed simultaneously. This board is the finest Hi-Res modification on the market and additional Hi-Res software is available. Call for further details. Specify Mod III, Mod 4, 4P or 4D when ordering. originally priced at \$299.95.

WAS \$199.95 NOW \$149.95

### HI-RES SOFTWARE

| BACKGAMMON                | 29.95       |
|---------------------------|-------------|
| BASICE                    | 39.95       |
| BIORYTHYM & USA MAP       | 19.95       |
| BIZGRAPH was 98.00        | now 75.00   |
| DOGCATCHER MOD IV ONLY    | 19.95       |
| DRAW                      | 39.95       |
| FRACTALS                  | 19.95       |
| G BASIC 3.0 FOR R/S BOARD | 49.95       |
| LIFE & SPIROGRAPH         | 24.00       |
| MATHPLOT                  | 39.95       |
| PCHAR                     | 14.95       |
| SLIDESHOW                 | 19.95       |
| SURFACE PLOT              | 39.95       |
| TOURNAMENT CHESS          | 49.95       |
| TOURNAMENT REVERSI        | now 29.95   |
| xTCADwas 449.95           | now 239.95  |
| 3D PLOT                   | 39.95       |
| 3-D TIC TAC TOE           | . now 19.95 |
|                           |             |

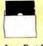

### WORD PROCESSORS AND PRINTER DRIVERS

| Lazy Font I/III 4+3 Specify        | 44.95        |
|------------------------------------|--------------|
| Lazy Writer 1/111/4 Specify        | 119.95       |
| LeScript I/III/4                   |              |
| LeScript MSDOS 1000/1200, etc      | 169.95       |
| M-Script I/III/4                   | 69.95        |
| PowerDrivers for Superscripsit as  | nd Epsons,   |
| C.Itoh Prowriter, Starwiter and Ok | idata 92 for |
| I/III/4 Specify Printer            | 24.95        |
| PowerScript for Scripsit           | 29.95        |
|                                    |              |

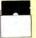

### **OPERATING** SYSTEMS

| Dospius 3.3 I/III Specify              | 127.75  |
|----------------------------------------|---------|
| Dosplus 4A with MZAL                   | 129.95  |
| Multidos 80/64 Ver 2 Mod 4             | . 89.95 |
| Multidos Version 2 Mod I/III Specify   | . 79.99 |
| manage retained a more at the opposite |         |

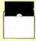

### UTILITIES

| Accel 3/4 Basic Compiler I/III                                                                                                    | 44.95  |
|----------------------------------------------------------------------------------------------------|--------|
| AOS Utils. (Varkeep/Scrnpkr)                                                                                                    | 49.95  |
| ALCOR C Complete System                                                                                                    | 64.95  |
| ALCOR Multi-Basic Compiler                                                                                                    | 64.95  |
| ALCOR Pascal                                                                                                    | 64.95  |
| AS Public Domain Disks I to 19, ea                                                                                                    | . 9.95 |
| Dostamer Mod 4 or MSDOS                                                                                                    |        |
| Fast/CMD run TRSDOS 1.3 in                                                                                                    |        |
| 4 @ 4mhz                                                                                                    | 29.95  |
| Faster I/III                                                                                                    |        |
| J&M Memory Minder I                                                                                                    |        |
| J&M Memory Minder III/4                                                                                                    | 74.95  |
| Monitor 5 I/III/4 Specify                                                                                                    |        |
| Pascal-80 1/111                                                                                                    |        |
| Powersoft Hard Disk Drivers TRSDOS                                                                                                    |        |
| 6/LDOS                                                                                                    | 79.95  |
| RPM Disk Drive Timer                                                                                                    |        |
| Superkeys (Keyboard Macros) Mod III                                                                                                    | 19.95  |
| System Diagnostic 1/III/4 Specify                                                                                                    |        |
| The Toolbox for LDOS I/III                                                                                                    |        |
| The Toolbelt for TRSDOS 6                                                                                                    |        |
| Trashman I/III                                                                                                    |        |
| Z-Basic Compiler 3.1                                                                                                    |        |
| Zuess Editor/Assembler I/III/4                                                                                                    |        |
| The state of the state of the s |        |

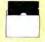

### TRSDOS TO MSDOS Conversion Utilities

| TRSCROSS (incl BASIC util) 89.95            |  |
|---------------------------------------------|--|
| ConvBasic/CMD TRS to PC III or 4 29.95      |  |
| These are a must for converting TRSDOS type |  |
| files to the PC/XT/AT and Compatibles.      |  |
| TRSCROSS does the conversion on the IBM     |  |
| and Compatibles.                            |  |
|                                             |  |

### SCHOOL **UTILITY &** EDUCATIONAL

| DD C C. MA COL                                                                                                    |       |
|----------------------------------------------------------------------------------------------------|-------|
| Baseball Statistics                                                                                                    | 39.95 |
| Basketball Statistics III                                                                                                    | 39.95 |
| Football Scouting III                                                                                                    | 49.95 |
| MACRO Typing Tutor I/III/4                                                                                                    | 39.95 |
| Power Reading (Speed Reading III .                                                                                                    | 64.50 |
| Courseware disk for above                                                                                                    | 16.50 |
| Student Schedule Data Base III                                                                                                    |       |
| Feacher Evaluation III                                                                                                    | 39.95 |
| Test Generator/Drill III                                                                                                    | 34.95 |
| Test Question Data Bank III/MS                                                                                                    |       |
| Service and desired the service of the service of t |       |

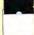

### BUSINESS SOFTWARE

| FBN General Ledger Mod III          | . 150.0 |
|-------------------------------------|---------|
| Inventory Control ICS Pro Mod I/III | 69.9    |
| Loan Amortization Mod III           | 29.9    |
| Lynn's Accounts Receivable Mod III  | 29.9    |
| Lynn's Easy Mail Mod III            | 29.9    |
| Lynn's Payroll System III or 4      | 49.9    |
| Powermail Plus I/III/4 Specify      | 69.9    |
| Powermail Plus w/Text Merge         | 89.9    |
| SPS Statistical Analysis (Call)     |         |
| The Basic Checkbook I/III           | 39.9    |
| The Home Accountant                 |         |
|                                     |         |

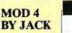

A complete re-write of the Mod 4

MOD 4

manual in English! . . . . Only \$14.95

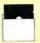

### **MSDOS**

|            | MSDUS                       |         |
|------------|-----------------------------|---------|
|            | SOFTWARE                    |         |
| Alge Blas  | ter                         | . 44.95 |
| BPI Gene   | eral Accounting             | 249.95  |
|            | e Maker                     |         |
|            | Personal Publisher          |         |
| Compute    | r S.A.T. (H.B.J.)           | 79.95   |
| Conv II I  | °C                          | 20 95   |
|            | one (Infocom)               |         |
|            | y Accounting                |         |
|            | Sense 2.0                   |         |
|            |                             |         |
| Dostame    | indows version by           | . 49.93 |
|            |                             | 160.05  |
|            | afx)                        |         |
| Electric F | Pencil PC                   | . 49.95 |
| Evelyn W   | ood's Dynamic Reader        | . 64.95 |
|            | ke Eagle                    |         |
|            | 5.1                         |         |
|            | nulator                     |         |
|            |                             |         |
|            | 4-in-one Sampler            |         |
| Jet        |                             | . 44.95 |
| Loderuni   | ner                         | . 29.95 |
| LeScript   |                             | 179.95  |
| Managin    | g the Market                | 129.95  |
| Managin    | g Your Money                | 149.95  |
| Math Bla   | ster                        | . 39.95 |
|            | t C Compiler                |         |
| Microsof   | t Learning DOS              | 39.95   |
|            | t Macro Assembler           |         |
| Microsof   | t Quick Basic Comp          | 79.95   |
|            | t Windows                   |         |
| Microsof   | t Word                      | 200 05  |
|            | ober                        |         |
|            | 1                           |         |
| NamaPag    | om Pro (New)                | 00.05   |
|            |                             |         |
|            | Commander                   |         |
| Norton C   | Itilities 4.0               | . 79.95 |
| 1 Dir      |                             | . 79.95 |
| PC Tools   | (Great Utilities)           | . 49.95 |
| PFS 1st o  | choice (Includes File,      |         |
|            | Plan and Access)            |         |
|            | ph                          | . 99.95 |
|            | fessional File              |         |
| (Include   | s Report)                   | 199.95  |
| PFS Pro    | fessional Write             | 159.95  |
| Printwor   | ks                          | . 59.95 |
| Prodesig   | n II                        | 249.95  |
| RBase 50   | 000 (System V)              | 389.95  |
| Reflex     | *********************       | 129.95  |
| Sargon I   | II ,,,,,,,,                 | . 34.95 |
|            | (non-protected)             |         |
|            | Ć                           |         |
| SuperCal   | lc 3                        | 299.95  |
|            |                             |         |
| The Hon    | ne Accountant Plus          | . 79.95 |
| The Prin   | t Shop                      | 49.95   |
| The Prin   | t Shop Graphics Library     | . 29.95 |
| The Twin   | n (1-2-3 Clone)             | . 79.95 |
| Traveline  | SideKick                    | . 69.95 |
| Typing T   | utor III (Simon & Schuster) | 34 95   |

Typing Tutor III (Simon & Schuster)..... 34.95

Websters New World Spelling

Checker .

### BOOKS, WALL CHARTS & MISC.

| ABPC a Kids Guide to the IBM PC                                                                                                    | 7.95     |
|----------------------------------------------------------------------------------------------------|----------|
| Annotated Basic Vol 1 or 2                                                                                                    |          |
| Comp. Communications Tech                                                                                                    | . 10.95  |
| Diskettes DSDD 10 in Plastic Bx                                                                                                    | 9.95     |
| Electronically Speaking                                                                                                    |          |
| Green Screens I/II/III/4/4P                                                                                                    | 16.95    |
| IBM PC for Kids 8 to 80                                                                                                    |          |
| Inside your Computer                                                                                                    |          |
| Maintain & Service your Computer                                                                                                    | 11.95    |
| Practice Problems in Numbers/Logic .                                                                                                    |          |
| Rom Routines Documented I/III/4                                                                                                    | 19.95    |
| Sentinel Color Disks in Plastic Bx                                                                                                    | 14.95    |
| SuperUtility Tech Manual                                                                                                    | 13.95    |
| The Compaq Users Handbook                                                                                                    | 10.95    |
| The World Connection                                                                                                    |          |
| TRS-80 For Kids 8 to 80 Vol I                                                                                                    | 7.95     |
| TRS-80 For Kids 8 to 80 Vol II                                                                                                    | 7.95     |
| Using SuperUtility                                                                                                    | 15.00    |
| Wall Charts, specify Profile, Visicalc,                                                                                                    | , Super- |
| Scripsit, Mod III or Mod 4 BASIC                                                                                                    | 4.00     |
| The state of the state of the s |          |
|                                                                                                    |          |

### APPLICATIONS

| ENBASE (Data Base) I/III      | 79.9 |
|-------------------------------|------|
| Infoscan I/III                |      |
| Modem 80 Mod 1/III            | 39.9 |
| Modem 80 Mod 4                | 79.9 |
| MTerm I/III/4                 | 59.9 |
| ST-80 III Terminal/Host I/III | 69.9 |
| SuperDirectory I/III specify  | 39.9 |
| Ultraterm I/III               | 44.9 |
| Ultraterm 2.0 w/auto log-on   | 59.9 |
|                               |      |

### **GAMES GRAPHICS &**

| Datagraph I/III/4                   | . 74.95 |
|-------------------------------------|---------|
| Datagraph w/Pie Chart Option        | 109.95  |
| Gamepak-3 (Funnyface, Match, etc.)  | . 19.95 |
| Leo's Greatest Hits, 6 great games  | . 19.95 |
| Mask Maker Model 4                  |         |
| Meltdown (Nuclear Powerplant) I/III | . 19.95 |
| Powerdraw I/III                     | . 24.95 |
| Powerdot II Mod 1/III Spec. Printer | . 39.95 |
|                                     |         |

| priate disk    | number. Your master index        |
|----------------|----------------------------------|
| can be sent    | to the printer or brought to     |
| the screen.    | We even include an editor so     |
| you can add    | one line of comments to each     |
| file in the li | brary. While SUPERDIREC-         |
| TORY runs      | on the Model I or III (4/4P/     |
| 4D in the M    | OD III mode), it will read and   |
| index Mod      | lel 4 diskettes while in the     |
|                | mode. When ordering, Model       |
|                | III must be specified. Also,     |
| nlease info    | rm us if you are going to run    |
| it on the M    | odel 4P as an additional file is |
|                | tail 49.95 SAVE 20% NOW          |
| 39.95          | tall 49.95 Bill E 20 10 110 11   |
| 39.93          |                                  |
|                | CDECIALS ON                      |

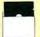

### SPECIALS ON **POWERSOFT PRODUCTS**

### SUPERUTILITY COMBO

Buy SuperUtility Plus 3.2 for I/III or SuperUtility Plus 4/4P/4D at \$69.95 and receive the book using SuperUtility absolutely FREE a \$100.00 value for only \$69.95

### **ELECTRONIC** BULLETIN **BOARDS**

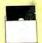

You too can be a sysop. Run your own BBS and open up your computer to the outside .Imagine a real time electronic message center in your own home.

| COMPLETE SYSTEMS                           |
|--------------------------------------------|
| INFOEX-80 I or III (will run on hard disk) |
|                                            |
| FAST-80 for the Model 4/P/D74.95           |
| BBS-PC IBM or Compatibles 250.00           |

Call for additional details

## WHERE QUALITY PROGRAMS MEET COMPETITIVE PRICES 2701-C W. 15th. SUITE 612 . PLANO, TX 75075 . (214) 680-8268

### CALL 214-680-8268

### OPEN MON.-FRI. 10-7 CST

Mail orders, send cash, check, or money order. Please add \$3.00 for UPS Shipping or \$5.00 for US Postage & Insurance. COD's send an additional \$3.00 COD fee. All COD's will require cash or cashier's check upon delivery. Foreign orders are welcome. All shipping charges assumed by purchaser. When ordering by mail, please specify computer and model number.

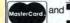

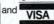

Cheerfully Accepted.

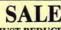

JUST REDUCED NOW \$49.95

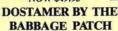

Dostamer Mod 4/4P/4D. Dostamer for 1000, PC/MS-DOS . . . . . 49.95 You have heard of DOS manager type program

in the MS-DOS world. Now the Mod 4 has one too. Rated 4½ stars by 80 MICRO, it has 10 full user menu screens to customize your DOS. Help menus are included and now, for a first, you can comment all your directory entries. Tag/Untag all files for mass copy/kill etc. Over 200 user defined keys. We highly recommend this outstanding software package. Specify Mod 4/4P/4D or MS-DOS.

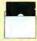

### SUPER DIRECTORY

Index all of your diskettes and disk files with SUPERDIRECTORY. This unique program will read all of your disk files, generate a master library sorted by file name or extension along with the approSALE \$39.95

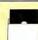

### THE TRS-80 GRAB BAG

If you own a TRS-80 (Mod I/III), and you are a chance taker, or a gambler and LOVE surprises, our GRAB BAG may be just for you. Send us just 39.95, along with our standard \$3.00 shipping, and we will comb the far reaches of our warehouse. We will ship you a surprise package worth more than \$200.00. It may be computer books, disk programs, tape programs, other goodies or assortments of all. Programs will be guaranteed to run and replaced if they don't. Some items may be old, some current. . . . that's the surprise. Refunds or exchanges are not allowed but we know that you won't be disappointed.

Send for Our New Cataloa TRS-80 & MS-DOS Software

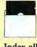

## September 1987

## 80 micro

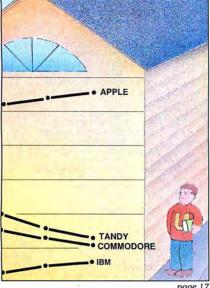

page 17

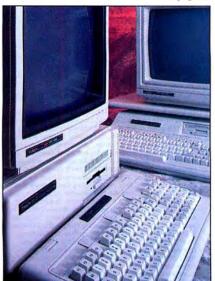

page 60

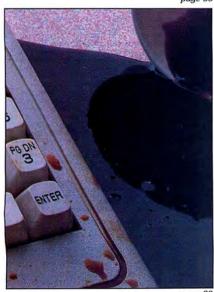

page 80

### **Features**

- 31. TRSDOS, Yes; MS-DOS, No by Harry Bee Can LeScript cut it in the MS-DOS world?
- Tandy's Two New 1000s by John D. Wolfskill and 60. Michael E. Nadeau What's new from Tandy? DOS in ROM, 31/2-inch drives, blazing speed, and more.
- Turning Pro by David Goben 66. Converting custom Superscripsit drivers to Scripsit Pro format is a snap. (Disk Series)
- Calendars to Go by Howard W. Mueller Create activity calendars for all occasions. (1000 or 4; Disk Series)
- Putting It on the Line by Henry J. Heuer Plot data on a line graph using your Model 4. (Disk Series)
- 80. Troubleshooting Your Tandy 1000 by Ed Clinton Some common hardware problems are easier to fix than you might think. Here's how.
- 92. Beating the Hard-Disk Hodgepodge by John B. Harrell III Don't lose the advantage of owning a hard disk through poor file planning.

### Departments

- 6. The 80 Micro Disk Series The Color/Mono Video (Load 80) Adapter Wordstar Professional Side Tracks Stylewriter by Eric Maloney
- Feedback Loop 11. by Mercedes Silver
- **Pulse Train** 17. by David Essex
- Reader Forum 22. edited by Paula Noonan
- 27. **Fine Lines** by Harry Bee
- Reviews 31. edited by Mark E. Reynolds LeScript 1.70 Open Access II Software Carousel First CADD DS Backup +
- **Express Checkouts** 56. edited by Mark E. Reynolds

- 76. The 80 Micro Disk Series: 1000/1200/ 3000
- The Home Computerist 90. by Michael E. Nadeau
- 92. John's MS-DOS Column by John B. Harrell III
- **Public Works** 95. by Thomas L. Quindry
- The Next Step 97. by Hardin Brothers
- 100. How to Use 80 Micro **Program Listings**
- **New Products** 108. compiled by Mark E. Reynolds
- 116. Input

## The 80 Micro Disk Series

(formerly Load 80)

The 80 Micro Disk Series gathers together selected programs from this issue of 80 Micro and puts them on a magnetic medium for your convenience. It is available on disk and runs on the Models I, III, and 4.

The 80 Micro Disk Series programs are ready to run, and can save you hours of time typing in and debugging listings. The Disk Series also gives you access to assembly-language programs if you don't have an editor/assembler. And it helps you build a substantial software library.

Using the Disk Series is simple. If you own a Model I or III disk system, you boot The 80 Micro Disk Series disk and transfer the files to a

TRSDOS system disk according to simple on-screen directions. If you own a Model 4, copy the Model 4 programs from the Series disk to your TRSDOS 6.x disk using the Copy command.

Not all programs will run on your system. Some Model III programs, for instance, will run on the Model 4 in the Model III mode, but not in the Model 4 mode. You should check the system requirements box that accompanies the article to find out what system configuration individual programs require.

If you have any questions about the programs, call Keith Johnson at 603-924-9471. Yearly disk subscriptions to The 80 Micro Disk Series are \$149.95. Individual loaders are available on disk for \$17.95, including postage. To place a subscription order, or to ask questions about your subscription, please call us toll free at 1-800-343-0728 between 9 a.m. and 5 p.m. Or, you can write to The 80 Micro Disk Series, 80 Elm St., Peterborough, NH 03458.

Directory

### Convert Superscripsit to Scripsit Pro

Article: Turning Pro (p. 66). System: Model 4, 64K RAM. Convert your customized Superscripsit printer drivers to work with Scripsit Pro. Language: Assembly. Filespecs: PRODRVR/SRC, PRODRVR/CMD.

### **Print Activity Calendars**

Article: Calendars to Go (p. 73).
Systems: Models III/4,
32K RAM.
Print activity calendars for your club, school, church, or family.
Language: Basic.

Filespec: CALMAKER/BAS.

### **Quick Line Graphs**

Article: Putting It on the Line (p. 77). System: Model 4, 64K RAM. Produce line graphs using your Model 4 and dot-matrix printer. Language: Basic.

Filespec: KWIKPLOT/BAS.

## Link Assembly Routines with Basic.

Article: The Next Step

(p. 97). System: Model 4, 128K RAM, Pro-Create 4.3a. Use "reserved" SVCs to link assembly routines with Basic.

Language: Assembly. Filespecs: LISTING1/ASM, LISTING 1/CMD; INSTALL/ ASM, XBCD/ASM, MACLIB/ ASM:XBCD/CMD, LISTING5/ BAS.

### Checksum

Article: How to Use 80 Micro Program Listings (p. 100)
Systems: Models I/III/4, 32K RAM.
Use our checksum program to verify the accuracy of the Basic listings you type in. Language: Basic.
Filespec: CHECKSUM/BAS.

BAS = Basic; CMD = object code; SRC, ASM = source code. See page 76 for details on the quarterly disk series for the Tandy 1000/1200/3000. ART DIRECTOR
Anne Fleming
ASSISTANT ART DIRECTOR
Robert T. Stave
PRODUCTION MANAGER
Bruce Hedin
AD/GRAPHICS PRODUCTION
Maurelle Godoy

DIRECTOR OF CORPORATE PRODUCTION Dennis Christensen MANUFACTURING MANAGER Susan Gross TYPESETTING MANAGER Linda P. Canale

PRESIDENT
Michael S. Perlis
VICE PRESIDENT/FINANCE
Roger Murphy
BUSINESS MANAGER
Renee Dynan
DIRECTOR OF CREDIT SALES
AND COLLECTION
William M. Boyer

DIRECTOR OF CIRCULATION
Frank S. Smith
CIRCULATION MANAGER
Bonnie Welsh
DIRECT MARKETING MANAGER
Paul Ruess
TELEMARKETING MANAGER
Elizabeth R. Kehn
SINGLE COPY SALES MANAGER
Linda Ruth
1-800-343-0728
AUDITS AND STATISTICS MANAGER
Cecile Giguere
SPECIAL PRODUCTS DIRECTOR
Paul Finch

FOUNDER Wayne Green

### Cover photo by Geno Loro Jr.

80 Micro is a member of CW Communications/linc, group, the world's largest publisher of computer-related information. The group publishes over 80 computer publications in more than 28 countries. Fourteen million people read one or more of the group's publications each month. Members of the CWCI group contribute to the I/DR News Service offering the latest domestic and international computer news. Members of the group include: ARGENTIN'S Computerworld/Angentina, PC Mundo; ASIA'S Computerworld Hong Kong, Computerworld SE Asia; AUSTRALIA'S Computerworld Australia, Communications World, Australian PC World, Australian Macworld; AUSTRIA'S Computerwell Osterreich; BRAZIL'S DataNews, PC Mundo, Micro Mundo; CHILE'S Informatica, Computacion Personal; DENMARK'S Computerworld Danmark, PC World Danmark; FINLAND'S Tietovlikko, Mikro; FRANCE'S Le Monde Informatique, Distributique, InfoPC, Le Monde Des Telecoms; GREECE'S Micro and Computer Age; HUNGARY'S Computerworld/SZT, Mikrovlag, Tudomany, INDIA'S Dataquest, ISRAEL'S People & Computers Weekly, People & Computer World, That Y'S Computerworld Metherlands; NEW ZEALAND'S Computerworld Metherlands; NEW ZEALAND'S Computerworld Northerlands; NEW ZEALAND'S Computerworld Northerlands; NEW ZEALAND'S Computerworld Norge, PC World Norge, PEOPLE'S REPUBLIC OF CHINA'S China Computer News; SOUTH KOREA'S Computerworld Korea, PC World Norge, PEOPLE'S REPUBLIC OF CHINA'S China Computerworld Korea, PC World Korea; SPAIN'S Computerworld Espana, Commodore World, PC World Espana, Commodore World, PC World Espana, Computerworld, Informatic Industries; SWEDEN'S Computerworld Signa, Computerworld, Computer News, DEC Today, ICL Today, PC Business World, Lotus UK; UNITEE STATES' AmigaWorld, Micro Marketworld, Network World, PC Computerworld Venezuels; WEST GERMANY'S Computer Week, 80 Micro, FOCUS Publications, Incider, InfoWorld, MacWorld, Micro Marketworld, Network World, PC Today, PC Businers Review, Publish!, PC Resource, RUN; VENEZUELA'S Computerworld Venezuels; WEST GERMANY'S Computerworld Com

Problems with Subscriptions: Send a description of the problem and your current and/or most recent address to: 80 Micro, Subscription Department, P.O. Box 981, Farmingdale, NY 11737.

Problems with Load Problems with Load Problems with Load

NY 11737. Problems with Load 80 Circulation: Address correspondence to Load 80, 80 Eim St., Peterborough, NH 03458. Problems with Advertisers: Send a description of the problem and your current address to: 80 Micro, Rt. 101 & Eim Street, Peterborough, NH 03458. If urgent, call 1-800-441-4403.

4403.

Change of Address: Send old label or copy of old address and new address to: 80 Micro, P.O. Box 981, Farmingdale, NY 11373. Please give eight weeks advance notice. Microtilim: This publication is available in microtorm from University Microtilims international. United States address: 300 North Zeeb Road, Dept. P.R., Ann Arbor, MI 48106. Foreign address: 18 Bedford Row, Dept. P.R., London, WCIT4EJ, England.

Dealers: Contact Elizabeth R. Kehn, Retail Sales Manager, 80 Micro, Elm St., Peterborough, NH 03458. (800) 343-0728.

# Named No.1

## Choice in Word Processors!

80 MICRO Review, November 1985

### Your Need

Your writing is important to you, and it should be. It is an expression of who you are. And how your documents look when they are read is as important as what you have to say.

When you need a word processor that can help you achieve the professional and sophisticated look that you want in your writing, two things are most important: 1.) The ability to present your ideas on paper in a sharp, crisp, and attractive manner, and 2.) The ability to accomplish this quickly.

### The #1 Solution

LeScript has the power to handle all your most complex writing assignments with the ease and simplicity you never dreamed possible in an advanced word processing product.

### **Advanced Features**

LeScript's features include Automatic Page Makeup, Automatic Multiple Columns, Automatic Form-Letter Mail-Merge, Automatic Footnotes, Automatic Outline Indenting, Automatic Key-Word Search Disk File Directories, Programmable Macro Keys, Proportional Printing, ability to change Font Styles and Sizes, Foreign Language Character support, over 250 Printers supported, Tandy 1000/2000 Keyboard support, and ability to handle files as large as 1 megabyte (with optional memory expansion).

### The Professional Look Is Easy

Unlike other advanced software packages, LeScript is one of the easiest you'll ever use. One reason is, LeScript displays your text on the screen the way it is going to look printed - with headers, footers, indents, columns, footnotes, page numbers, line spacing, the works. LeScript even has the incredible ability to show you right on the screen the words that are italic, boldface, underlined,

subscripted. A feature that is so necessary, yet unheard of among the competition.

Also, LeScript's commands are intuitive. They work the way you think, not the way a programmer thinks. There is no faster, more efficient way to generate text files.

### Learning Is Easy

The LeScript users manual is written in plain English to help you acquire advanced word processing skills quickly. With LeScript's on-line help screens, self-paced tutorial, quick reference cards, and the many sample files you will have no trouble learning and using LeScript the very first day you have it.

### Ordering Is Easy

Call (305) 259-9397, if you are ready to make the move to the #1 rated word processor. We will be happy to answer your technical questions and assist you in placing your order. We take VISA, MasterCard, and C.O.D. orders right over the phone, and ship most orders the same day. Personal and company check orders are shipped after check clears.

| ame                                                                                                    |
|----------------------------------------------------------------------------------------------------|
| ddress State Zip                                                                                                    |
| Sity — State —                                                                                                    |
| relephone —                                                                                                    |
| Type of computer                                                                                                    |
| PLEASE RUSH ME:                                                                                                    |
| PLEASE ROSITION    LeScript Demo Disk and Training Guide   (\$199.95)     LeScript IBM-PC/XT/AT compatible   (\$199.95)     Includes Tandy 1000 and 2000     LeScript TRS-80 Model 1/3/4/4P/4D   (\$129.95)     768K RAM Expansion Board Models 1,3   (\$139.00)     requires 256K chips, not included     1 Meg RAM Expansion Board Models 4, 4P   (\$159.00)     requires 256K chips, not included     1 Meg RAM Expansion Board Models 4, 4P   (\$159.00)     2 S/H for each Expansion Board     \$2 S/H for each Expansion Board     LeScript or Demo; or \$4 for Air Mail     Total Enclosed     Total Enclosed     Total En |
| Visa/MasterCard # Signature Exp. Date  P.O. Box 361136 Melbourne, FL 32936 (305) 259-9397                                                                                                    |

Find out why Le Script

was named no. 1, mail this coupon today.

## From Computer Plus to YOU... PLUS after PLUS after PLUS

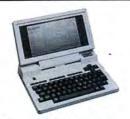

Tandy 200 24K \$649 Tandy 600 32K \$1269 Tandy 102 24K \$379

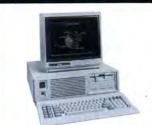

Tandy 3000 \$1599 Tandy 3000 HD \$2499 Tandy 3000 HL \$1229

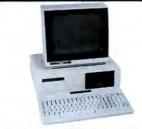

Tandy 1000 EX \$479 Tandy 1000 SX \$759

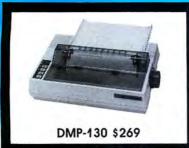

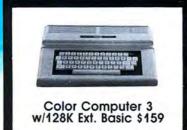

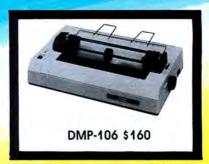

### **BIG SAVINGS** ON A FULL COMPLEMENT OF RADIO SHACK COMPUTER PRODUCTS \*\*COMPUTER PLUS SPECIALS\*\*

|  | CON | IPU | TERS |  |
|--|-----|-----|------|--|
|--|-----|-----|------|--|

| COMIN OTERS                 |         |
|-----------------------------|---------|
| Tandy 1000 EX 1 Drive 256K  | 479.00  |
| Tandy 1000 SX 1 Drive 384K  | 679.00  |
| Tandy 1000 SX 2 Drive 384K  | 759.00  |
| Tandy 3000 HL 1 Drive 512K  | 1229.00 |
| Tandy 3000 1 Drive 512K     | 1599.00 |
| Tandy 3000 HD 40 Meg. 640K  | 3179.00 |
| Model IVD 64K with Deskmate | 889.00  |
|                             |         |

| Model IVD 64K with Deskmate     | 889.00  |
|---------------------------------|---------|
| PRINTERS                        |         |
| Radio Shack DMP-106 80 CPS      | 160.00  |
| Radio Shack DMP-130 100 CPS     | 269.00  |
| Radio Shack DMP-430 180 CPS     | 559.00  |
| Radio Shack DWP-230 Daisy Whee  | 1310.00 |
| Silver Reed EXP-420 Daisy Wheel | 239.00  |
| Star Micronics NP-10 100 CPS    | 169.00  |
| Star Micronics NX-10 120 CPS    | 199.00  |
| Star Micronics NX-15 120 CPS    | 359.00  |
| Panasonic P-1080i 120 CPS       | 189.00  |
| Panasonic P-1091i 160 CPS       | 210.00  |
| Panasonic P-1092i 240 CPS       | 359.00  |
| Okidata 292 200 CPS             | 559.00  |
| Okidata 192+ 200 CPS            | 365.00  |
| Okidata 182 120 CPS             | 269.00  |
|                                 |         |

### TANDY 1000 ACCESSORIES

| TANDY TOUG ACCESSORIES                                                                                                    |        |
|----------------------------------------------------------------------------------------------------|--------|
| Tandy 1000 Disk Drive Kit                                                                                                    | 159.00 |
| Tandy 1000EX 51/4"Ext. Drive                                                                                                    | 199.00 |
| Tandy 1000 20 Meg. Hard Card                                                                                                    | 649.00 |
| 256K Memory Plus Expansion Brd                                                                                                    | 179.00 |
| 128K Memory Plus Expansion Adp                                                                                                    | 110.00 |
| PBJ Multi-Function Board (512K)                                                                                                    | 199.00 |
| PBJ Mini 9 Pin RS-232                                                                                                    | 69.00  |
| PBJ Mini I/O (RS-232, Clock, Par.)                                                                                                    | 99.00  |
| 128K Ram Upgrade Kit                                                                                                    | 78.00  |
| 256K Ram Upgrade (for 1000SX)                                                                                                    | 69.00  |
| Logitech RS-232 Serial Mouse                                                                                                    | 99.00  |
| Plus 1200 Baud Modem Board                                                                                                    | 165.00 |
| Plus 300 Baud Modem Board                                                                                                    | 85.00  |
| CPI 1200 Baud Modem Board                                                                                                    | 119.00 |
| AND COMPANY OF A STATE OF STATE OF STAT |        |

| TANDY MONITORS                 |         |
|--------------------------------|---------|
| Tandy VM-4 Green Monitor       | 99.00   |
| Tandy CM-11 RGB Color Monitor  | 349.00  |
| Tandy CM-5 RGB Color Monitor   | 249.00  |
| Tandy VM-5 TTL Green Monitor   | 155.00  |
| Tandy EGM-1 Enhanced Monitor   | 559.00  |
| Tandy Enhanced Graphics Adapt  | .259.00 |
| Tandy 1200 Dual Display Adapt. | 169.00  |

The PBJ MFB-1000 Multi-Function Board with 512K Ram, DMA, RS-232 Serial Port, Clock Calendar with Battery Backup, and Ram Disk Software.....199.00

The PBJ XRAM Expanded Memory Board with 256K Ram, Upgradable to 2 Megabytes of Additional Memory, EMS Compatible, with Ram Disk Software ......229.00

Tandy 1000 20 Megabyte Internal Hard Drive Kit with Controller, Cables and Mounting Hardware.....399.00

### \*\*SOFTWARE BONUS\*\*

Order the PBJ MFB-1000 with 512K or the PBJ XRAM Board and receive the Leading Edge Word Processor with the Spell Checker a \$199.00 Value for only \$30.00!!

Prices are subject to change without notice. Please call for shipping charges. Prices in our retail store may be higher. Send for complete catalog.

### **CALL TOLL FREE** 1-800-343-8124

- LOWEST POSSIBLE PRICES
- BEST POSSIBLE WARRANTY
- KNOWLEDGEABLE SALES STAFF
- TIMELY DELIVERY
- SHOPPING CONVENIENCE

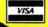

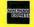

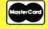

P.O. Box 1094 480 King Street Littleton, MA 01460

IN MASSACHUSETTS CALL (617) 486-3193

## Tandy 1000 HX: Not Your Average Clone

Writing an editorial about a new Tandy computer usually means talking about its place in the market rather than about the machine's features. The Tandy 2000's technology was interesting enough to deserve comment, but since then Tandy has stuck to the party line with computers that are enhanced compatibles at best and crippled clones at worst.

At first glance, the Tandy 1000 HX appears to present a different situation. With MS-DOS in ROM and an EEPROM (electronically erasable programmable read-only memory) that lets you permanently configure the machine through hardware, the HX is an interesting variation of your average clone.

EPROMs and EEPROMs go back to the early days of computing when the true hacker had his own EPROM burner. Outfitting a computer with an EEPROM that could be programmed by the user apparently never occurred to anyone. But what an interesting solution to the ageold dilemma of how to insulate the novice or casual user from DOS. All he has to do is turn on the machine and it'll take him wherever it's been programmed to go.

Tandy is clearly trying to design a computer for the average dummy, especially the one buying a system for home or educational use. Some experienced MS-DOS users will scoff at such spoonfeeding. Learning DOS is not, after all, such a difficult task for someone who wants to. But there are still millions-tens of millions-of computerless Americans out there who have trouble setting their alarm clocks, let alone figuring out the intricacies of DOS. The company that can give them instant computing at discount prices will command the home and education markets over the next five years.

So what about the market? Well, Tandy now has four computers—the 1000 EX, HX, SX, and TX—for the home, school, and small business. Given their similar features and prices—\$599, \$699, \$849, and \$1,199, respectively—you've got to wonder how Tandy intends to distinguish them from one another, especially considering that the targeted consumers mostly don't know an expansion card from the ace of spades. But on the other hand, why should Tandy care which computer

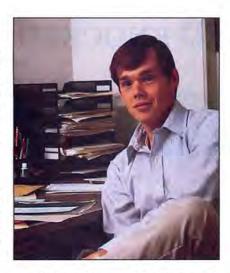

somebody walks out of the store with? The money's just as green.

One other thought. Tandy's Aug. 3 announcement was made possible by IBM's new line of PS/2 computers. Had IBM come out with a true low-end clone-killer, Tandy would have had to rethink its strategy. But the battle goes on, and Tandy further fortifies its position in the MS-DOS market.

### **Nondisclosure Blues**

Meanwhile, Tandy continues to do what it can to control the computer press. The company invited various computer magazines, including 80 Micro, down to Fort Worth for sneak previews of the new line, but everyone had to sign a nondisclosure agreement promising not to divulge information about the computers before a specified date.

Such agreements have become standard for most computer manufacturers and the media that cover them. But they're a sore point with editors. The newsweeklies refuse to sign them, figuring they can get the information they need through regular reportorial means. The monthly system-specific magazines, however, have lead times of three months or more, and can only provide their readers with in-depth information if they see the machines early. This means often agreeing to conditions that essentially allow the company to dictate the magazine's editorial policy.

The agreement we signed to see the HX and TX had one odd stipulation that pushed our journalistic ethics to the limits. Tandy told us we could publish infor-

mation in the nearest issue following the announcement (September), but only if we agreed to feature the computers on our cover. If we felt the story was not cover material, we had to hold the information for another month.

We saw the machines and decided they were important enough to put on the cover. But what if we had a topic we thought was more suitable, or didn't believe the HX and TX were significant enough to warrant such treatment? We would have been forced to withhold information from our readers because of our agreement, a form of self-censorship that put a rancid taste in our mouths.

Our problems with the agreement didn't stop there. No sooner had we been to Fort Worth than Tandy officials were calling to ask us whether we had leaked what we knew to Infoworld, a newsweekly in Menlo Park owned by the same company as 80 Micro. Infoworld had found out about the new portable and was printing a story in its next issue.

This was no isolated incident. The same situation occurred in 1984 when Infoworld published a story on the Tandy 1000 before its release. Tandy officials were convinced the information came from 80 Micro and temporarily withdrew editorial support and advertising from all CW publications.

We can understand why Tandy's executives are so sensitive about news leaks. But Tandy must understand that a publication's first reponsibility is to be an independent and credible source of information for its readers. If Tandy doesn't like news leaks, it should refuse to offer sneak previews or get rid of non-disclosure agreements. Either way, Tandy and the media will both know where they stand, and the issue of contract violations will disappear.

The other side of the coin is that if we don't like the restrictions a nondisclosure agreement imposes on us, we shouldn't sign them. So from now on we won't. We realize that this decision might hamper our ability to report quickly on new Tandy computers, but the odor of censorship has become too unpleasant. We might not get to the news first, but we'll get there on our own. And you, the reader, will know that you're getting the real story, not a tidied-up version bleached in the Texas sun.

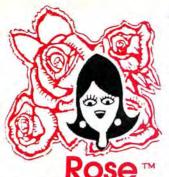

## You've Got

## TOTAL ACCESS

TO YOUR COMPUTER HARDWARE & SOFTWARE ROSE TODAY!

## **ZUCKERBOARD KNOCKED DOWN!**

### Tandy 1000/A Memory Expansion Board

Expand the memory of your Tandy 1000/ 1000A from the standard 128K to its total capacity of 640K. Uses 256K DRAMS. Includes the DMA controller chip. Order the optional clock/calendar and plug it right onto the board without taking an additional slot. This board has low power consumption and a five year warranty direct from the manufacturer. Half-size card and easy installation.

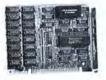

OK. .\$52 256K. .\$76 512K. .\$99 Clock/Cal. .\$28

### 1000/A Multifunction Board

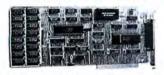

Add \$4 shipping and handling for boards. Add \$10 shipping and handling

Add \$10 shipping and handling for drives.

Expand the capabilities of your Tandy 1000/1000A with maximum RAM, a DMA controller chip, a serial port and a clock/calendar. Comes with ZSPOOL and ZDISK, high level programs indeed. The manufacturer's five year warranty is included at no extra cost. Don't suffer (any longer. . .Get yours today! Order toll-free.

OK. .\$99 256K. .\$123 512K. .\$146

### 20 Megabyte Hard Disk Drive

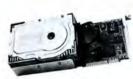

This unit comes completely assembled and formatted. Easy installation and it is ready to gobble up all those pesky floppy diskettes you have lay-

ing around the place. Dramatically speed program loading and execution time. No preventative maintenance required. Low power consumption so expansion capabilities are not limited. An astounding two year manufacturer's warranty comes with this little beauty. One model fits the Tandy 1000/1000A and 1000SX and another for the Tandy 3000.

Mod 1000. .\$489

Mod 3000. .\$489

### Serial Port Board

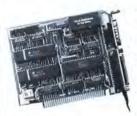

Add 1 or 2 RS-232 serial ports to your Tandy 1000, SX or 3000. One serial port is standard. Add optional port and clock/ cal as you need them.

Mod 1000/A/SX ....\$52
2nd serial port ....\$26
Mod 3000 ....\$74
2nd serial port ...\$43
Clock/Calendar ...\$29

ROSE ON TOP. . . HAS TOTAL ACCESS TO ZUCKER'S LINE

TOLL-FREE ORDERING

800-527-0347

From anywhere in the continental US of A

DR. DR. ZUCKER

Zucker 300/1200 Modem

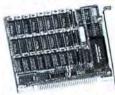

Now everyone can have their own modem. Rose has cut profit to the bare minimum on this American-made in-

ternal modem for your IBM, Clone or Tandy MS-DOS computer. Software is included so you can start communicating as soon as you install it. Everything included except the phone line. Zucker guarantees this little jewel for five years. Simple to install with complete instructions included. Call me today and let's get started.

Zucker's 300/1200 modem with software .....\$83

### CALL TOLL-FREE

### 1-800-527-0347

Call your order in toll-free or write to me. I just love to get mail. If you need technical information or service just call in my support troops at 214-634-3336 between 9am and 6pm, except during their lunch which is from 11:30 to 1:30. The prices listed are subject to change and are for mail orders only. I take AMERICAN EXPRESS, MASTERCARD, and VISA and I will not charge your card until I ship your goodies. I have to pay a fee when you use a credit card so add 1.5% cause that is what I have to pay the bank. You can send a check or money order but it must be in US\$ drawn on a US bank and include your address and telephone number. If the check is good it will not delay your order at all. COD orders are welcome and re-

quire cash or a Cashier's Check on delivery. Shipping charges quoted are for the lower 48 states only. No tax collected on shipments outside of Texas. Texans add that good old state sales tax of 7.24%. Everything I sell has the manufacturer's guarantee and he is the guy that makes it good if anything goes wrong. I have spoken with each of my suppliers and they assure me that they will not let you down if you need service. My own guys are pretty sharp so call me first at 214-634-3336 if you have a problem of any kind. I bet we can get it resolved. However, there is one thing we can't help you with. Be sure you knop what software you are buying. SOFTWARE IS SOLD ON A REPLACEMENT BASIS ONLY-NO REFUNDS. Unless otherwise noted. If the software media is defective or you accidentally format the disk and destroy all the data I can help. Just call me for instructions. Please order from me now. . .I need the money and I promise not to

jack you around. I do reserve the right to charge up to a 10% fee if you jack me around. Your satisfaction is guaranteed. I have been

Your satisfaction is guaranteed. I have been doing this for almost eight years and if I can't make you happy within 30 days, I will cheerfully refund your purchase price in full, less the shipping charges. You can order from me without risk or worry. Trust me.

NEXT DAY SHIPMENT of goods in stock. STAY ON TOP WITH ROSE.

### TOTAL ACCESS™

P.O. Box 224767 DALLAS, TEXAS 75222-4767 (214) 634-3336 9-6 M-F, 10-3 Sat

Prices and specifications subject to change without notice. Not responsible for typographical errors.

(©) 1987 by Total Access. All rights reserved. Ad #8706.

### Not Efficient, but Effective

Q. I have three questions concerning differences between the Model III and Tandy 1000A. I purchased a Tandy 1000A and converted several programs with TRSCROSS. I have a philatelic inventory program that uses Data statements. It isn't the most efficient method for an inventory, but it works well and is too large to attempt to transfer. I often need to move a data line from one location to another. Using Dosplus on the Model III, I do this with the DI command. Is there a command to move data lines for the 1000A?

On the Model III, if I list a line and want to scroll additional lines, I use the down arrow and additional lines appear one by one. How can I do this on the 1000A without using the F1 key and continuously entering line numbers?

On the Model III, I had no trouble entering cents such as .09 as a value. When I enter .09 (in a Data statement) on the Tandy 1000A, I get 9.000001E – 2. This only happens with .09. Why does this occur, and how can I correct it? (Eric Norton, Birmingham, AL)

A. To move a data line in GW-Basic (on the Tandy 1000A) type the new line number over the old line number and press the enter key. If the new line number already exists, it will be overwritten. You can remove the original line, which still exists, by entering the line number (on a blank line) and pressing enter.

On the 1000A, you can list any range of line numbers you want to see and use the hold key to see the lines slowly (one by one).

The hold key is a toggle. One press starts hold and the next press releases hold. When hold is toggled on, nothing can happen.

You are correct about the .09. It is the only number in the hundredths that displays in exponential format. In the thousandths, this happens to 12 numbers. This is an idiosyncrasy of Microsoft's binary representation. You can properly

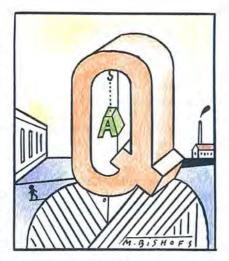

format the display of the number with a Print Using command.

### Turn the Page

Q. When I use Superscripsit 1.02 on my Model III, I sometimes have documents longer than a single page. Often, I revise a page other than the first one and then only need the printer (a DMP 200) to retype that one page. I can't begin printing on any page other than the first and a call to my local Radio Shack Computer Center has been no help. Any suggestions? (Larry Shaw, Gustine, CA)

A. Use the block markers to block off the desired page(s) and use the block mode's Print subcommand. If you use headers or footers, first go to the Open Document page and verify that the header- and footer-start pages are set to 1 so that they can also print.

### Way Out of Line

Q. I had the same problem with Superscripsit's right justification as Gideon Oren (see "Out of Line," Feedback Loop, May 1987, p. 14). I use Superscripsit on a Model III with a Daisy Wheel II printer and proportional spacing. I discovered that all versions since 1.2.8 print any line with a tab in it ragged, while justifying all other lines. Version 1.2.8 handles tabs and right justification properly. I talked to Tandy service people about this. They duplicated the problem, but they don't have a fix. My Open Document options and Print Text options agree on selecting proportional spacing and justification. I currently use version 1.3.2 for all documents not requiring right justification but continue to use version 1.2.8 for documents requiring justification. Do you know of a fix for this problem? (Andrew J. Wheeler, Butner, NC)

A. I do not think that you have the same problem as Mr. Oren because he did not mention tabs and I duplicated his problem as he described it. But your problem is valid for version 1.3.x and Model 4's version 1.1.x. This problem is in a tricky portion of coding and I do not have a patch. The best advice I can give is to use hard spaces (shift-spacebar) to manually get to the desired tab location and then type your data.

### Connect the Dots

**Q.** I recently inherited a Model 4. I realize that desktop publishing is currently geared for use with other systems, but I wonder if there is a program for the Model 4 that composes newsletters using a dot-matrix Epson printer. (Richard Rowand, Norfolk, VA)

A. You could use Allwrite with Dotwriter, both available from Prosoft (P.O. Box 560, North Hollywood, CA 91603, 818-764-3131). If you use CP/M, you can use Wordstar, available from Montezuma Micro (P.O. Box 224767, Dallas, TX 75222-4767, 214-631-7900), with Magicprint, from Computer Editype Systems (509 Cathedral Parkway, Suite 10A, New York, NY 10025, 212-222-8148).

### **Backup About-Face**

Q. I own a Model 4 with 128K RAM, two disk drives, and TRSDOS 6.2. I had DOS installed in Memdisk according to Don Coffin's article (see "Set Drive Zero Free," January 1987, p. 69). Now I can do disk backups between drive 1 and what is now drive 2, regardless of whether the disk has DOS on it, without inserting a system disk for the data-disk backups. I formatted a blank disk in drive 1 and left it there. I inserted the program disk in drive 2 and typed the command BACKUP :2 :1. The backup utility reported that "datadisk," the name of the destination disk, was different and asked me if I still wanted to back up to it. This was normal, and since the last time this tragedy occurred (I assumed I had typed the command incorrectly), I used that as a final check that I was copying correctly. I answered "yes", and after a few seconds the message "Copying track 20" appeared.

I knew it had just trashed my program disk. I checked the contents of the screen without finding an entry error. When I checked the destination disk in drive 1, I found that it was given the name of the program disk and contained only the

### FEEDBACK LOOP

boot and directory files. Checking the source disk in drive 2 showed that it was identical to the destination disk in drive 1. It still had the proper name, but it contained only the boot and directory files. It appears that the backup started out fine—it transferred the name of the source disk to the destination disk—but it then reversed itself and copied the directory track from the destination disk to the source disk. How can the computer possibly pull a stunt like this? Is it a glitch from using DOS in Memdisk or is it a disk-controller problem?

Lately, the only problem with my computer is that occasionally it won't access a drive at all or reports that no disk is in the drive when it actually is. My dealer thinks it's a controller problem, but the problem occurs so seldomly that I doubt he'd find it on the bench without spending much time (at my expense) in tracking down such an intermittent problem. The problem usually occurs in drive 1, but lately it's been happening in drive zero. The only cure is to power down, wait a few seconds, then power up. That works every time.

Now I have two irreplaceable program disks of Basic. I borrowed a Model III version of Super Utility Plus (because I couldn't borrow a Model 4) and looked at the first blown disk. It would read it, and I could page through each sector and see my Basic programs, which seemed to be all there, but nothing in SU Plus picked up an individual program without the proper directory file in place. Until I get help, I won't use DOS in Memdisk for backups or copies, and I will write-protect my source disks during backup. (R. Kendall, Winnipeg, Manitoba)

A. When you receive a program disk, put a write-protect tab over the write-enable notch. Don't even let it get near your computer without a write-protect tab in place. Since the disks seem to have only the directories rewritten, it is possible to recover the files, but it is a complex and time-consuming procedure. If you don't know how to interpret disk-allocation structuring in file entries or how to reconstruct these configurations, don't attempt it. Go to the distributor of the program disk and obtain a copy by backing up one of their disks onto your original disk(s). Some mail-order firms charge a fee for this. Check with them before you send the disk to them. The problem with the computer might be the controller, but it could also be the ribbon cable between the controller and the disk drives. Before purchasing a new cable or controller, try cleaning the cable contacts on the controller and the disk drives with contact cleaner, available at Radio Shack.

### Fix for Slow Spreadsheet

Q. I am running Lotus's 1-2-3, release 1A. on a Tandy 1000 with a Tandy 10megabyte external hard disk and have encountered a peculiar problem with one spreadsheet's loading time. The spreadsheet occupies some 62,720 bytes and includes several macros. Loading it with /FR file name takes just over five minutes. I have tried to improve the situation but to no avail. A friend suggested what seemed a strange technique. Using the File/Combine feature, /FCCE file name, combine the spreadsheet to an empty dummy file. Then use the worksheet erase to clear the screen. Next do the normal load. /fr file name. I tried this silly procedure and it worked! The total time to do all three of these procedures from start to successful load is 55 seconds. My question is how can this be. particularly since it is only with this one file I have the problem? (Thomas O'Neill, Roseburg, OR)

A. I'm not sure, but I suspect it is due to the macro definitions. When a spreadsheet is loading into memory from disk, if the macro buffer does not contain enough room to store the currently loading macro, some housekeeping takes place to enlarge the buffer, and this can often eat up a lot of time. It seems that by using the file/combine technique you outlined, the dummy file reserves enough workspace in memory for storing your spreadsheet's macros, and so housekeeping is kept to a minimum, and therefore loads are much faster.

### **Drive and DOSes**

A year ago, I purchased a pair of used Radio Shack external drives at a good price. The 2/3 drive (catalog no. 26-1164), having a cream housing and an internal transformer, worked great as a 2 or 3 drive. The second drive (no. 26-1161), having a silver case and the transformer on the rear of the unit, would not read or write correctly, showing oversize letters, no letters, or various ASCII characters. On return from a Tandy service center after spending \$125, I called them back, as it still did not work. I was informed it was a Model I drive. I adjusted the stepper rate to 30 ms using the System/CMD and Sysgen on TRSDOS 6.2, and it works great.

My problem is that a lot of my programs and utilities use TRSDOS 1.3, and I don't know of a way to adjust the stepper rate with this DOS. Is there a practical and feasible way to adjust the drive to 6 ms, short of a trip to the service center? Also, it would work great if I had a patch for TRSDOS 1.3 to adjust drive 2 to 30 ms. It seems that all four drives work great with Dosplus, however, as the

configuration table says 30 ms for all drives.

One more question, is there a way, using TRSDOS 1.3 EDTASM, that I can input some of the fine machine-language programs that are in 80 Micro and are written for EDAS, Pro-Create, or MRAS? (Robert Nash, Vinita, OK)

**A.** Model III's TRSDOS 1.3 uses the same stepping rate information for all drives, so if one drive requires a 30-ms delay time, then all drives have to operate at 30 ms. The patch requires seven entries, as follows:

PATCH \*0 (ADD = 42EE,FIND = 0C, CHG = 0x) PATCH \*0 (ADD = 4516,FIND = 0C, CHG = 0x) PATCH \*0 (ADD = 4544,FIND = 1C, CHG = 1x) PATCH \*0 (ADD = 4FE1,FIND = 0C, CHG = 0x) PATCH \*7 (ADD = 580E,FIND = 0C, CHG = 0x) PATCH \*7 (ADD = 5841,FIND = 0C, CHG = 0x) PATCH \*7 (ADD = 583C,FIND = 0C, CHG = 0x) PATCH \*7 (ADD = 5B3C,FIND = 0C, CHG = 5y)

Prior to installing the patches, change the "x" in each line to C, D, E, or F, and the "y" to 8, 9, A, or B for 6-, 12-, 20-, or 30-ms stepping rate, respectively. For other patches to TRSDOS 1.3, including this one, see "Patch Works" (80 Micro, January 1985, p. 112) and "Patch Work II: The Sequel (August 1985, p. 72).

As far as using the Model III EDTASM with the macro assembler programs, such as those in The Next Step column, just remember that when each macro is defined, you must expand it manually each time it occurs. Also, you should change any PSECT to ORG. Finally, you need a good understanding of your assembler's pseudo-ops. Some assemblers allow the use of DB in place of DEFB, for example, and you should know what token you can use or must substitute.

### Adding On and On

**Q.** I have four questions that no one (at Radio Shack, at least) seems to have answers for. I am hoping you might be able to help.

Does anyone manufacture a chassis expander specifically for the Tandy 1000? If not, I guess those of us with three filled slots are out of luck.

Tandy makes an adapter (catalog no. 25-1016) so that you can use Plus boards in an IBM compatible. Does anyone make an adapter to allow the use of an IBM-type PC board in a Tandy?

Is it true that the 1000 SX is compatible with Enhanced Graphic Adapter (EGA) but the 1000 is not? If so, what are the chances of some sharp innovator de-

## ELECTRONICS

### Mail Order Electronics • Worldwide • Since 1974

### INTRODUCING JAMECO'S NEW COMPUTER KITS!

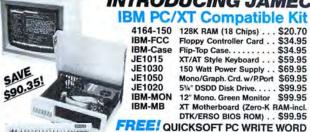

PROCESSING SOFTWARE INCLUDED! Regular List \$590.30

JE1004 (IBM™ PC/XT Compatible Kit) . . . . \$499.95

Jameco's 4.77/8MHz Turbo IBM Compatible Kit Same as JE1004 except comes with 640K RAM, TURBO 4.77/8MHz motherboard, JE1071 multi I/O with controller and graphics, and AMBER monitor.

Regular List \$746.45 JE1005 (IBM™ PC/XT Turbo Compatible Kit) \$599.95

### IBM PC/XT/AT Compatible Monitors

12" Amber Monochr. Monitor

•TTL input • Bandwidth: 25MHz • Scan. freq.: 18.432KHz • Char. display: 80 characters x 25 rows • Size: 12.5"W x 12"D x 12"H • Wt.: 19 lbs. Compatible with JE1050, JE1055 and JE1071 (see below) Cable and manual included AMBER. . . . . . . . . . \$109.95

### 14" RGB Color Monitor

•Input signal: RGB • Scanning frequency: 14.5KHz to 17.8KHz • Video bandwidth: 18MHz • Res.; 640 x 200 • 70W • Switch for AMBER/ GREEN or COLOR screen • Size: 14.6°W x 15.5°D x 13.6°H • Wt.: 27 lbs. • Compatible with JE1052 (see below) • Cable and manual incl. TTX-1410......\$289.95

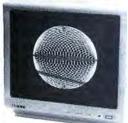

TTX-1410 Pictured

### Jameco's IBM™ AT Compatible Kit! Mini-286 6/8/10/12 MHz Kit!

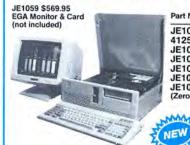

Description JE1015 XT/AT Style Keyboard. . . . . \$ 59 95 41256-120 512K RAM (18 Chips) . . \$ 71.10 JE1012 Baby AT Flip-Top Case. . . . . \$ JE1032 200W Power Supply. . . . . \$ 99.95 JE1022 5<sup>1</sup>/<sub>4</sub>" High Density Disk Drive . \$119.95 JE1045 Floppy/Hard Disk Controller . \$199.95 JE1003 Baby AT Motherboard (Zero-K RAM-incl. Award BIOS ROM) . . \$449.95

Regular List \$1,080.80

**SAVE \$105.85!** 

JE1008 IBM™ AT Compatible Kit......\$974.95 JE1059 EGA Monitor & Card SAVE \$30.00 . . \$569.95

### IBM PC/XT/AT Compatible Keyboards

- · Tactile touch keyswitches
- · Switch selectable between PC/XT or AT
- Illuminated Caps Lock, Num Lock and Scroll Lock indicators
- · Manual included

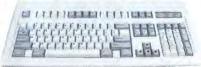

JE1016 Pictured 

· Enhanced keyboard layout · 12 function keys · Illuminated LED indicators for Num Lock, Caps Lock and Scroll Lock · Separate cursor pad · Switch selectable between PC/XT or AT · Manual included

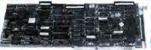

Floppy/ **Hard Disk** Controller for IBM AT

The JE1045 is a floppy and hard disk controller on one card. The JE1045 can handle up to two hard disks and two high density (1.2MB) or normal floppy disk drives (360K) and features a 16-bit bidirectional interface.

Hard Disk: + 5 MBits/sec data transfer rate + Up to 16 Read/ Write heads • Up to 2048 cylinders Floppy Disk: • Ability to handle 360K or 1.2MB capacity drives • Data transfer rates: MFM-250, 300, 500 KBytes/sec. • 1 year warr. • Manual incl. JE1045.....\$199.95

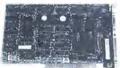

Monochrome Graphics Card for IBM PC/XT/AT
Compatible with IBM
Monochrome and
Hercules Graphics

Standards

The JE1050 is a monochrome graphics card with parallel printer port and features the following: • Text mode: 80 x 25; Graphics mode: 720 x 348 • Compact half-card • Parallel printer interface with transfer rate up to 1000 characters per second • 1 year warranty • Manual included JE1050. . . . . . . . . . . . . . \$69.95

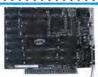

Color Graphics Card for IBM PC/XT/AT

Compatible with IBM Color Graphics Standard

The JE1052 is a color graphics adapter card capable of operating with either IBM RGB or composite monochrome/ color monitors and features the following: •Text modes: 40x25 or 80x25; Graphic modes: 320x200 or 640x200 Light pen interface • 1 year warranty • Manual included JE1052.....\$59.95

### Other IBM Compatible Products Available!

ZUCKERBOARD 20 MegaByte Hard Disk Drive Board for the Tandy 1000 and 1000SX 2 Year Warranty!

> FEATURES: · A microprocessor-controlled servo mechanism guarantees high performance and maximum reliability • 20 MegaBytes formatted capacity • Compact design · DC power only (+12V and +5V) · Access time: 85ms · Pre-formatted with MSDOS · Uses only 1 slot · 2-year warranty · Just Plug In and Go!

> 20 Mega Byte Hard Disk Drive for TANDY 1000. . . . \$579.95 \$494.95 SX20MB 20 MegaByte Hard Disk Drive for TANDY 1000SX . . . . \$589.95 \$499.95

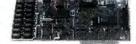

Multifunction Board with Clock/Calendar for the Tandy 1000

· Expands the Tandy 1000 (128K

Version) to as much as 640K · Comes with Clock/Calendar, RS232 serial port, RAM Disk, Printer Spooler and on-board DMA controller chip · Made in U.S.A. · 2-year warranty

MTAN-256K 256K RAM (Expand to 512K) & Manual . . \$179.95 MTAN-512K 512K RAM & Manual . . . . . . . . . \$199.95

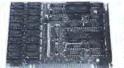

### Expansion Memory Half Card & Clock/Calendar for Tandy 1000

Expands Tandy 1000 (128K Version) to as much as 640K using 256K DRAM chips · Incl. DMA controller chip · Optional clock/calendar plugs onto board (not incl.) · Made in the U.S.A. · 2-year warranty

Clock/Calendar Option (only).....\$ 39.95 TAN-C TAN-EM256K 256K RAM (Expand. to 512K) & Manual . . . \$ 99.95 TAN-EM512K Includes 512K RAM and Manual. . . . . . \$119.95

\$20 Minimum Order - U.S. Funds Only Shipping: Add 5% plus \$1.50 Insurance

Send \$1.00 Postage for a FREE Seasonal Flyer

**MasterCard** FAX 415-592-2503 9/87 Telex: 176043

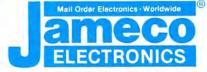

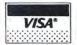

Prices Subject to Change California Residents: Add 6%, 61/2% or 7% Sales Tax Send \$1.00 Postage for

a FREE 1987 Catalog c 1987 Jameco Electronics

1355 SHOREWAY ROAD, BELMONT, CA 94002 • FOR ORDERS ONLY 415-592-8097 • ALL OTHER INQUIRIES 415-592-8121

### FEEDBACK LOOP

signing/inventing a board or adapter that would give the 1000 EGA capabilities? (Robert B. Johnson, Houston, TX)

A. Matthew Electronics Inc. (386 Avenida de la Vereda, Ojai, CA 93023 805-646-7790, or 800-543-2233 for orders) makes an expansion chassis called Master/Chassis that lets you plug in seven IBM-size boards (the eighth slot contains the driver/receiver board) and four half-height drives. (See New Products, March, p. 121. Matthews Electronics is now marketing its own product.)

You can use IBM-compatible boards in the 1000 as long as they are 10 inches or less and are not video boards.

You can use EGA with the 1000 SX after you change some DIP switches on the motherboard. Matthew Electronics (see above) is introducing a two-chip/software combination that fits on the 1000 motherboard to disable Tandy video and allow short-card EGA. The company will also supply the EGA board.

### **Gray Plus**

- Q. I am having problems with my Tandy 1000 keyboard. When using different software, I find that I need a gray + key. The scan code for IBM'S gray + is 78. I cannot seem to find the right sequence of keys on the Tandy to generate this code. What I want to know is whether or not Tandy makes an IBM-compatible keyboard that will work on the Tandy 1000. (Michael C. Everson, Fargo, ND)
- A. Tandy has a Universal Keyboard Adapter (catalog no. 25-1030) for \$99.95 that allows you to use a standard PC, AT, or Enhanced keyboard on your Tandy 1000. It also supports the Keytronic keyboards and includes software drivers. You can also buy an Enhanced Keyboard (catalog no. 25-4038) for the 3000/1200 for \$99.99 that is compatible with PC/XT, AT, and AT&T PC 6300. This keyboard can be used with the adapter on the 1000.

### Sacrificial K

Q. I am not disappointed in my Model 2000 HD, but I am disappointed in the way Tandy apparently abandoned its first MS-DOS computer by not supporting it with add-on boards and other accessories. In my machine, a hard-drive controller, a graphics board, a mouse/ clock board, and a 256K memory-expansion board fill the slots. I now have a 512K computer; I'd like to add another 256K but don't want to sacrifice any of the boards already in place. Do any vendors carry a piggyback board or any other means to upgrade my fully configured 2000 to its full 768K? (Barry J. Keene, Brownstown, PA)

A. Every 2000 devotee should know about Envision Designs (1909 Orchard Way, Richland, WA 99352, 509-627-5291). It offers several hardware options for the 2000, such as a 640K External RAM Memory Board that includes RAM disk software. Ask about its trade-in policy for your memory-expansion board.

### READERS RESPOND

### You Owe One Kingdom

Neil Smith of Seattle, WA, responded to Noel Parks's search for line feeds on the Model 100 (see "My Kingdom for a Line Feed" in Feedback Loop, April 1987, p.14). Neil, Laptops sysop, reports that the Genie Laptops Roundtable (See the General Electric ad on the inside cover of the magazine) has two utilities in the Program Library to add line feeds. Both utilities add line feeds to the printer or modem, and one utility has other features, too. The smaller utility is file number 206 (documentation file no. 207), while the fancier one is file number 241 (documentation no. 242). Both programs add line feeds regardless of the program that you use. They both work on the Tandy 102.

Genie Laptops Roundtable has several hundred utilities, games, and other files in the library, including a spreadsheet, Tiny Basic compiler, print formatter, outline processor, x-modem program, and RAM/ROM system map. The library has files for the Model 100/102, 200, 600, NEC PC-8201, Olivetti M10, PC-compatible laptops, and Epson Geneva.

### Squish Those Bugs

Cy Shinkawa of Honolulu, HI, reports that he found a mildly suprising bug in Radio Shack's Model 4 Graphic Basic (BasicG) Graphic Utilities. After executing any of the Graphic Utilities, TRSDOS 6.2 is left running at Model III speed. He noticed it when executing the Sound command after running a BasicG utility. The tone was noticeably lower and duration was longer than normal. He then noticed that the cursor blinked slower. He does not have a patch to fix it, but he runs the SYSTEM(FAST) command from TRSDOS 6.2, or from BasicG, use SYS-TEM"SYSTEM(FAST)" to bring the computer back to full speed.

### **Bridge Over NLQ**

Ronald J. Potaczala of Paisley, FL, responds to W.M. Staudenmaier's question in the May 1987 issue (see "Escape from NLQ," p .12) on how to disable the near letter quality (NLQ) mode on the DMP 130 printer from Superscripsit. He suggests you program the user print codes as outlined on pages 108–114 of the Superscripsit owner's manual. He

programmed user key 2 with the code sequence 27 18, which the printer interprets as a command to enter the 10 characters-per-inch (cpi) NLQ mode. His user key, quotation mark, is programmed with the sequence 27 19, which is the code for 10-cpi draft mode. Another technique is to insert a pause print code by pressing clear-question mark at the top of the document (see p. 71 of the Superscripsit manual). Both keys should be pressed at the same time. When the "Do you wish to continue printing?" prompt appears in the status line, push the onoff line button, the NLQ-DP button, then the on-off line button again; then press the Y key to continue printing.

The one exception is with proportional print, which has no data mode counterpart; attempting this sequence with proportional print usually makes a mess of your right justification because it throws the dot count off in the printer driver. Also, keep in mind that 12-pitch print, because of documented constraints in the printer driver, always initializes in the data mode. However, 12-pitch correspondence mode is available by programming the user codes, as above.

### SEEKING HELP

- ►Orrin Clayton (511 Bloor Ave., Ottawa, Ontario K1G OV2) is looking for a program like Printmaster or PC Print that will run on his Model 2000. He wants to have fonts of different sizes available.
- ► Edmond D. Phillips (6514 W. Langley Lane, McLean, VA 22101) wants a kit, board, or instructions on how to output the video for remote display on a monitor with his Model 4.
- ► Jim Ruissen (11820 Seaton Road, Richmond, British Columbia V7A 3G6) is looking for a handbook or "companion" book to the Modem80 communications package.
- ► John Funnell (3441 Court St., Saginaw, MI 48602) is looking for software to run the new "Uniform residential appraisal report" on a Model 4 or 16B.
- ▶R.D. Malcom (28861 180th St. S.E., Kent, WA 98042) is looking for color ribbons and standard black for his daisy wheel DWP 220 and dot matrix DMP 430 printers.
- ► Tom Rooney (63 Tulane Crescent, Nepean, Ontario K2J 2G2) is looking for a copy of David Lien's book *Learning TRS-80 Model 4/4P Basic*.
- ►Will I. Ramsey Jr. (2711 6th St. N.W., Suite E, Gainesville, FL 32609) has several problems using the Tandy PTC-64 printer controller with Scripsit Pro. The printouts don't justify or pause between pages, or do superscript with the printer controller. He's looking for help with the printer controller.

KXP-230Z

ALL OTHER HARD DISK SOLUTIONS

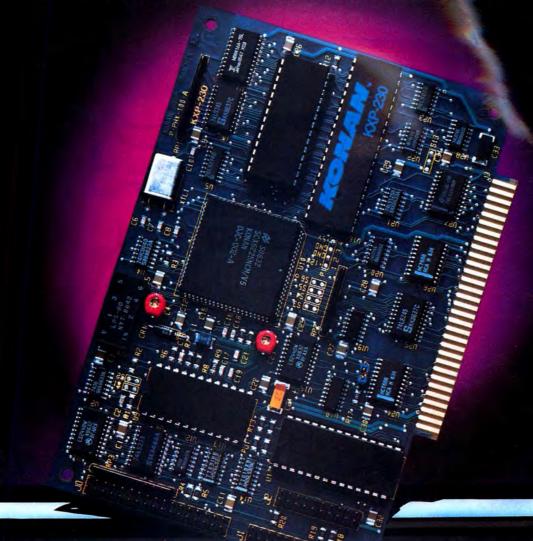

- Doubles the capacity of your hard diskReduces average hard disk access time
- Eliminates DOS file fragmentation
- Very low cost
- Available for Tandy 1000

Circle 98 on Reader Service card.

The Innovators Since 1978

4720 South Ash Avenue, Tempe, Arizona 85282, (602) 345-1300, Fax (602) 345-2829

## DR. DR. ZUCKER BREATHES NEW LIFE INTO YOUR TANDY COMPUTER!

The EX Memory
Expansion Board
expands the memory
of your Tandy 1000EX
to a maximum of
640K — for LESS!

The EX Board is available in three configurations: 128K, 256K, and 384K. It comes complete with DMA circuit to speed up your computer operations, as well as RAM disk and print spooler software.

Check-up on the good Dr.Dr.'s prices — only \$149 for a fully loaded 384K board! Boost your computer memory to 640K while using less slot space with Zuckerboard's half-card.

See your local authorized Zuckerboard dealer today or call 1-800-222-4920 (US) or 1-800-654-2212 (CA).

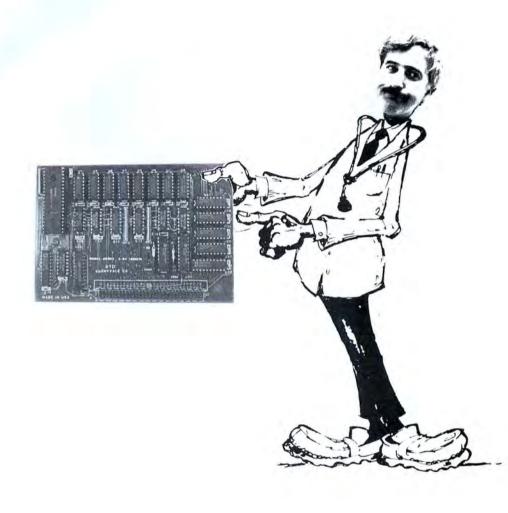

NOTICE: ZUCKERBOARD's new **FIVE-YEAR WARRANTY** is retroactive—any product purchased with the two-year warranty is now covered for five years!

## It's another ZUCKERBOARD

... notice

ZUCKERBOARD/ATT 235 Santa Ana Court Sunnyvale, CA 94086 (408) 720-1942

Tandy and Tandy 1000EX are registered trademarks of Radio Shack, a Division of Tandy Corporation. It's another ZUCKERBOARD is a registered trademark of Advanced Transducer Devices, Inc.

Circle 378 on Reader Service card.

## Tandy Gets Graded in the Schools

### Tandyland

The nation's schools have been among Tandy's best customers ever since personal computers became popular teaching tools for classroom instruction. Walk into any junior or senior high school and you have a good chance of finding a roomful of battered Model IIIs or 4's. It is no secret, though, that you are three times more likely to find a bushel of Apples. Now the Big Two of educational computing (Commodore is a close third) are seeing their long-standing special status threatened-perhaps-by the introduction into the classroom of a couple of "A" students.

IBM and Zenith are encouraging authorized dealers to approach local school districts with volume dis-

count offers and special service arrangements. The word is that secondary school officials are looking more closely at MS-DOS machines in response to pressure from parents and college officials who want to make sure students are adequately prepared to face the IBM-compatible business world.

According to figures compiled by Quality Education Data Inc. (QED), a Denver-based market-research firm, IBM computers represented 6 percent of the installed base of 1,050,000 in the 1986–87 school year for grades K–12. (Big Blue tripled its share in three years.) Zenith didn't show up in the QED figures, but the Glenview, IL, based electronics giant already has 15 percent of the college market and could be a serious contender in secondary schools.

Tandy officials say they aren't worried about the new competition. Ed Juge, Tandy's director of market planning, said that even with reported 45–50 percent discounts, IBM's new Personal System/2 Model 30 is nearly twice as expensive as the Tandy 1000 SX. "IBM

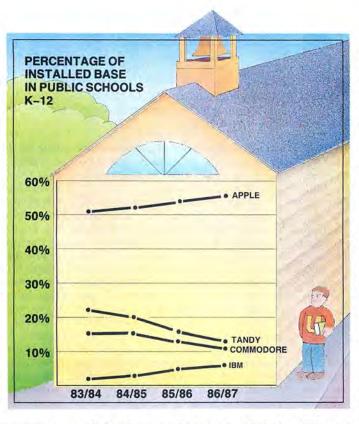

really isn't competitive in the kind of system the schools want," Juge said.

The actual numbers for the last five years may be legitimate cause for alarm in the Tandy Towers (see above). QED, which polls about 99.5 percent of all 15,000 U.S. school districts by phone, shows Tandy's share of the installed base of PCs dropping by 10 percent since 1983-84, while Apple's share increased 6 percent and IBM made inroads. (Note that the Tandy figure doesn't include MS-DOS machines, which QED first broke out into a separate category this year. The latest Tandy share, even with all 5,600 compatibles thrown in, remains considerably lower than that of earlier years.)

Juge was skeptical of the QED numbers, noting that other market-research firms report that Tandy's share is closer to 30 percent and may be rising. He said many school officials don't cooperate fully with polling firms and that some might be so biased toward Apple products that they underestimate the Tandy presence. Juge placed more stock in gov-

ernment-mandated surveys in 17 states, available until fairly recently, which tended to place Tandy's share of the installed base in the 30 percent plus range.

Meanwhile, sales of the Trackstar, a Tandy 1000 add-in board that lets you run Apple software, have been strong, according to Juge. The Trackstar serves as Tandy's "security blanket" in case many teachers continue to believe they must stick with Apple machines to conserve large investments in Apple-compatible software. Sales of the 1000 SX and EX to schools are good, Juge said, although he wouldn't release exact figures. Thus, it appears-the IBM and Zenith efforts notwithstanding-that Tandy is well positioned to capitalize on the educators' move toward

IBM compatibility.

There will likely be plenty of business to go around. QED president Jeanne Hayes offered a conservative prediction that the number of personal computers installed in schools will climb to 4 million by 1990—one for every 10 students. Part of that growth will be fueled by the purchase plans of school districts in big cities like New York and Chicago, which have lagged behind their smaller counterparts in jumping on the computing bandwagon. Juge said Tandy is already negotiating with officials from both cities.

Tandy had no new products to show at Comdex/Spring in Atlanta last June, but it did get a member of the Atlanta Hawks to autograph little basketballs. Spud Webb, the diminutive and speedy guard from Atlanta's professional basketball team, generated one of the longest lines at the show. Let no one accuse Tandy of lacking marketing savvy.

Our reporter at Comdex noted that the line to see Webb was longer than the line for a *Playboy* playmate at the Consumer

Electronics Show last fall in Chicago.

Advertising shapes realityor is it the other way around? Sometimes our perceptions do seem to mimic what the Madison Avenue Hemingways want us to think. Such was the case in April when the trade newspaper Advertising Age asked 1,000 people to name the first print or broadcast ad for computers that popped into their heads.

The three companies most frequently named are also the top IBM, Apple, and Tandy. Twenty- pressive shot of VGA in action. three percent of the respondents

named IBM, 21.1 percent Apple, and 2.3 percent Tandy. Big Blue's Personal System/2 ad blitz, featuring most of the M\*A\*S\*H cast minus Alan Alda, knocked Apple from first place for only the second time in three years.

Computers are small potatoes in the multi-billion-dollar advertising business (though IBM's M\*A\*S\*H attack reportedly cost \$50 million). When the 1,000 respondents were asked to pick the advertisement that first came to mind regardless of category, IBM wasn't even in the top 10 (AT&T's telephone ads, however, made the 10th spot). Cars, detergents, burgers, beer, soft drinks, and singing California raisins elbowed computers for forward position in the gray matter of the masses. As Advertising Age curtly pointed out, "Computers are hardly a mass-market product.'

### Update

Can you say "shakeout"? Webster's defines the word thusly: "A sharp break in a particular industry that usually follows overproduction or excessive competition and tends to force out weaker producers." The computer mail-order industry appears to have caught a massive dose of it.

Tech PC in Anaheim, CA, a mail-order company that assembled and sold its own machines, cleaned up, cleared out, locked the doors, and disconnected the phones one day in May. According to reports in PC Week and elsewhere, angry customers called the Anaheim police department wanting to know why the company wasn't answering its phone. In response, a detective went to the company's warehouse only to find it had been "picked clean." Tech PC's officers were nowhere to be found, but a lawyer did say they planned to file for bankruptcy and liquidate their assets. An un-

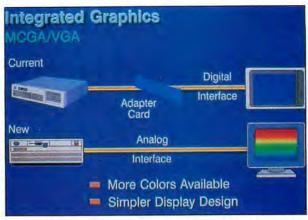

three personal computer retail- Photo. IBM's promotional material for its high-resolution boards become more widely ers, according to market studies: MCGA and VGA graphics standards included this im-available.

determined number of customers are believed to have large claims against the company for undelivered and improperly repaired merchandise.

That same month, PC Network in Chicago filed for Chapter 11 bankruptcy protection while promising to remain in business if it can regain profitability. Company president Stephen Dukker said the firm lost \$1 million on sales of \$50 million during its latest fiscal year. He blamed the loss on rising costs coinciding with falling prices and profit margins brought about by increased competition in the mail-order industry.

Analysts said the Tech PC and PC Network bankruptcies weren't the first, and they won't be the last in an industry that is undergoing a classic shakeout. Price competition in an overcrowded field is cutting profit margins so low that smaller companies can quickly find themselves holding expensive inventory with not enough money coming in to pay debts. The weakest companies are likely to fold, leaving their share of the market to a few dominant players.

If you buy heavily from mail-order firms, keep a close eye on how well they serve you. Late shipments and otherwise sloppy service are often signs that a company is in trouble.

### Micro Trends

Technological improvements in monitors and graphics cards are getting into the hands of consumers with evergrowing rapidity. Hardly a week goes by without the announcement of a new "multisyne" monitor or high-resolution video controller. And approximately once every year, the newest standard of graphics compatibility offers sharper resolution with more colors to choose from.

In 1987, the introduction of IBM's line of PS/2 computers promises solid, if not spectacular, improvements in the quality of the displays millions of us stare at every day. The Video Graphics Array (VGA) standard (see Photo), which is built into the PS/2 Models 50, 60, and 80 and available on an addon card for the Model 30, is seen by industry analysts as an extension of the Enhanced Graphics Adapter (EGA) standard. Both are likely to be the two standards you will hear most about in coming months, as EGA and super-EGA boards become relatively inexpensive and non-IBM VGA

VGA offers 640- by 480-pixel resolution, improving on the 640 by 350 of EGA. (The older Color Graphics Adapter [CGA] standard built into the Tandy 1000 EX and SX, by comparison, allows only 640 by 200 resolution.) The VGA's resolution is a magic number when it comes to graphics programming: The 4:3 pixel ratio is the same as that of a screen's dimensions, meaning pixels have the same length horizontally as they do vertically. Programmers will no longer have to make graphics images conform to asymmetrical pixel patterns.

IBM has also committed itself to analog instead of digital monitors, another move that is likely to further improvements in graphics available to users of IBM compatibles. The continuous analog signals can combine the three primary colors in thousands more variations than CGA or EGA can. The result is a "palette" of 262,144 colors, compared with the 16 and 64 available in the two older standards. Unfortunately, the current VGA implementation lets you display only 256 simultaneous colors at a lower-than-usual resolution (320 by 200) unless you buy an expensive add-on board.

A third new standard, Multicolor Graphics Array (MCGA) is available only on the new Model 30. It offers CGA resolution but is not EGA compatible, a limitation which industry analysts believe dooms it to has-been status.

IBM didn't pioneer the latest graphics advances. Several third-party hardware makers, including Paradise Systems, STB Systems, and Video-7, have been selling super-EGA boards offering 640 by 480 resolution. Prices of EGA boards have started to drop below \$200, bringing a formerly glamorous application into the price range of most users.

Tandy, for its part, is predicting VGA compatibility sometime this year. The folks in Fort Worth tend to lag behind smaller companies in bringing technological advances to the marketplace.

## The Ultimate Expansion for your Tandy

by Hard Drive Specialist

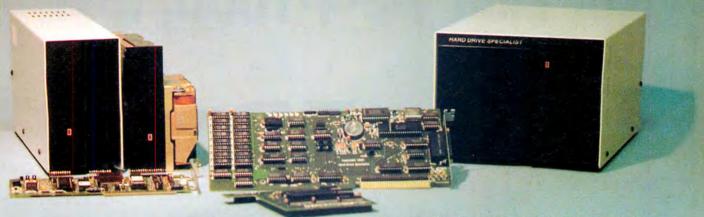

### Model 1000 Multifunction Boards New!

### 4 Megabyte Memory PLUS Card

For the Tandy 1000, 1000A, 1000SX, AND THE TANDY 1200. Expands memory beyond the 640K, limited by DOS, to use the Intel/Lotus/Microsoft expanded memory format. Includes a printer spooler, memory disk, and Plus port. PLUS expansion cards (RS232C. Clock, ETC) can be plugged into a special connector, saving a slot for other applications.

| 4 Megabyte Plus Card (OK) | <br>\$199. |
|---------------------------|------------|
| TomDok                    |            |

For the Tandy 1000 and 1000A. Seven of the most needed functions/features have been combined into one package using only one expansion slot. Features include memory up to 512K, RS232, Serial Port, Clock-Calendar, DMA, Printer Spooler, Memory disk, and a PLUS expansion port that can use most PLUS

| TanDak OK |      | \$179. |
|-----------|------|--------|
| Taneak UK | <br> | 9110.  |

### TanPak<sub>TM</sub> Secondary

If you already have a Model 1000 memory card and do not wish to replace it the TanPak secondary is for you. It retains all the Features of the TanPak except for the DMA. For the 1000, 1000A.

### TanPak<sub>TM</sub> SX

Made for the New Tandy 1000 SX, it contains all the features of the TanPaktm except the Memory and DMA features.

### TanPakTM SX

#### Also Tandy 1000 EX **TANDY 1000**

RS232C Serial- Clock/Calender

### Piggy/Back Card by Hard Drive Specialist

Now available for the TanPak, the Tandy Memory Expansion PLUS Card, the HDS Memory Expansion Plus Card, and other boards that configure their expansion port with side A (component side) routing conductors to the top side of the 62 conductor dual row header

| RS232C-Serial PLUS Card                 | \$ 59. |
|-----------------------------------------|--------|
| Clock Calendar FLOS Card                | \$ 59. |
| RS232C-Serial, Clock/Calendar PLUS Card | \$129. |

### Memory Plus Expansion Board

For the 1000, 1000A. Includes sockets for 512K, DMA, and a

| PLUS expansion port.                       |  |    |  |    | -     |
|--------------------------------------------|--|----|--|----|-------|
| Memory PLUS Expansion Card, OK             |  | 10 |  | 4  | \$99. |
| Model 3/4 RS232C Card                      |  |    |  |    |       |
| Model 3/4 Floppy Disk Controller Card      |  |    |  |    | \$99. |
| Color Computer Flonny Disk Controller Card |  |    |  | 12 | \$99. |

### Tandy 1000, 1000A, 1000SX Hard Drives

Shop and compare. Hard Drive Specialist has been building hard drive systems for years and have sold thousands of subsystems to satisfied Radio Shack/Tandy customers. Our drives all use buffered seek logic and plated media to result in almost onefourth the average access found on our competitor's drives. Internal drive systems include an interface card and a half-height hard drive that replaces the top disk drive in both size and power consumption. External units include an interface card, case, power supply, and hard drive unit. All units require a memory board with DMA compatible with the Tandy 1000.

| 20 Meg Hard Card      | \$499.  | 30 Meg Hard Card | \$699.  |
|-----------------------|---------|------------------|---------|
| NEW! 45 MEG Hard Card |         |                  | \$899.  |
| 20 Meg Internal       |         |                  |         |
| 30 Meg Internal       | \$679.  | External         | \$829.  |
| 45 Meg Internal       | \$879.  | External         | \$1029. |
| 60 Meg Internal       | \$1199. | External         | \$1349. |

### **TANDY 1000 EX Hard Drives**

Our new External Hard Drives for the Tandy 1000 EX work just like our hard drive units for the Tandy 1000 with the exception of the PLUS type interfacing. Tandy 1000 EX Hard drives require a memory/dma card

| 20 Meg External 1000EX Hard Drive |    | \$729. |
|-----------------------------------|----|--------|
| 30 Meg External 1000EX Hard Drive |    | \$929. |
| 42 Meg External 1000EX Hard Drive | \$ | 1445.  |
| 60 Meg External 1000EX Hard Drive | S  | 1645.  |

### Tandy 3000, 3000HL Hard Drives

Hard Drives with 16 bit fast controllers that meet or beat the Tandy Products at a fraction of the cost. Add \$50, to the below prices for a controller that will also operate a 1.2 Meg Floppy Disk Drive

| 20 Meg Internal \$579. External           | . \$729. |
|-------------------------------------------|----------|
| 30 Meg Internal \$779. External           | . \$929. |
| 45 Meg Internal \$979. External           | \$1129.  |
| 60 Meg Internal \$1299. External          | \$1499.  |
| Model 1,3,4 Hard Drives Model 1 add \$50. |          |
| 20 Meg \$845. 20+20 Meg                   | \$1245.  |
| 40 Meg \$1395. 40+40 Meg                  | \$2295.  |

### HARD DRIVE SPECIALIST

**Order Line** 

1-800-231-6671 1-713-480-6000

16208 Hickory Knoll Houston, Texas 77059

Use our WATS line to place your order via Visa. MasterCard. Discover or Wire Transfer. Or mail your payment directly to us. Any non-certified funds will be held until proper clearance is made. COD orders are accepted as well as purchase orders from government agencies. Most tiems are stipped of the shelf with the exception of hard drive products that are custom built. UPS ground is our standard means of shipping unless otherwise specified. Shipping costs are available upon requirest.

## NEW FLOPPY DISK DRIVES For Mod 1-3-4-1000, IBM

| A  | 2-40tk DS 3.5" TEAC           | 259  |
|----|-------------------------------|------|
|    | 2-80tk DS 3.5" TEAC           | 289  |
| B. | 1-40tk DS 3.5* TEAC           |      |
|    | 1-80tk DS 3.5" TEAC           |      |
| C. | Bare 40tk DS 3.5* TEAC        | 109  |
|    | Bare 80tk DS 3.5* TEAC        |      |
|    | Bare 80tk TEAC in 5.25" frame |      |
| D. | Extender cable w/ gold        |      |
|    | contacts                      | 10   |
| E  |                               | . 10 |
| 7  | cable                         | 40   |
|    | TRS-80 2-drive floppy cable   |      |
|    | TRS-80 4-drive floppy cable   |      |
|    | Disk Operating System         |      |
|    | Mod 1 TRSDOS 2.3 complete     |      |
|    | w/man                         | 25   |
| Mo | od 3 TRSDOS 1.3 complete      | .20  |
|    | nan                           | 26   |
|    | OS (specify Mod 1 or 3)       |      |
|    | od 4 TRSDOS 6.x complete      | .40  |
|    | nan                           | 25   |
|    |                               |      |
| MO | d 4 CP/M (Montezuma 2.2)      | 109  |
|    |                               |      |

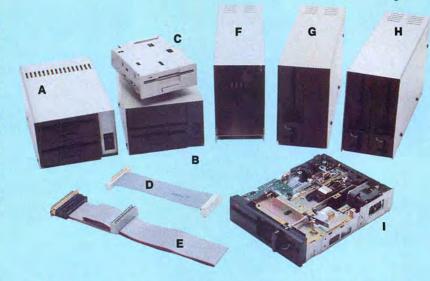

F. 525' Power supply \$ 59
G. 140kt SS 5.25' TEAC 128
G. 140kt SS 5.25' TEAC 139
I-90kt DS 5.25' TEAC 199
H. 240kt SS 5.25' TEAC 299
240kt DS 5.25' TEAC 299
240kt DS 5.25' TEAC 299
Add \$17 for Stainless Steel
I. Bare 40kt SS 5.25' TEAC 109
Bare 40kt DS 5.25' TEAC 109
Bare 40kt DS 5.25' TEAC 109
TEAC FDS6A/BF Ser. Man 20
TM10-1/2 Service Manual 20
TM848-1/2 Service Manual 20

Aerocomp continues to lead the way to the BEST value in disk drives and related peripheral products for your computer. Sound engineering, high performance, quality construction, no-risk free trial, outstanding warranty service and a reputation for doing the right thing make your decision to buy AEROCOMP the correct one. Please look over our selection and call our toll-free order number with your selection now. If you are not sure of

what you need just call our technicial assistance number and we'll help you out. All drives are new—not factory blems, seconds, closeouts or defunct manufacturers surplus (MPI, Qume, Shugart, etc). Instruction manuals are included at no extra cost and service manuals are available. We appreciate your business and will do our very best to support you.

Add \$4 shipping for non-drive items; \$6 for single drives; \$10 for dual drives.

## **INCREASED DISK STORAGE FOR YOUR MODEL I**

Add 80% more capacity to your disk drives with our Double Density Controller (DDC).

Add double density to your TRS-80 Model I by installing our DDC in your expansion interface. Lets talk about density. The Model I was designed to store data on diskettes in single density. Single density refers to the method used to write data to the disk. Your diskette is organized into tracks and sectors. Early Model I's had 35 track drives, while later models, and most aftermarket drives,

had 40 tracks. In single density the tracks on the diskette surface are divided into 10 sectors. Each sector contains 256 bytes of data for a total of 2,560 bytes or 2.5k per track times the number of tracks your drive is capable of addressing. Double density, on the other hand, allows each track to be divided into 18 sectors. As in single density each sector contains 256 bytes but now there are 18 sectors instead of 10 giving an new storage capacity of 4,608 bytes or 4.5k per track. The result is 80% more data in the same space. You may wonder why Radio Shack did not choose to use double density in the beginning. The reason is simple. It costs more money. Double density disk storage techniques were more expensive to implement back then.

Reliable double density operation required a better disk drive than Radio Shack was furnishing in addition to better quality components and diskettes. Therefore, no double density for the Model I. We went to work and came up with a design that allowed

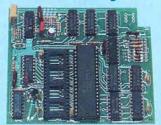

reliable double density operation on the Model I. In fact, our DDC had a higher probability of data recovery than any other disk controller on the market then or since. Our analog design phase lock loop data separator has a wider capture window than the digital types others use. This allows high resolution data centering. Our "DDC" analog circuit allows infinitely variable tuning with opti-

mum attack and settling times. The oft-stated fears of adjustment problems rumored by digital dilettantes have been proved groundless by thousands of satisfied users the world over. The bottom line is state-of-the-art reliability and performance. TRS-80 Model I disk system owners who are ready for reliable double density operation will get 80% more storage per diskette; single and double density operation with far fewer disk I/O errors; single density compatability; simple plug-in operation. You will need a disk operating system that has the necessary double density software driver. All the popular DOS's (except TRSDOS) have the software driver. We have a special combination offer that saves you \$10 and includes the LDOS operating system in the event you do not already have a DOS.

Please add \$5 shipping

## LOW COST HARD DISK DRIVES FOR YOUR TRS-80

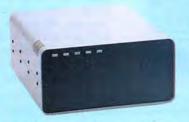

COMPLETE WITH
CABLE AND SOFTWARE
GUARANTEED
ONE
YEAR

From \$399 5MB PRI.

Add \$20 shipping

Add \$30 for Stainless Stee

Our hard disk systems provide you with the latest integrated designs, proper controllers and pre-tested drives to ensure no unwelcome surprises. Our systems are engineered to provide years of trouble free service. These systems come complete ready to go to work. There is nothing else to purchase. Your choice of either CP/M, LDOS or TRSDOS software drivers at no charge. Additional drivers may be purchased for \$30.

Each unit is guaranteed for one full year, parts and labor, at no additional cost. We provide the little things that are so important to a long troublefree life. Things like state-

of-the-art continuous duty switching power supplies; buffered seek drives; plated media; filtered forced-air ventilation for cool operation and extended life; power line EMI filter; solid steel construction; gold plated connectors; front panel LED indicators for Power—Ready—Select—Read—Write; built-in diagnostics; automatic error correction; provision to add a secondary drive; plus attention to details and a dedication to provide quality service that is unequaled. We are so sure you will be satisfied that we offer a 30 day free

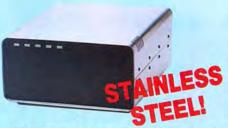

trial. If you are unhappy with your hard drive, for any reason, just let us know within 30 days of your receipt and we will promptly refund your purchase price (less shipping). You can't go wrong. Start enjoying the real power and speed of your computer with one of our hard disk drives. Do it today! Use our toll-free ordering lines now.

#### ADDITIONAL SIZES AVAILABLE

|             | PRIMARY | SECONDARY |
|-------------|---------|-----------|
| 20 Megabyte | 699     | 599       |
| 30 Megabyte | 849     | 749       |
| 40 Megabyte | 999     | 999       |

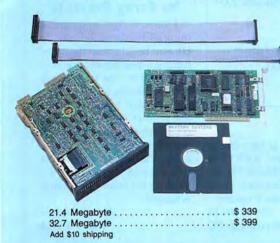

## SAVE YOUR MONEY WITH OUR NEW INTERNAL HARD DISK DRIVES

When you shop and compare hard disk drives for your Tandy 1000 or IBM you will find the best values here. Our hard drive specialists put together a hard disk system that you can count on to give you years of dependable service.

These systems allow you to boot directly from the hard drive. The controller automatically goes into a self test diagnostics mode at power up that verifies optimum system performance. The latest in error checking and correction is built-in allowing extremely reliable handling of your data. Our installation kit comes complete with everything you need to install it into your computer. Complete illustrated instructions as well as all cables and software needed are included. All connectors and card edges are gold plated and keyed so correct assembly is assured with no possibility of damage to your computer, the controller or hard disk drive. These kits are warranted for one year including parts and labor. Our half-high drives have low power requirements making it unnecessary to modify or change your factory power supply. Model 1000 computers require a memory board (Tandy or other) with DMA. Use your standard PC or MS-DOS version 2.1 or later.

We promise satisfaction and back it up with a 30 day money-back guarantee. If, for any reason, you are unhappy with your hard drive just let us know within 30 days of delivery and we will arrange the return and a full refund of your purchase price (less shipping).

## ADD DISK DRIVES TO YOUR MODEL 3/4

Convert your cassette Model 3 or 4 to disk operation with one of our easy to install kits. Detailed illustrated instructions are included. All you need is a screwdriver and pair of pliers. Included is our own advanced controller with gold contacts capable of 4-drive operation; plated steel mounting towers complete with RFI shield; power supply plus all the cables and hardware. Choose a 1 or 2 drive system or the basic kit and pick the drives you want and your disk operating system from the list on the opposite page. Give us a call. We are ready to help with the answers to your questions.

|                                                              | 2 |
|--------------------------------------------------------------|---|
| Complete system, less drives \$ 159                          | 9 |
| 1-Drive system                                               | Ì |
| 2-Drive system                                               | d |
| Substitute DS drives for only \$10 each.  Add \$10 shipping. | ì |

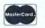

### CALL TOLL-FREE 800-527-0347 USA 800-442-1310 Texas

214-637-5400 lr

Information

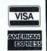

Have your American Express, MasterCard or Visa ready. We will not charge your card until the day we ship your order. Mail orders are welcome. Money orders are accepted as well as your company and personal checks as long as they are bank printed and have your address and telephone number. We will ship surface COD with no deposit on most items but all COD's require cash or a Cashier's Check on delivery. Texas residents add State Sales Tax. No tax collected on out of state shipments. There is a one year warranty on all hardware items against defects in materials or workmanship. Your satisfaction is guaranteed on all hardware you do not not satisfied, for any reason, call us within 30 days of receipt and we will arrange the return of the hardware product and the cheerful return of your money (less shipping). All original materials must be intact and undamaged as well as the original shipping container. This offer does not apply to software. Defective software will be replaced. No other software warranty applies. Prices and specifications are subject to change without notice.

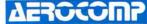

2544 West Commerce Street P.O. Box 223957 Dallas, Texas 75212 
\* TELEX: 882761 \* FAX: 214-634-8303 \* SERVICE: 214-638-8886

© 1987 by Aerocomp. All rights reserved.

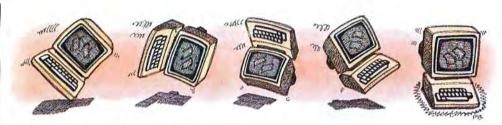

Got a hot tip you'd like to share with our readers? Send it to Reader Forum, c/o 80 Micro, 80 Elm St., Peterborough, NH 03458. We pay \$10 for each tip we use. Sorry, but we cannot return or acknowledge Reader Forum submissions.

### **Showing Off**

To make your Tandy 1000 automatically display and print information for MS-DOS disks, type in Program Listing 1. This program prints the disk name, the date and time, number of bytes free, and the location box. I wrote this for condensed mode on a DMP 430 printer. You might want to further modify it to suit your needs, such as printer line adjustment, form feeds, and such.

David Goben Mansfield Center, CT

### GBasic 2.0 Patch for LDOS 5.3

Micro-Labs' hi-res board and GBasic 2.0 won't merge with the new version of LDOS 5.3 Basic because the new version is 391 bytes larger. It writes over part of the L4Basic file, and most memory locations are different.

The GBasic master disk has a file for Newdos named NBasic/CMD that loads 914 bytes higher than L4Basic/CMD. Convert this file onto a backup copy of LDOS 5.3 and use BUILD GRAFYX/FIX to type in the patch. The patch corrects the load filespec to Basic/CMD.Basic (see Program Listing 2).

At LDOS Ready type PATCH NBASIC GRAFYX and press the enter key. Now you can rename it GBasic/CMD or anything else. It works exactly as before but you will lose 914 bytes of free memory. However, you can use the bonus of 520 bytes of protected RAM from 6646–684E hexadecimal.

Dennis Unfried Inglewood, CA

### Program Listing 1. A program to display information about MS-DOS disks.

```
CLS:PRINT"MS-DOS Disk directory lister"
                      INPUT "Load a disk into Drive A: and press RETURN ";A$ CLEAR:CLS:FILES:BF$="":DN$="":X=1:Y=4
                20
6132
                40
                      LOCATE CSRLIN-1,25:PRINT"One moment while disk data is being collated
                      A=SCREEN(X,Y):IF A<>32 THEN DN$=DN$+CHR$(A):Y=Y+1:GOTO 50 ELSE Y=1
4221
               70 A=SCREEN(X,Y):IF A<>32 THEN DXS="NONAME>"
70 A=SCREEN(X,Y):IF A<>32 THEN X=X+1:GOTO 70
80 Y=Y+1:A=SCREEN(X,Y):IF A<>32 THEN BF$=BF$+CHR$(A):GOTO 80
90 DIM R$(X-2):FOR Z=1 TO X-2:FOR Y= 1 TO 80
1866
2734
3647
2583
              90 DIM R$(X-Z):FOR Z=1 TO X-Z:FOR Y= 1 TO 80
100 R$(Z)=R$(Z)-CHR$(SCREEN(Z+1,Y)):NEXT Y,Z:CLS
110 LPRINT CHR$(Z?);CHR$(Z0) 'set condensed mode
120 CLS:PRINT"Diskette name: "DN$:LPRINT"Diskette Name: "DN$
130 PRINT"# Bytes Free: "BF$:LPRINT"# Bytes Free: "BF$
140 PRINT"Location Box: ":LPRINT"Location Box: ":PRINT:LPRINT" "
150 FOR Z=1 TO X-2:PRINT R$(Z):LPRINT R$(Z):NEXT Z:LPRINT" ":GOTO
2957
1621
3840
4313 I
                                                                                                                                                        ":GOTO 10
```

Program Listing 2. Patch to allow the use of GBasic 2.0 with LDOS 5.3.

```
At LDOS ready type
BUILD GRAFYX/FIX <ENTER>
.Modify NBASIC/CMD to merge with LDOS Basic 5.3<ENTER>
x'7C48'=6B:x'7C4E'=69 7C 2A 43 4E:x'7C5A'=43 4E<ENTER>
x'7C65'=F9 53 El C3 00 00 42 41 53 49 43<ENTER>
x'7C70'=2F 43 4D 44 2E<ENTER>
x'7C7A'=0D 0D 00 00 00 00 00 20<ENTER>
<BREAK>
End
```

### The P Option

TRSDOS 6.2 or LS-DOS 6.3 Basic's SAVE "file name", P protects the file so you can't look at it or change it (see "Too Much Protection," Reader Forum, April 1987, p. 22). To "unprotect"

your file, load it into Basic and then type SYSTEM "MEMORY (ADD=X'72CB', BYTE=0)". You can then save it without the P option.

Brent Brian Stantonsburg, NC

### No Stray Prompts

End

I have a tip for programming with Inkey\$ in Basic. To eliminate the possibility of hitting a key before a prompt is displayed, use two Inkey\$ commands. In Program Listing 3, if you hit a key before the prompt is shown, Inkey\$ retains the character and processes it. However, in Program Listing 4, which has two Inkey\$ commands, Inkey\$ resets when the prompt is issued.

Alex Roosakos Millbrae, CA

### Program Listing 3. Demo with one Inkey\$ statement.

End

### Program Listing 4. Demo with two Inkey\$ statements.

|      | 1 | 10 | 'Inkey routine #2                                            |
|------|---|----|--------------------------------------------------------------|
| 4926 |   |    | CLS:PRINT 0527, "Sample: Please wait, sorting (Press a key)" |
|      |   |    | FOR I= 1 TO 1000: NEXT: PRINT "Press A to Abort, S to Save"  |
|      | 1 | 40 | 'Notice that in the next 2 lines there are 2 statements      |
|      | 1 | 50 | 'like this: I\$=INKEY\$                                      |
| 724  | 1 | 60 | I\$=INKEY\$                                                  |
| 1666 | 1 | 70 | I\$=INKEY\$:IF I\$="" THEN 70                                |
| 1741 | 1 | 70 | IF I\$="A" OR I\$="S" THEN END                               |
| 2600 | 1 | 80 | PRINT "BAD ENTRY: Re-Enter":GOTO 70                          |

End

### Condensed Multiplan

You can output a 132-column Multiplan spreadsheet on an 80-column printer using condensed type. In Multiplan, go to the setup option under Print Options. The key is to send a pair of codes for each ASCII command code. Each pair starts with the command character (\*), which is ASCII 94 decimal, entered by clearsemicolon on the Model 4.

For the next character of the pair, look up its ASCII code. For example, the escape character is usually ASCII 27. Now, add 64 to that number (27 + 64 = 91). Look up the character that corresponds to ASCII 91; it is the open bracket ([), which is clear-comma on the Model 4, and type that in. Then type another command character (^). You now have the string ^[^.

From the printer manual, determine the code for condensed-type mode. For an Epson printer, it is 15; for a Radio Shack printer it is 20. Add 64 to this code, look up the corresponding character and type it in. For the Epson it is an uppercase O; for the Tandy, an uppercase T. (Don't forget to use the Print Margins command to enable 132 characters, including any left margin.) To make the Epson enter condensed-type mode from Multiplan, the Print Option setup command is ^[^O.

When you save a Multiplan file, the Print Margins and Print Options are saved.

There's a catch on the Epson. Its master reset code is 64. Adding 64 and 64 gives 128, the code for break, so there is no obvious way to issue a master reset from Multiplan. If the item printed on the Epson prior to printing the Multiplan file is proportional or 12 pitch, you must turn the printer off and back on before issuing the command to print in condensed mode from Multiplan.

Robert Doerr Rolla, MO

# My printer would not operate with Vidtex Plus 1.00.00. I found that on a Smith Corona TPII Daisy Wheel Printer or a Centronix 306, the input from the printer port was being masked with XOR 30H, re-

### **Permanently Enable**

If you want to enable logical drives 2 and 3 permanently, you can make the following patches on your LS-DOS system disk. (Be sure to make a backup copy of DOS first.)

For drive 2:

PATCH BOOT/SYS.LSIDOS (D02, 84 = C3:F02,84 = C9)

For drive 3:

PATCH BOOT/SYS.LSIDOS (D02, 8E = C3:F02,84 = C9)

You need to reboot to install the modification.

Marc A. Barrot Boulogne, France

### Vidtex Fixes

sulting in a "Printer not ready" message. The fix is to change 30 hexadecimal (hex) to 20 hex. as shown below:

PATCH VIDTEX/CMD (X'82EF' = 20)

or

PATCH VIDTEX/CMD (D36, C3 = 20:F36,C3 = 30)

Also, I have an Inmac Password modem, and I use autolog files with the Vidtex I(n) option. I wanted to eliminate the procedure of the "Set up

modem and press enter'' message before the log-in procedure. I bypass the keyboard scan function with LD A,0DH; then, when the program does a CP 0DH, log-in starts. The patch follows:

PATCH VIDTEX/CMD (X'4827' = 3E 0D 00)

Or

PATCH VIDTEX/CMD (D18,8F = 3E 0D 00:F18,8F = CD F7 43)

Howard Johnson Lakewood, CO

### Shell 18 Opens Up

Based on Bob Littlepage's Reader Forum item ("Using Shell18/CMD with LS-DOS 6.3," May 1987, p. 22), I wrote two patches for LS-DOS 6.3. The first patch modifies SYSO/SYS to let Shell18 run, and the second one causes Format/CMD to format double-sided disks automati-

cally. The patches follow:

PATCH SYSO/SYS.LSIDOS (DOO,
91 = 62:F00,91 = 63)

PATCH FORMAT/CMD.UTILITY
(D09,65 = 02:F09,65 = 00)

I have installed both patches successfully in my modified Model 4P.

James C. Barnes Midwest City, OK

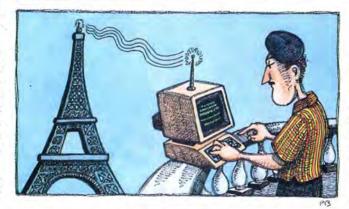

## Program Listing 5. A JCL procedure to switch ac frequencies.

HERTZ: Real Time Clock Tuner for LS.DOS 6.3.x <5> 50/HERTZ - <6> 60/HERTZ operation

//KEYIN......Press Number for desired mode (HERTZ)

7/5
Patch BOOT/SYS.LSIDOS:0 (D05,50=19:F05,50=1E)

.Note: reboot system to set new mode. //EXIT

.//6
Patch BOOT/SYS.LSIDOS:0 (D05,50=1E:F05,50=19)

. Note: reboot system to set new mode.

End

### Tuning In to the Right Frequency

The real-time clock of LS-DOS 6.3 is synchronized to the ac frequency.

This synchronization means that your Model 4 system keeps an accurate count of elapsed time since bootup only when you use it in the U.S. where the ac frequency is 60 hertz (Hz).

However, European ac frequency is 50 Hz, which disturbs the pace of LS-DOS 6.3's real-time clock. You can use the JCL procedure in Program Listing 5 to switch ac frequencies when traveling in and out of the U.S.

First type in the JCL file using Ted and save it as Hertz/JCL. Then enter DO = HERTZ from the DOS prompt and select the appropriate option. Finally, reboot your system to install the new real-time clock settings.

Marc A. Barrot Boulogne, France

## Why Tandy Computers?

## The best decision for millions of businesses, educators and home users.

## Quality.

Reliable performance is our design objective. Our engineering team takes pride in the exceptional quality they can produce utilizing our proprietary test equipment. The result: a 33,000-hour mean time between failure.

## Compatibility.

Our MS-DOS® based computers are the bestselling PC compatibles in America. Tandy 286- and 386-based business systems are OS/2™ ready as well.

## Because there is no better value.

## Technology.

Innovative design, custom circuitry and distinguishing features make our computers more than just clones. Plus, every Tandy desktop computer is designed and built in our own USA manufacturing plants.

## Connectivity.

Tandy PC compatibles can be linked into a workgroup for communications with other PCs and mainframe computers alike.

### Longevity.

Technology has been our business for sixtysix years. In 1977, we became the first company to successfully manufacture and market a personal computer—nobody's been in the business longer.

High performance, great prices and the best service and support in the industry.

Tandy Computers: Because there is no better value.

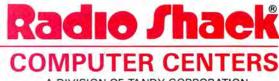

A DIVISION OF TANDY CORPORATION

## MARYMAC INDUSTRIES INC.

Shack ON® \* COMPUTERS \* \* PRINTERS \* SOFTWARE \* \* MODEMS \* **★CELLULAR PHONES** ★ \*AND MORE \*

> 100,000 SATISFIED

23 MILLION DOLLARS

## We Always Offer:

- Our 10 years of experience as an authorized sales center.
- McManus family owned and operated
- References in your area
- 100% pure Tandy products
- Best possible warranty
- Lowest discounted prices—call:We will MEET OR BEAT
- Mastercard, Visa, American Express
- We always pay freight and insurance
- Most items shipped Same Day UPS

## "World's largest independent authorized computer dealer." \*\*\*NOW ON COMPUSERVE-ELECTRONIC MALL—24 HOURS A DAY—GO MM

22511 Katy Fwy., Katy (Houston), Texas 77450 (713) 392-0747 Telex 774132

OPEN MON.—FRI 8-6 CST 6 phone lines to serve you better!

CALL TOLL FREE 800-231-3680

## Delete the Dupes

nce again you've proven that every programming problem has as many solutions as programmers to solve it—an old adage I just made up. The problem from the June issue was to get rid of any duplicates in a sorted list of words, with a subroutine contained in one line of Basic. Your solutions were many and varied, interesting, and occasionally surprising. As usual, I learned a thing or two.

### Three Tricky Tests

The array, A\$, held the list, and initially it had S% elements. To test your routines, I used three lists. One list had 500 words and 195 duplicates scattered throughout. Any routine that reduced that list and S% to 305 discrete words in less than 15 minutes (the limit of my attention span) got to boil down 144 iterations of the same word to a list of one. The third list contained just one word and crashed more than a few routines. Several entries also could have handled an empty list, but I didn't force that assumption. I assumed, as most of you did, that any numeric variables other than S% were set to zero upon entering the subroutine at line 2000.

## The Magical Vending Machine

The most popular approach embraced variations of what I call the vending-machine algorithm. Visually it makes a good picture. When you pull out a duplicate, the words above it, like cigarettes in a vending machine, fall down to fill the gap. Unfortunately, Basic doesn't recognize the law of gravity. These routines have to simulate the phenomenon by moving the remaining elements one at a time.

Leo Estel (Chula Vista, CA) clearly demonstrates the vending-machine approach (Program Listing 1) and why it tends to be slow. Every time the routine identifies a duplicate at position P, it must move S% - P elements by reassigning them with A\$(J) = A\$(J+1). That can mean much string manipulation, especially in a long list, if most of the duplicates are near the beginning. Too much string manipulation leads quite naturally to the agony of garbage collection in older TRSDOS Basics.

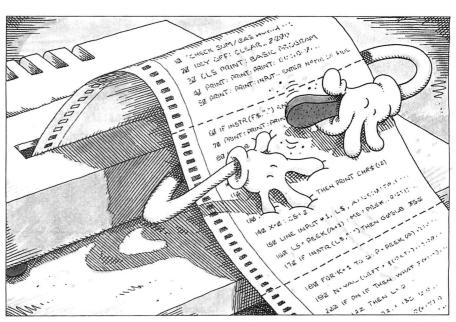

The reduction of S% every time the program purges a duplicate helps reduce the work load in this case and leaves less to move each time

Leo's subroutine also points out another challenge, which is independent of the approach taken to the original problem. The problem is how to get a loop, particularly of the For. . . Next or While. . . Wend kind that contains a conditional statement, to work in one line. Several Model I/III entries used Next. . . Else. . . Next, which isn't permitted in later Basics, nor in most versions of Basic. (Personally, I miss the indiscriminate Next, which I always found handy.) Leo's solution, or a variation of it, which jumps out of the loop and starts over, is the most common and works under any Basic, at least when neither the list nor the program is extraordinarily long. In this example the starting over is literal, and the routine starts reading again from the beginning of the list each time it removes a duplicate.

Don Williams (Chester, NJ) avoids jumping out of loops with some neatly nested While. . .Wends. Don's solution (see Program Listing 2) also avoids reading from the beginning after every shift and is the fastest of the vending-machine routines.

### Look Ma, Two Hands

I'm compelled to say that jumping out of loops and leaving them unresolved is a bad

habit, even if it works. That said, witness Program Listing 3, wherein Curtis Strong (Chester, VA) does nothing *but* jump out of his While. . .Wend construction.

Curtis's method uses two pointers, like Don's. J% always points to the last word in the list that's been read and eventually reaches the top of the original list. T% always points to the last unique word. Unlike the vending-machine technique, when the program identifies a duplicate, it advances J% to the next word in the list. When it finds a word that's not a duplicate, it moves the word to the position after T% and increases T% to point to it. This way the routine reads the entire list in one pass and moves no more than the number of discrete words, which makes it dramatically faster than the vending-machine approach. When it's done, T% holds the new value for S%.

### No Ifs

Program Listing 4 shows another way to move two pointers independently and complete the purging operation in one pass. Dr. S. Aisenberg (Natick, MA) uses a For. . .Next loop but replaces the conditional statement with a comparison, X = 1 + (A\$(J) = A\$(K)), the truth (-1) or falseness (zero) of which determines whether the trailing pointer, K, advances or not.

Although the program moves every word in the original list, even if only to overwrite itself or a previously moved word, this compact routine is faster than Strong's, which moves fewer words in most cases.

Kevin Butler (Rexburg, ID) doesn't use a conditional If. . .Then statement either, but the conditionals are there in the nested While. . .Wends. Kevin's short subject (Program Listing 5), the shortest of the lot, is a bit slower than Dr. Aisenberg's when there are few duplicates in the list, but tends to get faster as the number of duplicates increases.

Finally, Lawrence Kesteloot, another Virginian, this time from McLean, managed the fastest overall performance by using two back-to-back loops (see Program Listing 6). The first loop finds the discrete words and moves them to a second array, B\$; the second moves them back. You'd think the double move would make the routine slower. In fact Kesteloot's routine turned in exactly the same time as Aisenberg's, but got faster with more duplicates.

### The Mystery Of Movement

You could make some of these subroutines faster by using SWAP A\$(X), A\$(Y) instead of assigning them with (the silent) Let. If the instruction is available, Swap is often faster when you're handling strings. It amazed me that nobody used it. One Model III entry tried simulating the command, but shifting 3 bytes with consecutive Poke/Peek combinations for every string that needed moving actually slowed things down to a crawl.

Anyway, thinking about Swap got me to thinking how much faster Lawrence Kesteloot's program would be if it were possible to move all of B\$ array into A\$ array in a stroke—or, as my father was fond of saying, "in one fell swoop." Just imagine the usefulness of such a technique whenever you had to copy a long list of data from one array to another, which occurs frequently in programming.

Starting with Listing 6, I replaced the second For. . .Next loop with two Basic statements, which ported the whole of B\$ array into A\$ array in a lump. Solve the mystery. How did I do it? Better yet, how many different ways are there to do it? Even better, can you do it with one statement?

### **Chronological Order**

Dealing with a consequence of sorting this month brought to mind a particular sorting problem, that of sorting dates. How do you get a list of dates in order?

Sounds easy, doesn't it? Well, let's keep this exercise as simple as possible so that everyone can see what's going on. While most often you'll be sorting dates as part of a multidimensional array, to sort the whole matrix on the

date column, I'm concerned only with the dates.

I have a list of dates in no particular order stored in D\$ array. The first of them is D\$(1); the last is D\$(S%). They are in the familiar mm/dd/yy format that we all know and love. (Or if those of you running MS-DOS prefer, in mm-dd-yyyy format.) I need the dates in chronological order, with the earliest date first. Your

Good
programming
avoids reinventing
the wheel every
time and builds
on the work
of others.

mission, should you decide to accept it, is to write a subroutine, beginning at line 1000, that will do that. I prewrite a test routine, so please use the variables I named. Whatever else you use is up to you. And keep it as short as possible.

If you're not sure how to write a sort routine, don't let that stop you. I'm not concerned with the kind of sort you use but with how to deal with formatted dates. In fact, I'd be pleased if you refer to the March 1987 edition of this column ("Sorting Out the Winners," p. 132) or to Hardin Brothers' article (see "The Road to Better Sorts," October 1986, p. 114) to find a really swift sort and use it. Good programming avoids reinventing the wheel every time, and builds on the work of others.

#### The Rules:

- 1. Write your program(s) or routine(s) in any TRS or Tandy Basic, except Pocket Computer Basic.
- 2. Your solution(s) to this month's poser(s) must reach us by September 15, 1987, to be considered for the December 1987 issue and a T-shirt, if we use it.
- $3. \ Employees of CW \ Communications \ already \ have \ T-shirts \ and \ are \ not \ eligible.$
- 4. Send your solutions, comments, criticism, suggestions, and T-shirt size to: 80 Micro, Fine Lines, 80 Elm St., Peterborough, NH 03458. We are not able to return entries. ■

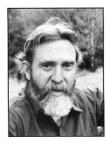

Harry Bee is a freelance writer, puzzle creator, programmer, and dreamer. You can contact him at P.O. Box 567, Cornish, ME 04020, or on Compuserve (74076,3461).

Program Listing 1. Leo Estel's vending-machine solution.

2000 IF S%=1 THEN RETURN ELSE FOR I=1 TO S%-1:IF A\$(I)=A\$(I+1) THEN FOR J=I+1 TO S%-1:A\$(J)=A\$(J+1):NEXT J:S%=S%-1:GOTO 2000 ELSE NEXT I:RETURN

End

Program Listing 2. Don Williams's neatly nested whiles.

2000 I=1:WHILE I<S%:J=I+1:WHILE A\$(I)=A\$(J):WHILE A\$(I)=A\$(J+1):J=J+1:WEND:II=I:FOR K=J+1 TO S%:II=II+1:A\$(II)=A\$(K):NEXT:S%=II:J=0:WEND:I=I+1:WEND:RETURN

End

Program Listing 3. Curtis Strong's strong two-pointer.

2000 WHILE J%<S%:IF A\$(J%)<>A\$(J%+1) THEN A\$(T%+1) =A\$(J%+1):J%=J%+1:T%=T%+1:GOTO 2000 ELSE J%=J%+1:GOTO 2000:WEND:S%=T%:RETURN

End

Program Listing 4. Dr. Aisenberg's one-step.

 $2000 \text{ K=1:FOR J=1 TO S} \\ \text{$:$X=1+(A$(J)=A$(K)):$K=K+X:A$(K)=A$(J):$NEXT J:S$=K:RETURN \\ \text{$=$X$} \\ \text{$=$X$} \\ \text{$=$$ 

End

Program Listing 5. Kevin Butler's brief.

2000 WHILE Z < S\$: Z = Z+1: WHILE A\$(Z) < > A\$(C): C = C+1: A\$(C) = A\$(Z): WEND: WEND: S\$ = C: RETURN

\_\_\_\_\_

Program Listing 6. Lawrence Kesteloot's swift double-dealer.

2000 FOR T=1 TO S%:R=R-(A\$(T) <> A\$(T-1)):B\$(R)=A\$(T):NEXT T:FOR T=1 TO R:A\$(T)=B\$(T):NEXT T:S%=R:RETURN

End

## Can we talk? CP/M vs TRSDOS

By moving to CP/M on your Model 4 you achieve two things. First you open the door to a wealth of existing software. More 8-bit software runs under CP/M than any other operating system. This includes virtually all of the "big name" programs which have set the standards by which all others are measured. Programs like WordStar, dBASE II. and Turbo Pascal are available for CP/M, but not TRSDOS. Public domain software. almost unknown under TRSDOS, fills hundreds of megabytes of disk space. Valuable public domain programs like the Small C Compiler are just a toll-free phone call away. Most importantly, hundreds of applications programs are available from a multitude of vendors. Many include the source code. Wouldn't you like to be able to choose from scores of Accounts Receivable or General Ledger programs, instead of the meager selection you now have? Circle our special Reader Service number 600 on the Reader Service Card to receive our comprehensive free listing of suppliers of application programs that run under CP/M.

#### What about the future?

When the time comes to move up to another computer it will almost certainly use MS-DOS. That's when CP/M users get a pleasant surprise. Since MS-DOS was a derivative of CP/M it operates in almost the same manner. Even better, most of the same software packages are available in 16-bit form and they operate in virtually the same way that they did under CP/M.

### Is it easy to use?

Montezuma Micro's CP/M has been carefully crafted to present a maximum of features while taking a minimum of memory. It supports all of the standard features of the Model 4/4P/4D computers, as well as most of the optional ones. Our CP/M has been consistently been awarded the highest ratings in industry magazines. It is version 2.2, the most popular and reliable of all the versions of CP/M produced. Our CP/M has been made as easy to use as possible. All customer-selected features are chosen from simple menus in our CONFIG utility. This includes the ability to configure a disk drive to run like that of scores of other CP/M com-

puters for maximum ease of software portability. Using the unique DBLCROSS program in our Monte's Toolkit utility package you can move files back and forth between CP/M, TRSDOS (1.3 and 6.x), and MS-DOS.

### Why use Montezuma CP/M?

We have already told you why our CP/M is the best for the Radio Shack Model 4 computer. The only question left to answer is "Why buy CP/M at all?" Radio Shack has abandoned TRSDOS — all of their new machines use MS-DOS. Most of the software producers have followed, leaving no new software development and saddling the TRSDOS user with whatever software "left-overs" he can find. Which DOS do you want to head into the future with: the one originally written for the Model I or the one that served as the basis for MS-DOS? Make the right choice right now for just \$169.

### If I need support?

We don't forget you after the sale. If you have a problem you will find our phones are answered by people, not answering machines or hold buttons. Our philosophy is very simple — we want you to be happy and satisfied with your purchase. If you have a problem then we have a problem, and we'll do whatever we can to resolve it.

### Cost to update?

Our owners are protected against instant obsolescence by our lifetime upgrade policy. At any time you can return your original CP/M disk to be upgraded to the latest version free of charge, except for a small shipping and handling fee. Periodically we publish NEW STUFF, a newsletter for registered users of Montezuma Micro CP/M. This publication carries news about new products, tips for getting more out of CP/M, and other valuable information for our users. It is sent free of charge to registered owners.

### Can I use a hard disk drive?

CP/M hard disk drivers are available for Radio Shack, Aerocomp, and most other popular brands of hard disk drives. These drivers allow the hard drive to be partitioned into one to four logical drives of varying sizes. These drives may all be used by CP/M, or may be divided between CP/M and TRSDOS. A head-parking utility is included on the driver disk to minimize the risk of damage when the hard disk drive is not in use. Also included at no charge is a utility which will copy, compress, list, print, and delete files with ease. There isn't much you can say about a driver. It either works or it doesn't. Ours works supremely and it only costs \$30.

### Hard disk backup?

Unlike the high-priced, underpowered backup utilities available for backup of TRSDOS hard drives, our CP/M HARDBACK utility makes the backup of a hard disk to floppies quick and painless. Only HARD-BACK gives you the choice of backing up the entire drive or only those files which it knows have been changed since the last backup. Daily backup is no longer a chore, since only new data must be copied. With HARDBACK you can quickly restore an entire drive, or only a single file if necessary. Only HARD-BACK will perform a complete check of the hard disk drive and lock out tracks which have become flawed to prevent the use of those tracks for later data storage. Add this supreme program to your hard disk for just \$49. Isn't your time and data worth it?

#### Specs?

Size of Transient Program Area (TPA): 56,070 bytes in a 64k system. 55,046 bytes in a 63k system (with optional hard disk driver). CP/M IOBYTE: Fully implemented. Device Drivers: Disk (35, 40, 77, & 80 track, single/double density single/double sided, 3, 5, or 8 inch. (More than 85 disk formats supported) Maximum Disk Capacity: 40T SS = 220k, 40T DS = 440k, 80T DS = 880k RS-232: All word lengths, parity, & baud rates. Parallel Printer: With or without linefeed and/or formfeed. Video: 24 by 80 with reverse video. Keyboard: Full ASCII with 9 function keys. RAM Disk: 64k, automatic on 128k systems. Hard Disk: Optional drivers available at extra cost for most popular models. Standard CP/M programs included: ASM, DDT, DUMP, ED, LOAD, MOVCPM, PIP, STAT, SUBMIT, SYSGEN, and XSUB.

### **Order Information**

Give us a call now with your order and we will ship immediately. Prices include delivery to your door in the lower 48 States including APO/FPO. All others please add an amount commensurate to shipping requested. Any excess will be refunded. Credit cards will not be charged before we ship your order. The suitability of software selected is the responsibility of the purchaser as there are NO REFUNDS ON SOFTWARE. Defective software will be replaced upon it's return, postpaid. Now available at Radio Shack Stores as Express Order Software—Cat. No. 900-0600.

The toll-free lines are for orders only.

Specifications/prices are subject to change without notice.

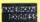

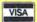

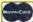

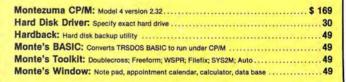

800-527-0347

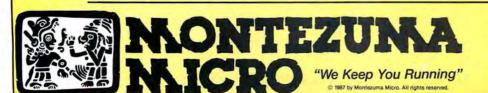

For Information: 214-631-7900 P.O. Box 224767 Dallas, Texas 75222 U.S.A.

# CELEBR

Thank you for your patronage over the years! We have decided to have a big TRS-80 Birthday Celebration. PowerSoft software has always been rated highly and welcomed by the press and users alike. Each product is unique and without equal. Most of them have become industry standards for this popular machine. All of these products were considered necessities, so if you don't have one of them, now is the time to get it! This special will end shortly, so act now. Some supplies are limited, as we are cleaning out our stockroom and several of these products may be permanently out-of-stock after this sale. If there is something that you want, purchase it now, because the time will never be better. Due to the extreme reduction in price for this sale, and its close-out nature, support is not offered. All products are new, sealed packages, and contain complete, easy-to-follow documentation. (PowerSoft software purchased at regular prices, or from our dealers, do include full support.) All products work as advertised, and all have received 4 stars or more in magazine reviews. You can't go wrong at these low prices!

Super Utility™ Plus Special Packages
This extremely powerful utility has been written up in every major computer magazine over the years as the very best set of tools you can purchase for your TRS-80. If you have ever crashed a disk, lost a file, got a CRC error, wanted to kill or transfer many files from all kinds of assorted DOSes in mixed densities, format or backup many disks, or forgot a password, you will appreciate SUPER UTILITY PLUS! Super Utility also removes passwords, backs up "funny" disks, and much much more! Truly the most extensive, useful disk utility ever written for the TRS-80, with approximately 65 different functions. Multiple FIVE Star reviews! Nothing comes close! Please specify Model 4/4P/4D or III/1 version.

Normally \$79.95, this specially packaged SU+or SU4 now only \$39.95 Super Utility Model III (and I) commented source code in looseleaf binder - only \$150

PowerMail™ Plus

"The very BEST mail-list system for the TRS-80, floppy or hard disk! Written in pure machine language, PowerMail works on floppy or hard disks and handles up to 97,000,000 records (average 1,150 per 40-trk DD disk). There is no way in this small space that we can properly describe this very powerful program. Write for full details. Here is some of what the press said; "PowerMail was selected as a 1st Place Winner in 80-MICRO's READERS CHOICE AWARDS." (Jan. '84 issue) - INFO-WORLD's Essential Guide To The TRS-80 said, "If you need to maintain large mailing data-bases, you should definitely consider PowerMail Plus. It is exceptionally fast. Overall concept and design are excellent. Power-Mail Plus offers the kind of features that businesses, in particular, need." Please specify Model I/III, Model 4/4P version.

Normally \$99.95, now save 50%! PowerMail Plus now only \$49.95 Text/Merge form-letter module, is now reduced to only \$19.95

BACK/REST™ Fast Hard Disk Backup for

BACK/REST™ Fast Hard Disk Backup for TRS-80 4, III, or I

BACK/REST M Fast Hard Disk Backup for TRS-80 4, III, or I
Backups or restores an entire logical drive or file-by-file! Files larger than a floppy are NO PROBLEM any longer! BACK/REST can create a mirror-image of hard drive partitions on floppy disks in 20% of the time that a file-by-file backup would normally take; a full 15 megabyte drive should take about 20-35 minutes. BACK/REST is simple to use and will even tell you just how many floppies you will need to have formatted BEFORE you start. Furthermore, only allocated cylinders of the hard drive are copied to speed things up substantially. Platters may be restored either completely or file by file. If you've invested good money into a hard drive system, it doesn't make any sense not to have a good, fast BACKUP routine. BACK/REST makes that job easier and saves much time. TIME IS MONEY. Save yourself from a real problem if your hard drive crasnes. BACK/REST will work with all TANDY hard drives and most others that use LDOS or TRSDOS™ 6.x. 5-Star review in the Oct'85 issue! BACKREST is strongly recommended as insurance against possible digital disaster." Includes Model 4/ strongly recommended as insurance against possible digital disaster." Includes Model 4/4P/4D and III/I version on same disk. Save \$50! Normally \$99.95, now only \$49.95

Tandy Hard Disk Drivers for TRSDOS 6.x and/or LDOS

and/or LDOS
Includes Model 4/4P/4D and III/I version on same disk. Our own Hard Disk Drivers offer superior performance over those included with your drive. We include automatic setup for Tandy 5, 15, or 35 Meg drives. Features include automatic installation, automatic support for sharing, LDOS and TRSDOS 6 on same drive, faster access times, smaller memory requirement, and booting directly from a Tandy hard drive using a Model 4P (no holding F2 key) without a floppy. They allow you to split up your hard drive into partitions of differing sizes, and also allow you to define smaller granule sizes and other optimizing operating characteristics to achieve maximum use from your drive. The drivers (once relocated) are very small; less than 256 bytes.

Normally \$99.95, now only \$49.95

Need some tools for your hard disk or floppies?

Need some tools for your hard disk or floppies?

Need some tools for your hard disk or floppies?

The Model 4 ToolBelt (for Model 4 usage)
The LDOS ToolBox (for Model III or 1 usage)
If you run a hard disk, you'll really want The
Model 4 ToolBelt or The LDOS ToolBox!
These programs add tremendous power and
flexibility to your operating system, as well as
performing maintenance and even "surgery",
if necessary. Directory check and repair tools
are included for complete safe operation. Repairs crunched HIT or GAT, tables with ease.
The utilities include programs for disk analysis
and repair, file or directory checking and repair, extensive disk modifier, memory modifier, file modifier, sector verifiers, file and
sector compaters, filters, file or disk mapping,
password manipulation, password removal,
mass file moving, mass file killing erasing,
disk drive exercising, disk and file search/replace, and much, much, MORE. Each program contains a built-in "HELP!" prompt. All
utilities written in machine language and conutilities written in machine language and contain excellent documentation.

Model 4 ToolBelt - Was \$49.95, now only
\$29.95 LDOS ToolBox - Was \$49.95,
now only \$29.95
If your hard drive is split Mod 4 and III - get
both! Save even more, now only \$50.00

PowerDraw<sup>TM</sup>

Model III/I version (uses Mod III mode of Model 4) Extremely easy to use drawing program that allows storing of up to 30 memory buffers to disk to allow full animation if desired. PowerDraw has many purposes, but is fun, useful, and educational. Graphics may be mixed with text. Three great Reviews!!

Normally \$39.95, now only \$19.95

PowerDriver<sup>TM</sup> Plus for SURIPSIT PRO<sup>TM</sup> Includes Model 4/4P/4D and III/I version on same disk. Supreme printer driver for most EPSON or "PC compatible" printers. Control your printer to its fullest potential from within SuperSCRIPSIT, including proportional (if supported by your printer).

Normally \$29.95, now only \$24.95

PowerScriptTM -

PowerScript™ A major enhancement to SCRIPSIT™
Includes Model 4/4P/4D and III/I version on same disk. PowerScript gives you many new features, including complete printer control, while retaining all the commands you already know - at a very low price! PowerScript also adds Directory and File functions, like DIR, FREE, KILL CHAIN, and LINK. All your previous files will, of course, be completely compatible. Supports Mod 4, III, and I versions of SCRIPSIT. 4 + Star Review in the July'85 issue of 80-MICRO.
Regularly \$39.95, now add all this power to SCRIPSIT™ for only \$29.95

ST80-III<sup>TM</sup> Smart Terminal Communication
System Combo
Complete Automated Communications for the
TRS-80 Mod I, III, or 4 (in III mode)
Please specify Model I or III/4(III mode) ST80III Smart Terminal Program, a First Place award
winner, was formerly \$150 by itself. The included
X-10 HOST package; which allows you to leave
your computer "on-line" securely with full password protection, etc., formerly sold for \$50, and
the included Personal Bulletin Board System also
formerly sold for \$50. All together we now put
them together in one package for the special price
of only \$49.95! If you have a modem (especially
an auto-answer type) and don't have good software, this is the one to get! Now get EVERYTHING, in the way of telcom software, for your
computer at one low price! Save over \$200!

Now only \$49.95 complete

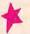

Write or call for FREE TRS-80 software catalogue!

Fine print: These prices for prepaid or COD orders only. Visa-MasterCard gladly accepted. Flat rate shipping on any item or combination of items from this ad is only \$3. Blue label, COD, or over-night shipping available at extra charge. Canada, please add \$5 for airmail. Other countries add \$10 for airmail. Poreign orders, please use Charge Cards ONLY. Checks not drawn on U.S. banks will not be accepted. Texas residents must add appropriate sales tax! No refunds or support at these low prices. Diskettes guaranteed to load.

17060 Dallas Parkway, Suite 114 • Dallas, TX 75248 • (214) 733-4475

## TRSDOS, Yes; MS-DOS, No

### by Harry Bee

LeScript 1.70 runs on the Models I/II/III/4/4P/4D/12/16 and the Tandy 1000/1200/2000/3000 under TRSDOS, Newdos, Dosplus, Multidos, CP/M 2.2, and MS-DOS and requires one disk drive. Anitek Software Products, P.O. Box 361136, Melbourne, FL 32936, 305-259-9397. Model 1/III/4 version, \$129.95. Model 2/12/16, CP/M, and MS-DOS versions, \$199.95.

Except for CoCos and portables, a version of LeScript exists for every

TRS-80 and Tandy computer, and such work-alikes as the LNW and IBM. That makes this product particularly interesting to folks like me who own several Radio Shack computers and often use another MS-DOS PC at the office.

LeScript began in 1983 as an easy, nofrills word processor. Over the years, it matured as Anitek added features to each new version. Built into the latest edition are the abilities to print columns, footnotes, and endnotes and to do disk searches.

Not a LeScript user, I approached this review with the same question I'd have of any new product: Aside from its impressive loyalty to the Tandy product line, does this word processor compare favorably to others in its class and price range? The answer is a resounding yes and no.

When it comes to printing a document, LeScript is powerful, flexible, smooth, and accurate. It offers advanced features that stand up well in comparison to any available word processor. Its file-handling and disk-management abilities are adequate—exceptional in the TRS-80 world. But its composition and editing tools are nearly primitive. And it's slow.

### Vive la Difference

I put LeScript to work on a Model III, a Model 4P in both III and 4 modes, a Tandy 1000 under MS-DOS 2.11 and 3.20, and a Compaq running MS-DOS

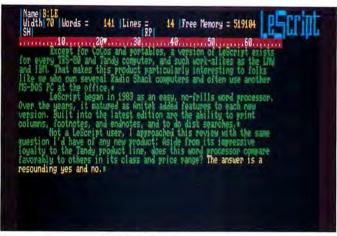

Photo 1. Under MS-DOS, LeScript uses color effectively, plus it looks good on a monochrome monitor.

2.10. The program performed very much the same in each environment, and its similarity from one version to the next was encouraging. Learn it on one computer, and you have only to adjust to repositioned keys to use it on another.

While the program's operation is comfortably familiar from computer to computer, document storage structure is identical. As long as you can convert from one disk format to another—with TRSDOS's Convert programs, third-party file conversion utilities, or modem and null modem transmission—you won't have to reconstruct the document every time you move it, saving hours of work over ASCII transfer methods.

Using a binary protocol, I uploaded documents written with my Model 4P, which I use when I'm traveling, to Compuserve. I was then able to download them to my Tandy 1000 at home, and, with the MS-DOS version of Le-Script, print them, fully formatted, without another keystroke.

On the other hand, the differences among the many versions are not inconsequential. For example, the size of a document depends on the memory available for it. A 48K Model III gives you a 15K workspace; a 64K Model 4 allows about 19K. An excellent chain-printing function lets you produce larger documents. If your Model 4 has 128K, your workspace expands to 84K. In Model III mode, LeScript still uses both banks of RAM and gives you 80K to work in. On

a 640K Tandy 1000 running no resident utilities, you'll have trouble filling the 570K buffer.

LeScript treats the variety of video displays well. Under MS-DOS it uses color effectively and looks good on a monochrome monitor, too (see Photo 1). The Model III version gives you 64 columns on a stock Model III, but 80 columns on a Model 4 in III mode.

I was disappointed that LeScript doesn't fully support the Tandy 1000 keyboard. Otherwise, the program uses an imagina-

tive range of key combinations to let you type your computer's full character set. If your printer supports them, you can print them. If not, you can use those key combinations to stand for the characters your printer does support, or to produce graphics.

The program disk comes with drivers for more than 200 printers, with specific support in most cases, for all the modes and fonts of which each is capable. The list of drivers seems to include every printer Radio Shack ever sold, and a wide range of popular brands and their latest models. Laser printer support is not yet available. I drove three printers with each version of the program and got trouble-free results each time.

### What's Up, Docs?

LeScript's manual is a fine example of the kind of document this program turns out. Anitek used LeScript and a Radio Shack DMP 2100 dot-matrix printer to produce the 100-page, half-size, looseleaf book. The result is worth bragging about. The variety and complexity of text formatting and the included graphics are impressive—more so when you learn to use the printer commands and find out how easy it all is. I only wish they had used something other than the office copier for a printing press. The reproduction quality is terrible.

The information it contains is reasonably complete, but the manual is a dictionary of definitions, not a course of instruc-

80 MICRO DISK SERIES CLASSIFIEDS

**Lonely attractive Ms seeks handsome, computer-literate Mr who knows more** than just the BASICS and is compatible with my Tandy. Must subscribe to 80 Micro Disk Series. Reply today.

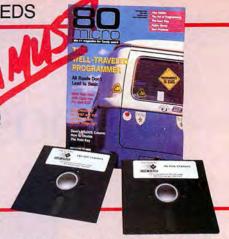

### THE BEST WAY TO MEET YOUR COMPUTING NEEDS.

Each 80 Micro Disk brings you the most versatile and useful programs published in 80 Micro magazine.

Word processing...bookkeeping ..graphics...entertainment... utilities, and more! Programs for all your home, business, and personal applications. On disk, ready to run!

### NOW AVAILABLE IN MS-DOS VERSION

You can order 80 Micro Disks (formerly Load 80) in either the TRSDOS or NEW MS-DOS versions depending on which Tandy® model you own. All these great programs are designed specifically for your computer. (See coupon below for complete ordering details.)

### **SIMPLE AND EASY!**

Using your 80 Micro Disk couldn't be easier. No hours of tedious typing or frustrating debugging. You just load it and run.

### HIGH QUALITY, PRE-TESTED.

All the superior 80 Micro Disk programs are tested by our experienced technical staff. Our programs are fully quaranteed. If you have any questions, call our technical support staff.

### FEATURE-PACKED AND **FULL OF VALUABLE** HINTS AND TIPS.

Recent issues of the 80 Micro Disk Series have helped our subscribers...

- calculate and print current and month-to-date payrolls...
- set up and run advanced bulletinboard systems...
- reconstruct crashed Superscripsit files easily. . .
- quickly calculate the materials required for do-it-yourself home improvements...
- turn their magazine collection into a reference library. . .
- use eye-catching graphics in documents and Basic programs...

- analyze key areas of an MS-DOS system disk . . .
- calculate the size of a mortgage one can afford...

and much more!

### SAVE LOTS OF MONEY!

With your 80 Micro Disk Series you get dozens of valuable programs at a fraction of the cost of store-bought packages. And because they are pre-tested and reviewed by the 80 Micro technical staff, you know they'll be useful and accurate.

### **IMMEDIATE SERVICE** AVAILABLE.

For Fast Ordering Call Our 24-Hour Toll-Free Number 1-800-258-5473. In NH call 1-924-9471 and we will enter your order immediately. Or fill out and return the coupon below. The sooner you order, the sooner you can start taking advantage of the power and versatility of your 80 Micro Disk Series for your Tandy computer.

### THE 80 MICRO TRSDOS DISK SERIES

| YFS! | I want to save money and be more productive!<br>Send me the following: |
|------|------------------------------------------------------------------------|
|      | Send me the following:                                                 |

- One year (12 issue) subscription for the TRSDOS version of the 80 MICRO DISK SERIES for only \$149.95
- ☐ Sept '87 TRSDOS single issue for \$17.95 each Back issues of the TRSDOS version at \$17.95 each

month \_\_\_\_\_ year \_\_\_ month \_\_\_\_ year \_\_

☐ Payment Enclosed ☐ MC ☐ AE ☐ VISA

Card # \_\_\_\_\_ Exp. Date \_\_\_\_ Signature \_\_\_\_

Name

Address \_\_\_\_\_

\_\_\_\_\_ State \_\_\_\_ Zip \_

Prices include postage and handling. Please allow 4-6 weeks for delivery. Foreign Airmail, please add US \$1.50 per disk. US funds drawn on US banks only.

Mail to: 80 Micro Disk Series, CW Communications/Peterborough 80 Elm Street, Peterborough, NH 03458-9988

879TS

### THE 80 MICRO MS-DOS DISK SERIES

YES! I want to save money and be more productive! Send me the following:

☐ July/Aug/Sept '87 MS-DOS quarterly at \$17.95 each

Back issues of the MS-DOS quarterly at \$17.95

month \_\_\_\_\_ year \_\_\_ month \_\_\_\_\_ year \_

☐ Payment Enclosed ☐ MC ☐ AE ☐ VISA

Card # \_\_\_\_ Exp. Date \_\_\_

Signature \_\_\_\_\_

Name Address \_\_\_\_\_

\_\_\_ State \_\_\_\_ Zip \_

Prices include postage and handling. Please allow 4-6 weeks for delivery. Foreign Airmail, please add US \$1.50 per disk. US funds drawn on US banks only. Mail to: 80 Micro Disk Series, CW Communications/Peterborough 80 Elm Street, Peterborough, NH 03458-9988

879M

## The Amazing A-BUS

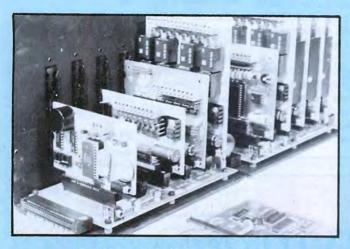

An A-BUS system with two Motherboards

A-BUS adapter (IBM) in foreground

### Plug into the future

With the A-BUS you can plug your PC (IBM, Apple, TRS-80) into a future of exciting new applications in the fields of control, monitoring, automation, sensing, robotics, etc.

Alpha's modular A-BUS offers a proven method to build your "custom" system today. Tomorrow, when you are ready to take another step, you will be able to add more functions. This is ideal for first time experimenting and teaching.

A-BUS control can be entirely done in simple BASIC or Pascal, and no knowledge of electronics is required!

An A-BUS system consists of the A-BUS adapter plugged into your computer and a cable to connect the Adapter to 1 or 2 A-BUS cards. The same cable will also fit an A-BUS Motherboard for expansion up to 25 cards in any combination.

The A-BUS is backed by Alpha's continuing support (our 11th year, 50000 customers in over 60 countries).

The complete set of A-BUS User's Manuals is available for \$10.

### About the A-BUS:

BASIC). Card address is jumper selectable.

 All the A-BUS cards are very easy to use with any language that can read or write to a Port or Memory. In BASIC, use INP and OUT (or PEEK and POKE with Apples and Tandy Color Computers)

They are all compatible with each other. You can mix and match up to 25 cards to fit your application. Card addresses are easily set with jumpers.
 A-BUS cards are shipped with power supplies (except PD-123) and detailed manuals (including schematics and programming examples).

Relay Card RE-140: \$129
Includes eight industrial relays, (3 amp contacts, SPST) individually controlled and latched. 8 LED's show status. Easy to use (OUT or POKE in

Reed Relay Card

RE-156: \$99
Same features as above, but uses 8 Reed Relays to switch low level signals (20mA max). Use as a channel selector, solid state relay driver, etc.

Analog Input Card AD-142: \$129
Eight analog inputs. 0 to +5V range can be expanded to 100V by adding a resistor. 8 bit resolution (20mV). Conversion time 120us. Perfect to measure voltage, temperature, light levels, pressure, etc. Very easy to use.

12 Bit A/D Converter AN-146: \$139
This analog to digital converter is accurate to .025%. Input range is —4V to +4V. Resolution: 1 millivolt. The on board amplifier boosts signals up to 50 times to read microvolts. Conversion time is 130ms. Ideal for thermocouple, strain gauge, etc. 1 channel. (Expand to 8 channels using the RE-156 card).

Digital Input Card IN-141: \$59
The eight inputs are optically isolated, so it's safe and easy to connect any "on/off" devices, such as switches, thermostats, alarm loops, etc. to your computer. To read the eight inputs, simply use BASIC INP (or PEEK).

24 Line TTL I/O DG-148: \$65
Connect 24 input or output signals (switches or any TTL device) to your computer. The card can be set for: input, latched output, strobed output, strobed input, and/or bidirectional strobed I/O. Uses the 8255A chip.

Clock with Alarm CL-144: \$89

Powerful clock/calendar with: battery backup for Time, Date and Alarm setting (time and date); built in alarm relay, led and buzzer; timing to 1/100 second. Easy to use decimal format. Lithium battery included.

Touch Tone® Decoder PH-145: \$79
Each tone is converted into a number which is stored on the board. Simply read the number with INP or POKE. Use for remote control projects, etc.

A-BUS Prototyping Card PR-152: \$15
3½ by 4½ in. with power and ground bus. Fits up to 10 I.C.s

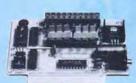

ST-143

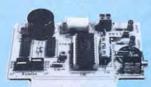

CL-144

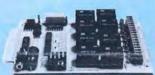

RE-140

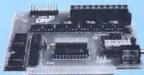

IN-141

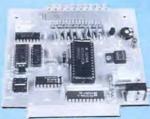

AD-142

### Smart Stepper Controller sc-149: \$299

World's finest stepper controller. On board microprocessor controls 4 motors simultaneously. Incredibly, it accepts plain English commands like "Move arm 10.2 inches left". Many complex sequences can be defined as "macros" and stored in the on board memory. For each axis, you can control: coordinate (relative or absolute), ramping, speed xep type (half, full, wave), scale factor, units, holding power, etc. Many inputs: 8 limit & "wait until" switches, panic button, etc. On the fly reporting of position, speed, etc. On board drivers (350 mA) for small steppers (M0-103). Send for SC-149 flyer. Remote Control Keypad Option RC-121: \$49

To control the 4 motors directly, and "teach" sequences of motions.

Power Driver Board Option PD-123: \$89

Boost controller drive to 5 amps per phase. For two motors (eight drivers).

Breakout Board Option BB-122: \$19

For easy connection of 2 motors, 3 ft. cable ends with screw terminal board.

Stepper Motor Driver ST-143: \$79
Stepper motors are the ultimate in motion control. The special package
(below) includes everything you need to get familiar with them. Each card
drives two stepper motors (12V, bidirectional, 4 phase, 350mA per phase).
Special Package: 2 motors (M0-103) + ST-143: PA-181: \$99

Stepper Motors Mo-103: \$15 or4 for\$39 Pancake type, 2¼" dia, ¼" shaft, 7.5°/step, 4 phase bidirectional, 300 step/sec, 12V, 36 ohm, bipolar, 5 oz-in torque, same as Airpax K82701-P2.

**Current Developments** 

Intelligent Voice Synthesizer, 14 Bit Analog to Digital converter, 4 Channel Digital to Analog converter, Counter Timer, Voice Recognition.

A-BUS Adapters for:

| IBM PC, XT, AT and compatibles. Uses one short slot.                | AR-133\$69  |
|---------------------------------------------------------------------|-------------|
| Tandy 1000, 1000 EX & SX, 1200, 3000. Uses one short slot.          | AR-133\$69  |
| Apple II, II+, IIe. Uses any slot.                                  | AR-134\$49  |
| TRS-80 Model 102, 200 Plugs into 40 pin "system bus".               | AR-136\$69  |
| Model 100. Uses 40 pin socket. (Socket is duplicated on adapter).   | AR-135\$69  |
| TRS-80 Mod 3,4,4 D. Fits 50 pin bus. (With hard disk, use Y-cable). | AR-132\$49  |
| TRS-80 Model 4P. Includes extra cable. (50 pin bus is recessed).    | AR-137\$62  |
| TRS-80 Model I. Plugs into 40 pin I/O bus on KB or E/I.             | AR-131\$39  |
| Color Computers (Tandy) Fite ROM clot Multipak or Vacable           | AR-138 \$40 |

A-BUS Cable (3 ft, 50 cond.) CA-163: \$24
Connects the A-BUS adapter to one A-BUS card or to first Motherboard.
Special cable for two A-BUS cards: CA-162: \$34

A-BUS Motherboard MB-120: \$99
Each Motherboard holds five A-BUS cards. A sixth connector allows a second Motherboard to be added to the first (with connecting cable CA-161: \$12). Up to five Motherboards can be joined this way to a single A-BUS adapter. Sturdy aluminum frame and card guides included.

Add \$3.00 per order for shipping. Visa, MC, checks, M.O. welcome. CT & NY residents add sales tax. C.O.D. add \$3.00 extra. Canada: shipping is \$5 Overseas add 10%

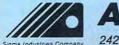

ALPHA Products

West Avenue, Darien, CT 06820

Technical info: (203) 656-1806 Orders only 800 221-0916 Except in CT (203) 348-9436 All lines open weekdays 9 to 5 Eastern time

### REVIEWS

tion. Once you've learned the program, it's a good reference. Two command-summary cards have page references and serve as something of an index.

On-line help is a LeScript document that duplicates the command-summary cards. It loads into an alternate text area, and you search for what you need. Among TRS-80 applications, where online help is unusual, the approach is acceptable, but if you have experienced integrated, context-sensitive help common in MS-DOS applications, you will find this archaic. The on-line help also

prevents you from using the alternate text area for a second document.

The one-page "mini tutorial" at the beginning of the manual is silly. What's finally valuable is the tutorial file on disk. This long document takes you step by step on a hands-on tour of LeScript and its capabilities.

Other files on the program disk demonstrate form letters (in an incredibly sexist fashion), footnotes, and macros. The macro demonstration contains additional documentation, provides hands-on experience of macros, and becomes a template

you can use to build your own library of up to 60 automated procedures.

### No Power Writer

The shortcomings of LeScript's editor derive first from the way it handles the video display. The program appears to use an unformatted screen with embedded commands for the printer. That's true to a point. The program saves formatting, except for line length and justification for the printer. The exceptions are critical.

The attempt to provide some of the benefits of what-you-see-is-what-you-get displays is admirable, but the implementation is awkward. To show you every line fully justified, the program seems to read

To show you every line fully justified, LeScript reads from the beginning of the document when it rewrites the screen.

from the beginning of the document each time it rewrites the screen. The result is that every editing function beyond the simplest is either slow or very slow, or it simulates hang-up, depending on the length of the document and how far you are from the beginning.

To take 20 seconds to jump to the end of a 70K document (on a Tandy 1000) is at least remarkably inefficient; 40 seconds to search for and display in context a marker placed at the end of the same document is unacceptable.

Furthermore, LeScript lacks sophistication in cursor movement and editing functions. Besides character by character and line by line, you can move the cursor from one end of a line to the other, to the beginning of the screen (but not the end), forward or backward a screen at a time, to the beginning of text and the end. That's all. You can't move in either direction by word, sentence, paragraph, document page, or any other convenient measure.

Deletion functions are similarly stilted and forward only. And make no mistake; there is no undelete function.

All the block actions—deletion, moving, copying—initiate screen reformatting and are accordingly slow. Block deletion, which operates from the cursor forward to the first block marker or the end of text, is further affected by the

# Get ready to win with the

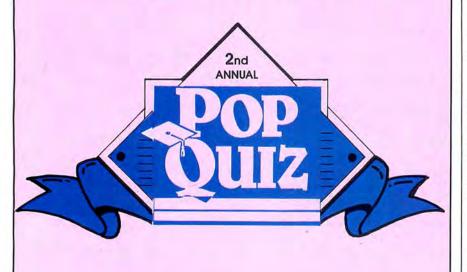

\$20,000!

worth of fabulous prizes in the 80 Micro Pop Quiz Sweepstakes II!

In this issue on pages 101 & 102

#### REVIEWS

clumsy cursor control.

Search-and-replace options (except the automatic variety) are similarly slow and suffer other limitations. A search is always by character. To define a term as a discrete word you add delimiting spaces with a procedure that is uncertain at best.

Searching never distinguishes between upper- and lowercase letters. Replacement also ignores case; you must recapitalize manually. You search and delete by leaving the replacement term blank, but if you delete something followed by punctuation, LeScript leaves a space in front of the punctuation that you have to remove manually. All of which makes it difficult to use the relatively swift automatic search-and-replace feature.

Semi-automatic hyphenation lets you

mark the place where a word ought to break if it won't fit at the end of a line, and LeScript will hyphenate the word when it's necessary. However, if you then edit so that the word no longer needs to be broken, the program doesn't reverse the process. Instead, it leaves the word interrupted by a hyphen and

My litany of pickable nits also includes such items as no indication of the condition of the capitals-lock toggle, or the numbers-lock toggle under MS-DOS; the lack of an integrated spelling checker, acceptable in the TRS-80 world, but below par among MS-DOS offerings (one is scheduled for mid-1987 release); no editing tools when you enter search-andreplacement terms; obsessive space compression; an all but useless "end-ofsentence" character that even the manual calls redundant; and the horrors of horizontal scrolling.

The alternate text area, which promises much if you have memory enough to make good use of it, suffers a double dose of the program's sluggishness.

LeScript's ability to handle disk directories in several useful ways, to select files directly to merge, delete or chain print, and to search the files on a disk for key words and phrases is exceptional for a TRSDOS word processor.

By MS-DOS standards, however, file management is limited, most severely because subdirectory names aren't listed. If you don't know your directory structure, you guess or exit to DOS. Under TRSDOS, you can leave the program without saving your document and return with the text intact; you can't do that under MS-DOS, where such a capa-

#### WHAT'S WRONG WITH THIS AD?

#### Grafyx Solution™ Save \$100.00

Hi-Resolution Graphics for Mod 4/4D/4P/III

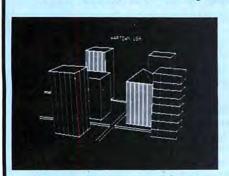

Superior Hardware. The Grafyx Solution provides 153,600 pixel elements which are arranged in a 640 × 240 or on the Model III a  $512 \times 192$  matrix. Hundreds of new business, personal, engineering, and educational applications are now possible. The hi-res display can be shown on top of the standard display containing text, special characters, and block graphics. This simplifies program debugging, text labeling, and upgrading current programs to use graphics. The Grafyx Solution fits completely within any tape or disk based Model 4, 4D, 4P, or III. Installation is easy with the plug-in, clip-on Grafyx Solution board.

Superior Basic. Over 20 commands are added to the Basic language. These commands will set, clear or complement points, lines, boxes, circles, ellipses, or arcs. The hi-res screen can be printed on any of 30 popular printers or saved or loaded to disk without leaving Basic. Areas may be filled in with any of 256 patterns. Sections of the screen may be saved and then put back using any of five logical functions. Labels can be printed in any direction. The viewing area can be changed. The entire screen can be complemented or cleared. Graphics Basic provides dot densities of 640 × 240, 320  $\times$  240, 160  $\times$  240, and 160  $\times$  120, all of which can be used in the same display.

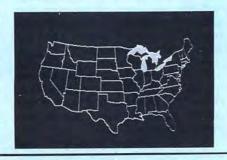

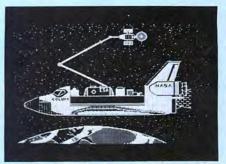

Superior Software. The board comes with over 40 programs and files which make it easier to use, serve as practical applications, demonstrate its capabilities, and serve as programming examples. The software works with TRSDOS 1.3, 6.1.2, 6.2; DOSPLUS 3.4, 3.5, 4; LDOS; and Newdos80. The Grafyx Solution is also supported by over 20 optional applications programs: Draw, Bizgraph, xT.CAD, 3D-Plot, Mathplot, Surface Plot, Chess, Slideshow, etc.

The Grafyx Solution package is shipped complete for \$199.95 (reduced from \$299.95). The manual only is \$12. Payment may be by check, Visa/MC, or COD. Domestic shipping is free on pre-paid orders. Texas residents add 61/8 tax.

Micro-Labs, Inc. 214-235-0915 902 Pinecrest, Richardson, Texas 75080

THE PRICE!! \$299.95

1982 - 1984 1984 - 1987 On Sale NOW

#### INTRODUCING...

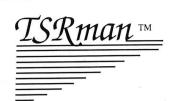

### THE MEMORY MANAGEMENT UTILITY \$39.95

TSRman™ is a powerful new tool that lets you quickly and easily remove memory-resident programs for maximum flexibility. If you're using a RAM disk, print spooler or several resident programs at one time, you can selectively delete unneeded ones to provide more RAM for large ap-

TSRman™ places resident programs in RAM layers, displays occupied memory and lets you remove and replace them as needed. TSRman removes one or all layers in descending order to prevent memory "holes." And your computer delivers maximum performance with minimal effort.

plications, e.g. spreadsheets.

| COMPARE TSRm                          | an™ with Refere      | e™      |
|---------------------------------------|----------------------|---------|
|                                       | TSRman <sup>TM</sup> | Referee |
| Resident memory                       |                      |         |
| requirement                           | 1.5K                 | 25K     |
| Leaves DOS alone                      | YES                  | NO      |
| Maintains DOS                         |                      |         |
| performance                           | YES                  | NO      |
| Can remove itself                     | YES                  | NO      |
| Manages all resident programs without |                      |         |
| modification                          | YES                  | NO      |
| Easy to use                           | YES                  | NO      |
| Disk tutorial ·                       | YES                  | NO      |
| Simple documentation                  | YES                  | NO      |
| Price                                 | \$39.95              | \$69.95 |

System requirements: IBM PC, XT, AT, 3270 PC, PCjr, or compatible

or compatible
Telecommunications require a PC or XT and a

Hayes compatible modem
TSRman are trademarks of Popular Programs, Inc.
Referee is a trademark of Persoft, Inc.

Circle 430 on Reader Service card.

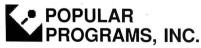

135 Lake Street, Suite 210 Kirkland, WA 98033 (206) 822-7065

ORDER TODAY! Call 1-800-44 Pop-Up

#### REVIEWS

bility is de rigueur.

Finally, the documentation makes much of LeScript's ability to perform as an editor for Basic and assembly-language source code. The special features included for this purpose either didn't work well enough to matter (automatic line insertion) or were of no value (renumbering that doesn't redirect branches).

#### **Proofs Positive**

I don't know of another word processor in LeScript's class and price range, especially one that spans the gulf between TRS-80 and Tandy/MS-DOS computers and offers such a capable set of document formatting features and executes them so well. For arranging text on paper, almost everything is possible, short of what's touted these days as "page composition."

LeScript approaches even that threshold with the ability to dynamically alter character pitch, density, width, emphasis, and print quality. Furthermore, with a capable printer you can include graphics enough to make borders, special characters, fancy symbols and doohickies, charts, and even pictures, if you have the patience.

LeScript supports documents 255 columns wide and as many lines deep, as well as unpaged printing. It can print continuously or pause automatically for single sheets. It sends code sequences as complex as you need them to control your special hardware. Line-feed toggles are useful for graphics and convenient for Tandy (in)compatibilities. Independent of its drivers, the program supports serial interfaces.

You can have multiple, multiline headers and footers and change them dynamically. You can also change margins dynamically, indents and outdents, justification, tabs, and line spacing. And you can maintain separate formats for left and right pages.

The automatic page numbering is more flexible than most others I've used. Page numbering, top-of-form tracking, and other necessary criteria carry over faultlessly when you're chain-printing a series of documents. You can print one copy, or many automatically.

An on/off toggle lets you print several parts of a document in one pass, without having to print blocks one at a time. (There is no block printing function, per se.) The toggle also lets you include comments and notes.

Another command prints a selected series of pages from a document. Combined with chain printing, these features provide a lot of mix-and-match power.

A series of commands lets you finetune your document's appearance further. One causes the printer to skip ahead a number of lines relative to its position on the page. Another directs the printer to jump to a specific line on the current page or the next. A third makes the jump command conditional. Le-Script also prints legal line numbers in the left margin.

LeScript's multicolumn printing is good. Very good. The program fully preformats the columns and prints them all at once across the page. Within columns you can change justification on the fly.

You can drop in and out of columnar printing and change the widths of columns and gutters (the space between columns) at will, too. Each of up to 10 columns, and each gutter, can be a different width. This is a difficult feature to implement, and I tested it mercilessly. I was unable to get it to misprint.

The footnoting feature is just as good. You define a pair of symbols as brackets to set the notes off from the rest of the text on the screen. You define the method of reference and the way it will look in the printed text—symbols or consecutive numbers, super- or subscripted, bold, italicized, bracketed, and so on.

The program is sufficiently flexible to suit both your fancy and your hardware. You define the notes as footnotes, along with the device used to separate them from the text, or as endnotes. Again, Le-Script performed this function flawlessly.

The addition of columns and footnotes nearly completes the standard wish list of specialty features. The only one I can think of that's still missing is automatic indexing.

I wasn't as pleased with the form-letter functions as I was with the other print-related features. I couldn't produce a data file that worked without change using any of the data-base programs I have. In every case I had to rework the file with LeScript. Otherwise the feature worked reasonably well.

#### Summary

Oh, for a better editor. But for that, Le-Script could be an outstanding product. It's not. For composition it's a dinosaur.

Being practical, if you've just migrated from TRSDOS to MS-DOS, or are about to, LeScript is worth considering. The shortcomings of its editor are not unusual among TRS-80 word processors, and you won't be sensitive to them immediately. Meanwhile, the ability to transport fully formatted documents from one environment to another is a major benefit.

Considered strictly as a word processor for the TRS-80, LeScript is exceptional, maybe the best there'll ever be. In the general scheme of things, however, it's deficient. In the world of MS-DOS products, it falls far short of making the grade. ■

## Introducing MICRO SMART'S SMART MICRO \$54995

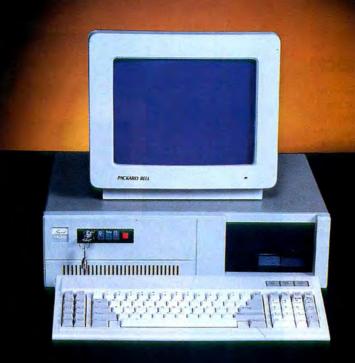

#### A Fully IBM-Compatible System with Turbo Speed (4.77 and 8MHz)

- 256K Internal Memory
- Monochrome Monitor with Hercules-Compatible Graphics Card
- Parallel Printer Port
- At-Style Keyboard
- 8-Slot Motherboard 4 Layers
- 150-watt Heavy-Duty Power Supply
- Key Lock
- Turbo Light
- Modern Styling
- FCC Class B

#### FREE SOFTWARE

- PC-Write Word Processor
- PC-CALC Spreadsheet
- PC-Deskteam Sidekick Utility
- Setup Utilities

#### **SERVICE and WARRANTY**

The BEST in the Industry — Already Burned In!

- Delivering from Stock Call by 2:00 P.M. and we will Ship Same Day
- Free Technical Assistance
- 24-Month Warranty on all Stand-Alone Electronics, 15 Months Warranty on all Mechanical Components, 12 Months on Monitors
- 24-Hour Turn-a-Round Repair Service

#### **ENHANCEMENT OPTIONS**

- 640K MEMORY UPGRADE
- Second 360K Floppy Drive
- Hard Drives (10-60 Megabytes)
- EGA and CGA Color Systems
- DOS
- Enhanced Keyboards
- Modems
- Mice

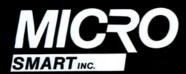

200 Homer Avenue, Ashland, MA 01721 (617) 872-9090 / FAX (617) 881-1520 (24 Hours) Toll FREE Ordering 1-800-343-8841

Dealer Inquiries Invited

### They Say...We Say.

WE'LL SHIP TODAY!

#### TURBO M PC/XT

#### NOW SHIPPING FROM STOCK!

- · Compatibility by far the best and most compatible bios. We guarantee that the major software will operate flawlessly. Lotus 2.x, Symphony, Flight Simulator (in our color systems), Wordstar 2000, Word, DBase, RBase, the list goes on and on . . .
- Turbo speed (8MHz clock you can switch down to 4.77MHz like the competition, would you really want to!!)
- 8 expansion slot motherboard 4 layers.
- Turbo light No guessing. If it's red, it's Turbo.
- · 640K memory High quality pre-tested chips.
- FREE amber monitor and Hercules compatible graphics card.
- · High resolution graphics Both the monitor and display card are Hercules compatible. (No low quality composite stuff.)
- · We even give you a tilt and swivel base for your comfort.
- One 360K high quality floppy drive. (Our head technician checks each one.)
- · Continuous and heavy duty 150 Watt power supply. (15 Watts more than most competitors.)
- A battery backed-up clock calendar.
- A slot for a math co-processor chip 8087.
- One Serial port you can add a second.
- · One parallel port for your printer.
- · One game port for joy sticks.
- · One light pen port.
- AT style keyboard with 10 function keys (enhanced keyboard shown is an option).
- FCC approved (ask the competition if their's is).

#### Free Software too!

PC-Write word processor, PC-CALC spreadsheet, PC-DESKTEAM, and utilities.

XT options

CGA Color system 640 x 200 — 240.00 EGA Color system 650 x 350 — 475.00

8087 math coprocessor -125.00

#### Complete Turbo M Systems with Hard Drives

| 11 meg Complete Turbo M System | \$899.95 |
|--------------------------------|----------|
| 21 meg Complete Turbo M System |          |
| 32 meg Complete Turbo M System |          |
| 45 meg Complete Turbo M System |          |

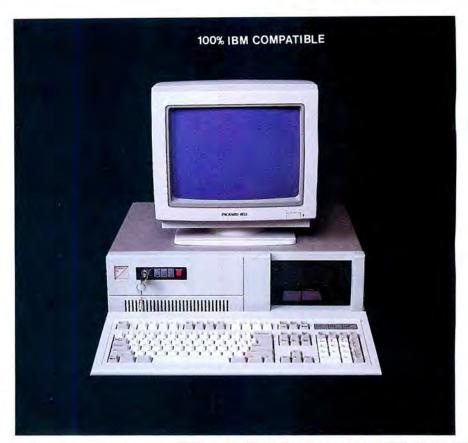

\$67995 TURBO-M

8088-2 Processor

#### NEW!! — CGA and Hercules compatibility \$20.00

#### SERVICE

No one does it better. Shipments are made Monday through Friday. All in-stock items are shipped the same day if your order is placed by 2:00. Orders placed after 2:00 are shipped the next business day.

#### WARRANTY and AFTER WARRANTY SERVICE

As a team, we have been servicing you since 1981. We know how important it is for you to be up and running. In and out of warranty service is treated the same, IMPORTANT! All repairs are done within 24 hours — not too shabby!

#### SPEAKING OF WARRANTIES

We're the best. TWO YEARS on all electronics boards and fifteen months on all mechanicals. Just ask us. We will tell you about the "extra" advantages we give you!!

#### TECHNICAL ASSISTANCE

We pride ourselves in our ability to assist in most situations. We will even try to help you, when able, with a competitors product, or try to steer you in the right direction for assistance. Just call our well-trained technical staff. You will find them anxious to be of service.

## Who would you rather listen to?

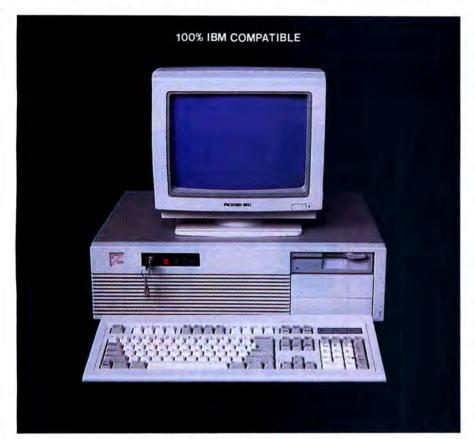

### \$109995 TURBO-M

286 Processor

AT/286 options

CGA Color system 600 x 240 — 240.00 EGA Color system 650 x 350 — 475.00 80287 math coprocessor — 225.00

Complete systems with:

 20 Megabytes
 1499.95

 30 Megabytes
 1649.95

 43 Megabytes
 1799.95

MONEY BACK GUARANTEE Absolutely. We don't want you to have a product that you aren't happy with. Just let us know within 21 days of receipt and upon return, we will give you a refund (less shipping, handling and insurance).

**TERMS and CONDITIONS:** The prices quoted here are for cash. We will accept MasterCard, VISA, Discover and American Express. Please ask for details.

COD's are accepted without any deposit. Purchase orders accepted based on prior approval, call for details.

Our hours are from 9:30 am to 5:30 pm, Monday through Friday and from 10:00 am to 4:00 pm on Saturday.

Not responsible for typographical errors. Terms and specifications may change without notice.

#### TURBO M/AT286

#### 12MHz Now Available!

6/8mhz Standard 6/10mhz \$50.00 option 6/12mhz \$100.00 option

- Compatibility by far the best and most compatible bios. We guarantee that the major software will operate flawlessly.
   Lotus 2.x, Symphony, Flight Simulator (in our color systems), Wordstar 2000, Word, DBase, RBase, the list goes on and on . . .
- 8 expansion slot motherboard 4 layers.
- Turbo light No guessing. If it's red, it's Turbo.
- 1024K memory High quality pre-tested chips.
- FREE amber monitor and Hercules compatible graphics card.
- High resolution graphics Both the monitor and display card are Hercules compatible. (No low quality composite stuff.)
- We even give you a tilt and swivel base for your comfort.
- One high quality floppy drive. 1.2 meg or 360K. (Our head technician checks each one.)
- Continuous heavy duty power supply 200 watts.
- AT style keyboard with 10 function keys (enhanced keyboard shown is an option).
- 2 Serial ports 1 parallel port.
- Slot for a math co-processor 80287.
- · One light pen port.
- A clock calendar for automatic time and date w/battery backup.
- FCC approved (ask the competition if their's is.)

Long waits for your system — NEVER! Order it by 2:00 pm on any week day and we will ship it that day, if in stock. We provide you with service!!

All of our computers are given a primary burn for 48 hours and after setup, are burned again for 72 hours. We then configure YOUR system and diagnostically check it out.

TRADEMARKS: IBM Corp.; Montezuma Micro; Lotus Development; TANDY Corp.; Zenith Corp.; Microsoft, Inc.

FAX: 617-881-1520 Dealer Inquiries Invited

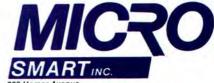

200 Homer Avenue Ashland, MA 01721

1-617-872-9090

TOLL FREE ORDERING

1-800-343-8841

### Micro Smart Inc. says what you want to hear. Service!

### MEGADISK PLUS / MEGAPLEXER

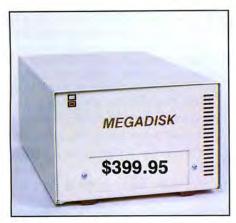

#### **MEGADISK PLUS**

Drive a hard bargain from 5 to 40 megabytes of reliable high speed systems, the newest technology-hard plated media, automatic ECC error correcting, fan cooling, EMI/RFI filter, gold connectors thoroughly burned in and tested just to mention a few standard features. Both fixed platter and removeable cartridge systems available starting at a low \$399.95

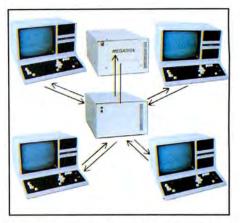

#### NETWORK YOUR MEGADISK WITH UP TO 10 TRS/80 COMPUTERS

Attach 2 to 10 Model III/IV/4P computers to one megadisk through our easy to use megaplexershare files, data, programs, and make more efficient use of one megadisk with up to 10 computers. For a novice or expert. It will operate right out of the box.
Starting at a low \$199.95 Plus Cables.

#### Megadisk™ Hard Disk Drive Systems

For the IBM/PC, Tandy 1000, TRS/80 Models I/III/4/4P, Compaq, Tava, PC Workalikes, Color Computer, Heath/Zenith, Max/80 Complete with Hardware, Cables, Software and Quikfit Installation

IBM and Compatibles all sizes after formatting

5 Meg Internal Removable Cartridge . . . Starting at \$299.95 10 Meg Internal Removable Cartridge . . . Starting at \$399.95 (For external add \$100)

11 to 46 Meg Internal Fixed . . . . . Starting at \$299.95 60/90 Meg Internal Fixed ..... Starting at 11 to 46 Hard Card ...... Starting at \$299.95

TRS80- all drives are external with their own cartridge cabinet, power supply and cable

|    |     |      | aiia 0 |   |   |    |  |  |  |  |      |  |  |  |  |  |  |          |
|----|-----|------|--------|---|---|----|--|--|--|--|------|--|--|--|--|--|--|----------|
| 5  | Meg | Remo | ovable | C | a | rt |  |  |  |  |      |  |  |  |  |  |  | \$399.95 |
| 10 | Meg | Hard | Disk . |   |   |    |  |  |  |  | <br> |  |  |  |  |  |  | \$499.95 |
| 20 | Meg | Hard | Drive  |   |   |    |  |  |  |  | <br> |  |  |  |  |  |  | \$599.95 |
| 40 | Meg | Hard | Drive  |   |   |    |  |  |  |  | <br> |  |  |  |  |  |  | \$995.95 |

TOLL FREE 1-800-343-8841

#### World's Best Independent Authorized Computer Dealer

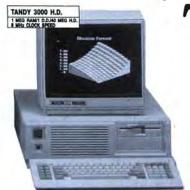

Tandy<sub>®</sub>

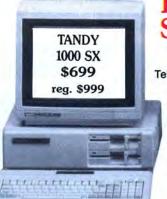

Radio

Computers **Printers** Telephones, etc.

#### **Save And Donate**

Two percent of our pre-tax profit will be given to charity.

Your patronage has helped increase the size of our donation.

9AM-5PM TEXAS TIME

227 FORT WORTH COMPUTERS

WE ARE SERIOUS ABOUT SAVING YOU MONEY)

CUSTOMER SERVICE/QUESTIONS ABOUT YOUR ORDER and in TEXAS 1-817-573-4111 (9 am-5 pm TEXAS TIME MONDAY-FRIDAY)

Fort Worth Computers

377 Plaza Granbury, Texas 76048

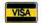

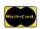

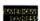

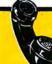

FOR LATEST PRICES & CREDIT CARD ORDERS

(1-800)-**433 -S**-

## NEW FROM 80 MICRO

#### GET THE ATTENTION YOU DESERVE

Tell more than 200,000 dedicated, interested TRS-80 users about your product or service with an efficient and economical 80 Micro classified ad.

You'll reach the most people in the market for the least amount of money!

With 80 Micro's well-established audience of involved buyers, sellers, and swappers, your ad is bound to get fast results!

For more information, write to:

80 Micro

Attn. Classified Manager 80 Elm Street Peterborough, NH 03458

#### DEALERS SELL

Selling 80 Micro will make money for you. Consider the facts:

Fact #1: Selling 80 Micro increases store traffic-our dealers tell us that 80 Micro is the hottest-selling computer magazine on the newsstands.

Fact #2: There is a direct correlation between store traffic and salesincrease the number of people coming through your door and you'll increase sales.

Fact #3: Fact #1 + Fact #2 = INCREASED \$ALE\$, which means money for you. And that's a fact.

For information on selling 80 Micro, call 1-800-343-0728 and speak with our Direct Sales Manager. Or write to 80 Micro, Direct Sales Dept., 80 Elm St., Peterborough, NH 03458.

#### REVIEWS

#### Open Access II by John B. Harrell III

**Open Access II** runs on the Tandy 1000/1200/3000 (256K) and requires two disk drives. Software Products International (SPI), 10240 Sorrento Valley Road, San Diego, CA 92121, 619-450-1526. \$595.

Open Access II (OA II) is an integrated software package that con-

sists of modules that perform data-base management using the sophisticated Structured Query Language (SQL), an advanced spreadsheet with integrated graphics capability, a full-featured word processor, a communications program, and an applications programmer. OA II also contains a pop-up desktop utilities package that offers a clock, calendar management, a notebook, and business-card files.

You can also get a full macro facility that spans different applications. A full-featured interpretive programming language lets you generate special applications to access your data bases and perform other tasks. You can integrate both the

macro definitions and the programs into the OA II menu system with the userinstalled application facilities.

#### The Data-Base Manager

OA II's data-base manager, Database, is one of the most powerful and easiest-to-use tools I have seen. Dbase III is also powerful. However, if you're not a programmer, reaching Dbase's deeper features isn't so easy. This is where OA II's menu-driven data base excels.

Creating a data base is easy: You select the design mode and build a screen mask that labels the data fields and defines the field areas, types, and sizes. You have full control over numeric and text entries and can also restrict entries by case and special characters.

You can designate each field as a nonkey, index-key, or unique-key field. In the latter case, OA II automatically checks to ensure that there's no other record with this same field entry in the data base. OA II allows up to 100 indexed fields per file and automatically selects, updates, and uses this index field every time it accesses the file.

You can also indicate a field entry as dependent on other information in the record, and OA II automatically calculates it according to the formula provided. You can annotate other entries with a range of allowed values where OA II again automatically generates the necessary range checks.

You can designate each field entry as a must-fill field. Another handy selector is the must-match entry, by which the entry in the current data-base field must match an entry in a related data base. If it doesn't, a window automatically opens showing the related information in the other data base for easy selection of the correct entry.

You can access data with the formsquery method, specifically designed for the non-programmer, to set up condi-

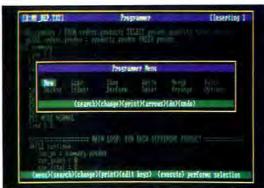

Photo 1. The Programmer offers particularly useful tutorial and sample programs.

tions for data selection. You use the screen mask designed for data entry and enter conditional values in the fields to establish selection criteria.

The other method composes an SQL query using four keywords to specify the conditions for data-base access. The query can specify multiple data-base files (up to eight), in which selected information will be joined to form a virtual data-base structure containing components from each of the original data bases.

You can tell Database to test fields and decide if these records should be included in the final display. It can test constants, ranges, text-pattern matching (similar to wild cards), text similarity (phonetics), and field comparisons. You can express multiple-selection criteria and combine it with parentheses and logical operators.

You can sort the retrieved records for display or printing for any number of sort fields from one to 15 total sort selections. The query can also specify a recursive search of Database files to retrieve a record in one file while using search conditions that pertain to a second file.

Printing reports using OA II's Database is just as easy. You design a print mask that represents an exact layout of your printed page and includes any special print characters. Then you select the query to retrieve the records you want.

#### The Spreadsheet

OA II's Spreadsheet, 3D Graphics module (see Photo 2) supports an unbe-

lievable 216 columns by 3,000 rows, and it has all the standard functions and commands found in industry heavy-weights like Symphony or Supercalc-4 and more.

This module uses a virtual spreadsheet architecture and pages sections to and from the disk as needed, so it runs on 256K and still lets you use all its functions and space.

One handy feature lets you select special print attributes for each of your cells.

You can select such things as bold, italics, underlined, and shadowed print mode; cell color and alignment; and decimal precision.

Goal-seeking is an innovative feature that lets you specify a set of goals and stipulate the relationships that must be met to achieve them. Then, a simple command uses iterative techniques to solve these complex dependencies and displays the independent-variable values required to achieve your goals.

OA II takes the concept of naming a range of cells one step further: You can tell it to use the values contained in one named

range to index another named range. OA II also provides a Locate function that searches the text in your spreadsheet for a particular string value.

The spreadsheet gives you up to six windows into which you can segment your worksheet. This feature has the unique ability to open an external link to another spreadsheet and then display it in one of the subordinate windows. This window can contain actual spreadsheet cells or a graphics representation from the linked spreadsheet.

OA II combines graphics into the spreadsheet module. As with Lotus's 1-2-3, you select ranges and assign them to discrete graph elements. Unlike 1-2-3, OA II can handle a host of different graph types and display adapters. You can also build each of your graphs into a slide and combine your slides into a carousel for a super graphics show.

OA II provides a spreadsheet macro facility that rivals 1-2-3's. This is independent of the OA II-system macro facility, but you can combine the two to create some powerful applications. Unlike the more prevalent spreadsheets, OA II generates menus using simple macro instructions, If statements, messages requiring confirmation responses, and execution jumps. In other words, this is a mini-programming language designed especially for spreadsheet manipulations.

#### The Word Processor

The full-featured Word Processor will satisfy most of your writing needs. It's

#### REVIEWS

got a maximum document length of 32,000 characters, but you can include other documents anywhere in your printout. It even has a mechanism to embed an OA II graphics image within the document.

Word Processor supports a limited version of style sheets like Microsoft Word. You can set and then access structures for up to eight paragraphs. You can store up to 10 common abbreviations; when you type them, Word Processor automatically substitutes the words from which the abbreviations came.

This module supports all standard word-processing features and lets you insert from another document. It can mail-merge data you've extracted from other OA II modules.

#### Communications

The OA II Communications module supports automated log-on and service processing, binary protocol file support, and smart terminal emulation.

With Communications, accessing popular services like Compuserve, Dow Jones, or The Source is easy. The module also lets you host a limited bulletin-board service.

Communications supports a number of different modems and provides an interface for changing any parameter or for designing your own modem-support file. It provides many prototype services that let you set up the modem, dial the correct number, and automatically log on to the service. They also allow you to assign several commands to the function keys.

These services are fine for the general user, but communication programs that provide scripts allow a much more flexible definition of features like logging on, collecting all the new messages and mail, and logging off the system.

On the plus side, Communications provides the popular x-modem transfer protocol for full error checking of your files. It also provides Kermit protocol, widely used on VAX mainframes and several information services.

Terminal emulation is important if you want to connect your computer to a mainframe. Unfortunately, Communications only emulates a dumb terminal that displays the characters sent with no special significance and a VT-100, popular with many of the non-IBM mainframes.

#### The Programmer

The Programmer provides an applications language and programming environment for developing tasks to perform more sophisticated access to existing data-base files. It was designed to give you more precise control over the Database functions. The Programmer uses a language that closely resembles Pascal and other highorder languages. Many commands are devoted to precise screen management using windows, menus, and other display enhancements.

Most importantly, you can build any completed program into an application module. With a few keystrokes, you can integrate this application into the OA II main menu. When you use this application, you still have all of OA II's power, including the desktop functions, at your fingertips.

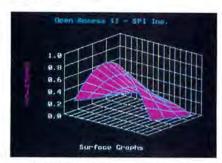

Photo 2. Open Access II combines graphics into the spreadsheet module.

The tutorial and sample programs in this section of the documentation are particularly useful. It was easy to implement a sophisticated add, update, delete, and print reports application based on the tutorial. Only your imagination limits the feats you can perform.

#### The Utilities

The Utilities module basically has two separate features: installation and configuration tools and the desktop accessory functions. The first group contains all the functions necessary to change the OA II parameters, which includes modifying the searching paths, screen colors, date structure, function keys, and printer-configuration files.

OA II also provides the user with a macro maintenance tool that changes macros to text and then back. Once the macro is converted to text, you can modify it with the Word Processor module, programmer's editor, or the desk-accessory notebook editor and then save any changes as a macro.

The data-conversion functions let OA II converse with the outside world. OA II can convert DIF, Lotus, Dbase II/III, and Wordstar files. Unfortunately, OA II doesn't support files in the document context architecture (DCA) that has become a de facto standard in most of the current word processors as a data-exchange medium.

Like Sidekick, pressing a key brings the desk-accessory functions, including a programmer's ASCII character table containing all the hexadecimal and decimal character codes, to your fingertips.

The OA II desk accessories contain an alarm clock with audible alarm, an appointment scheduler for multiple owners, a business-card file, date and time functions, and a value converter. It also includes a calculator with many business and scientific functions and a notepad that is nearly identical to the editor in the Programmer and any of the other editors you use throughout the OAII system.

#### Summary

It's a good idea to performance-test a program against its predecessor. However, the first version of OA that I saw ran on the Tandy 2000, while OA II only runs on IBM PC compatibles. Comparing the two yielded some surprising results. The 2000 is three to four times faster than a standard IBM PC, but OA II generally ran as fast on the slower PC as its older version did on the 2000.

OA II data-base operations are easier to perform and faster than similar operations in Dbase III Plus.

OA II's documentation is satisfactory, although the reference material could have been presented more concisely to speed an experienced user's access to vital information. I also would like to see more details on printer graphics implementation. The information given just doesn't tell you exactly how OA II uses these codes so you can select the most appropriate printer feature to satisfy this option.

OA II comes on eight floppy disks, but installation is easy; SPI did an exceptional job in this area. Just answer the questions with "yes," "no," or a selection from a menu and insert the disks when requested. It took me 15 minutes to install the program, and that included opening the box.

The system runs nicely from floppy disks, but you'll do a lot of disk swapping in drive A. And data-base and spread-sheet size are limited by the size of the data disk. Obviously, OA II is best on a hard disk, where the system takes up 1.2 megabytes. The tutorial files require an additional 900K.

Is this system for you, and should you pay almost \$600 for it? If you need an excellent data-base manager and a powerful spreadsheet combined with a word processor, Open Access II certainly fills the bill. Don't forget it also includes a good communications package, desktop accessories, and an applications development tool.

Considering the price of Lotus's 1-2-3, Dbase III Plus, your favorite word processor, and the other packages OA II includes, OA II is a great deal. A network version of Open Access is also available.

#### Ride the Painted Pony by Amee Eisenberg

**Software Carousel** runs on the Tandy 1000/1200/3000 (192K). A hard disk is recommended. Softlogic Solutions Inc., 1 Perimeter Road, Manchester, NH 03101, 603-644-5555. \$59.95.

If your computer work-style forces you to shuffle between nonintegrated applications software, you spend too much time exiting and reloading programs. Wouldn't it be nice to load all your applications at once, then just toggle from one to the other? With Software Carousel and enough memory in your computer, you can.

The Software Carousel is a memory manager that divides the computer's memory into discrete blocks. You can use each block for a different purpose and switch among them with a keystroke, leaving their contents undisturbed. For example, you're writing a report when someone calls and asks about last month's billing. Instead of closing your report file, quitting the word processor, loading the spreadsheet

software, and opening the spreadsheet, Software Carousel lets you access the information with two keystrokes. Two more keystrokes and you're back at work on the report. Neat, huh?

Like the slide-projector carousel, Software Carousel slips the software applications in and out of view. This isn't multitasking; a program out of view is frozen at the point you left it. Rather, it's a useful partitioning of memory that lets your computer load a number of applications at once, then lets you choose between them.

#### Getting the Picture

The Software Carousel creates up to 10 memory partitions. You decide how many and the size of each. The choices are menu-driven; text statements in the program's "personality" file let you finetune the program. Such options let the Software Carousel step through multiple command-loading procedures to automatically boot any application you select. Very handy.

For example, when used with a hard disk, Software Carousel can change directory paths on each partition before loading a program, thus maintaining your carefully organized filing hierarchy.

Earlier incarnations of the program included copy protection; vestiges remain. The master disk contains both an Install and an Uninstall program. The latter resets the former's copy counter from three to zero, freeing you to make three more copies. A good thing, too, since deciding exactly how and where you want the Carousel to work may require a few test versions.

Superficially, the installation procedure is no more complicated than giving the correct answer when asked how many drives your system has: one, two, hard, or disk. This is where the child's play ends.

The questions get tougher: How many applications do you need to run at once? How much memory does each application need? The Software Carousel creates a storage system for your programs, but it can't organize what you haven't organized. This program works well, if you figure out what you need it for.

#### **Custom Prints**

Once you've determined what you want to do, Software Carousel makes it easy to accomplish. At startup, the program automatically uses all of lower RAM (the first 640K of memory), then

| NEW PRINTERS ADDED! FIND YOURS BELOW. Good This Month                                          | RIBE                     | ON SALE                                            | EXA                                                                                                    | CT REPLACEMENTS                                    |
|------------------------------------------------------------------------------------------------|--------------------------|----------------------------------------------------|----------------------------------------------------------------------------------------------------|----------------------------------------------------|
| PRINTER                                                                                        | RIBBON                   | NEW CARTRIDGES                                     | RELOADS                                                                                                    | INSERTS EZ-LOADtm                                  |
| MAKE, MODEL NUMBER                                                                             | SIZE                     | From the various                                   | You SEND your used                                                                                                    | DROP IN NO WINDING!                                |
| Contact us if your printer is                                                                  | Inches                   | manufacturers or made                              | CARTRIDGES to us. WE                                                                                                    | EXACT REPLACEMENTS                                 |
| not listed. We have many more in stock.                                                        | by                       | in our own shop                                    | put OUR NEW INSERTS                                                                                                    | made in our own shop.                              |
| We can probably RELOAD your old cartridges.                                                    | Yards                    | Ready to use.                                      | in them.                                                                                                    | Cartridges NOT included                            |
| C ITOH Prowriter 1550-8510, NEC 8023-8025, APPLE DMP - IMAGEW                                  | 1/2 x18                  | \$15/2 \$ 42/6 \$ 78/12                            | \$7/1 \$6 ea 2 or more                                                                                                    | \$15/3 \$54/12 \$288/72                            |
| IBM PROPRINTER (Standard Paper) (4201)                                                         | 7/16 x 20                | \$18/2 \$51/6 \$96/12                              | \$8/1 \$7 ea 2 or more                                                                                                    | \$18/3 \$66/12 \$360/72                            |
| IBM PROPRINTER XL (4202)                                                                       | 7/16 x 27                | \$18/2 \$51/6 \$96/12                              | \$8/1 \$7 ea 2 or more                                                                                                    | \$18/3 \$66/12 \$360/72                            |
| RADIO SHACK-TOSHIBA-COMMODORE-PANASONIC-RICOH                                                  |                          | RS LP-I-II-IV, CENTRON                             | 730-737-739-779 (ZIP PACK)                                                                                                    | \$12/3 \$45/12 \$252/72                            |
| Carbon Film - DWP 210, DIABLO HYTYPE II Black (1445)                                           | 5/16 x 145               | \$18/3 \$60/12 \$342/72                            | \$5 ea 3-11 \$4 ea 12 or more                                                                                                    | \$24/6 \$42/12 \$234/72                            |
| DW II, DWP 410-510, RICOH 1200-1300-1600 Black (1419)                                          | 1/4 x 145                | \$18/3 \$60/12 \$342/72                            | \$5 ea 3-11 \$4 ea 12 or more                                                                                                    | \$24/6 \$42/12 \$234/72                            |
| Red, Green, Blue, Brown Colors (1419)                                                          | 1/4 x 130                | \$21/3 \$72/12 \$414/72                            | \$6 ea 3-11 \$5 ea 12 or more                                                                                                    | \$30/6 \$54/12 \$234/72                            |
| Fabric (Long Life), DWP 210, DIABLO HYTYPE II Black (1458)                                     | 5/16 x 17<br>NOT EZ LOAD | \$18/2 \$51/6 \$96/12                              | \$8/1 \$7 ea 2 or more                                                                                                    | \$21/3 \$78/12 \$432/72                            |
| DW II, DWP 410-510, RICOH 1200-1300-1600 Black (1449)                                          | 1/4 X 25                 | \$18/2 \$51/6 \$96/12                              | \$8/1 \$7 ea 2 or more                                                                                                    | \$21/3 \$78/12 \$432/72                            |
| DMP - 100, LP VII, COMMODORE 1525, GORILLA BANANA (1424)                                       | Inker Loop               | \$18/2 \$51/6 \$96/12                              |                                                                                                    |                                                    |
| DMP - 200, 120, 130 (430 INSERTS & RELOADS) (1483)                                             | 1/2 x 20                 | \$20/2 \$ 57/6 \$108/12                            | \$7/1 \$6 ea 2 or more                                                                                                    | \$15/3 \$54/12 \$288/72                            |
| DMP - 400 - 420, LP VI-VIII, PANASONIC KXP-130-1093 (1418)                                     | 5/16 x 14                | \$15/2 \$ 42/6 \$ 78/12                            | \$7/1 \$6 ea 2 or more                                                                                                    | \$15/3 \$54/12 \$288/72                            |
| DMP - 500 (1482)                                                                               | 1/2 x 20                 | \$22/2 \$ 63/6 \$120/12                            | \$7/1 \$6 ea 2 or more                                                                                                    | \$15/3 \$54/12 \$288/72                            |
| DMP - 2100, TOSHIBA P1340-1350-1351-351 (1442)                                                 | 1/2 x 20                 | \$15/2 \$ 42/6 \$ 78/12                            | \$7/1 \$6 ea 2 or more                                                                                                    | \$15/3 \$54/12 \$288/72                            |
| DMP - 2200, C ITOH 3500 (1233)                                                                 | 1/2 x 52                 | \$35 GENERIC \$30                                  | \$18/1 \$16ea 2 or more                                                                                                    | \$30/3 \$ 57/6 \$108/12                            |
| LP III-V, CANON A 1200 (New Only) (1/2 x 5) (1414)                                             | 1/2 x 15                 | \$15/2 \$ 42/6 \$ 78/12                            | \$7/1 \$6 ea 2 or more                                                                                                    | \$15/3 \$54/12 \$288/72                            |
| STAR MICRONICS RADIX 10                                                                        | 1/2 x 55                 | \$18/2 \$51/6 \$96/12                              | \$7/1 \$6 ea 2 or more                                                                                                    | \$15/3 \$54/12 \$288/72                            |
| STAR MICRONICS RADIX 15                                                                        | 1/2 x 25                 | \$19/2 \$ 54/6 \$102/12                            | \$8/1 \$7 ea 2 or more                                                                                                    | \$18/3 \$66/12 \$360/72                            |
| EPSON LQ 1000                                                                                  | 1/2 x 18                 | \$22/2 \$ 63/6 \$120/12                            | \$8/1 \$7 ea 2 or more                                                                                                    | \$18/3 \$66/12 \$360/72                            |
| MX-FX-RX 70-80-85, LX 80-90 (5/16 x 7)                                                         | 1/2 x 20                 | \$14/2 \$ 36/6 \$ 66/12                            | \$7/1 \$6 ea 2 or more                                                                                                    | \$15/3 \$54/12 \$288/72                            |
| MX-FX-RX 100-185-286, LQ 800 (1/2 x 18) LQ 1500 (1/2 x 14)                                     | 1/2 x 30                 | \$18/2 \$51/6 \$96/12                              | \$8/1 \$7 ea 2 or more                                                                                                    | \$18/3 \$66/12 \$360/72                            |
| EPSON LQ 2500 (INSERTS & RELOADS ONLY) DX 20-35 Carbon Film (Multistrike), OLIVETTI ET-121-221 | 1/2 x 15<br>5/16 x 290   |                                                    | \$7/1 \$6 ea 2 or more                                                                                                    | \$15/3 \$54/12                                     |
|                                                                                                |                          |                                                    | (Call for Correctable Prices)                                                                                                    |                                                    |
| NEC Spinwriter-Carbon Film - 2000-3500 (Reloads BCCOMPCO Only)                                 | 5/16 x 145               | \$18/3 \$60/12 \$342/72                            | \$5 ea 3-11 \$4 ea 12 or more                                                                                                    | \$24/6 \$42/12 \$234/72                            |
| - 5500-7700 (Can Reload Most Types)<br>PC PR 103 / 105A                                        | 1/4 x 145                | \$18/3 \$60/12 \$342/72<br>COMING SOON             | \$5 ea 3-11 \$4 ea 12 or more<br>\$7/1 \$6 ea 2 or more                                                                                                    | \$24/6 \$42/12 \$234/72                            |
| Pinwriter P1-P2-P6, P-5 (1/2 x 14)                                                             | 1/2 x 13<br>1/2 x 20     | \$25/2 \$ 69/6 \$126/12                            | The state of the state of the s | \$15/3 \$54/12 \$288/72                            |
| P3-P7                                                                                          | 1/2 x 20                 | \$30/2 \$ 84/6 \$156/12                            | \$7/1 \$6 ea 2 or more<br>\$8/1 \$7 ea 2 or more                                                                                                    | \$15/3 \$54/12 \$288/72<br>\$18/3 \$66/12 \$360/72 |
|                                                                                                |                          | \$30/2 \$ 64/6 \$156/12                            | 7                                                                                                    |                                                    |
| COMREX 420 Fabric (INSERTS & RELOADS ONLY)                                                     | 5/16 x 52                |                                                    | \$10/1 \$9 ea 2 or more                                                                                                    | \$30/3 \$57/6 \$108/12                             |
| DX-15, II Fabric BROTHER HR-15-25-35 Fabric Carbon Film (Multistrike)                          | 5/16 x 17                | \$15/2 \$ 42/6 \$ 78/12                            |                                                                                                    |                                                    |
|                                                                                                | 5/16 x 82                | \$18/3 \$60/12 \$342/72                            |                                                                                                    |                                                    |
| OKIDATA Pacemark 2350-2410 Black                                                               | 1/2 x 100                | \$20 EACH                                          | \$20/1 \$18ea 2 or more                                                                                                    | \$36/3 \$132/12 \$720/72                           |
| Microline 293-94                                                                               | 7/8 x 28                 | \$30/2 \$ 84/6 \$156/12                            | SEND CHECK, MONEY                                                                                                    |                                                    |
| Microline 182-183-192-193 292 (7/8 x 16)<br>ML-80-82-83-92-93 (Call for ML-84 Prices)          | Inker Loop<br>1/2 x 16   | \$20/2 \$ 57/6 \$108/12<br>\$21/6 \$36/12 \$198/72 | VISA BCCOI                                                                                                    | MPCO Waster Card                                   |
|                                                                                                |                          |                                                    | 800 South 1                                                                                                    |                                                    |
| MANNESMAN-TALLEY MT-160, RITEMAN INFORUNNER (Inker Loop)                                       | 9mm x 11                 | \$19/2 \$ 54/6 \$102/12                            |                                                                                                    | 17 DUX 240                                         |
| MT-180-290<br>RITEMAN 15                                                                       | 9mm x 13                 | \$20/2 \$ 57/6 \$108/12<br>COMING SOON             | Summersville, MO 655<br>WE PAY UPS GROUND SHIP                                                                                                    | 5/1 • (41/) 932-4196                               |
| -SPIRIT 80 (SP80) COMMODORE 1526 (Multistrike)                                                 | 1/2 x 35                 | \$16/2 \$ 45/6 \$ 84/12                            | PLEASE INCLUDE STREET A                                                                                                    |                                                    |
| -SFIRIT 80 (SF80) COMMODORE 1520 (MUNISTIKE)                                                   | Interview                | \$10/2 \$45/6 \$84/12                              | FOREIGN ADD 15                                                                                                    |                                                    |

Inker Loop \$16/2 \$ 45/6

\$ 84/12

PANASONIC KXP-1080-1090-1091-1092-1592-1595

MISSOURI RESIDENTS ADD 5% SALES TAX

## The Texas Connection for Tandy Computers.

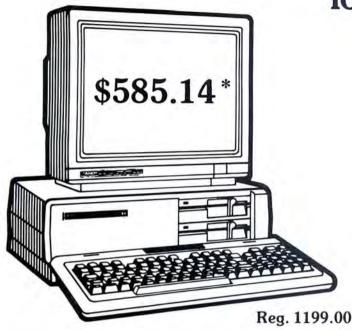

#### Tandy® 1000 SX Computer

Now your business can have PC compatibility at a fraction of the price! Runs virtually all MS-DOS\* software at speeds up to fifty percent faster than the IBM† PC! Includes MS-DOS 3.2 and DeskMate® II 6-in-1 software, two 5¼" disk drives, 384K RAM and 5 card slots. #25-1051 \*TM Microsoft Corp. †IBM/TM International Business Machines Corp. Monitor extra

#### These prices were effective in January. CALL FOR LATEST PRICES!

\*The Texas Connection members pay just 8% above our published wholesale price, plus shipping. All prices include a 3% cash discount. Non-certified funds take 10 working days to clear. All prices subject to change.

Members pay 8% above wholesale plus shipping.

Call Toll Free! 1-800-843-0781

#### Benefits:

The Texas Connection's Wholesale Pricelist Quarterly Updates

Advance Notice of Price Changes and New Products 10 day return on Hardware

Some Factory Reconditioned/Repaired items available at fantastic savings

Tandy and Non-Tandy products at unheard of savings

Join and Start Saving Today!

Defective Hardware replaced or repaired at our discretion.

Some items have a manufacturer's warranty.

Same day processing for fast delivery. We ship daily!

Circle 540 on Reader Service card.

#### Cat No. Description Retail Wholesale\*

| Computers |                    |          |          |
|-----------|--------------------|----------|----------|
| 25-1051   | 1000 SX - 2 Dr     | 999.00   | 585.14   |
| 25-4070   | 3000 HL            | 1699.00  | 917.17** |
| 26-6022   | 6000 HD            | 3499.00  | 2478.57* |
| Printers  |                    |          |          |
| 26-1280   | DMP-130            | 349.95   | 230.37*  |
| 26-1277   | DMP-430            | 699.00   | 456.87*  |
| Boards    |                    |          |          |
| Not Tandy | 512K Multifunction | n 299.00 | 184.27*  |
| Not Tandy | 512K Memory        | 99.00    | 60.17*   |
| Memory    |                    |          |          |
| Not Tandy | 256K Chip Set      | 99.95    | 41.67*   |
| Monitors  |                    |          |          |
| 25-1024   | CM-11 RGB          | 459.00   | 277.73*  |
| 25-3011   | VM-5               | 149.95   | 97.57*   |
| Disks     |                    |          |          |
| 25-1029   | 20 Meg Hard Card   | 799.00   | 532.47*  |
| 25-4062   | 20 Meg HD Kit      | 799.00   | 430.07*  |
| Not Tandy | 20 Meg Hard Card   | 599.00   | 440.53*  |
| 25-1064   | 31/2 Disk Kit      | 199.95   | 140.87*  |
|           | NOT HERE??         | CALL!    |          |

WE SELL EVERYTHING TANDY MAKES.
\*Members Pay Wholesale Plus 8%

\*\*Temporary Wholesale Price.

THE TEXAS CONNECTION • MEMBERSHIP APPLICATION

TO: HTI, a Radio Shack dealer

724 W. Main, Lewisville, Texas 75067

YES. Enroll me as a member in the TEXAS CONNECTION<sup>™</sup> and send your catalog of Tandy computer products I may purchase at just 8% above your normal wholesale prices. I will periodically receive newsletters which list special sales, factory-reconditioned equipment, and other cost saving specials. I am under no obligation to buy anything, now or in the future.

| *Membership                    | 1 Year                               | 2 Years        |
|--------------------------------|--------------------------------------|----------------|
| AMERICAN VISA MO               | otercord. Discover ( ) \$8           | ( )\$15        |
| ( ) Check enclosed<br>( ) Visa | ( ) American Express<br>( ) Discover | ( ) Mastercard |
| Account No.                    | F                                    | Expires:       |
| Name                           |                                      |                |
| Address                        |                                      | Apt            |
| City                           | State                                | Zip            |
| Telephone ()                   |                                      |                |
| My Computer (s) Tandy          | Other                                |                |
| Signature X                    |                                      |                |

(Required for membership)

1-800-843-0781

In Texas, 1-214-221-6404

#### REVIEWS

asks you about using other stuff. If your system has extended memory available (PC AT clones), expanded memory, or a hard disk, the Software Carousel can use that area too, if you authorize it. The program offers to save those parameters, freeing you from ever answering those questions again.

#### **Basic Keystrokes**

Control of the Software Carousel is accomplished through three basic keystroke sequences: toggle, job, and menu. The toggle keys let you switch sequentially around the Carousel partitions, the job keys take you directly to a selected partition, and the menu keys call up the Options menu. The preselected keystroke sequences are neither awkward nor objectionable. Nevertheless, the manual provides instructions for redefining them.

The Options menu lets you allocate memory space to specific partitions and rename those partitions something snazzier than "Memory Partition 1, Un-named." Options also gives you a way to kill or reboot a single section of memory without rebooting the entire system. This is a blessing when your printer is running amok and your soft-

ware will not respond.

#### It Comes with Instructions

The 100-page manual's organization is unique, as software manuals go. Instead of beginning with a jump-right-in tutorial, this book starts with four complete and occasionally redundant chapters on what Software Carousel is and exactly what it does. Then it gets to the tutorial.

While this is frustrating to the press-abutton-and-see-what-happens types (myself included), until you understand what this program can do—and set it up to do it—Software Carousel doesn't do much. So expect to read the manual. It's well done and accurate.

One minor gripe: It wasn't until page 71 that the authors made it clear how I was to edit and customize the Software Carousel's personality file, although suggestions as to what changes I might like to make appear from the book's beginning. As it happens, Carousel.OPT (the personality file) is an ASCII file you can edit with any word processor or with Edlin, options I would have guessed. Logically, however, the customizing information should have appeared earlier in the manual.

Softlogic Solutions offers a couple of foolproof methods of ensuring customer satisfaction in the form of their technical-support phone line and BBS. The people answering their phone are courteous and helpful. It took me a full day to find a program problem that wasn't answered in the manual. As it turned out, I wasn't reading carefully, and the problem was resolved quickly.

#### The Big Picture

The manufacturer gives a minimum system requirement of 192K for Software Carousel. I don't doubt the program runs within 192K (it doesn't within 128K), but I haven't the slightest idea why you'd want it on a small-memoried machine. What are you going to do with three 64K partitions? Adapt TRS-80 Model I software? On the other hand, if your computer contains a megabyte of memory, stop wasting your time and start using the Software Carousel.

I don't use Prokey or Sidekick or any of the resident keyboard enhancers, but Softlogic claims the Carousel works with as many as you'd like at the same time. The manual's accuracy and the product's flawless performance gave me no reason to doubt its claim.

Circle 202 on Reader Service card.

### SAVE YOUR DATA...AND YOUR MONEY WITH OUR UNINTERRUPTABLE POWER SUPPLY

Forget about power failures when you use our standby power supply. Simply plug your computer into the outlets provided. When power interruptions occur the unit switches to its own internal power source allowing uninterrupted use of your computer during the power outage. (The length of time depends on the actual load.) Plenty of time to choose between continuing to work or going through an orderly shutdown thereby preserving the work performed prior to the loss of line power. Operation is completely automatic with both audible and visual power failure alarms.

This unit is compact, maintenance free and ruggedly constructed to give you years of unattended service. A one year warranty includes both parts and labor. Finally enjoy freedom from worry while inputing your data. Our low price lets you give your data (and wallet) the protection they deserve. Call us toll-free and we will send yours today. Please add \$23 for shipping and handling in the lower 48 states.

ORDER TOLL-FREE 800-527-0347

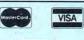

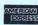

**AEROCOMP** 

2544 W. Commerce St. Dallas, Texas 75212 214-637-5400 Fax: 214-634-8303 Telex: 882761 AEROCOMP

© 1987 by Aerocomp. All rights reserved. Prices and specifications subject to change without notice.

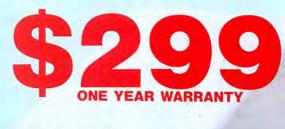

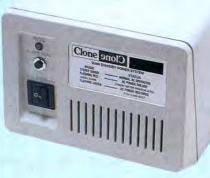

### GET THE ZUCKERBOARD CURE FOR THE MODEM BLUES!

Dr. Dr. Zucker gives you the most reliable prescription for your modem blues — a true 1200 baud internal modem!!

For an incredible \$129, the Zuckerboard "nude" modem is stripped down to the bare essential parts, yet still gives you the features you want.

Included are a pulse/tone dialing option, as well as auto dial and auto answer capabilities, a speaker with programmable volume adjustment for line monitoring, as well as dial, busy, and call progress tone detection.

Zuckerboard's half-card is compatible with the IBM PC, XT, AT, the 150+ IBM clones, and the Tandy 1000, 1000SX, and 3000. It's fully Hayes-compatible and comes with PC Talk III software. In addition, it works with all standard communications software and meets the Bell 212A/103 and CCITT V.22 standards.

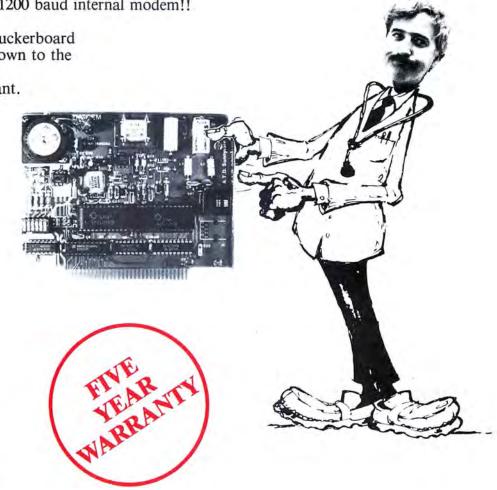

Not only does Dr. Dr. Zucker give you the best prescription for your modem blues . . . you get it for LESS!

See your local authorized ZUCKERBOARD dealer today or call 1-800-624-4920 (U.S.) or 1-800-458-6200 (CA).

### ZUCKERBOARD

ZUCKERBOARD/ATD 235 Santa Ana Court Sunnyvale, CA 94086 (408) 720-1942

IBM, PC, AT, and XT are registered trademarks of International Business Machines, Inc.

Tandy and Tandy 1000, 1000SX, and 3000 are registered trademarks of Radio Shack, a Division of Tandy Corporation.

It's another ZUCKERBOARD is a registered trademark of Advanced Transducer Devices, Inc.

#### Entry-Level CAD by Douglas A. Severson

First CADD runs on the Tandy 1000/1200/3000 (256K) and requires two disk drives; a mouse, math coprocessor, 640K, and a dot-matrix printer are recommended. Generic Software Inc., 8763 148th Ave. N.E., Redmond, WA 98052, 800-228-3601. \$49.95.

rist CADD is a puzzling program. In the MS-DOS world of computeraided-design programs with three- and four-figure price tags, its object-based design, powerful features, and low price suggest it's a bargain. Yet, it somehow leaves you with the feeling that it's more of an almost-full-function demo for Generic CADD 3.0—Generic Software's principal product.

There are two major types of graphics programs: pixel-based paint and object-based draw programs. First CADD falls into the latter category.

The paint programs view the drawing as a matrix of individual dots, usually corresponding to the pixels on your monitor. This ultimately limits resolution, and, although you can create geometric figures, they lose identity as drawing elements once you have placed them on the screen. You can use them to create arbitrary shapes, however, though it is probably best to use them for sketches and limited business graphics.

Object-based programs use geometric forms to create drawings, which you can describe mathematically and keep as individual shapes, allowing almost unlimited resolution. You can combine simple elements into ever larger and more complex objects, which you can then manipulate as a whole. The drawing's dimensional accuracy is also good.

First CADD includes a small manual and a disk, packed with the computer-aided-design (CAD) program, the batch files to help with installation, a configuration program, one text font, a handful of video and mouse drivers, and over 80 printer drivers.

You can also choose one of four resolutions for each printer type: low, medium, high, and very high.

#### **Documentation**

The manual is logical and informal and, as a result, readable, but it is a little too brief at times. Except for an example of the supplied text font, the manual strangely (for a CAD program) has no illustrations, even though they would have a welcomed way to explain some features.

A little more editing would have helped, too—sentences like "this feature is pro-

vided to provide compatibility with other Generic products' became annoying.

#### **Performance**

When I installed the program on my hard disk using the supplied batch file, it promptly copied every file (except the one demo drawing) to a directory it created, using up an unnecessary amount of space. Luckily, the device drivers had recognizable names, so I could erase all but the ones I needed.

I then ran the Config program, as the manual directed, to create the necessary configuration file for the CAD program. Mine is a single floppy-drive system, so I couldn't use the floppy-disk installation batch file. I copied the First CADD directory from my hard disk to a bootable floppy, which almost filled it.

## The lack of an 'undo' or 'unerase' makes the window commands kind of unnerving.

You interact with First CADD via a conventional menu panel with control line. Although not as intuitive as the icons used in most paint programs, with their pull-down and pop-up menus, this system is relatively easy to learn. Since the program doesn't offer any on-screen help, a command-reference card would have been helpful.

You can manipulate First CADD through the keyboard, but a mouse or other digitizing device (it doesn't work with joysticks) is more effective. I found it most convenient to use a combination of keyboard input and mouse selection.

To make this interaction easier, First CADD lets you do a bit of customizing. From the configuration program, you can assign up to 10 commands to the function keys. You can also use an ordinary text editor to modify the menu file and create custom menus.

The manual is sketchy on this point, but I was able to build a custom menu after a couple of tries. The program doesn't have a keyboard macro facility—something I thought would greatly enhance the customization features.

#### **Drawing with First CADD**

The essential drawing elements are as you'd expect: points, lines, rectangles, regular polygons, circles, ellipses, arcs,

and complex (b-spline) curves. You can rubberband (stretch) lines and rectangles into position and define circles and arcs in two different ways.

You can place all elements on any one of 256 different drawing layers (imagine 256 pieces of transparent paper piled up). Color and line type can also take on 256 different values, but the color selection depends on your display mode (IBM PC modes only) and monitor.

Line type is useless, since it has no visual significance—a major deficiency. For some types of drawings, the ability to use dashed or dotted lines as well as different line thickness is important. Lack of any area pattern fill is also a drawback.

Almost by definition, CAD programs need good dimensional accuracy. To aid this, you can set up a visible or invisible regular grid system of any size. Combining a grid with the snap-to-grid mode ensures that your drawing elements are precisely positioned and sized. Snap-to-point and snap-to-tolerance modes further enhance accuracy.

The heart of any CAD program is its ability to edit drawings, and First CADD does pretty well. Elements (or "lines," as the manual calls them) can be moved, erased, copied (one or more times) or changed (color, type, layer, and so on).

Window versions of the editing commands allow similar functions to operate over multiple elements. The lack of an "undo" or "unerase" makes the window commands kind of unnerving though.

Indirectly related to the window commands is the ability to create components, groupings of elements that you define and name and then save, load, remove, scale, and rotate as a whole. This is a valuable feature for drawings that need repetitive blocks or predefined symbols. Up to 256 of them can be active in one drawing.

In general, text handling is one of First CADD's stronger features. You can size, rotate, and place text in almost any manner. You can also create your own text fonts, including numbers and whatever special symbols you can imagine. Although the tools First CADD uses to help define fonts are good, it's still a tedious process.

The drawback to the text features is that they dramatically slow display redraw. To overcome that, First CADD added a Fasttext mode command, but it doesn't appear in the manual. It's in a Readme file on the distribution disk. In that mode, text is drawn only as construction points, denoting position but not shape.

General display handling is another measure of CAD program performance, and First CADD does well here, too. The object-based design lets you zoom (mag-

## Upgrading to MS-DOS?

LET'S
GET
SERIOUS.

## THE COMPUT NNY NAME

#### THE CLONE™

Frankly, this is the best computer value in America. Better than IBM. Better than Tandy. Complete MS-DOS™ compatibility. . .lightning fast processing. . .tons of RAM. This machine has everything the Boys in Blue promise. . .and more. All at a price you can afford.

WE DIDN'T NAME IT "CLONE" FOR NOTHING.
What we have here is a computer that is truly IBM PC/XT compatible. The Clone computer is completely MS-DOS compatible and it has all the hardware capability of the IBM PC/XT (except cassette) plus some and comes with MS-DOS 3.2 (the latest version), GW-BASIC and reference manuals (manuals are extra cost on the Tandy 1000!). With the Clone you get eight IBM compatible expansion slots, seven of them a full 13" long. You have six additional slots available; something a Tandy 1000 owner can only dream about.

#### IBM COMPATIBLE? YOU BET.

Flight Simulator, one of the classic tests of compatibility, runs perfectly. Lotus 1-2-3\* can't tell it's not running on an IBM. In fact, we have not discovered an off-the-shelf MS-DOS software package that wouldn't run properly on the Clone. The ability to run standard, off-the-shelf, software is important because it allows you to obtain software from any number of sources.

#### STANDARD FEATURES:

The Clone computer comes complete, ready to run, with lots of standard features. Like the maximum 640K of system memory installed. Like an IBM standard parallel printer port, a clock/calendar with automatic battery backup, a speaker, two serial ports (one populated), a game adapter/joystick port, a light pen port, a 2-drive floppy disk controller, and the newest AT style keyboard. The video output is IBM standard color graphics with a special port that allows you to view color software on a monochrome monitor as well as 80 x 25 text. A 360K ultra-reliable floppy drive is included with space for three additional halfheight floppy or hard disk drives. The 135 Watt power supply runs cool and assures you of adequate power for future expansion.

PC-DeskMates, a powerful multi-function memory resident utility, is included so you can start using the Clone when you receive it. You get an alarm, clock, calculator, calendar, notepad, phone dialer, typewriter, and access to DOS level commands. The Clone also comes with Qmodem, the famous modem program which enables you to access the world of telecommunications. PC-Write, probably the best shareware word processor available, is also furnished. Your Clone comes ready to work for you.

WHAT'S MISSING? The Big Blue price tag.

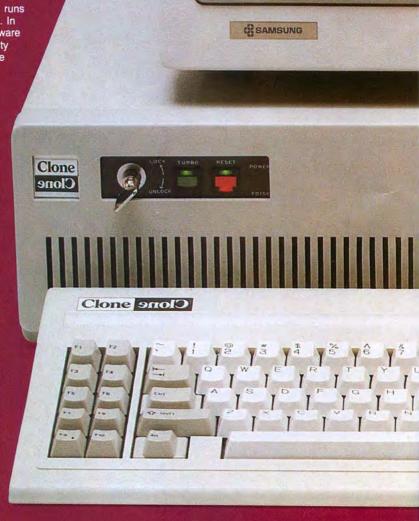

### For serious users only.

#### **OPTIONAL FEATURES:**

The Turbo Clone is equipped to run at the standard 4.77mHz clock rate or at a blazing 8mHz. That's almost 70% faster processing than a standard IBM. Front panel lights indicate Turbo operation, power status and hard disk activity. A keylock switch allows the keyboard to be electrically "locked out" for unattended security. Imagine a lengthy Lotus 1-2-3 spreadsheet recalculation with an 8mHz processor! It's awesome.

HOW TO BUY A COMPUTER WITHOUT LEAVING YOUR CHAIR.

Zero effort required. Just pick up your phone and call us toll-free.

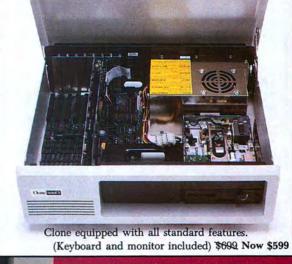

Your American Express, MasterCard and Visa are welcome at no extra charge as well as your check, money order, or COD order. Your Clone ships right away. In just a few days the UPS man delivers it to your door.

Too long to wait? Ask for our Expedited Service. Our distribution experts will get you a Clone OVER-NIGHT, almost anywhere. (Some restrictions apply).

#### A WORD OF EXPLANATION.

We sell Clones exclusively by mail. And there's a good reason why. Supporting the expensive overhead of a chain of retail stores is not our idea of keeping costs down. You're buying the Clone computer at wholesale prices, directly from the manufacturer. Your Clone comes with an ironclad guarantee that exceeds most other manufacturers'. We guarantee your satisfaction or we'll refund your purchase price within thirty days, no questions asked. Our guarantee is backed by a reputation earned in years of experience in the mail order business. Think about it. Repeat orders come from satisfied customers. This makes us work very hard to get it right the first time.

NO

\$\$

EXTRA

1-360K

5 YES

YES

YES

NO

90 DAYS

\$3,063

8mHz Optional

MS-DOS 3.2

-0-

INCLUDED BW/NTSC/RGB

YES

YES

YES

YES

YES

YES

YES 2 (1 Optional) 1 YEAR

YES

Microprocessor: Intel 8088 @ 4.77mHz Power Supply Rating IBM Standard Bus: Operating System: Disk BASIC:

MS-DOS and BASIC Ref. manuals: Standard System RAM: Cost to Expand RAM: Keyboard: Video Monitor: (composite) Video Outputs: Disk Drive Capacity: Max Number of Internal Drives: Internal Expansion Slots: Accepts Standard IBM Cards: 8087 Math Co-Processor Option:

Sturdy Steel Case: Standard Parallel Ports: Standard Joystick and Light Pen Ports: Standard Serial Ports: Warranty Clock/Calendar

Cost Ready-to-Run 8mHz Option

Add \$35 for ground delivery; \$70 for air.

IBM XT cost figures\*: Video Display Adapter \$250; Video Display \$275; IBM XT computer \$2,145; Additional Ports, serial port, game port, parallel port, 640K RAM \$308; DOS 22 and BASIC \$85; Total \$3,063. Does not include the battery back-up clock calendar. No

**TANDY 1000** IBM PC/XT EX (SX) YES YES

7.16mHz STD 63.5 WATT 54 WATT NC MS-DOS 2.11 (3.2) YES FXTRA YES EXTRA EXTRA 256K (384K) \$259 (\$129) NON-STD 256K STD EXTRA

EXTRA NTSC, RGB 1-360K (2-360K) 1 (2) 1 (5) NO (10" Only) NO (YES) PLASTIC

VES YES NO J (J/LP) 90 DAYS 15 MONTHS YES

LEADING EDGE Model D YES

130 WATT MS-DOS 3.1 YES YES 512K

STD INCLUDED 2-360K PLASTIC

\$1,398 + (\$1,683+)

\*The above prices are list prices as best we could determine. Both the IBM and Tandy are available at a discount. Tandy 1000 cost ligures\*: DOS 2.11 and BASIC reference manuals \$29 +; Memory Plus Expansion Board (to 384K) \$129 +; 206K Additional RAM \$129 +; One serial Port \$79 +; Battory Back-up Clock

#### Calendar \$99+; Composite Monochrome Monitor \$129+; Model 1000 EX Computer \$799; Model 1000 SX Computer \$1199; We were not able to equip the Tandy 1000 to directly compare with the Clone because of the 1000's inherent design limitations.

NO ORPHANED CUSTOMERS We have been supplying serious cus-

tomers with high quality hardware and

software since 1980. Sound engineering,

high performance, quality construction,

outstanding warranties and a reputation

for doing the right thing have been our

way of doing business since Day One. As

the manufacturer of Clone computers, we

stand behind each computer sold with a

100% commitment to our customers' sat-

isfaction. Price, Performance, Value...

Clone is the clear choice for serious com-

REMEMBER. . . YOUR BEST

puter users. To order, call us today.

FRIEND MAY BE A CLONE!

#### CLONE OPTIONAL EQUIPMENT

#### STAR PRINTERS

| O I AIT I I III I I I I I       |
|---------------------------------|
| NP-10 100/25cps NLQ \$140*      |
| NX-10 120/30cps NLQ \$180*      |
| NX-15 Wide carriage \$299*      |
| ND 10 180/45cps NLQ\$299*       |
| ND-15 Wide carriage \$399*      |
| NR-15 240/60cps NLQ\$499*       |
| NB-15 300/100cps NLQ\$799*      |
| NB24-15 216/72 NLQ\$699*        |
| 10' Printer cable \$12*         |
| *With purchase of our computer. |

#### FLOPPY DRIVES

| 36K 5.25" half-high        | 9  |
|----------------------------|----|
| 720K 3.5" TEAC\$14         | 9  |
| External case for above\$5 | 9  |
| External drive cable \$3   | 39 |

#### TAPE BACKUP

| 10MB | Internal | tape | unit. | , |   |  |  | \$299 |
|------|----------|------|-------|---|---|--|--|-------|
| 20MB | Internal | tape | unit  |   | è |  |  | \$399 |
| 40MB | Internal | tape | unit  |   |   |  |  | \$499 |
| 20MB | External | tape | unit  |   |   |  |  | \$449 |

#### **MODEMS**

| 300/1200 baud Everex with |         |
|---------------------------|---------|
| software                  | \$99    |
| 300/1200/2400 baud Everex |         |
| with software             | . \$199 |

#### MICE

| Microsoft | Serial Mouse . |  |   |  | .\$125 |
|-----------|----------------|--|---|--|--------|
| Microsoft | Bus Mouse      |  |   |  | .\$115 |
| TAC 1+    | Joystick       |  | • |  | \$21   |

#### HARD DRIVES

| 20MB Seagate 65ms kit                    |
|------------------------------------------|
| 30MB ST238 65ms kit\$399                 |
| 30MB ST4038 40ms kit\$599                |
| 40MB ST251 40ms kit\$599                 |
| 80MB ST4096 28ms kit\$999                |
| All kits include cables and complete     |
| instructions for the proper installation |
| in your computer                         |
| Free installation in our computer.       |

#### **VIDEO MONITORS**

| HiRes monochrome green or       |
|---------------------------------|
| amber 1000 x 350\$80*           |
| RGB color 640 × 200 \$259*      |
| EGA HiRes 720 × 350 \$419*      |
| MultiSync 15kHz to 34kHz        |
| 926 × 580 resolution \$559*     |
| Tilt/swivel base FREE*          |
| Video extender cable 6'\$9      |
| *With purchase of our computer. |

#### VIDEO CARDS

| Hercules compatible monographics |
|----------------------------------|
| w/printer\$109*                  |
| EGA color graphics includes      |
| CGA/Herc. modes\$179*            |

#### KEYBOARDS

| 5339 AT style 10 |        |     |     |       |
|------------------|--------|-----|-----|-------|
| Extender cable 6 |        |     |     |       |
| *With purchas    | e of o | our | com | puter |

#### 

Simply, if anything is wrong with your Clone or any of its peripherals, we'll fix it free for up to one year after you've received your Clone. You have probably read other manufacturers' warranties, and gotten confused, suspicious or even mad. You're probably skeptical about anything as simple and straightforward as our warranty. So here's the fine print.

You can void your warranty by failing to exercise normal care when hooking up or operating your Clone. Or trashing the guts with a hammer. Or running it over with something. Or burning it up.

You have thirty days after receipt of your Clone to see if you and it are going to be compatible. If you are not satisfied with your Clone for any reason within that time you may return it to us for a full refund, less shipping charges. Just don't write in the manuals or lose anything that was in the original container as it all has to be intact.

The other guys only give a 90 day guarantee. Ever wonder why? Ever try to get a refund? Complete warranty details are available on request.

Clone Computers; 2544 W. Commerce St; Dallas, Texas 75212; 214-637-5400; Telex 882761; FAX 214-634-8303;

800-527-3582 U.S.A. Clone 9nol)

© 1986 by Clone Computers IBM is a registered trademark of International Business Machines MS-OOS is a trademark of Microsoft PC-DeskMates a trademark of Alternative Decision Software. Omodem is a trademark of Internative Decision Software. Omodem is a trademark of Internative Decision Software. Omodem is a trademark of Internative Decision Software.

nify or shrink) the drawing to show as much or as little detail as you want. The several zoom-command variations, coupled with panning (displaying different parts of a drawing that's too large to fit on one screen), make it easy to view your work. These features are so important that I assigned most of the zoom commands to function keys.

First CADD can print your work on a dot-matrix printer, but it doesn't support plotters. With high- or very-high-resolution versions of your printer driver installed, the drawings are crisp and clear. Printing graphics is always painfully slow, but First CADD makes it excruciating.

The program's rasterization process (conversion of line descriptions to dot patterns) is so slow that the printer pauses at the end of each line. Now I see why the package includes the low-resolution printer drivers: You'll save time if you use the low res for check plots. Use the hi res only for the finished product.

First CADD has many other convenient features, including ones that let you change layers, vary cursor size, and enable the menu display. Its ability to load and save drawings in an ASCII format is particularly intriguing, because it opens many possibilities for using the program (with other software) for some diverse applications.

The manual didn't explain the file formats at all, so I couldn't try anything like importing data from other programs or extracting information from a drawing.

The program is capable of sensing the presence of a math coprocessor (8087 or 80287) and using it, if there is one. Overall, First CADD performs somewhat dismally without a coprocessor, probably because it must perform so many computations just to redraw the display.

Generic Software provides a free technical-support line for registered users. The support person I talked to was helpful and knowledgeable, and he told me that future releases of First CADD will correct some of my complaints (line types and additional fonts). Generic doesn't intend to remedy the product's other shortcommings like area fill and macros, because First CADD is an entrylevel program.

#### Summary

Generally, I liked First CADD. However, I'm still puzzled because it seems to have no clearly defined audience. Casual graphics users should be better off with a good paint program, and more serious users should probably take Generic Software up on their 60-day, money-back guarantee and try out the more powerful Generic CADD 3.0—I'm tempted myself.■

#### Back Up Fast by Wynne Keller

DS Backup + runs on the Tandy 1000/1200/3000 with a hard-disk drive, 256K, and DOS 2.x. Design Software, 1275 W. Roosevelt Road, West Chicago, IL 60185, 312-231-4540. \$79.95.

The hard-disk backup utility that comes with MS-DOS is so slow, several companies offer speed backup programs. DS Backup + is a major contender among them. It is easy to use, fast, and

flexible and includes a separate program, Speedbak, that makes backups even faster, but not without some sacrifice.

You don't need such a utility to back up a file that's not larger than the capacity of a floppy disk (360K), because it's just as easy to use the simple DOS Copy command. If your files are larger than 360K, however, you need a backup utility. It also comes in handy if you're saving several files (e.g., the entire subdirectory of a hard disk).

For comparison, copying a 979,000byte subdirectory containing many

Circle 282 on Reader Service card.

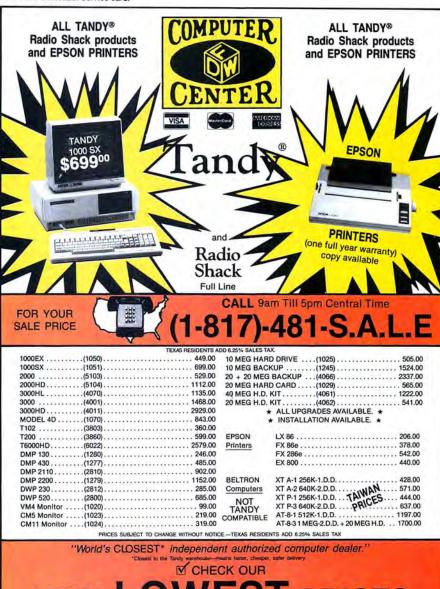

#### NEW LOWEST PRICES

DFW COMPUTER CENTER 326 Main St., Grapevine, TX 76051

#### REVIEWS

small files and a few large ones took the MS-DOS Backup utility over 10 minutes. DS Backup +, with the verify feature on, completed the same task in under three minutes.

DS Backup + 's Squeeze option, which compresses the file and improves backup time by reducing the number of disks needed, sped things up even more. In copying the above-mentioned subdirectory, Squeeze saved an additional 30 seconds and reduced the number of disks needed from three to two.

The Speedbak program uses its own format, which is different from MS-DOS, and, for this reason, might not work with all compatibles (it doesn't work on the Tandy 2000). Copying the 979,000-byte subdirectory on disks in Speedbak format took 2.15 minutes without Squeeze and 1.30 minutes with Squeeze. Speedbak does not have as many options as DS Backup +, but it is much faster.

The Table shows how the different utilities and options performed the same task. Remember that the time involved in a disk swap is a factor in calculating the speed of any backup program. In a smaller backup such as mine, the disk swaps represent a larger percentage of the time involved than they would with a backup of, say, 10 disks.

Speedbak gains some speed by not turning off the floppy drive during disk swaps; as soon as you close the drive door, it is off again at full tilt.

#### **Documentation**

An experienced computer user will find DS Backup + a pleasure to use; it practically runs itself. Most of the time you won't need the manual, because the on-screen options are self-explanatory. Some of the features you can control (turn on or off) include Verify, Report (dump file names to printer during backup), Subdirectories (include them in backup), Prompt (include only selected directories during backup or restore), Archive (back up those files changed since last backup), and Date (backup based on date of file).

A novice is likely to find things difficult at first, not because the program is hard, but because the manual doesn't lead you by the hand. For one thing, it assumes that you're familiar with DOS. Since you should have a copy of the DOS manual, there's nothing wrong with this assumption, but if you haven't done your homework, DS Backup + might send you leafing through the manual more than once. Make sure you've learned about subdirectories and file wild-card specifications.

The disk's Readme file contains important information that describes all the error messages the program can generate. Disk files like this are fine for public-domain software, but commercial software should also include such information in the manual. Many novices have no idea they can use the Type command to read a file on the disk.

#### Using DS Backup +

This version (1.06) includes three utility programs, but scant reference to them in an accompanying flyer is all you get. One tests a backup's validity, which is helpful if you're planning to archive a subdirectory to make room on your hard disk and want to make sure the backup is good before you erase the subdirectory.

Another tests all files on the hard drive and tells you which ones have changed since the last backup. The third program tests a disk to see if Speedbak produced it. It would be nice to see these incorporated into DS Backup + itself.

Novices might find it difficult to master the source (the hard drive) and destination (usually, drive A) directories. You can specify a subdirectory of the hard drive as the source. This much is easy enough to understand, but restoring a previous backup to the hard disk is more difficult.

The on-screen source and destination specifications do not change, even though you know that the old source (the hard drive) is now the destination. Of course, all this is explained on screen before the restore begins, and you're given ample opportunity to back out. It's not difficult once you get used to the concept.

One of the program's best features is the flexibility with which it lets the user specify what he wants to back up. Most people back up a single program application at one session.

DS Backup + uses standard MS-DOS format, and you can format a disk during

a backup. Although the program tells you in advance how many disks you'll probably need, this feature is handy if you find you don't have enough disks ready after the backup has started. DS Backup + doesn't automatically format blank disks, however. You interrupt the backup process during a disk swap, select the format option, and proceed with the backup.

It is possible to save setup files for later reuse. If you've specified the subdirectory and files to backup, it's convenient to use this information each time you make a new backup. You can use this file to make sure the restore specifies the proper files and directories.

DS Backup+ numbers disks as it uses them. The final disk in the series contains file information and is known as the Vol-Ser disk. When restoring, insert this disk first for the file names and then proceed with each disk in numerical order. It is important to label the disks numerically during backup.

If you attempt to restore with disks out of order, the program tells you, so you can try other disks to find the right one. You have the same opportunity to look for the Vol-Ser disk also, but you can't restore its files properly until you find it.

In such a case, you aren't entirely out of luck, however, DS Backup + includes a utility program, Retrieve, that retrieves files even if you've lost or damaged VolSer. This utility needs the ANSI.SYS device driver; once that's loaded, Retrieve can restore specific files or all files, or recreate the Vol-Ser disk.

When making a backup, the program tells you not to accidentally reuse a disk that was part of another backup. If you are on, say, disk three of the current backup, and you accidentally insert disk three from another backup, the program will refuse to use the disk, because it thinks you've forgotten to remove the previous disk three.

The backup screen is informative. It tells you how many disks you'll need (this number will be too high if the Squeeze option is on). As backup proceeds, the program tells you which disk it is working on, what percent of the task remains, what percent of the disk remains, and how much time has elapsed.

#### Summary

I recently read a comparison test of backup utilities in which the programs were expected to handle 1,578 subdirectories, each containing two files. Obviously, DS Backup + scored poorly, because it failed this part of the test.

In my opinion, the test was unreasonable; I find DS Backup+, on the whole, a solid program that's easy to use and that offers good value for the money.

Table. A comparison showing DS Backup+'s advantages over the DOS Backup utility.

| Program               | Disks | Time (in minutes) |
|-----------------------|-------|-------------------|
| MS-DOS Backup         | 3     | 10.5              |
| DS Backup +           | 3     | 2.58              |
| DS Backup + w/Squeeze | 2     | 2.25              |
| Speedbak              | 3     | 2.15              |
| Speedbak w/Squeeze    | 2     | 1.30              |

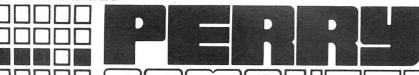

### 1-800-248-3823

### COMPUTERS

#### MONTHLY SPECIAL

TANDY 200 PORTABLE 505.00
TANDY 200 24K UPGRADE 85.00
EPSON EX-1000 PRINTER 440.00
AFTER \$ 100.00 REBATE FROM EPSON
PRICES EFFECTIVE THRU 8/31/87

#### **TANDY COMPUTERS**

| 1000-EX 256K 1/DRIVE     | 470.00  |
|--------------------------|---------|
| 1000-SX 384K 1 DRIVE     | 630.00  |
| 1000-SX 384K 2 DRIVE     | 740.00  |
| 3000-HL 512K 1 DRIVE     | 1185.00 |
| 3000-HL 512K 20 MEG (*)  | 1730.00 |
| 3000 512K 1.2 MEG DRIVE  | 1575.00 |
| 3000-HD 640K 40 MEG      | 3150.00 |
| 3000-HD 640K 40 MEG (*)  | 2660.00 |
| 3000 512K 20 MEG (*)     | 2090.00 |
| 3000 512K 40 MEG (*)     | 2400.00 |
| COLOR 3 128K             | 165.00  |
| 102 PORTABLE 24K         | 375.00  |
| 200 PORTABLE 24K         | 640.00  |
| (*) NON R.S. HARD DRIVES |         |

#### **TANDY PRINTERS**

| DMP-106 DOT-MATRIX  | 150.00 |
|---------------------|--------|
| DMP-130 DOT-MATRIX  | 250.00 |
| DMP-430 DOT-MATRIX  | 515.00 |
| DMP-2110 MATRIX     | 965.00 |
| DWP-520 DAISY WHEEL | 730.00 |
| PC-695 PLOTTER      | 610.00 |

#### **DRIVES**

| 5 1/4 EXTERNAL 1000EX | 180.00 |
|-----------------------|--------|
| 3 1/2 EXTERNAL 1000EX | 200.00 |
| 3 1/2 INTERNAL 1000SX | 155.00 |
| 360K DRIVE TANDY 3000 | 135.00 |
| 1.2M DRIVE TANDY 3000 | 215.00 |
| COLOR DRIVE 0         | 220.00 |
| PORTABLE DRIVE        | 155.00 |
| TANDY 20MEG CARD      | 595.00 |
| ZUCKER 20 MEGCARD     | 445.00 |
| SEAGATE 20 MEG H.D.   | 275.00 |
| SEAGATE 40 MEG H.D.   | 590.00 |
| AT HD/1.2M CONTROLLER | 200.00 |
|                       |        |

#### **MEMORY CHIPS**

64K 150NS (EACH) 2.00 256K 150NS (EACH) 5.00

#### **EPSON COMPUTERS**

| EQUITY I+ 640K 1DR.      | 735.00  |
|--------------------------|---------|
| EQUITY I+ 640K 2DR.      | 870.00  |
| EQUITY I+ 640K 20HD      | 1140.00 |
| EQUITY II 640K 1 DRIVE   | 870.00  |
| EQUITY II 640K 20 MEG    | 1205.00 |
| EQUITY III + 640K 1DR.   | 675.00  |
| EQUITY III + 640K 40 MEG | 2345.00 |
| EQUITY III + 360K DR.    | 145.00  |
| EQUITY III + 1.2M DR.    | 215.00  |
| 20 MEG DRIVE III+        | 430.00  |
| 40 MEG DRIVE III +       | 855.00  |
|                          |         |

#### **EPSON PRINTERS**

| LX-800 DOT-MATRIX    | 185.00  |
|----------------------|---------|
| FX-86E DOT-MATRIX    | 335.00  |
| FX-286E DOT-MATRIX   | 470.00  |
| EX-800 DOT-MATRIX    | 405.00  |
| EX-1000 DOT-MATRIX   | 540.00  |
| LQ-800 24PIN MATRIX  | 470.00  |
| LQ-1000 24PIN MATRIX | 670.00  |
| LQ-2500 24PIN MATRIX | 940.00  |
| GQ-3500 LASER        | 1550.00 |
| LQ-800 TRACTOR FEED  | 50.00   |
| LQ-1000 TRACTOR FEED | 59.50   |
| EX800/1000 COLOR KIT | 68.00   |

#### PANASONIC PRINTERS

| KX-P1080I DOT-MATRIX | 220.00 |
|----------------------|--------|
| KX-P1091I DOT-MATRIX | 285.00 |
| KX-P1092I DOT-MATRIX | 365.00 |
| KX-P1592 DOT-MATRIX  | 430.00 |
| KX-P1595 DOT-MATRIX  | 515.00 |
| KX-P3131 DAISY WHEEL | 275.00 |
| KX-P3151 DAISY WHEEL | 430.00 |
|                      |        |

#### **MICE**

| MICROSOFT BUS     | 125.00  |
|-------------------|---------|
|                   | 10= 00  |
| MICROSOFT SERIAL  | 135.00  |
| MOUSE SYS. BUS    | 115.00  |
| MOUSE 313. DOS    | 1 10.00 |
| MOUSE SYS. SERIAL | 140.00  |
|                   |         |

#### **OKIDATA PRINTERS**

| 1840.00 |
|---------|
| 250.00  |
| 370.00  |
| 550.00  |
|         |

#### **OKIDATA PRINTERS**

| ML-292 DOT-MATRIX | 555.00  |
|-------------------|---------|
| ML-293 DOT-MATRIX | 705.00  |
| ML-294 DOT-MATRIX | 1110.00 |

#### **MONITORS**

| VM-4 MONO GREEN CM-5 COLOR RGB CM-11 COLOR RGB EGM-1 COLOR EGA CM-8 COLOR (COLOR 3) AMDEK 410 MONO AMDEK 722 EGA COLOR NEC MULTI-SYNC COLOR EPSON MONO GREEN EPSON COLOR RGB | 95.00<br>220.00<br>335.00<br>510.00<br>240.00<br>160.00<br>485.00<br>550.00<br>115.00<br>400.00 |
|----------------------------------------------------------------------------------------------------|-------------------------------------------------------------------------------------------------|
|----------------------------------------------------------------------------------------------------|-------------------------------------------------------------------------------------------------|

#### VIDEO CARDS

| TANDY DUAL DISPLAY TANDY EGA CARD VIDEO 7 MONO/GRAPHICS VIDEO 7 VEGA/DELUXE HERCULES GRAPHICS CARD EPSON MONO CARD EPSON COLOR CARD ZUCKER MONO/GRAPHICS | 160.00<br>235.00<br>135.00<br>405.00<br>200.00<br>100.00<br>115.00 |
|----------------------------------------------------------------------------------------------------|--------------------------------------------------------------------|
|----------------------------------------------------------------------------------------------------|--------------------------------------------------------------------|

#### **EXPANSION BOARDS**

#### **MODEMS**

This ad produced with Ventura Publisher Software and printed on an Epson GQ-3500 Laser Printer.

Technical Questions and Information CALL 1-517-625-4161. FOR ORDERS ONLY CALL 1-800-248-3823.

Monday thru Friday 9 am - 5 pm Perry Computers 124 S. Main St. Perry, Mi. 48872

#### Color/Mono Adapter

**The Color/Mono** video adapter runs on the Tandy 1000/1200/3000. STB Systems Inc., 1651 N. Glenville, Suite 210, Richardson, TX 75081, 214-234-8750. \$149.

In the beginning, there were two display adapter/monitor combinations available for the MS-DOS computer: the monochrome display adapter (MDA) and the color graphics adapter (CGA). The MDA features high-resolution text and the ability to display underlining, reverse video, and highlighted text, but no graphics. The CGA provides crude graphics, comic-page-quality color, and text resolution that can give you a headache.

Today there are several new and better display standards available. The Hercules adapter and its many clones add graphics capability to the MDA's high-resolution text. If you must have color, the Enhanced Graphics Adapter (EGA) is the way to go. Still, the old standbys are alive and well, and, believe it or not, new products based on these standards still appear. One of the latest is STB's Color/Mono adapter.

This three-quarter length board supports both the MDA and the CGA standards and includes a parallel port. A clock is optional. An added sweetener is a disk containing productivity software, including a print spooler and a RAM disk.

While the board supports both standards, the procedure to change from one to the other isn't simple. First, you have to disconnect one monitor and connect the other. Then you must set the system switches on your motherboard and two switches on the Color/Mono board. Two other DIP switches on the board control the printer port's address. You can set it to LPT1, 2, or 3, or disable it completely—a nice touch.

The board performs as advertised, but who needs it? I, for one, need both types of monitors, but I'm not willing to put up with the cumbersome changeover procedure. Furthermore, you can buy a Hercules clone and a separate CGA board for about the same price.

-David A. Williams

#### Wordstar Pro

Wordstar Professional runs on the Model 4/4P/4D and requires two disk drives and Montezuma Micro's CP/M. Montezuma Micro, P.O. Box 224767, Dallas, TX 75375, 800-527-0347. \$250.

Montezuma Micro has tailored Micropro's popular word processor, Wordstar, to run with Montezuma's CP/M. Micropro controls the licensing agreement under which you use the program and provides software support.

Montezuma's Wordstar comes on two

disks: One contains the main file and the overlays, and the other contains copies of the main file, the configuration program, and some DOC files with information on configuring Wordstar.

The main file comes in two versions: MMWS/STD.COM is the Model 4 version. In order to speed up the program, Montezuma Micro has memory mapped the I/O (input/output). I/O now goes straight to the Model 4 hardware instead of to the BIOS to be redirected to the hardware. MMWS/STD has been configured for a generic printer. You also get the original Micropro WSU file, so you can do your own customization or use the program with another CP/M computer.

Since Radio Shack printers have only lately begun to follow the most popular control codes, a text file on the second disk lists all the information needed to install Radio Shack printers from the Line Printer series to the latest dot-matrix and daisy-wheel printers. You also get a file to help you customize the installation of control codes for Epson and similar printers. Both these files list the questions the install program asks and the correct answer to each question.

A text file lets you customize the repeat function that you activate by holding down a key, and another works with the KEYDIF utility to redefine the arrow, clear, and break keys. However, there's much more that the program could do with the utility.

Montezuma's CP/M includes a RAMdisk feature onto which you can install the two overlays that Wordstar needs to do its job. Then you can create a submit file or use the Auto utility to automatically load the RAM disk, KEYDIF, and Wordstar so the program will run smoothly, quickly, and without disk thrashing.

With fewer and fewer TRSDOS programs coming out, Montezuma's Wordstar package offers a solution that will keep your Model 4 strong. Montezuma offers you a nicely integrated version of a CP/M classic at a package price competitive with TRSDOS-based word processors.

-Jack Feldman

#### Stylewriter

**Stylewriter** requires a computer with a parallel printer port and a dot-matrix printer. Carolina Engineering Laboratories, 818 Tyvola Road/109, Charlotte, NC 28217, 704-525-4423. \$99 (includes a non-expandable 8K buffer and two type fonts). Extra fonts, \$13.95.

Stylewriter doesn't have a convenient label. It acts as a printer buffer, but its primary job is to take an ASCII file, convert the characters to graphics, and then send the graphic characters to the printer. The end result is a string of near-

letter-quality (NLQ), proportionally spaced characters.

A Stylewriter unit can contain a variety of popular fonts in several sizes; the 8K-buffer version can hold up to six font ROMs, but if you want to speed up the graphic printing, you'll have to use fewer fonts to free up more buffer space.

Stylewriter comes with a power module, printer cable, and two-part manual. Be ready when you order: You must know your printer's graphic dot resolution and control codes. If you don't, call Carolina and have your printer manual in hand.

The first part of the Stylewriter manual gets you set up, which is easy. The second part contains additional commands and illustrations of new fonts. The manual can sometimes be misleading. Although its installation instructions are clear, it omitted other information, which made the unit difficult to use.

The documentation tells you that Style-writer acts as a print formatter, so you can't use your word processor's underline, tab, center, or margin commands. All the fonts are proportionally spaced, which means you have to set the number of characters per line of text in your word processor based upon the manual's information for a particular font.

Four DIP switches control two options. One governs the parallel port's pin 14, which always generates a line feed when you press enter. The other lets you change the character that tells the logic you are giving it a command. Unfortunately, you have to search the documentation to find any mention of the options.

Using Stylewriter proved difficult. The options were poorly described in the manual. First, the backslash (\) code didn't work. The \? command should list all of the fonts installed in the Stylewriter, but all it printed was \?.

When I tried @ as a code, Stylewriter gave me a printout of its fonts with a list of switch positions across the top, which should have been the four possible positions for the DIP switches. However, the positions it listed are backward. I also found I sometimes had to press the reset button to get Stylewriter to initialize. The undocumented secret: Turn on Stylewriter before you turn on your computer.

Stylewriter also generates more radiofrequency interference (RFI) than a Model I, so don't plan to watch TV while your job is printing.

Print quality depends on the printer. Generally, printers with high dot resolution give excellent results. Printing on an Epson MX-80 wasn't clear, while an Epson FX produced characters almost as sharp as a 24-pin NLQ printer. The MX-80 was at its best when printing the larger fonts.

—Jack Feldman

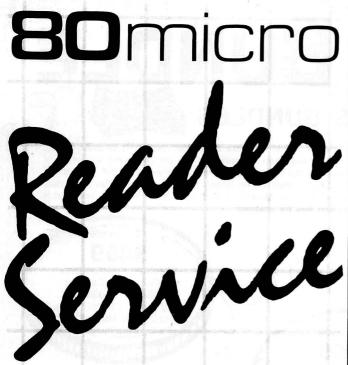

TO RECEIVE MORE INFORMATION ON THE PRODUCTS AND SERVICES IN THIS ISSUE, PLEASE TURN TO READER SERVICE CARD.

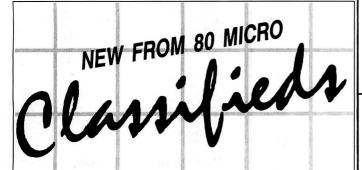

#### GET THE ATTENTION YOU DESERVE

Tell more than 200,000 dedicated, interested TRS-80 users about your product or service with an efficient and economical 80 Micro classified ad.

You'll reach the most people in the market for the least amount of money!

With 80 Micro's well-established audience of involved buyers, sellers, and swappers, your ad is bound to get fast results!

For more information, write to:

80 Micro

Attn. Classified Manager 80 Elm Street Peterborough, NH 03458

#### MAILORDER WORLDWIDE AD NO. 1006-9

#### Tandy 1000 SX 640K Color Sys.

System Includes:

- •Tandy 1000SX with 640K &
- Tandy CM-5 Color RGB Monitor
   Deskmate II Software
- •Epson LX-800 180 CPS Printer Deluxe Shielded Printer Cable
- Table Top Printer Stand
  Package of Computer Paper
- Box of 10 Maxell Diskettes

List Price \$1899

mputer sales

#### Now Only \$1349

Complete Ready-To-Run System!

When ordering specify package #8728

#### Epson LX-800 Printer Pkg.

Package Includes:

- Epson LX-800 180 CPS Printer
  Table Top Printer Stand
- •Deluxe Shielded Printer Cable
- for 1000/1000SX/1000EX
- Package of Computer Paper
   Extra Printer Ribbon
- Covercraft Anti-Static **Dust Cover**

Suggested List Price \$419

#### Now Only \$299

Complete Ready-To Run **Package** 

\*When Ordering Specify package #8733

BOARDS

#### ZUCKERBOARDS by Zucker

Multifunction Card - 512K of memory with DMA, clock-calendar w/battery backup, serial RS-232 port, print spool and RAMdisk software (1000) \$199 Memory Expansion Board - 512K of memory with DMA, an optional clock-calendar can be added

RS-232 Serial Board - for printers or modems selectable baud rate to 9600 (1000/1000SX) \$82 Clock/Calendar Option - for either memory expansion board or serial

board Clock/Calendar Board - complete with 20 year battery backup (1000/1000SX/3000) \$49 **EXPANSION** 

by PBJ MFB-1000 512K with DMA, clock calendar, battery backup, serial RS-232 port and RAMdisk software

X-RAM for memory locations above 640K, meets with EMS standards set by Lotus and Intel

(1000/1000SX) 1 MEGABYTE X-RAM \$329 \$449

2 MEGABYTE X-RAM

#### Zucker Hard Card 20

easy to install Now 2 year warranty! \$499

#### **UPGRADES** by Megabyte

SX Chip Set - Upgrade your 1000SX from 384K to 640K, easy to install complete with instructions \$39 Mega Hard Card 20 - Hard Card 20 with 65 ms access time - 1 year warranty pre-formatted! \$449 Mega Hard Card 30 - Hard Card 30 with 65 ms access time - 1 year warranty pre-formatted! (1000/100SX)

Seagate 20 Megabyte Kit -Requires removal of drive B - with Modified Western Digital Controller and easy to install instructions.

(1000/1000SX)

#### TANDY/EVEREX

Tandy Brand Hardware

Tandy 1000SX 1 Drive \$ 669 Tandy 1000SX 1 Drive with Seagate 20 Meg Hard Drive \$1069 Tandy 1000SX 2 Drive 384K \$ 749 Tandy 1000SX 2 Drive 640K \$ 789

Everex Modems - Internal Modems by Everex complete with 1 year warranty and communication software (1000/1000SX/3000) \$129

1200 Baud Evercom II 2400 Baud Evercom II \$239

We stock the entire line of **Tandy Products** please call for pricing!!!

#### **ORDER TOLL FREE 800-526-5313**

NO-RISK 30-DAY SATISFACTION GUARANTEE If you're not 100% satisfied with any Hardware or Accessories purchased from CDA Computer Sales, we will refund your purchase price 100% no questions asked!

FREE TECHNICAL SUPPORT HOTLINE We support our customers with knowledgable technicians on all products we sell. A Technical Support Hotline is provided for

all our customers.

ORDER VIA MAIL - Write: CDA Computer Sales, 31 Marshall Hill Road, West Milford, New Jersey 07480. Please include full name, address, and phone number.

ORDER VIA TELEPHONE - 1-800-526-5313

ORDER VIA COMPUSERVE'S ELECTRONIC MALL - 24 hours a day! GO WOC FREIGHT - UPS GROUND SHIPPING - Add 2% (\$3.50 minimum). UPS BLUE LABEL SHIPPING - Add 5% (two-day delivery. \$5.50 minimum). APO/FPO SHIPPING - Add 4% (\$4.50 minimum). ALASKA. HAWAII. PUERTO RICO - Add 6% (\$6.50 minimum). FOREIGN ORDERS - Please call.

MAJOR CREDIT CARDS ACCEPTED - No additional charge! Cashiers Checks. Money Orders, Personal and Company checks accepted. NO COD's please! In N.J. 201-728-8080 — Inquiries & Customer Service 201-728-8082 Mon.-Fri. 9-9 EST Sat. 10-4 EST

## SAVE A BUNDLE

WITH ONE OF MONTE'S BUNDLES

These special bundles are ready for you to save a bundle of money. CP/M software is actually preferred because of the vast amount of programs available. The programs in these bundles have been optimized to run on the Model 4-4D-4P. For example, we have memory-mapped WordStar and it runs circles around the standard version others sell. We also added printer drivers for the Radio Shack Daisywheel II, DMP-2100 and most other Radio Shack Printers as well. You have read the reviews and know that our CP/M is the best for the Model 4. Your Models 4 and our CP/M form an unbeatable combination. Send for our free public domain software catalog and see for yourself.

"A" Bundle

\$299

WordStar SpellStar MailMerge Star Index Montezuma Micro CP/M

#### Save a Bundle

on these books and disks.

Take advantage of our volume discounts. Buy any three items from this list and deduct \$5 from your total order. Buy four and deduct \$10. Buy five....deduct \$15. Buy six....deduct \$20 etc. Please add \$1 for each book for shipping.

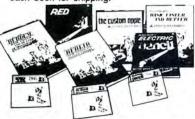

TRS-80 Disk & Other Mysteries. The "How To" book of data recovery for the TRS-80 Model 1 disk operating system. 128 pages. Retail \$22.50. NOW \$18

Microsoft BASIC Decoded & Other Mysteries. The complete guide to Level II and BASIC. 312 pages. Retail \$29.95. NOW \$24

The Custom TRS-80 & Other Mysteries. The complete guide to customizing TRS-80 hardware and software. 336 pages. Retail \$29.95. NOW \$24

BASIC Faster & Better & Other Mysteries. The complete guide to BASIC programming tricks and techniques. 290 pages. Retail \$29.95. NOW \$24

BASIC Faster & Better Library Disk, Contains 121 functions, subroutines and user routines. Search, merge, compare and listing routines plus array handlers, BASIC overlays and video drivers. BFBLIB. Retail \$19.95.

BASIC Faster & Better Demonstration disk. Contains 32 demos of the Library Disk contents above. BFBDEM. Retail \$19.95 NOW \$16

BASIC Disk I/O Faster & Better & Other Mysteries. Programming tips and techniques to store/retrieve data from disk. 432 pages. Retail \$29.95.

BASIC Disk I/O Faster & Better Demonstration Disk. All of the major demo programs and library of disk I/O subroutines in 25 BASIC programs. Random, indexed, sequential and treesam file handlers included. DFBLOAD. Retail \$29.95. NOW \$24

Machine Language Disk I/O & Other Mysteries. A guide to machine language disk I/O for the TRS-80. 288 pages. Retail \$29.95. NOW \$24

TRSDOS 2.3 Decoded & Other Mysteries. Detailed explanation of the Model 1 disk operating system. 298 pages. Retail \$29.95. NOW \$24

How to do it on the TRS-80. A complete applications guide to the TRS-80 Model 1, 2, 3, 4, 100 and Color Computer. 352 Pages. Retail \$29.95. NOW \$19

The Custom Apple & Other Mysteries. Who cares? Retail \$29.96. NOW \$19

"B" Bundle \$399

WordStar Star Index MailMerge ReportStar SpellStar CalcStar Montezuma Micro CP/M DataStar

#### MS-DOS BUSINESS SOFTWARE

| SUFTWARE                                                                                                    |    |
|----------------------------------------------------------------------------------------------------|----|
| Ability                                                                                                    | >  |
| Accounting Partner I 270                                                                                                    | i  |
| Accounting Partner I                                                                                                    | í  |
| Podend Type Liebting                                                                                                    | Į. |
| Borland Turbo Lighting 53<br>BPI AP/AR/GL/Payroll 319                                                                                         | ,  |
| BPI AP/AR/GL/Payroll                                                                                                    | )  |
| BPI Inventory                                                                                                    | 1  |
| Carbon Copy         128           Cornerstone         62           Clickart Personal Publisher         112           Crosstalk 16         .99 | ŧ  |
| Cornerstone 62                                                                                                    | ,  |
| Clickart Personal Publisher 113                                                                                                    | ,  |
| Croestalk 16                                                                                                    |    |
| DAC Foot Assessment 20                                                                                                    |    |
| DAC Easy Accounting 39 DAC Easy Accounting Tutor 14 DAC Easy Mate 24 DAC Easy Payrol 29 DAC Easy Payroll Tutor 14                             |    |
| DAC Easy Accounting Tutor                                                                                                    |    |
| DAC Easy Mate                                                                                                    |    |
| DAC Easy Payroll                                                                                                    | í. |
| DAC Fasy Payroll Tutor 14                                                                                                    |    |
| DAC Easy Payroll Tutor 14                                                                                                    | i. |
| DAC Engy Word                                                                                                    |    |
| DAC Easy Word                                                                                                    |    |
| dBase II                                                                                                    |    |
| dBase III Plus 399 Diagram Master 212 Dollars & Sense 109                                                                                     |    |
| Diagram Master                                                                                                    |    |
| Dollars & Sense 109                                                                                                    |    |
| EGA Paint45                                                                                                    |    |
| Framework II                                                                                                    |    |
| Freeless                                                                                                    |    |
| Freelance 215<br>Generic CAD 2.0 89                                                                                                    |    |
| Generic CAD 2.0                                                                                                    |    |
| Lolus 1-2-3, 2.01                                                                                                    |    |
| Lotus 1-2-3, 2.01                                                                                                    |    |
| Managing The Market                                                                                                    |    |
| Managing Your Money 3.0 119                                                                                                    |    |
| Microsoft Multiplan                                                                                                    |    |
| Microsoft Word/Carll 2.0                                                                                                    |    |
| Managing Your Money 3.0 119 Microsoft Multiplan 127 Microsoft World/Spell 3.0 269                                                             |    |
| WilCrosoft Project                                                                                                    |    |
| Mirror44                                                                                                    |    |
| MultiMate                                                                                                    |    |
| Newsroom                                                                                                    |    |
| Paradox                                                                                                    |    |
| Print Shop                                                                                                    |    |
| PFS: 1st Choice89                                                                                                    |    |
| DECICIO                                                                                                    |    |
| PFS:File                                                                                                    |    |
| PFS:Graph 88<br>PFS:Report 79                                                                                                    |    |
| PFS:Report79                                                                                                    |    |
| PES Pro Write                                                                                                    |    |
| ProDesign II                                                                                                    |    |
| Q & A 235                                                                                                    |    |
| ProDesign II 165<br>O & A 235<br>R:Base 5000 1.01 269<br>R:Base Extended Report Writer 85                                                     |    |
| P.Base Evlanded Paned Writer                                                                                                    |    |
| Di Paca Custom V                                                                                                    |    |
| n.base System v                                                                                                    |    |
| R:Base System V         399           Reflex: The Analyst         53           Reflex Workshop         36                                     |    |
| Heflex Workshop                                                                                                    |    |
| Sidekick                                                                                                    |    |
| Sidekick 49<br>Smart Software System 432<br>SuperCalc 4 295                                                                                   |    |
| SuperCalc 4 295                                                                                                    |    |
| Superkey 27                                                                                                    |    |
| Timeline Project Manager                                                                                                    |    |
| Two Love 1.2.2 Close                                                                                                    |    |
| Twin, Lotus 1-2-3 Clone                                                                                                    |    |
| VP Into                                                                                                    |    |
| VP Planner                                                                                                    |    |
| Webster New World Writer                                                                                                    |    |
| Superkey                                                                                                    |    |
| Word Perfect Library                                                                                                    |    |
| WordStar 2000 Plus 1 01                                                                                                    |    |
| WordStar 3.31                                                                                                    |    |
| 110100tal 0.01                                                                                                    |    |

#### MS-DOS LANGUAGES/

UTILITIES

WordStar

MailMerge

SpellStar

Star Index

Bundle

ReportStar

CalcStar

dBase II

Turbo Pascal

\$499

Montezuma Micro CP/M

DataStar

| OTILITIES                                                                                                    |
|----------------------------------------------------------------------------------------------------|
| Bourbaki "1 Dir"                                                                                                    |
| Clipper                                                                                                    |
| Copy II PC                                                                                                    |
| Copy II PC Option Board80                                                                                                    |
| Crosstalk 16                                                                                                    |
| Disk Optimiser                                                                                                    |
| Fastback                                                                                                    |
| Fontasy 2.0                                                                                                    |
| Homebase 2.0                                                                                                    |
| Microsoft C Compiler 4.0                                                                                                    |
| Microsoft Macro Assembler                                                                                                    |
| Microsoft Windows 1.03 63                                                                                                    |
| Microsoft QuickBASIC Compiler                                                                                                    |
| Norton Commander                                                                                                    |
| Norton Utilities 3.155                                                                                                    |
| Sidekick                                                                                                    |
| Sideways 3.1                                                                                                    |
| Smartcom II                                                                                                    |
| Smart Notes                                                                                                    |
| Superkey                                                                                                    |
| SQZ 59                                                                                                    |
| Turbo Database Toolbox                                                                                                    |
| Turbo Editor Toolbox                                                                                                    |
| Turbo Gameworks                                                                                                    |
| Turbo Graphics Toolbox30                                                                                                    |
| Turbo Lightning 52                                                                                                    |
| Turbo Lightning                                                                                                    |
| Turbo Prolog                                                                                                    |
| Turbo Tutor                                                                                                    |
| Word Perfect Library 61                                                                                                    |
| Word Wizard                                                                                                    |
| THORU THEORY STATES THAT THE TAX THE TAX TO STATE OF THE TAX THE TAX T |

#### MS-DOS RECREATIONAL SOFWARE

|     | 9  | 4  | ,     | ,          | į       |          |           |             |              | ,            |                |              |              |    | 'n |              | \$ | 36           |
|-----|----|----|-------|------------|---------|----------|-----------|-------------|--------------|--------------|----------------|--------------|--------------|----|----|--------------|----|--------------|
| 1   |    |    |       |            |         |          | 'n        |             |              | 1.3          |                |              |              |    | 4  | 'n           | Ġ  | .30          |
|     |    |    | ٠     |            | d       |          |           | +           |              | H            | b              | 7            | ź            | ,  |    | ò            | ٧  | .23          |
|     | 3  |    | i     | Ġ          | ×       | ÷        |           | +           | ,            | ,            | ý              |              | ¥            | ě  |    |              | è  | . 23         |
| 0   | tr | 16 | 9     | C          | iê      | a).      | a:        | K)          | у            |              | 4              |              | ×            | ×  |    | à            | è  | . 25         |
|     |    |    | à     | ě          |         | Ģ        | ×         |             | 6            |              | a              | 100          | ¥            | ÷  | ż  | 9            | ,  | .35          |
|     | à  |    |       | è          | i       |          | ¥         |             | +            | ÷            | ä              |              | į,           | i  |    |              |    | .22          |
| . 1 | ä  |    | ¥     |            | ÷       | į,       | è         |             | ı            |              | 4              |              |              |    |    |              | į, | .32          |
|     | i  | ,  |       |            | í.      | è        |           |             |              |              |                |              | ì            | ů. | J  | į,           |    | .24          |
| nı  | ıl | al | C     | r          | į.      | Ů,       | ú         |             | 4            | Ĺ            | Š              | ú            | Ü            | Ĵ  | ì  | 0            | ì  | .32          |
| ď.  | į. | è  | Ġ     |            | i       | Û        | 0         | ì           | Ĺ            | Ĵ            | Ó              | ò            | ċ            | 1  | 6  | Ĵ            | ì  | 59           |
|     | ï  | Ġ  | Û     | Ġ          | 9       | Š        | Ċ         |             | 9            |              |                | Ċ            | î            |    |    | 2            |    | 29           |
|     |    | ľ  | Ĵ     | 2          |         |          | Ô         | õ           | Č            | 0            | Č              | Č            | ŝ            |    | Ô  | Č            | •  | 21           |
|     |    | 9  | ĝ     | 9          | 2       | 0        | 9         |             | ٥            | 0            | î              | 0            | î            | 1  | *  | 1            | •  | 30           |
|     | ľ  | Ô  | ٥     |            | -       | Ĭ        | 4         | Ť           | í            | *            | 4              | *            | *            | •  | 7  | -            |    | 30           |
|     |    | ^  | -     | •          | +       | *        | 7         | r           | ٠.           |              | *              | *            | ٠            | ٠  | ,  | *            | *  | . 00         |
|     | mı | if | o the | the mulate | f the G | o the Ga | o the Gal | o the Gala: | f the Galaxy | f the Galaxy | f the Galaxy . | f the Galaxy | f the Galaxy | f  | f  | f the Galaxy | f  | o the Galaxy |

#### MS-DOS HOME SOFTWARE

| Bank Street Writer   | ì | ,   |    |    |    |    | 1 |   |    |   |    |   |    |    |   |    |    | \$ | 1   | 51 |
|----------------------|---|-----|----|----|----|----|---|---|----|---|----|---|----|----|---|----|----|----|-----|----|
| Certificate Maker    |   |     |    |    | 'n |    |   |   | í. |   |    | í | u  |    | ķ | į. |    | Ü  | .:  | 36 |
| Dollars and \$ense   |   | į.  | ů, |    | ú  | Ġ, | ÷ | 4 | i. |   | +  |   | 4  | ,  |   | +  | v  | Q  | 1   | 15 |
| Micro Cookbook       | , |     | ÷  |    | ×  | ¥  |   | ¥ | ,  |   | ,  | ç |    | ,  | v |    | í. | ş  | . 1 | 29 |
| Managing Your Mon    | e | y   |    |    | ó  |    |   |   | ŀ, |   | d  | i | i. | ,  |   |    | 2  | ×  | 1   | 13 |
| Newsroom             | , |     |    |    | Ä  | ×  |   | × | è  |   | 4  | × |    | +  | · | -  | ÷  | ż  |     | 35 |
| Print Shop           | î | 3   | h  | re |    |    | 8 |   | f  | ė | 9. | è |    | +  | è |    | ř  |    | 3   | 38 |
| Till Orlop Grapilics | ٠ | -11 | _  | 10 | 41 | y  |   | ١ |    | 9 |    | • | ٠  | 18 |   | ٠  | 4  | ٠  |     | ce |

#### MS-DOS EDUCATIONAL SOFTWARE

| Word Attack  | Ü | ï | ľ | ô | Ĵ | Ī | ì  | Ì | Ť |   | ì | ľ | -  | Ť | Ť | 1  | +  | • | ٦ | *  | * | -  |   | Ů | 20 |
|--------------|---|---|---|---|---|---|----|---|---|---|---|---|----|---|---|----|----|---|---|----|---|----|---|---|----|
| Typing Tutor | i | i |   |   |   |   |    |   |   | ٠ | 2 |   | Ů  |   | â | î  | *  | Ē |   |    | Ť | 7  | - | 1 | 3  |
| Spell It!    | í | í |   | î | Č | Ξ | Ĺ  | î | Ī | Ĺ | ŝ |   |    |   |   |    |    |   |   |    |   |    |   |   | 20 |
| Mind Prober  |   | ú | ŕ | ý | í |   | í. | Ŷ |   |   | ÷ |   | 'n |   | - | į. | 5  |   |   | į, |   | į. | ٥ | b | 30 |
| Math Blaster |   |   |   | , | r |   | y  |   |   |   |   | d |    |   | è |    | į, |   |   | 6  |   |    |   | 3 | 29 |
| mastertype . |   | н |   |   |   | - |    |   |   |   |   |   | -  |   |   | w, | γ. |   |   |    |   |    | ٥ |   | 20 |

## For orders over \$100

### SAVE MODEMS

| Everex Internal 1200 w/software | 3  | į, | -  |    |   |   | \$ | 99  |
|---------------------------------|----|----|----|----|---|---|----|-----|
| Haves 300 external              | ĺ, | Ŷ  | i. | Š  | Ý |   |    | 149 |
| Hayes 1200 w/SmartComm          | ž  | œ. | i  | ú  | è | ú |    | 399 |
| Hayes 1200B w/SmartComm         | ,  | ÷  | į, | į. | į |   | d  | 369 |
| Haves 2400                      | ı  | į. |    | i. |   |   | į, | 599 |
| Haves 2400B w/SmartComm         | į, |    |    | U  |   |   | Ŋ  | 569 |

#### RODENTS

| Microsoft Bus Mouse w/sftwr    | 5  | 5 | 115 |
|--------------------------------|----|---|-----|
| Microsoft Serial Mouse w/sftwr | ď. |   | 135 |
| Mouse Systems Mouse w/sftwr    |    |   |     |
| C&H Mach III Joystick, each    |    |   |     |
| TAC10 Joystick                 |    |   | .21 |
| Willard/Ben Combo w/friends    |    | C | ALL |

#### HARD DRIVES

| 20mb 65ms S | T225 kit complete | \$ 389 |
|-------------|-------------------|--------|
| 30mb 65ms S | T238 kit complete |        |
| 30mb 40ms S | T4038 bare drive  | 579    |

#### MONITORS

| Mitsubishi 6920 1024 x 1024    | 5   | 1899  |
|--------------------------------|-----|-------|
| NEC Multisync 800 x 560        |     | 599   |
| Amdek 722 EGA 649 x 350        | 1.4 | 529   |
| Mitsubishi 1410 EGA            | 15  | 439   |
| Mitsubishi 1409 RGB            |     | 319   |
| Magnavox RGB 640 x 200         | 4.3 | . 299 |
| NAP TTL 1000 x 350 Amber/Green |     | 110   |

#### **PRINTERS**

| Citizen 120D 120cps NLQ, col \$ 189    |
|----------------------------------------|
| Citizen MSP-15 160cps NLQ, 32 col 399  |
| Citizen MSP-20, 200cps NLQ, 80 col 345 |
| Citizen Premier 35DW, w/tractor        |
| Toshiba 321 216cps, NLQ, 80 col 539    |
| Toshiba 341 216cps, NLQ, 132 col 769   |
| C. Itoh 3520 350cps NLQ, 132 col 1195  |
| Canon LBP-8A1 Laser                    |
| Canon Laser Toner kit                  |
|                                        |

#### ADD-ONs MEMORY & UPGRADES

| UFUNADLO                       |      |       |
|--------------------------------|------|-------|
| Hercules Graphics plus         | \$   | 199   |
| Paradise Autoswitch EGA        |      | 399   |
| Clone EGA Plus                 |      | 249   |
| Hercules Compatible Graphics   |      | 79    |
| Color Graphics, 3-output       |      | 69    |
| 16K RAM, 200nsec, 8 chips      |      | 0     |
| TON HAM, 2001ISEC, a Chips     |      | 16    |
| 64K RAM, 150/200nsec, 8 chips  |      | 200   |
| Model 4 128K RAM w/PALchip     | 70.4 | .20   |
| 64K RAM set of 9 chips         | - 1  | . 18  |
| 256K RAM set of 9 chips        | 160  | . 49  |
| 8087 Numeric coprocessor, std  |      | 129   |
| 8087 Numeric coprocessor, fast |      | .169  |
| 80287 Numeric coproc. std      |      | . 199 |
| 80287 Numeric coproc. fast     | 30   | 339   |
| NEC V20 Wonder Chip, 5mHz      |      | 15    |
| NEC V20 Wonder Chip, 8mHz      | 3    | 23    |
| NEC V20 Wonder Chip, offinz    |      | 80    |
| Model 1 RS-232 Kit complete    | 9.0  | 69    |
| Model 3/4 RS-232 Kit complete  |      | 160   |
| Model 3/4 Internal Drive kit   |      | . 109 |

#### TRS-80 SOFTWARE AND BOOKS

| Modem 80 Mod 1/3 Com Pkg \$ 33       |
|--------------------------------------|
| Super Utility Plus 3.2 M1/3/4        |
| Super Utility Plus M4-4P/D only 49   |
| SuperCROSS/XT Specify M1/3/4         |
| Conv 3-PC M3 BASIC to PC             |
| Conv 4-PC M4 BASIC to PC             |
| TRS-80 Beginners Guide FREE          |
| Inside Level II (a rare find)9       |
| TRS-80 Model 4/4P Tech Manual        |
| TRS-80 Model 1000 Tech Manual 25     |
| Using Super Utility Plus 3.x         |
| See more books on the opposite page. |
|                                      |

#### **BOOKS & MANUALS**

| IBM BASIC Faster & Better \$ 22   |
|-----------------------------------|
| IBM BASIC Disk for above          |
| IBM BASIC Manual 3rd ed19         |
| Running MS-DOS 2nd ed             |
| Running MS-DOS Advanced           |
| Using Wordperfect 4.1             |
| Nortons Programmer's Guide        |
| See opposite page for more books. |

#### CP/M SOFTWARE

| dBase II                                                                                                    | \$ 385    |
|----------------------------------------------------------------------------------------------------|-----------|
| WordStar Professional                                                                                                    | 250       |
| ReportStar                                                                                                    | 150       |
| DataStar                                                                                                    |           |
| CalcStar.                                                                                                    | 9:        |
| Multiplan                                                                                                    | 158       |
| Out-Think                                                                                                    | 4         |
| Mex Plus                                                                                                    | 59        |
| Mex Plus w/REO & TEM                                                                                                    | 99        |
| Rembrandt                                                                                                    | 1 - 1 - 0 |
| Supercalc II                                                                                                    | 19        |
| Turbo Pascal                                                                                                    | 5         |
| Turbo Tutor                                                                                                    | 2         |
| Turbo Database Toolbox                                                                                                    | 3         |
| Turbo Holiday Pak (above 3)                                                                                                    | 9         |
| Twist & Shout                                                                                                    | 3         |
| All of the above CP/M software is                                                                                                    | s avail   |
| able in various 51/4" formats as v                                                                                                    | well a    |
| 8" standard CP/M format. Please                                                                                                    | conc      |
| 8" standard CP/IVI IOITHAL Flease                                                                                                    | sher      |
| ify format and include \$10 pe                                                                                                    | r dis     |
| additional.                                                                                                    |           |
| CONTRACTOR OF THE PROPERTY OF THE PROPERTY OF |           |

#### CABLES

| 0/10==0                           |
|-----------------------------------|
| TRS-80 Printer cable 26-1401 \$ 9 |
| IBM Parallel Printer cable 10'    |
| Standard IBM 25 pin RS232 10"20   |
| Std TRS-80 25 pin RS232 10'       |
| Printer A/B Switch Box Cable 6'   |
| Gender Changer, Spec M/M F/F9     |
|                                   |

#### **ACCESSORIES**

| C & H Mach III Joysticks, ea \$ 34 |
|------------------------------------|
| Sony 2D disks, box of 10           |
| Our own 2D disks, bag of 10        |
| Disk Storage Box w/lock hlds 100 6 |
| Keyboard Extender Cable, 6'        |
| TTL Monitor Extender Cable 6'10    |
| Tilt and Swivel Monitor Stand      |
| Vert CPU Stand PC/XT/CLONE         |
| 2-position Parallel Printer Switch |
| 4-position Parallel Printer Switch |
| 2-position RS-232 Switch           |
| 4-position RS-232 Switch49         |
| Standby Pwr Sup. 300W/20 min       |

#### GOOD AS GOLD WARRANTY

GOOD AS GOLD WARRANTY
We want you to be happy with your purchase.
All items we offer carry the manufacturers'
warranty and any problem you might have in
service will be handled by his service organization. Please call us should you have any
difficulty in obtaining service. Your satisfaction
is our goal and we back it up with a 30 day
money-back guarantee (except software). We
will be happy to mail you a copy of the
complete warranty details on request.

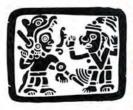

VISA

2544 W. Commerce Street P.O. Box 224767 Dallas, Texas 75222-4767

Telephone: 214-631-7900 Facsimile: 214-634-8303

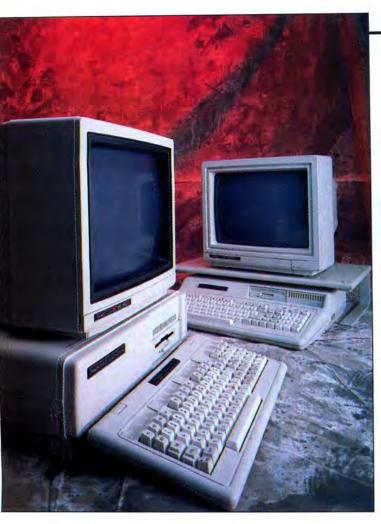

# TANDY'S TWO NEW 1000s

The folks at Fort Worth add the HX and the TX models to the 1000 line and introduce their first laser printer.

by John Wolfskill and Michael E. Nadeau

n Aug. 3, Tandy celebrated its tenth anniversary in the computer business by introducing four new computers and a laser printer in New York City. Debuting were the Tandy 1000 HX and TX, the Tandy 1400 LT MS-DOS laptop, the Tandy 4000 80386-based machine, and the LP-1000 laser printer. We got a look at the HX, TX, and LP-1000 in June. As of this writing, we have not seen either the 1400 LT or the 4000, which we will report on in a later issue.

No production units were available, but we were told that the prototypes demonstrated to us performed as would those you can now order at the local Radio Shack. Our time with these computers and the printer was limited; we ran a couple of benchmark tests, peeked under the hood, and played around with the new Personal Deskmate 2. What follows are our initial impressions, not a product review. We will publish full reviews of the HX, TX, and LP-1000 in an upcoming issue.

#### The 1000 HX: A New Breed?

Less than a year has gone by since Tandy introduced the 1000 EX. Its features were designed to attract both educators and home users, and they include a small desktop footprint, an attached keyboard, and a headphone jack with volume control. Although the EX wasn't fully hardware compatible with the IBM PC, it could run a lion's share of PC applications.

While the new HX retains all the features of the EX, it has a few surprises of its own. A side-by-side comparison of the 1000 HX with the EX may evoke a "So what's new?" response. On closer inspection, you'll notice the side-facing 360K, 5¼-inch floppy drive has been supplanted by a trim new 720K, 3½-inch drive positioned above the keyboard to the right. You can put a second, optional 3½-inch drive in the space behind the adjacent knockout bezel, providing a four-fold increase in internal data-storage capacity over the EX.

The remarkable differences between the two machines become apparent only after you turn on the HX. Tandy has apparently listened to home users and educators who have indicated that PCs are still too difficult to start up and operate. MS-DOS's cryptic command structure was held responsible for most of the problems.

The 1000 HX addresses this complaint by placing DOS in ROM. When you turn on the power, Tandy's version 2.11 of MS-DOS boots within three seconds. If you want to time DOS as it loads, you must first warm up the monitor before turning on the CPU. Otherwise, you'll miss the event entirely. In the 1000 HX, the venerable MS-DOS system disk is but a memory.

Tandy chose MS-DOS 2.11 over later versions of DOS to put into ROM because of its relative stability. It is unlikely that any significant bugs will crop up, necessitating upgrading the ROM. Tandy also believes that the typical purchaser of the HX will have little need for the features of newer DOSes, which primarily involve networking.

A DOS shell takes over after bootup, eliminating the confusing A> prompt. Its menu has options to run Personal Deskmate 2, set system date and time, view programs on drive A, and start up from the internal drive. The function keys 1-4 perform these tasks, respectively (see Photo 1).

In addition, the HX's start-up configuration is stored in a special EEPROM (electronically erasable programmable readonly memory) chip. The EEPROM automatically provides start-up configuration information to DOS each time you turn on the computer. The EEPROM retains its

60 • 80 Micro, September 1987

last settings (even when power is off) until you change them.

You use a utility called SETUPHX to program the EEPROM. The menu-driven interface lets you select the monitor type and bypass lengthy start-up diagnostics. You can also toggle the DOS time and date prompts, adjust the CPU clock speed (4.77 or 7.16 megahertz [MHz]), and reserve the desired number of DOS disk buffers. SET-UPHX even has an option to change the language of the DOS shell menu, should English not be your native tongue.

You can also specify an application program to automatically load and execute each time you turn on the computer. Among the other SETUPHX options, you can automatically start the Personal Deskmate 2 software or display a menu of the executable (EXE or COM) files available on drive A. With a single keystroke, you can either start the chosen application or return to the DOS Ready prompt.

For more exotic Config.SYS and Autoexec.BAT configurations, SETUPHX can program the EEPROM to look on drive A for these files. And if you think the whole idea of "toaster easy" technology is beneath your abilities, simply tell SETUPHX to boot the system in the traditional manner from whatever DOS version system disk mounted in drive A.

Pricewise, Tandy has positioned the 1000 HX just above the EX at \$699. The Table lists the HX's standard features in relation to the rest of the 1000 line. All current options for the EX are available for the HX, as well. Tandy has no plans to market an enhanced graphics adapter (EGA) module for the EX or HX models. A Tandy spokesperson did mention a highresolution color graphics adapter (not EGA compatible) being developed by a thirdparty vendor. The Table lists the HX's standard features.

#### The 1000 TX: In the **Fast Lane**

At \$1,199, the Tandy 1000 TX represents the top of the "low-end" MS-DOS- compatible line, both in price and performance. While Tandy expects to

sell the TX in the home and education markets, company officials were quick to point out that it could serve as an inexpensive, intelligent terminal within a network in a business environment.

Except for the slightly modified front panel and the addition of a speaker volume control and headset jack (popular features on the EX with educators), the 1000 TX has the same outward appearance as the 1000 SX. New standard features include replacement of the 51/4-inch floppy drives found on the SX with a single, higher-capacity 720K, 31/2-inch internal drive (see the Table). The seldom-used light-pen port has been replaced by a ninepin serial port.

Just as with the 1000 HX, Tandy has packed a few surprises inside the system

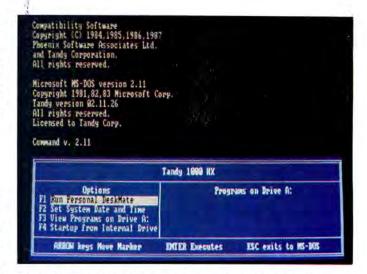

Photo 1. After booting the 1000 HX, you will see this menu.

case. Gone is the Intel 8088-2 CPU found in the SX. Instead you'll find an Intel 80286 CPU running at either 4.77 or 8MHz. Despite the 80286 processor, the TX is not an IBM PC/AT-compatible machine. The system board retains the 8088's original 8-bit data path, and the expansion channel uses the same 8-bit card (10-inch maximum length) slots found in the SX. An empty system-board socket awaits an optional Intel 80287 math coprocessor. In addition to the now standard 640K RAM, the TX can accommodate an optional 128K of RAM (\$49.95) dedicated § for use as video memory. Applications can use the extra RAM for paged video addressing.

The extra video RAM seems to earn its keep. We saw an impressive demo show-

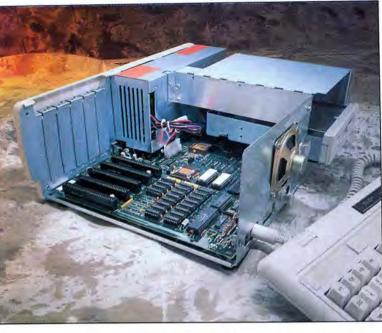

Photo 2. A look inside the 1000 TX reveals some Tandy proprietary chips (the square gold ones).

Table. At right. Tandy 1000 HX, 1000 TX, and LP-1000 specs, prices, and options.

ing five simultaneously rotating 3D objects. The movement was smooth and relatively rapid.

The 1000 TX scores a scorching 7.1 on the Norton Utilities Sysinfo speed index. (Sysinfo returns a processing speed index relative to a standard IBM PC, where a reading of 1.0 indicates the machine runs

The 1000 TX
scores a scorching
7.1 on the
Norton Utilities
Sysinfo
speed index

at the same speed as the original IBM PC). The TX is, therefore, over seven times faster than the original IBM PC and approximately three times faster than IBM's new System/2 Model 30.

The TX has a second half-height device slot that can hold a 3½- or 5½-inch floppy drive, a 20- or 40-megabyte (MB) hard drive, or a tape backup system. The only Tandy mass-storage device the TX won't accept is the internally mounted, Bernoulli-technology Disk Cartridge System.

The TX uses the same 90-key keyboard as all other computers in the 1000 line. However, an optional deluxe keyboard adapter (\$99) is available to allow the use of other IBM compatible keyboards. The TX has five 8-bit expansion slots on the

expansion channel. The 67-watt power supply is adequate to match the expected five-card expansion load, including the use of an internal hard-disk drive. See Photo 2 for a look inside the 1000 TX.

Start-up software includes Personal Deskmate 2, GW-Basic, and MS-DOS 3.2. (Version 3.3 will be shipped when available.) Comprehensive DOS and Basic manuals are extra-cost options. Tandy is also planning to introduce a Microsoft-compatible mouse for under \$50.

#### Personal Deskmate 2

Personal Deskmate was first introduced last year as integrated start-up software for the the 1000 EX. With separate modules for desktop applications, notepad, calculator, file manager, spreadsheet, and a paint program, the original Personal Deskmate represented a substantial improvement over earlier versions. However, its monster size made it slow and cumbersome to use with a single-drive system. Individual modules had to be dispersed over a series of disks to make practical use of them. Tandy has neatly solved this problem in the new HX by placing several of the Personal Deskmate 2 modules in the computer's on-board ROM. With the 31/2inch, 720K drive, the HX now runs the package briskly from a single disk.

Enhancements in Personal Deskmate 2 include a 16-color paint program (the original provided only four-color support) and an interesting graphics-based music composition program that takes advantage of the Texas Instruments three-voice sound chip (see Photos 3 and 4). Other improvements make the Personal Deskmate 2 interface more intuitive. Alternative key choices are provided for the awkward alternate-letter, spacebar, and tab-key com-

#### Tandy 1000 HX: \$699

#### Standard features

- Intel 8088-2 CPU, speed switchable between 4.77 and 7.16MHz
- 256K RAM, expandable to 640K
- one 720K, 31/2-inch disk drive
- three Plus expansion slots
- parallel printer port
- two joystick ports
- three-voice sound
- enhanced CGA (accepts RGB or monochrome monitor)
- headphone jack/volume control
- MS-DOS 2.11 in ROM, GW-Basic and Personal Deskmate 2 on disk

Options (excluding those already available for the 1000 EX)

- second internal 31/2-inch disk drive
- external 20MB hard drive
- high-resolution video
- Microsoft-compatible mouse

#### Tandy 1000 TX: \$1,199

#### Standard features

- Intel 80286 CPU, speed switchable between 4 and 8MHz
- 640K RAM, expandable to 768K (including video RAM)
- one 720K, 31/2-inch disk drive
- five 8-bit expansion slots
- parallel and serial ports
- two joystick ports
- three-voice sound
- enhanced CGA (accepts RGB or monochrome monitor)
- headphone jack/volume control
- MS-DOS 3.2 (3.3 when available), GW-Basic, Personal Deskmate 2

Options (excluding those already available for the 1000 SX)

- second internal 31/2-inch disk drive
- high-resolution video
- Microsoft-compatible mouse
- 128K video RAM
- Intel 80287 math coprocessor

#### LP-1000 Laser Printer: \$2,199

#### Standard features

- 1.5MB internal memory
- Centronics-type hardware interface
- four hard fonts, expandable to 16
- •HP Laserjet Plus, IBM Proprinter, IBM Wheelwriter, and Tandy printer emulation modes
- 150-sheet capacity paper tray

#### Options

- video bus interface
- maintenance kits

62 • 80 Micro, September 1987

binations used to move the cursor and select choices from the menus. Optional function-key assignments have been added to most of the pull-down menus.

#### The LP-1000 Laser Printer: At Last

While other major printer manufacturers plunged into the laser market in its infancy, Tandy adopted a wait-and-see attitude, hoping for the dust to settle over a standard for laser engines and page-description language (PDL) technology. While the standard hasn't evolved, the wait is over. At \$2,199, the LP-1000 (available in October) is Tandy's first entry into the laser-printer market (see Photo 5).

Tandy has positioned the LP-1000 as a high-end replacement for daisy-wheel printers. It provides typeset-quality documents and serves as a vehicle for entry-level desktop publishing.

The compact desktop unit is driven by a second-generation Ricoh laser engine and sports 1.5MB of internal memory—enough to reproduce full 300- by 300-dot-per-inch (dpi) graphic pages at the rate of six pages per minute. The LP-1000 is ready to print when you unpack it from the box. Aside from a standard Tandy parallel printer cable, no extra-cost options are required.

The LP-1000's emulation modes include the HP Laserjet Plus, IBM Proprinter, IBM Wheelwriter, and Tandy printers. Compatibility extends to all computers in the Tandy line with the single exception of the Color Computer. Hardware interface to the computer is provided through a standard Centronics-type parallel adapter or an optional video bus arrangement.

The LP-1000 comes standard with four assigned hard fonts: Letter Gothic 12, Letter Gothic 16.7, Prestige Elite 12, and Courier 10. Also, it accepts up to 16 additional software-downloadable fonts.

The clip-on paper tray accepts 150 sheets of 20-pound bond paper in letter, half-letter, A4, A5, and B5 paper sizes. A switch-selectable paper path allows finished pages to exit through either the side or top of the printer in sorted or reverse order. The printable area of each page is 8 inches wide by 13½ inches long, depending on the selected addressable print area and paper-size settings.

After a 20-second warm-up period, the LP-1000 prints and ejects a single page configuration summary with a press of the test button to inform you of the current print quality and settings. The LP-1000's dimensions are  $16\frac{1}{2}$  inches long by  $16\frac{1}{2}$  inches wide by  $8\frac{1}{16}$  inches high, and it weighs  $37\frac{1}{2}$  pounds. The rated duty cycle is 3,000 sheets per month.

The toner and drum are separate, so you don't have to discard the drum whenever the toner runs out. The toner is good for 1,500 sheets and the drum for 15,000

Jan 1, 1900 12:09 am Music - A:\BACH.SNG Help Fr

All the filts search for insert is modify to Octobs for

Leg of Fajor Two Fark Invention in Fajor

Ising Pharys

110

111

121 [23] [43] [53] [63] [77] [83] [9] [03] [83] — 1 HoodFlute of

2 JazzFiano of

PLAY HONE DID INSERT OURSTYPE

Photo 3. Personal Deskmate 2 now features a musiccomposition module.

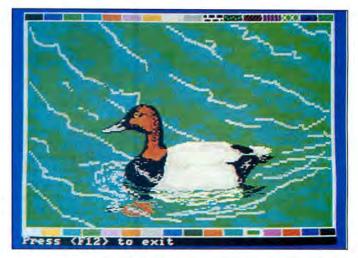

Photo 4. A duck drawn with Personal Deskmate 2's updated Paint module.

sheets. All components inside are colorcoded to indicate which you can service yourself and which require professional attention.

#### The Big Lineup

Does the world really need four versions of the Tandy 1000? Consumers will answer that question in the next few months. Tandy is betting that the differences in base configurations and price spreads will allow them to blanket the lowend MS-DOS-compatible market.

Tandy is taking what it calls a "building block" approach to computer marketing. Each base model comes with one type of disk drive, and Tandy lets the customer decide what else is necessary. There is nothing new about this strategy; in fact, it's common among smaller makers of PC compatibles. It's a good idea if you want to keep prices competitive.

The move to 3½-inch drives is also a good idea. Personal Deskmate 2 certainly benefits from the extra disk capacity, as would many other popular software packages that consume several 5¼-inch disks. The smaller disks are also more durable, being encased in hard plastic. The larger floppies appear archaic by comparison.

The first-time computer buyer purchasing an HX or TX will find few complaints with the 31/2-inch drives. Not all commercial software will be immediately available for the smaller disks, but it's inevitable that all MS-DOS software will eventually go in that direction. Anyone upgrading from a 51/4-inch MS-DOS system, however, will have to find a way to transfer his or her software library to the new medium. This can be done in a number of ways: use a commercial transfer utility, send the programs via a null-modem cable, or buy an external 51/4-inch drive. All are a pain in the butt and could cost money.

Tandy is not the only major MS-DOScompatible maker to go to 3½-inch drives. Zenith's recently introduced Eazy-PC sports one; it sells for \$999 in its base configuration.

The DOS-in-ROM approach is both unique and impressive. It will sell computers to the home and education markets Tandy is targeting. Veteran users, however, tend to sneer at DOS shells, no matter how technically elegant they are. Tandy officials did not rule out the DOS-in-ROM approach for other 1000 models, saying they would wait and see how well

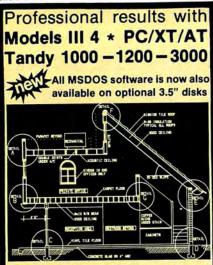

xT.CAD PROFESSIONAL by Microdex. Computer Aided Drafting software for technical production and education. Create, edit, modify precise drawings, details. Features include overlays, grids, cursor snap, zoom, pan, block copy, enlarge, reduce, rotate, mirror, clip, merge, text labels, more. Requires hi-res screen and RS-232 interface. Output to pen plotters. Input from keyboard, or optional digitizer or mouse. Friendly, competent support since 1984. Software is backup-free. Was \$345 in 1986 catalog.

Model III (48K) \$245.00

Model 11 (49K) \$245.00 Model 4 4p 4d (64K) \$245.00 MSDOS computers (256K, fast!) \$195.00

xT.CAD BILL of Materials by Microdex. Software utilizes text labels from xT.CAD drawings to automatically generate invoices, parts requests, shipping lists, etc. Includes a mini-editor for customizing of output to line printers.

Model 4 4p 4d or MSDOS \$ 45.00

CASH PROFESSIONAL by Microdex.
Bookkeeping software with automatic double-entry ledger distribution in user-definable accounts. Reports by period, account, project, etc. Ideal for small business, professional or personal accounts.

Model 4 4p 4d or MSDOS \$ 45.00

GRAFYX Solution by Micro-Labs. Easy to install board provides hi-res similar to Radio Shack boards. Includes popular GBASIC software and manual. Supports xT.CAD and other graphic programs.

Model 4 4p 4d (640x240 pixels) \$145.00

MOUSE interface by Micro-Labs connects to 50-pin I/O port and allows the use of Tandy Color Mouse 26-3025 (not included) with xT.CAD and other programs.

Model III 4 4p 4d

\$115.00

Microdex Corporation 1212 N. Sawtelle Tucson AZ 85716

602/326-3502

MICRODEX

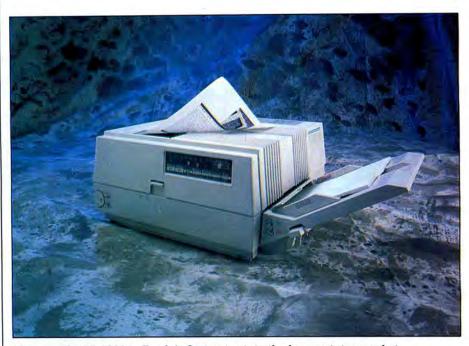

Photo 5. The LP-1000 is Tandy's first entry into the laser-printer market.

the HX was accepted.

The TX is simply a very fast SX with 3½-inch drives. The computer does not use its 80286 to its full potential. Cost-conscious businesses will find the TX's price and speed tempting. And the swap of the light-pen port for the serial port is a smart move. Light pens are rather esoteric these days, and a serial port is often an extracost item on other PCs.

The two remaining breaks with PC-compatible tradition still exist on the TX: the use of 10-inch boards and the non-standard keyboard. However, these differences are becoming less and less significant; many PC-compatible makers are also requiring the smaller boards in an effort to reduce the desktop footprint, and most major software vendors are addressing the differences in the keyboard in the wake of Tandy's success.

At the low end, Tandy seems to have all the bases covered. Time will tell if any one model will steal sales from another. The EX is in the greatest danger of losing customers; both the HX and EX compete for the first-time buyer, and the HX has more to offer for only another \$100.

Few, if any, computer companies can boast such a large MS-DOS offering as Tandy. The company now has eight MS-DOS models: the 1000 EX, HX, SX, and TX; the 1400 LT; 3000 HL and HD; and the 4000. (The Model 2000 is no longer being made, and the Tandy 600 is not fully MS-DOS compatible.) The Aug. 3 announcements indicate that Tandy is not content to rest on its laurels. They also reaffirm Tandy's stated commitment to sell computers that are more than just PC compatible. It looks like the next year will be an interesting one for Tandy.■

#### CALL FOR ARTICLES

Have you written a program or utility that might be interesting to other 80 Micro readers? Do you know a DOS or programming technique that you'd like to share? Then how about sending it in to 80 Micro for possible publication?

We're looking for people with good ideas. In particular, we'd like to see some useful utilities, small-business and personal management programs, tutorials on Basic and Pascal programming for all levels of expertise, and interesting science, math, and hobby applications.

The procedure is simple. Write us a query letter telling us about your proposed article. We'll tell you whether we think your article is appropriate for 80 Micro. We'll also send you a copy of our author's guidelines, which will give you information on manuscript preparation, style, payment rates, and the like.

Send your letter or proposal to: Submissions Committee 80 Micro 80 Elm St. Peterborough, NH 03458. (No phone calls, please.)

#### Tandy 1000 Memory Card

another high quality product from Southwestern Digital

Why spend a bundle on a Tandy board?
Our Board is only

\$135.

#### Features:

- 512K of Memory
- DMA
- Expansion Port
- Gold Edge Cards
- Easy Installation
- · 30 Day Satisfaction Guarantee Policy

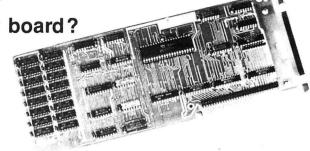

The Southwestern Digital Memory Expansion Plus Card has all the features of the Radio Shack Board but the price; you save almost \$400. Features include 512K installed, burned in, and tested to give you a total of 640K, a DMA circut that is fully tested for hard drive operation, and an expansion port that will work with any of the Radio Shack Memory Plus Expansion Card options. High quality manufacturing, and features such as gold plated card edges make this the logical choice in upgrading your memory.

#### Multifunction Card for 1000, 1000A

#### Hard Cards for the 1000, 1000SX, 3000HL

| 20 Meg |   |   |  |  |  |  |  |  | • |  | • |  |  |  |  | • |  |  |  |   |  | • | \$479. |
|--------|---|---|--|--|--|--|--|--|---|--|---|--|--|--|--|---|--|--|--|---|--|---|--------|
| 30 Meg | • |   |  |  |  |  |  |  |   |  |   |  |  |  |  |   |  |  |  |   |  |   | \$629. |
| 45 Meg | • | • |  |  |  |  |  |  |   |  |   |  |  |  |  |   |  |  |  | , |  |   | \$799. |

### Tandy 1000 Add on Boards Serial, Clock, or Both

Tandy 1000, 1000SX, 1000EX

The Southwestern Digital new Add-On boards were developed for use with the Plus Card Port, (a piggy-back type, add on port established by Tandy to eliminate the need for an additional card slot). These cards are fully compatible with the Memory Expansion Plus Card from Southwestern Digital and the Memory Expansion Plus Board from Tandy.

#### **RS232C PLUS Option Board**

Mounts on a PLUS expansion board, and features selectivity between COM Port 1 and COM Port 2. The RS232C output connector is the standard Tandy female DB25, and is fully compatible with the Tandy output. **\$59.** 

#### Clock/Calendar PLUS Option Board

Mounts on a Plus expansion board, and features selectivity between two ports so that you can run two clocks at one time. The Clock Calendar Board gives you perpetual time/date so that you don't have to re-input time and date into your application programs as part of your power up routine. \$59.

#### RS232C-Clock/Calendar PLUS Option Board

Features options of both of the above boards on just one board. **\$129.** 

Tandy 1000SX Computer System

 with 640K, RS232C Serial Port, 20 Meg Hard Drive, (1) 360K Disk Drive,

 Clock/Calender
 \$1399.

 With a 30 Meg
 \$1549.

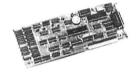

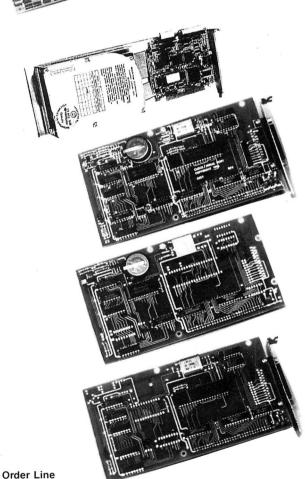

1-713-480-3296

#### Southwestern Digital 17333 El Camino Real Houston, Texas 77058

Circle 444 on Reader Service card.

Ordering Information

Call us or mail your order in. We accept Visa, Mastercard, and Certified Funds for quickest shipment. Personal checks are held for clearance. Add \$5, for ground shipment, or \$10 for UPS 2nd day air service. All products carry a 30 day satisfaction guarantee, and are warrantied for a full

### Turning Pro

Convert your customized Superscripsit printer drivers to work with Scripsit Pro.

If you have a customized Superscripsit printer driver for your non-Radio Shack printer and you move to Scripsit Pro, you soon discover that no company supports customized Scripsit Pro printer drivers. This lack of support might cause you to avoid Scripsit Pro. The investment you made of up to \$50 in purchasing that original driver might also make you pause.

My effort to understand this void of independent driver support resulted in a surprising discovery—Superscripsit and Scripsit Pro have exactly the same format, but the Pro's drivers reside much lower in memory.

If you have the source code for your driver, I can show you how to convert the source data to the new format. If you purchased your driver from Apparat, Alps, Powersoft, or Holmes Engineering and you don't have the source code for your driver, my program converts your Model III or 4 Superscripsit driver to work with Scripsit Pro.

#### **Driver Conflicts**

The major difference between the Superscripsit and the Scripsit Pro drivers is in the address area where they reside. Superscripsit drivers begin their code at BAD3 hexadecimal (hex) and have an upper limit of address C1D2 hex, which allows a driver to occupy a hefty maximum of 1,792 bytes of memory, though I haven't yet seen a driver that large. Scripsit Pro's authors must agree, because they changed the maximum size of a file to 1,378 bytes. He also moved the beginning address of the driver down to 5F9E hex, with a ceiling set at 6500 hex.

This difference in address area also occurs with the Model III Superscripsit driv-

#### System Requirements

Model 4
64K RAM
Editor/assembler or Basic
Model III or 4 Superscripsit
printer driver
(Model I driver with changes)
Available on The Disk Series

ers. The only major difference between the Model III's and the Model 4's Superscripsit or Scripsit Pro drivers is that the drivers for the Model III contain their own printer-communications routines, but the Model 4 drivers (Radio Shack's at least) use printer supervisory calls to communicate with the printer. You can re-route devices, such as to a serial printer, by using printer supervisory calls. If you can live without this device independence, your custom Model III driver can work with the Model 4 version of Superscripsit without change. Model III users with customized Superscripsit drivers who hesitate to upgrade to the Model 4, and to either Superscripsit or to Scripsit Pro, no longer have reason to pause.

Finally, Model I owners with customized Superscripsit printer drivers for parallel printers can also use their drivers on the Model III and the Model 4 version of Superscripsit or Model 4's Scripsit Pro if they first use a disk zapper (such as the File Patch utility in Debug under TRSDOS 1.3) and change all references of 32E837 to D3F800, and all references of 3AE837 to DBF800. This changes the references to the Model I's parallel printer-communications address at 37E8 hex to the printer port F8 hex on the Model III and 4.

#### **Upgrading Your Source Code**

If you have the source code for your customized printer driver, upgrading it to Scripsit Pro printer driver only requires slight changes to your listing. First, you must change the ORG or PSECT directive at the start of your file from OBAD3H to 5F9EH. This gets complicated if you have multiple ORG directives peppered throughout your listing, and to simplify matters you can append – 23349 to each ORG value. Change ORG OBAD3H to ORG OBAD3H – 23349. This effectively sets this address to 5F9EH. Appending this offset value to your other ORG values properly offsets them.

The next step is to modify the calls to the three Scripsit routines that it allows you to access. Under Superscripsit, these routines are PRTERR at BAB5 hex, PRPAUS at BAB8 hex, and PRSTOP at BABB hex. Scripsit Pro uses the following addresses instead: PRTERR at 5F90 hex, PRPAUS at 5F93 hex, and PRSTOP at 5F96 hex.

#### Modifying Absolute Addresses

If you purchase a commercial package that doesn't supply you with the source code, as is usually the case, you might have started to panic. Relocating a program to a different portion of memory requires one of three things: the source code to alter it; the program written entirely with relative addressing; or the use of a table that points to all of the absolute addressing locations and a relocation routine to use it.

If you do not have the source code, it is difficult to create a table or modify the code, and the space limitations make writing a relative-address program extremely difficult. Because of this I invented a fourth option that makes absolute addresses relocatable.

I wrote a small machine-language disassembler that detects absolute-address references. When an absolute address such as a jump, call, or memory pointer is located, an offset value is applied to the referenced address, and the new value is then written back to the location from where it was pulled. I move the entire program, once it is modified, to its new operating environment and dump the new program to disk.

#### Converting Your Driver

Type Program Listing 1 into an editor/ assembler to convert your driver for use on Scripsit Pro and assemble to it a file called PRODRVR/CMD. Note that the program doesn't have checksums in the Basic listing-the checksums are built into the program. Save the source code to another file in case you err when typing. This listing is written in EDTASM format, because most readers have this format, and it is the format that many other assemblers can read. Some assemblers, such as the powerful macroassemblers, require the ORG at the start of the program to change to a PSECT. If you only have a Model I or III assembler, assemble it on that machine and transfer the PRODRVR/ CMD file to a Model 4 disk.

If you do not have an assembler, type

## It is also a good idea to save the Basic program to a data disk in case you need to use it again.

Program Listing 2 into Model 4 Disk Basic and run it. It creates the machine-language disk file called PRODRVR/CMD. This is the actual file that converts your driver. If the Basic program reports a checksum error, compare the data in the error line to the data in the magazine, correct it, and rerun it. It is also a good idea to save the Basic program to a data disk in case you need to use it again. Once PRODRVR/CMD is properly created, return to DOS by entering SYSTEM.

Your next step is to copy your driver to a duplicate file on a Model 4 disk. Remember, you must convert the driver to the Model 4 environment, because PRODRVR/CMD doesn't work in the Model I or III modes. You should also verify that the driver file contains a CTL extension. Finally, never modify an original file. If something goes wrong, and you did not heed this warning, then you have only yourself to blame.

If, for example, your file is named MX80/CTL, from the Model 4 DOS prompt you would enter the line PRODRVR MX80. Entering the extension is optional, but the driver file's extension must be CTL. PRODRVR first checks for valid parameters, clears memory up to the high memory setting, and loads the printer driver. If it does not find any code at address BAD4 hex, which is the storage location reserved for the average number of characters per inch, it assumes that the driver is not a Superscripsit driver and aborts. If it passes this test, it then locates the end of the program (plus 1) by examining the address saved at BB73 hex. This value is then recomputed for low memory storage and saved for reinsertion later. Next, its current value in memory is nulled to prevent conflicts with the relocation routine.

The program scans the driver and relocates and modifies all the absolute addressing that falls within the driver's range. It safely does this, even in tables, because none of the possible unit-width tables or hammer-set tables contain any values that would be misinterpreted as absolute addressing. Those values in the possible special-character table that can be misinterpreted are filtered out with an addressing-range check. If the transfer, loading, or modification address is above or below certain limits during this check, the data is not modified, because these are

## We accept personal checks.

Introducing CheckMaster II. Home checking software you can adjust to accept any size check.

CheckMaster II is a new PC-compatible home checking program that can save you money, time and frustration. You can adjust it to print on any size check. Even your personal check. So with CheckMaster II, you don't need multiple checking accounts. Or special checks.

Plus, CheckMaster II, at only \$39.95, includes many features that can't be found on similar programs costing a lot more. Such as a mailing label generator; file management for both payers and payees; an automatic display of "open" transactions, to make it easier to balance your account; and automatic check numbering with a sequence reset. The system will accept manual or

computerized transactions.

The CheckMaster II program is easy to learn and easy to use, and it comes with a User's Guide that's written in plain English.

For more information on CheckMaster II, and our free catalog-on-disk, call 1-800-323-5669.

CheckMasterII\*

System Requirements: PC or compatible, MS-DOS 2.0 and above, 512K RAM and a printer.

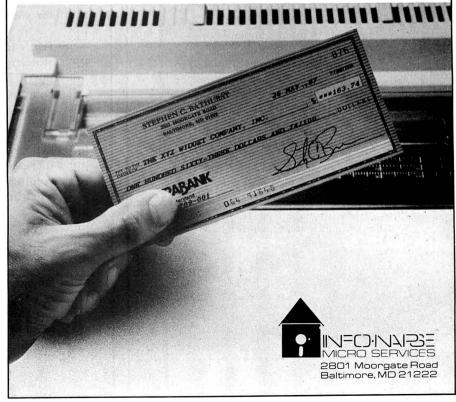

probably table values that were mistaken for references (or in one case mistaken for the \*PR device scan on most Model 4 drivers). Once you complete relocation, the new end-program address is reinserted into the code, the program is moved down to its new operating environment, a memory dump is performed, and finally an exit is made to DOS.

The moment of truth is when you test your new driver by taking it for a spin with Scripsit Pro.

#### In Case of Trouble

If for any reason you have trouble with the new driver (if you are not an assembly programmer, contact a friend who knows Z80 assembly), obtain a disassembly of the original file and the new file, and examine it for corruptions. If there is indeed a problem, you can probably repair it with a simple patch.

You might have problems if your custom printer driver exceeds the new 1,378-byte limit. Check this by clearing the upper memory with the SYSTEM (Clear) command from the DOS level, type DE-BUG and press the enter key, and then load the new converted driver to memory (it is stored in CMD-file format) by entering DRIVER/CTL, where "DRIVER" substitutes for the name of your printer driver. Finally, type D6500 and press enter. If code exists above 6500 hex (its existence is indicated by non-zero values), then you might have problems with the code invad-

ing Scripsit Pro's program space, but chances are good that it will not.

If the author of your custom Model I or III driver chose to use a call to ROM address 003B hex to effect printer communications rather than writing a specific short printer output routine, you might also have problems. I am sure that someone in the world has indeed written such a routine into a driver, but I consider this unlikely, because this call also limits the special-effects capability of the printer.

David Goben is a free-lance programmer who specializes in troubleshooting programs and writing utilities. Write to him at 67 Highland Road, Mansfield Center, CT 06250.

Program Listing 1. A program for converting printer drivers from Superscripsit to Scripsit Pro.

|       | ***********                     |               |        | ,       | 00100 |
|-------|---------------------------------|---------------|--------|---------|-------|
|       | INTER DRIVER CONVERSION UTILITY | SCRIPSIT PRIN | SUPERS | ;       | ØØ11Ø |
|       | AVID GOBEN. APRIL 19, 1987.     | RITTEN BY DAY | W      | ;       | ØØ12Ø |
|       | RD, MANSFIELD CTR, CT Ø625Ø     |               |        | ;       | ØØ13Ø |
| ***** | **********                      | ******        | *****  | ; ***** | 00140 |
| ver   | start of superscripsit drive    | ØBAD3H        | EQU    | HIBASE  | ØØ15Ø |
| er    | start of scripsit pro drive     | 5F9EH         | EQU    | LOBASE  | ØØ16Ø |
|       | get high memory address         | 100           | EQU    | HIGH    | ØØ17Ø |
|       | ;display a message              | 10            | EQU    | DSPLY   | Ø818Ø |
|       | ;display error message          | 26            | EQU    | ERROR   | ØØ19Ø |
|       | ;derive a filespec              | 78            | EQU    | FSPEC   | 00200 |
|       | ;add a file extent              | 79            | EQU    | FEXT    | 00210 |

| 00221 | OPEN       | EQU     | 59             | ;open a file               |
|-------|------------|---------|----------------|----------------------------|
| 0023  | LOAD       | EQU     | 76             | ;load a file               |
| 0024  | CMDR       | EQU     | 25             | execute command and return |
| 00250 | OFFSET     | EQU     | -23349         | offset for relocation      |
| 0026  | OFFST2     | EQU     | -23333         | ;special routine offset    |
| 0027  | CR         | EQU     | 13             | ;carriage return           |
| 0028  | J LF       | EQU     | 1Ø             | ;line feed                 |
| 0029  | 5          | ORG     | <b>З</b> ØØИ   |                            |
| 00300 | FCB        | DEFS    | 32             | ;file control block        |
| ØØ310 | TBUF       | DEFS    | 24             | temporary buffer           |
| 0032  | ; *****    | *****   | *****          | **********                 |
| ØØ33  | ;MAIN e    | ntry po | int of program |                            |
| ØØ340 | MAIN       | PUSH    | HL             | ;save buffer pointer       |
| ØØ350 | 5          | LD      | (BCSAVE+1), BC | ;save buffer address       |
| ØØ369 | <b>5</b> - | LD      | HL, INTRO      | ;display intro message     |
| ØØ37  | 8          | LD      | A, DSPLY       | -                          |
| ØØ38  | 8          | RST     | 28H            |                            |
| ØØ39  | 8          | POP     | HL             | ;get pointer back          |
|       |            |         |                | Listing Location ad        |

Listing 1 continued

#### ATTENTION SUBSCRIBERS

We occasionally make our mailing list available to other companies or organizations with products or services which we feel might be of interest to you. If you prefer that your name be deleted from such a list, please fill out the coupon below or affix a copy of your mailing label and mai! it to:

CW Communications /Peterborough 80 Micro PO Box 981 Farmingdale, NY 11737

Please delete my name from mailing lists sent to other companies or organizations.

| Name                 | 80 MICRO                |
|----------------------|-------------------------|
| Address              |                         |
| City                 |                         |
| State                |                         |
| Zip                  |                         |
| 80 Micro, PO Box 981 | , Farmingdale, NY 11737 |

#### **DEALERS SELL**

Selling 80 Micro will make money for you. Consider the facts:

Fact #1: Selling 80 Micro increases store traffic—our dealers tell us that 80 Micro is the hottest-selling computer magazine on the newsstands.

Fact #2: There is a direct correlation between store traffic and sales increase the number of people coming through your door and you'll increase sales.

Fact #3: Fact #1 + Fact #2 = INCREASED \$ALE\$, which means money for you. And that's a fact.

For information on selling 80 Micro, call 1-800-343-0728 and speak with our Direct Sales Manager. Or write to 80 Micro, Direct Sales Dept., 80 Elm St., Peterborough, NH 03458.

| Listing 1 con | tinued |                |                                                                                                    |             |      |                 |                                                                                                    |
|---------------|--------|----------------|----------------------------------------------------------------------------------------------------|-------------|------|-----------------|----------------------------------------------------------------------------------------------------|
| 0400          | JP     | REL2           |                                                                                                    | 00840       | LD   | HL, MAIN        | ;set false I/O buffer                                                                                                    |
| 0410 INTRO    | DEFM   | 'SuperScripsit | to Scripsit Pro Printer Driver Conversion'                                                                                                    | 00850       | LD   | A. OPEN         | 1                                                                                                    |
| 0420          | DEFM   | 'Utility.'     |                                                                                                    | 00860       | RST  | 28H             |                                                                                                    |
| 0430          | DEFB   | LF             |                                                                                                    | 00870       | JR   | NZ, ERRX        | ;error, report and exit                                                                                                    |
| 00440         | DEFM   | 'Copyright (c) | 1987 by David Goben. All rights reserved'                                                                                                    | 00880       | LD   | HL, TBUF        | ;OK. so reset FCB                                                                                                    |
| 10450         | DEFM   | ' by author'   | A STATE OF THE PARTY OF THE PROPERTY OF THE PARTY OF THE PARTY OF THE  | 00890       | LD   | A, FSPEC        | ***************************************                                                                                                    |
| 10460         | DEFB   | LF             |                                                                                                    | 00900       | RST  | 28H             |                                                                                                    |
| 30470         | DEFB   | CR             |                                                                                                    | 00910       | LD   | HL,\$-\$        | get high memory address                                                                                                    |
| 00480 REL2    | LD     | A, (HL)        | ;anything there?                                                                                                    | 00920       | LD   | A, HIGH         | 180 magn monor) douteou                                                                                                    |
| 30490         | CP     | CR             |                                                                                                    | 00930       | RST  | 28H             |                                                                                                    |
| 30500         | JR     | NZ, REL3       | ;yes                                                                                                    | 00940       | LD   | BC.HIBASE       | get start of I/O buffer                                                                                                    |
| 00510 PERR    | LD     | A,44           | ;parameter error                                                                                                    | 00950       | AND  | A               | iger start of the parter                                                                                                    |
| 00520 ERRX    | OR     | ØСØН           | ;apply error mask                                                                                                    | 00960       | SBC  | HL, BC          | compute length of memory                                                                                                    |
| 00530         | LD     | C,A            |                                                                                                    | 00970       | INC  | HL              | correct count                                                                                                    |
| 10540         | LD     | A, ERROR       | ;display error                                                                                                    | 00980       | PUSH | BC              | switch values                                                                                                    |
| 00550         | RST    | 28H            | ACCOUNT TO THE REAL PROPERTY OF THE REAL PROPERTY OF THE REAL PROPERTY O | 00990       | EX   | (SP),HL         | January Taraca                                                                                                    |
| 10560         | RET    |                | return to DOS                                                                                                    | 01000       | POP  | BC              |                                                                                                    |
| 00570 REL3    | LD     | DE.TBUF        | check for invalid data                                                                                                    | Ø1Ø1Ø LOOPA | LD   | (HL),Ø          | ;null entire buffer                                                                                                    |
| 10580         | LD     | A, FSPEC       | 5-4-2-4-4-4-4-4-4-4-4-4-4-4-4-4-4-4-4-4-                                                                                                    | 01020       | INC  | RL              |                                                                                                    |
| 10590         | RST    | 28H            |                                                                                                    | 01030       | DEC  | BC              |                                                                                                    |
| 10600         | JR     | Z, REL4        | OK so far                                                                                                    | 01040       | LD   | A, B            |                                                                                                    |
| 00610 ILFIL   | LD     | A, 19          | ;illegal file name                                                                                                    | 01050       | OR   | C               | entire buffer nulled?                                                                                                    |
| 10620         | JR     | ERRX           | 11.50 Carlot 11.50 Carlot 11.50 | 01060       | JR   | NZ, LOOPA       | ;not yet                                                                                                    |
| 0630 EXT      | DEFM   | 'CTL'          | ;default extent                                                                                                    | 01070       | LD   | A, LOAD         | else load driver file                                                                                                    |
| 0640 REL4     | LD     | HL, EXT        | add extent if not there                                                                                                    | 01080       | RST  | 28H             | terse road driver title                                                                                                    |
| 0650          | PUSH   | HL             | , and content to the state of                                                                                                    | 01090       | LD   | HL, HIBASE+1    | ;get pointer to HIBASE+1                                                                                                    |
| 0660          | 1.D    | A, FEXT        |                                                                                                    | 01100       | LD   | A, (HL)         | ;any data there?                                                                                                    |
| 0670          | RST    | 28H            |                                                                                                    | 01110       | OR   | A               | , any data there.                                                                                                    |
| 0680 LOOPI    | LD     | A. (DE)        | now search for '/'                                                                                                    | 01120       | JR   | NZ, REL5        | ;yes, OK                                                                                                    |
| 0690          | INC    | DE             | 1000                                                                                                    | 01130       | LD   | HL, NSF         | ;else report error                                                                                                    |
| 10790         | CP     | 1/1            |                                                                                                    | 01140       | LD   | A. DSPLY        | ,erse report error                                                                                                    |
| 0710          | JR     | NZ, LOOP1      |                                                                                                    | 01150       | RST  | 28H             |                                                                                                    |
| 0720          | LD     | В.3            | :test 3 bytes for match with CTL                                                                                                    | 01160       | RET  | 2011            | and exit to DOS                                                                                                    |
| 0730          | POP    | HL             | get EXT pointer                                                                                                    | Ø117Ø NSF   | DEFM | 'Not a SuperScr |                                                                                                    |
| 0740 LOOP2    | LD     | A. (DE)        | iger an pointer                                                                                                    | 01180       | DEFB | CR Superser     | ipair briver:                                                                                                    |
| 10750         | CP     | (HL)           | :match?                                                                                                    | Ø119Ø REL5  | LD   | HL, ØBB73H      | ;point to LAST+l storage area                                                                                                    |
| 0760          | JR     | NZ, ILFIL      | :no. so bad data                                                                                                    | 01200       | LD   | E. (HL)         | ;put the address to DE                                                                                                    |
| 0770          | INC    | DE             | else try next                                                                                                    | 01210       | INC  | HL.             | , put the address to DE                                                                                                    |
| 0780          | INC    | HL             | letoe cty news                                                                                                    | 01220       | LD   | D,(HL)          |                                                                                                    |
| 0790          | DJNZ   | LOOP2          |                                                                                                    | 01230       | LD   | (HL),Ø          | could done for a skill-                                                                                                    |
| 08800         | LD     | HL. TBUF       | :now see if file exists                                                                                                    | 01240       | DEC  | HL HL           | ;null data for a while                                                                                                    |
| 0810          | LD     | DE, FCB        | THOU DEC 11 TITLE COLDER                                                                                                    | 01250       | LD   | (HL),Ø          |                                                                                                    |
| 10820         | LD     | A, FSPEC       |                                                                                                    | Ø126Ø       |      |                 | construction of the last section of the last section of the last s |
| 10830         | RST    | 28H            |                                                                                                    | 01270       | LD   | H, D            | ;copy address to HL                                                                                                    |
|               |        | 4.414          |                                                                                                    | 01210       | LU   | L,E             |                                                                                                    |

Circle 209 on Reader Service card.

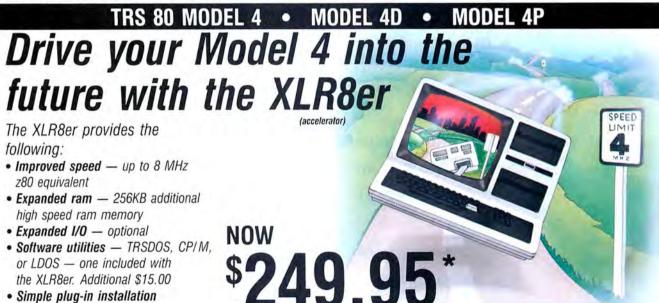

- or LDOS one included with the XLR8er. Additional \$15.00
- · Simple plug-in installation
- · Full one year warranty

Order today. It is so easy. Just call our 24 hour numbers-800-835-2246 ext. 202 or 800-362-2421 ext. 202 (Kansas residents) and ask for the XLR8er upgrade board.

Owners Manual \$10.00 (full credit toward purchase of XLR8er).

Plus shipping and handling. Add applicable tax

Please specify your exact system configuration when ordering or requesting information. Payment may be by check, Visa, MasterCard, or COD. Domestic shipping is free on pre-paid orders. Texas residents add 7 1/4% sales tax.

H. I. Tech, Inc.

P.O. Box 25404 Houston, Texas 77265 713/682-7317

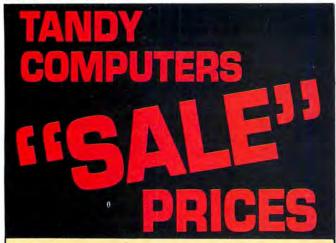

Buy Tandy computers and print-

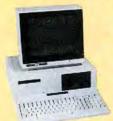

ers from a Radio Shack Authorized Dealer at low prices with a 100% manufacturers warranty, good anywhere in the

Tandy 1000 SX

United States. We offer credit card

purchasing plus an additional discount for cash-with-order buyers. CALL TO-DAY for a price quote. We are serious

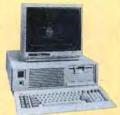

Tandy 3000 1498\*

about saving you money. Refer-

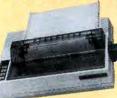

ences given upon request, to prove our bona-fides.

**DMP-130** 

\*Monitor not included

**WE SHIP FAST!** 

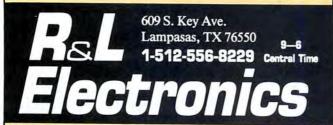

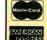

NO HIDDEN SHIPPING COSTS VISA Prices subject to change without notice

| 1280           | LD                 | BC,OFFSET                    | ;apply offset                                                          |
|----------------|--------------------|------------------------------|------------------------------------------------------------------------|
| 1290           | ADD                | HL, BC                       |                                                                        |
| 1300           | LD                 | (NEWEND+1),HL                | ;save it for later re-insertion<br>;point to start of transfers less l |
| 1310           | LD                 | нь, Øввз6н                   | ;point to start of transfers less                                      |
|                |                    | bytes of driver fi           | ile                                                                    |
| 1340           |                    | HL                           | ;point to a byte                                                       |
| 1350           | PUSH               | HL<br>A                      | ;save pointer<br>;reset carry flag                                     |
| 1370           | SBC                | HL, DE                       | at end of driver?                                                      |
| 1380           | POP                | HL                           | ;recover pointer                                                       |
| 1390           | JP                 | NC, DONE<br>A, (HL)          | ;yes, finish up housecleaning<br>;else get a program byte              |
| 1410           | LD<br>CP           | 3FH                          | ;low page data?                                                        |
| 1420           | JR                 | C, DOLOW                     | yes                                                                    |
| 1430           | CP                 | <b>Ø</b> C2H                 | ;1-byte instruction?                                                   |
| 1440           | JR<br>CP           | ØCBH                         | ;yes<br>;extended instruction?                                         |
| 1460           | JR                 | NZ, SKIP                     | ;no, check other special reference                                     |
|                |                    | two program instruct         |                                                                        |
|                | PASS2 INC          | HL                           | ;skip over two spaces                                                  |
| 11490          | SKIP CP            | LOOP<br>ØDDH                 | ;skip over next<br>;and IX register ref?                               |
| 1510           | JP                 | Z, DOIXIY                    | , and in register ret.                                                 |
| 1520           | CP                 | ØFDH                         | ; IY ref?                                                              |
| 1530           | JP                 | Z, DOIXIY                    |                                                                        |
| 1540           | CP                 | ØEDH<br>Z,DOED               | other extended ref?                                                    |
| 11560          | AND                | 7                            | else check instruction type                                            |
| 1570           | CP                 | 2                            | ;1-byte instr?                                                         |
| 1580           | JR                 | C,LOOP                       | ;yes, skip it                                                          |
| 159Ø<br>16ØØ   | JR<br>CP           | Z, USEADD                    | ;else it's a conditional JP<br>;1-byter?                               |
| 1610           | JR                 | Z, LOOP                      | ;1-byter?<br>;yes, so skip it                                          |
| 1620           | CP                 | 6                            | ;2-byter?                                                              |
| 1630           | JR                 | Z, PASS2                     | ;yes                                                                   |
| 0164Ø          | CP<br>JR           | 4 TUSEADD                    | ;conditional call instr?                                               |
| 11660          | LD                 | Z, USEADD<br>A, (HL)         | ;yes, check address ref'ed<br>;else get original byte                  |
| 11670          | CP                 | <b>ØСЗН</b>                  | ;JP?                                                                   |
| 11680          | JR                 | Z, USEADD                    |                                                                        |
| 1690           | CP<br>JR           | ØD3H                         | ;OUT?                                                                  |
| 1710           | CP                 | Z,PASS2<br>ØDBH              | ; IN?                                                                  |
| 1720           | JR                 | Z, PASS2                     | ,                                                                      |
| 1730           | CP                 | ØCDH                         | ;CALL?                                                                 |
| 1740           | JR                 | NZ, LOOP                     | ;no, so it's a l-byter: skip it                                        |
|                | USEADD INC         | HL                           | check it for validity<br>;point to the address                         |
| 1770           | PUSH               |                              | ;save the used register                                                |
| 1780           | LD                 | E, (HL)                      | ;get work address to DE                                                |
| 1790           | INC                | HL                           |                                                                        |
| 1800           | LD<br>DEC          | D,(HL)<br>HL                 |                                                                        |
| 1820           | LD                 | A, D                         | ;possible special function call?                                       |
| 1830           | CP                 | ØBAH                         | ipossist special tanceron carri                                        |
| 1840           | JR                 | Z, SPECL                     | ;yes                                                                   |
| 185Ø           | JR<br>CP           | C, PASS2B<br>ØC2H            | ;else out of range, so skip                                            |
| 11870          | JR                 | NC, PASS2B                   | ;too high, so out of range                                             |
| 1880           | USEAD1 EX          | DE, HL                       | ;else put value to HL                                                  |
| 1890           | ADD                | HL, BC                       | ;and apply offset                                                      |
| 1900           | USEAD2 EX          | DE, HL                       | ;set new address back to memory                                        |
| 11920          | LD                 | (HL),E                       |                                                                        |
| 1930           | LD                 | (HL),D                       |                                                                        |
| 11940          | DEC                | HL                           |                                                                        |
| 1195Ø<br>1196Ø | PASS2B POP         | DE<br>PASS2                  | ;get used register back                                                |
|                | JR<br>;check to se | PASS2<br>ee if special scrip | ;now pass up these two bytes<br>sit routine calls                      |
|                | SPECL LD           | A,E                          | ;scripsit function call?                                               |
| 11990          | CP                 | ØBCH                         |                                                                        |
| 12000          | JR<br>CP           | NC, SPEC2                    | ;no, out of range, but check furth                                     |
| 12020          | JR                 | ØB5H<br>C,PASS2B             | ;too low: out of range                                                 |
| 12030          | PUSI               |                              | ;else apply special offset                                             |
| 12040          | LD                 | BC,OFFST2                    |                                                                        |
| 12050          | EX                 | DE, HL                       | ; put address to HL                                                    |
| 02060<br>02070 | ADD                | HL, BC<br>BC                 | apply special offset                                                   |
| 12080          |                    | USEAD2                       | ;then finish up address placement                                      |
| 12090          | SPEC2 CP           | ØD3H                         | ;part of driver?                                                       |
| 12100          | JR                 | NC, USEAD1                   | yes, switch DE, HL and add offset                                      |
| 12110          | JR                 | PASS2B                       | ;else entirely out of range, so sk                                     |
|                |                    | page instructions            |                                                                        |
| 0214Ø          | DOLOW AND          | 7                            | ;do byte values 00-3F                                                  |
| 3215Ø          | JR                 | Z, DL2                       | ;possible rel address                                                  |
| 02160<br>02170 | CP<br>JR           | 6<br>Z,PASS2                 | ;2-byter?                                                              |
| 12180          | CP                 | 3                            | ;1-byter?                                                              |
| 82190          | JP                 | NC,LOOP                      | ;yes                                                                   |
| 02200          | CP                 | 1                            | ;load reg command?                                                     |
| 02210<br>02220 | LD                 | A, (HL)                      | ;get original value                                                    |
| 02220          | JR<br>AND          | NZ, DL1<br>ØFH               | ;no, memory load                                                       |
| 12240          | CP                 | 9                            | ;1-byter?                                                              |
| ð225Ø          | JP                 | Z, LOOP                      | ;yes                                                                   |
| 2260           | DI 1 CP            | USEADD                       | else an address ref                                                    |
|                | DL1 CP<br>JP       | C,LOOP                       | :1-byter?                                                              |
| 2280           |                    |                              | 11.7 % 8                                                               |
| 2280           | JR                 | USEADD                       |                                                                        |

|                                                                                                    | g 1 conti         |                                                                                                    |                                                                                                    |                                                                                                    |
|----------------------------------------------------------------------------------------------------|-------------------|----------------------------------------------------------------------------------------------------|----------------------------------------------------------------------------------------------------|----------------------------------------------------------------------------------------------------|
| 02310<br>02320                                                                                                    |                   | CP<br>JP                                                                                                    | 9<br>C,LOOP                                                                                                    | ;NOP or EX AF, AF'?                                                                                                    |
| 02330                                                                                                    |                   | JP                                                                                                    | PASS2                                                                                                    | ,yes                                                                                                    |
| 02340                                                                                                    |                   |                                                                                                    |                                                                                                    |                                                                                                    |
| 02350<br>02360                                                                                                    |                   | extended<br>INC                                                                                                    | COMMAND<br>HL                                                                                                    | ;get next byte                                                                                                    |
| Ø237Ø                                                                                                    |                   | LD                                                                                                    | A,(HL)                                                                                                    | iget meat byte                                                                                                    |
| Ø238Ø                                                                                                    |                   | CP                                                                                                    | 7CH                                                                                                    | ;1-byter?                                                                                                    |
| Ø239Ø<br>Ø24ØØ                                                                                                    |                   | JP<br>AND                                                                                                    | NC,LOOP                                                                                                    | ; yes                                                                                                    |
| 02410                                                                                                    |                   | CP                                                                                                    | 3                                                                                                    | ;1-byter?                                                                                                    |
| 02420                                                                                                    |                   | JP                                                                                                    | NZ, LOOP                                                                                                    | ;yes                                                                                                    |
| 02440                                                                                                    | ;                 | JR<br>-                                                                                                    | USEADD                                                                                                    |                                                                                                    |
|                                                                                                    |                   |                                                                                                    | gister commands                                                                                                    |                                                                                                    |
| 02460<br>02470                                                                                                    | DOIXIY            | INC<br>LD                                                                                                    | HL<br>A,(HL)                                                                                                    | get next byte                                                                                                    |
| 02480                                                                                                    |                   | CP                                                                                                    | ØСВН                                                                                                    | ;bit manipulation command?                                                                                                    |
| 02490                                                                                                    |                   | JR                                                                                                    | Z,PASS3                                                                                                    | yes, skip it all                                                                                                    |
| 02500<br>02510                                                                                                    |                   | CP<br>JR                                                                                                    | 21H<br>Z, USEADD                                                                                                    | ;load register?                                                                                                    |
| 12520                                                                                                    |                   | CP                                                                                                    | 22H                                                                                                    | ;load memory?                                                                                                    |
| 12530                                                                                                    |                   | JR<br>CP                                                                                                    | Z, USEADD<br>2AH                                                                                                    |                                                                                                    |
| 12550                                                                                                    |                   | JR                                                                                                    | Z, USEADD                                                                                                    | ;register from mem?                                                                                                    |
| 12560                                                                                                    |                   | CP                                                                                                    | 34 H                                                                                                    | ;reg to mem?                                                                                                    |
| 02570<br>02580                                                                                                    |                   | JP<br>CP                                                                                                    | C,LOOP<br>36H                                                                                                    |                                                                                                    |
| 02590                                                                                                    |                   | JP                                                                                                    | C, PASS2                                                                                                    |                                                                                                    |
| 02600                                                                                                    |                   | JR                                                                                                    | NZ, DO1                                                                                                    |                                                                                                    |
|                                                                                                    | ;pass up<br>PASS3 | INC                                                                                                    | bytes<br>HL                                                                                                    |                                                                                                    |
| 0263Ø                                                                                                    |                   | JP                                                                                                    | PASS2                                                                                                    |                                                                                                    |
| 02640                                                                                                    | DO 1              | CP                                                                                                    | 7FH                                                                                                    | ;high half command?                                                                                                    |
| 02650<br>02660                                                                                                    |                   | JR<br>CP                                                                                                    | C, DOLOW2<br>ØBFH                                                                                                    | ;no<br>;1-byte instruction?                                                                                                    |
| 02670                                                                                                    |                   | JP                                                                                                    | NC,LOOP                                                                                                    |                                                                                                    |
| 0268Ø                                                                                                    |                   | AND                                                                                                    | 7                                                                                                    | ;indexed offset ref?                                                                                                    |
| 12700                                                                                                    |                   | JP .                                                                                                    | 6<br>NZ, LOOP                                                                                                    | ;indexed offset ref;                                                                                                    |
| 12710                                                                                                    | 12 14 15 15       | JP                                                                                                    | PASS2                                                                                                    | else skip the two bytes                                                                                                    |
| 0272Ø<br>0273Ø                                                                                                    | DOLOW2            | CP<br>JR                                                                                                    | 70H                                                                                                    | ;check range for 2-byter                                                                                                    |
| 2740                                                                                                    |                   | CP                                                                                                    | C, DOLOW3                                                                                                    | ;not in range<br>;2-byter?                                                                                                    |
| 2750                                                                                                    |                   | JP                                                                                                    | C, PASS2                                                                                                    | ;yes                                                                                                    |
| 3276Ø<br>3277Ø                                                                                                    |                   | CP<br>JP                                                                                                    | 7EH<br>C,LOOP                                                                                                    | ;1-byter?<br>;yes                                                                                                    |
| 12780                                                                                                    |                   | JP                                                                                                    | PASS2                                                                                                    | ;else 2-byter                                                                                                    |
|                                                                                                    | DOLOW3            | AND                                                                                                    | 7                                                                                                    | ;check type                                                                                                    |
| 02800<br>02810                                                                                                    |                   | CP<br>JP                                                                                                    | 6<br>Z,PASS2                                                                                                    | indexed offset?<br>;yes, skip 2 bytes                                                                                                    |
| 12820                                                                                                    |                   | JP                                                                                                    | LOOP                                                                                                    | ;else skip just l                                                                                                    |
| 12830                                                                                                    |                   |                                                                                                    | -1                                                                                                    |                                                                                                    |
| 2850                                                                                                    | DONE p            | LD                                                                                                    | relocation for HL, ØBB73H                                                                                                    | ;get end of driver pointer                                                                                                    |
| 12860                                                                                                    | NEWEND            | LD                                                                                                    | BC,\$-\$                                                                                                    | ;set new end address                                                                                                    |
| 0287Ø                                                                                                    |                   | INC                                                                                                    | (HL),C                                                                                                    |                                                                                                    |
| 02890                                                                                                    |                   | LD                                                                                                    | (HL),B                                                                                                    |                                                                                                    |
| 02900                                                                                                    |                   | EX                                                                                                    | DE, HL                                                                                                    | ; put current end to HL                                                                                                    |
| 02910<br>02920                                                                                                    |                   | LD<br>AND                                                                                                    | DE, HIBASE                                                                                                    | compute length of file reset carry flag                                                                                                    |
| 02930                                                                                                    |                   | SBC                                                                                                    | HL, DE                                                                                                    | , reset carry rrag                                                                                                    |
|                                                                                                    |                   |                                                                                                    |                                                                                                    | ;set counter                                                                                                    |
| 12940                                                                                                    |                   | LD                                                                                                    | B,R                                                                                                    | Jaco decision                                                                                                    |
| 8294Ø<br>8295Ø                                                                                                    |                   | LD                                                                                                    | C,L                                                                                                    |                                                                                                    |
| 02940<br>02950<br>02960<br>02970                                                                                                    |                   |                                                                                                    |                                                                                                    | ;set HL to start of file<br>;set new start                                                                                                    |
| 82948<br>82958<br>82968<br>82978<br>82988                                                                                                    |                   | LD<br>EX<br>LD<br>LDIR                                                                                                    | C, L<br>DE, HL<br>DE, LOBASE                                                                                                    | ;set HL to start of file<br>;set new start<br>;move file down in memory                                                                                                    |
| 82940<br>82950<br>82960<br>82970<br>82980<br>82990                                                                                                    |                   | LD<br>EX<br>LD                                                                                                    | C,L<br>DE,HL                                                                                                    | ;set HL to start of file<br>;set new start<br>;move file down in memory<br>;point to last byte of file                                                                                                    |
| 82948<br>82958<br>82968<br>82978<br>82988<br>82998<br>83888<br>83818                                                                                                    | ;now se           | LD<br>EX<br>LD<br>LDIR<br>DEC<br>PUSH<br>t up the                                                                                                    | C,L DE,HL DE,LOBASE DE DE dump file comma                                                                                                    | ;set HL to start of file<br>;set new start<br>;move file down in memory<br>;point to last byte of file<br>;save a copy to the stack<br>nd                                                                                                    |
| 82948<br>82958<br>82968<br>82978<br>82988<br>82998<br>83888<br>83818<br>83828                                                                                                    |                   | LD EX LD LDIR DEC PUSH t up the LD                                                                                                    | C,L DE,HL DE,LOBASE DE DE dump file comma: HL,TBUF                                                                                                    | ;set HL to start of file<br>;set new start<br>;move file down in memory<br>;point to last byte of file<br>;save a copy to the stack<br>nd                                                                                                    |
| 82940<br>82950<br>82960<br>82970<br>82980<br>82990<br>83000<br>83010<br>83020<br>83030                                                                                                    |                   | LD<br>EX<br>LD<br>LDIR<br>DEC<br>PUSH<br>t up the                                                                                                    | C,L DE,HL DE,LOBASE DE DE dump file comma                                                                                                    | ;set HL to start of file<br>;set new start<br>;move file down in memory<br>;point to last byte of file<br>;save a copy to the stack<br>nd                                                                                                    |
| 82940<br>82950<br>82960<br>82970<br>82980<br>83990<br>83910<br>83920<br>83930<br>83940<br>83950                                                                                                    |                   | LD EX LD LDIR DEC PUSH t up the LD LD LD RST                                                                                                    | C,L DE,HL DE,LOBASE DE dump file comma: HL,TBUF DE,PT2 A,FSPEC 28H                                                                                                    | ;set HL to start of file<br>;set new start<br>;move file down in memory<br>;point to last byte of file<br>;save a copy to the stack<br>nd<br>;transfer filename to dump message                                                                                                    |
| 82940<br>82950<br>82960<br>82970<br>82980<br>82990<br>83800<br>83800<br>83820<br>83830<br>83850<br>83860                                                                                                    |                   | LD EX LD LDIR DEC PUSH t up the LD LD LD RST INC                                                                                                    | C,L DE,HL DE,LOBASE  DE DE dump file comma HL,TBUF E,PT2 A,FSPEC 228H DE                                                                                                    | ;set HL to start of file<br>;set new start<br>;move file down in memory<br>;point to last byte of file<br>;save a copy to the stack<br>nd                                                                                                    |
| 82940<br>82950<br>82960<br>82970<br>82980<br>82990<br>83800<br>83810<br>83820<br>83850<br>83850<br>83860<br>83870                                                                                                    |                   | LD EX LD LDIR DEC PUSH t up the LD LD LD RST                                                                                                    | C,L DE,HL DE,LOBASE DE dump file comma HL,TBUF DE,PT2 A,FSPEC 28H DE A,(DE)                                                                                                    | ;set HL to start of file<br>;set new start<br>;move file down in memory<br>;point to last byte of file<br>;save a copy to the stack<br>nd<br>;transfer filename to dump message                                                                                                    |
| 82940<br>82950<br>82960<br>82970<br>82980<br>83800<br>83800<br>83820<br>83820<br>83850<br>83850<br>83860<br>83870<br>83880<br>83890                                                                                                    |                   | LD EX LD LDIR DEC PUSH t up the LD LD LD RST INC LD CP JR                                                                                                    | C,L DE,HL DE,LOBASE  DE DE dump file comma HL,TBUF E,PT2 A,FSPEC 28H DE A,(DE) 32 NC,LOOP3                                                                                                    | ;set HL to start of file ;set new start ;move file down in memory ;point to last byte of file ;save a copy to the stack nd ;transfer filename to dump message ;find terminator ;control? ;no                                                                                                    |
| 32940<br>32950<br>32960<br>32970<br>32980<br>33000<br>3310<br>3320<br>33030<br>33450<br>33450<br>33450<br>33450<br>33450<br>33450<br>33450                                                                                                    | LOOP3             | LD EX LD LDIR DEC PUSH t up the LD LD LD LD LD LD LD LD LD CP ST INC LD CP LD LD LD LD LD LD LD LD LD LD LD LD LD                                                                                                    | C,L DE,HL DE,LOBASE DE DE dump file comma HL,TBUF DE,PT2 A,FSPEC 28H DE A,(DE) 32 NC,LOOP3 HL,PT3                                                                                                    | ;set HL to start of file ;set new start ;move file down in memory ;point to last byte of file ;save a copy to the stack nd ;transfer filename to dump message ;find terminator ;control? ;no ;append next section of data                                                                                                    |
| 82940<br>82950<br>82960<br>82970<br>82980<br>82990<br>83010<br>83010<br>83020<br>83030<br>83050<br>83070<br>83080<br>83080<br>83080<br>83080<br>83100<br>83110                                                                                                    | L00P3             | LD EX LD LDIR DEC PUSH t up the LD LD LD LD LD LD LD LD LD LD LD LD LD                                                                                                    | C,L DE,HL DE,LOBASE  DE DE DE dump file comma HL,TBUF DE,PT2 A,FSPEC 228H DE A,(DE) 32 NC,LOOP3 HL,PT3 A,(HL) (OE),A                                                                                                    | ;set HL to start of file ;set new start ;move file down in memory ;point to last byte of file ;save a copy to the stack nd ;transfer filename to dump message ;find terminator ;control? ;no                                                                                                    |
| 82940<br>82950<br>82950<br>82970<br>82990<br>83990<br>83910<br>83910<br>83950<br>83950<br>83970<br>83990<br>83990<br>83110<br>83110<br>83110                                                                                                    | LOOP3             | LD EX LDIR DEC DEC TO THE TO THE TO T | C,L DE,HL DE,LOBASE  DE DE DE dump file comma HL,TBUF DE,PT2 A,FSPEC 28H DE A,(DE) 32 NC,LOOP3 HL,PT3 A,(HL) (DE),A HL                                                                                                    | ;set HL to start of file ;set new start ;move file down in memory ;point to last byte of file ;save a copy to the stack nd ;transfer filename to dump message ;find terminator ;control? ;no ;append next section of data                                                                                                    |
| 82940<br>82950<br>82950<br>82970<br>82980<br>82980<br>83080<br>83080<br>83080<br>83080<br>83080<br>83080<br>83080<br>83080<br>83080<br>83180<br>83180<br>83180<br>83180                                                                                                    | LOOP3             | LD EX LD LDIR DEC PUSH t up the LD LD LD LD LD LD LD LD LD LD LD LD LD                                                                                                    | C,L DE,HL DE,LOBASE  DE DE DE dump file comma HL,TBUF DE,PT2 A,FSPEC 228H DE A,(DE) 32 NC,LOOP3 HL,PT3 A,(HL) (OE),A                                                                                                    | ;set HL to start of file ;set new start ;move file down in memory ;point to last byte of file ;save a copy to the stack nd ;transfer filename to dump message ;find terminator ;control? ;no ;append next section of data ;transfer a byte                                                                                                    |
| 82940<br>82950<br>82960<br>82960<br>82980<br>82990<br>83010<br>83010<br>83010<br>83050<br>83050<br>83070<br>83060<br>83110<br>83110<br>83110<br>83110                                                                                                    | LOOP3             | LD EX LD LDIR DEC PUSH t up the LD LD LD LD LD LD LD LD LD LD LD LD LD                                                                                                    | C,L DE,HL DE,LOBASE  DE DE DE dump file comma: HL,TBUF DE,PT2 A,FSPEC 28H DE A,(DE) 32 NC,LOOP3 HL,PT3 A,(HL) (DE),A HL DE A NZ,LOOP4                                                                                                    | ;set HL to start of file ;set new start ;move file down in memory ;point to last byte of file ;save a copy to the stack nd ;transfer filename to dump message ;find terminator ;control? ;no ;append next section of data ;transfer a byte ;done? ;no                                                                                                |
| #294d #295d #295d #295d #297d #298d #299d #299d #330d #3301d #3302d #3305d #3305d #3305d #3305d #3305d #3310d #3313d #3313d #3313d #3313d                                                                                                    | LOOP3             | LD EX LD LDIR DEC PUSH t up the LD LD LD LD LD LD LD LD LD LD LD LD LD                                                                                                    | C,L DE,HL DE,HL DE,LOBASE  DE DE dump file comma HL,TBUF DE,PT2 A,FSPEC 28H DE A,(DE) 32 NC,LOOP3 HL,PT3 A,(HL) (DE),A HL DE A NZ,LOOP4 DE                                                                                                    | ;set HL to start of file ;set new start ;move file down in memory ;point to last byte of file ;save a copy to the stack nd ;transfer filename to dump message ;find terminator ;control? ;no ;append next section of data ;transfer a byte  ;done? ;no ;else point to END address buffer                                                             |
| #294d #295d #296d #2970 #298d #298d #299d #298d #399d #394d #394d #394d #394d #394d #394d #394d #394d #394d #394d #394d #394d #394d #394d #394d #394d #394d #394d #394d #394d #394d #394d #394d #394d #394d #394d #394d #394d                                                                                                    | LOOP3             | LD EX LD LDIR DEC PUSH t up the LD LD LD LD LD LD LD LD LD LD LD LD LD                                                                                                    | C,L DE,HL DE,LOBASE  DE DE DE DE DE DE,PT2 A,FSPEC 28H DE A,(DE) 32 NC,LOOP3 HL,PT3 A,(HL) (DE),A HL DE ANZ,LOOP4 DE BE HL                                                                                                    | ;set HL to start of file ;set new start ;move file down in memory ;point to last byte of file ;save a copy to the stack nd ;transfer filename to dump message ;find terminator ;control? ;no ;append next section of data ;transfer a byte ;done? ;no                                                                                                |
| #2946 #22956 #22968 #22970 #22988 #22988 #22988 #22988 #22988 #22988 #22988 #22988 #22988 #22988 #22988 #22988 #22988 #22988 #22988 #22988 #22988 #22988 #22988 #22988 #22988 #22988 #22988 #22988 #22988 #22988 #22988 #22988 #22988 #22988 #22988 #22988 #22988                                                                                                    | LOOP3             | LD EX LD LDIR DEC PUSH t up the LD LD LD LD LD LD LD LD LD LD LD LD LD                                                                                                    | C,L DE,HL DE,LOBASE  DE DE DE dump file comma HL,TBUF DE,PT2 A,FSPEC 228H DE A,(DE) 32 NC,LOOP3 HL,PT3 A,(HL) (DE),A HL DE A NZ,LOOP4 DE HL A,H SETASC                                                                                                    | ;set HL to start of file ;set new start ;move file down in memory ;point to last byte of file ;save a copy to the stack nd ;transfer filename to dump message ;find terminator ;control? ;no ;append next section of data ;transfer a byte  ;done? ;no ;else point to END address buffer ;get end address                                            |
| ## ## ## ## ## ## ## ## ## ## ## ## ##                                                                                                    | LOOP3             | LD EX LD LDIR LDIR DEC PUSH t up the LD LD LD LD LD LD LD LD LD LD LD LD LD                                                                                                    | C,L DE,HL DE,LOBASE  DE DE DE DE DE DE DE DE DE DE DE DE D                                                                                                    | ;set HL to start of file ;set new start ;move file down in memory ;point to last byte of file ;save a copy to the stack nd ;transfer filename to dump message ;find terminator ;control? ;no ;append next section of data ;transfer a byte  ;done? ;no ;else point to END address buffer ;get end address                                            |
| ## ## ## ## ## ## ## ## ## ## ## ## ##                                                                                                    | LOOP3             | LD EX LD LDIR DEC PUSH t up the LD LD LD LD LD LD LD LD LD LD LD LD LD                                                                                                    | C,L DE,HL DE,LOBASE  DE DE DE dump file comma HL,TBUF DE,PT2 A,FSPEC 28H DE A,(DE) 32 NC,LOOP3 HL,PT3 A,(HL) (DE),A HL DE A NZ,LOOP4 DE HL A,H SETASC A,L SETASC                                                                                                    | ;set HL to start of file ;set new start ;move file down in memory ;point to last byte of file ;save a copy to the stack nd ;transfer filename to dump message ;find terminator ;control? ;no ;append next section of data ;transfer a byte  ;done? ;no ;else point to END address buffer ;get end address                                            |
| 22946 22956 22956 22956 22956 22956 22956 22956 22956 22956 22956 23966 239666 239666 239666 239666 239666 239666 239666 2396666 2396666 2396666 2396666 23966666 2396666666666                                                                                                    | LOOP3             | LD EX LD LDIR DEC PUSH t up the LD LD LD LD LD LD LD LD LD LD LD LD LD                                                                                                    | C,L DE,HL DE,LOBASE  DE DE DE dump file comma HL,TBUF DE,PT2 A,FSPEC 28H DE A,(DE) 32 NC,LOOP3 HL,PT3 A,(HL) (DE),A HL DE A NZ,LOOP4 DE HL AH SETASC HL,PT4 A,L SETASC HL,PT4 A,(HL)                                                                                                    | ;set HL to start of file ;set new start ;move file down in memory ;point to last byte of file ;save a copy to the stack  nd ;transfer filename to dump message ;find terminator ;control? ;no ;append next section of data ;transfer a byte  ;done? ;no ;else point to END address buffer ;get end address ;put as ascii data                        |
| 32946 32956 32956 32956 32956 32956 32956 32956 33956 33956 333656 33366 33366 33366 | LOOP3             | LD EX LD LDIR DEC PUSH t up the LD LD LD LD LD LD LD LD LD LD LD LD LD                                                                                                    | C,L DE,HL DE,LOBASE  DE DE DE DE dump file comma HL,TBUF DE,PT2 A,FSPEC 28H DE A,(DE) 32 NC,LOOP3 HL,FT3 A,(HL) (DE),A HL DE A NZ,LOOP4 DE HL A,H SETASC A,L SETASC HL,PT4 A,(HL) (DE),A                                                                                                    | ;set HL to start of file ;set new start ;move file down in memory ;point to last byte of file ;save a copy to the stack  nd ;transfer filename to dump message ;find terminator ;control? ;no ;append next section of data ;transfer a byte  ;done? ;no ;else point to END address buffer ;get end address ;put as ascii data                        |
| 32940 32950 329760 329760 329760 32980 32980                                                                                                    | LOOP3             | LD EX LD LDIC PUSH t up the LD LD LD LD LD LD LD LD LD LD LD LD LD                                                                                                    | C,L DE,HL DE,LOBASE  DE DE DE DE DE DE DE DE DE DE PT2 A,FSPEC 228H  DE A,(DE) 32 NC,LOOP3 HL,PT3 A,(HL) (DE),A HL DE A NZ,LOOP4 DE HL A,H SETASC A,L SETASC A,L SETASC HL,PT4 A,(HL) (DE),A HL DE A NH L DE HL A,H BE BE HL A,H BE BE HL A,H BE BE HL A,H BE BE HL A,H BE BE HL A,H BE BE HL A,H BE BE HL A,H BE BE HL A,H BE BE HL A,H BE BE HL A,H BE BE HL A,H BE BE HL A,H BE BE HL A,H BE BE HL A,H BE BE HL A,H BE BE BE HL A,H BE BE BE BE BE BE BE BE BE BE BE BE BE | ;set HL to start of file ;set new start ;move file down in memory ;point to last byte of file ;save a copy to the stack  nd ;transfer filename to dump message ;find terminator ;control? ;no ;append next section of data ;transfer a byte  ;done? ;no ;else point to END address buffer ;get end address ;put as ascii data                        |
| 82946 82956 82956 82956 82956 82956 82956 82956 82956 82956 82956 82956 82956 82956 82956 82256 83226 83228 83228 83228 83228                                                                                                    | LOOP3             | LD EX LD LDIR DEC PUSH t up the LD LD LD LD LD LD LD LD LD LD LD LD LD                                                                                                    | C,L DE,HL DE,LOBASE  DE DE DE DE dump file comma HL,TBUF DE,PTZ A,FSPEC 28H DE A,(DE) 32 NC,LOOP3 HL,PT3 A,CHL) (DE),A HL DE A NZ,LOOP4 DE HL A,H SETASC A,L SETASC HL,PT4 A,(HL) CDE),A HL DE A HL DE CR                                                                                                    | ;set HL to start of file ;set new start ;move file down in memory ;point to last byte of file ;save a copy to the stack nd ;transfer filename to dump message ;find terminator ;control? ;no ;append next section of data ;transfer a byte  ;done? ;no ;else point to END address buffer ;get end address ;put as ascii data                         |
| 82946 82956 82956 82956 82956 82956 82956 82956 82956 82956 82956 82956 82956 82956 82956 82956 82956 82956 82956 82956 82956 82256 82256 | LOOP3             | LD EX LD LDIR LD LD EC PUSH t up the LD LD LD LD LD LD LD LD LD LD LD LD LD                                                                                                    | C,L DE,HL DE,LOBASE  DE DE DE DE DE DE DE DE DE DE DE DE D                                                                                                    | ;set HL to start of file ;set new start ;move file down in memory ;point to last byte of file ;save a copy to the stack nd ;transfer filename to dump message ;find terminator ;control? ;no ;append next section of data ;transfer a byte  ;done? ;no ;else point to END address buffer ;get end address ;put as ascii data ;then append final part |
| 82946 82956 82956 82956 82956 82956 82956 82956 82956 82956 82956 82956 82956 82956 82956 82256 83226 83228 83228 83228 83228                                                                                                    | LOOP3             | LD EX LD LDIR DEC PUSH t up the LD LD LD LD LD LD LD LD LD LD LD LD LD                                                                                                    | C,L DE,HL DE,LOBASE  DE DE DE DE dump file comma HL,TBUF DE,PTZ A,FSPEC 28H DE A,(DE) 32 NC,LOOP3 HL,PT3 A,CHL) (DE),A HL DE A NZ,LOOP4 DE HL A,H SETASC A,L SETASC HL,PT4 A,(HL) CDE),A HL DE A HL DE CR                                                                                                    | ;set HL to start of file ;set new start ;move file down in memory ;point to last byte of file ;save a copy to the stack nd ;transfer filename to dump message ;find terminator ;control? ;no ;append next section of data ;transfer a byte  ;done? ;no ;else point to END address buffer ;get end address ;put as ascii data                         |
| ## ## ## ## ## ## ## ## ## ## ## ## ##                                                                                                    | LOOP3             | LD EX LD LDIR DEC PUSH t up the LD LD LD LD LD LD LD LD LD LD LD LD LD                                                                                                    | C,L DE,HL DE,LOBASE  DE DE dump file comma HL,TBUF DE,PT2 A,FSPEC 28H DE A,(DE) 32 NC,LOOP3 HL,PT3 A,(RL) (DE),A HL DE A A,H SETASC A,L SETASC A,L DE A,H CEL,LOOP4 DE HL DE CR NC,LOOP5 HL DE CR NC,LOOP5 HL DE CR NC,LOOP5 HL DE CR NC,LOOP5 HL DE CR NC,LOOP5 HL DE CR NC,LOOP5 HL DE CR NC,LOOP5 HL DUMP                                                                                                    | ;set HL to start of file ;set new start ;move file down in memory ;point to last byte of file ;save a copy to the stack nd ;transfer filename to dump message ;find terminator ;control? ;no ;append next section of data ;transfer a byte  ;done? ;no ;else point to END address buffer ;get end address ;put as ascii data ;then append final part |

Listing 1 continued

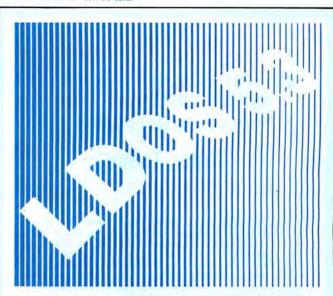

The LDOS 5.3 upgrade kit is now available to take your Model III or 4 (in 3 mode) to the year 2000. LDOS 5.3 provides complete media compatibility with LS-DOS 6.3, the newest Model 4 DOS released by Logical Systems, Inc. With LDOS 5.3, you can add 12 years to the life of your software. Just look at these improvements over version 5.1.4!

Only \$34.95

#### DOS Enhancements:

- Date support through December 31, 1999; time stamping for files.
- . LDOS frees up 14 additional file slots for data disks.
- On-line HELP facility for DOS and BASIC-117 screens of help.

#### LIBRARY Enhancements:

- · New FORMS, lets you change printer files parameters.
- New SETCOM, lets you change RS-232 parameters.
- Improvements to LIST add paged displays, full-screen hex mode, and flexible tab expansion.
- MEMORY displays directory of terminate and stay resident modules.
- SYSTEM lets you direct the SYSGEN to any drive; adds a flexible drive swap subcommand; SMOOTH for faster disk throughput.
- . DIRectory display enhanced with time stamps, file EOF, and more.
- We've also improved: AUTO, COPY, CREATE, DEBUG, DEVICE, DO, FREE, KILL, and ROUTE; and added CLS and TOF commands.

#### **UTILITY Enhancements:**

- · We've added TED, a full screen text editor for ASCII files.
- LCOMM now gives you access to LDOS library commands.
- PATCH supports D&F patch lines with REMOVE capabilities.
- DATECONV converts older disks to the new date convention.

#### **BASIC Enhancements:**

- Editing now includes line COPY and MOVE.
- Very flexible INPUT@ added for screen fielded input.
- We've added a CMD"V" to dump a list of active variables with values—including arrays.

For \$34.95 (+ S&H), the LDOS 5.3 upgrade kit includes a DOS disk and documentation covering the enhancements. Specify Model 3/4 or MAX-80. If you don't already own LDOS 5.1.4, get our USER manual for \$33 additional.

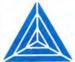

#### MISOSYS, Inc.

FO BOX 239 Sterling, VA 22170-0239 703-450-4181 MC, VISA, CHOICE Orders Only! 800-MISOSYS 1P-5P EST Monday-Friday

VA residents add sales tax. S&H: US \$2, Canada \$3, Foreign \$6.

#### SAVE HUNDREDS!!!

CONVERT YOUR OLD PRINTER TO AN IBM COMPATIBLE WITH "PRINT-COMMANDER"

#### Order Today ONLY \$39.95\*

• PRINT-COMMANDER converts IBM print codes (character & font) for your non-compatible printer. . Includes a modifiable printer setup string. . Selectable configuration files can be stored on disk and loaded in a matter of seconds. ● Select between printer ports 1 & 2. ● Turns on and off at a keystroke. Pop-up menu driven. Use PRINT-COMMANDER to access other characters your printer is capable of printing, such as foreign language or scientific characters ETC . . . • Memory resident (less than 35kb of ram needed). Will operate on an IBM PC/XT/AT or compatibles.

> \*\$4.50 for S & H (Pa. residents add 6% sales tax.) \$5.50 S & H Canada & Mexico. Foreign orders \$12.00 S & H.

SUCCESS MANAGEMENT SYSTEMS INC. P.O. BOX 6120 HARRISBURG, PA 17112 1-717-652-1732

24 hour Toll Free Order Line from U.S. or Canada: 1-800-628-2828 (ext. 698) CHECK, MONEY ORDER, MASTER CARD, VISA, add \$1.90 for COD

ander is unconditionally guaranteed for 30 days from shipping Money Back Guarantee. Print-Com date (less shipping). There is a \$10.00 restocking fee on all returns.

> Specifications and price subject to change without notice. IBM is a registered trademark of International Business Machines Corp.

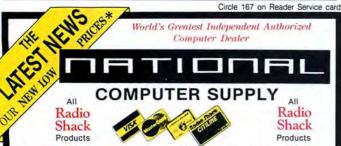

#### THE SAVING PLACE FOR ALL TANDY® COMPUTERS & PRINTERS

Full Manufacturer's Limited Warranty-Nationwide

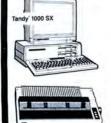

|                    | s include freight and insurance, contiguous USA)                                                                                               |
|--------------------|----------------------------------------------------------------------------------------------------|
| EPSON<br>Printers  | LX 86 219.00<br>FX 86e 389.00<br>FX 286e 559.00<br>EX 800 459.00                                                                               |
| TANDY<br>Computers | 1000 EX (25-1050)                                                                                                    |
| TANDY<br>Printers  | DMP 130 (26-1289). 252.00<br>DMP 430 (26-1277). 498.00<br>DWP 230 (26-2815). 294.00<br>DWP 520 (26-2800). 698.00<br>DMP 2110 (26-2816). 919.00 |
| BELTRON            | XTP-1 264 100, PRATH PORT 455.00                                                                                                    |

SAMPLE PRICES - CALL FOR LATEST

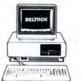

|           | CONTRACTOR OF STREET, STREET, |  |
|-----------|----------------------------------------------------------------------------------------------------|--|
| BELTRON   | XTP-1 254 100 PRINTH PORT 455.00                                                                                                    |  |
| Computers | XT A-2 200 585.00                                                                                                    |  |
|           | AT-8-1 317K-100 HDC7RA 1211.00                                                                                                    |  |
| (Prices   | Subject to change without notice freight paids                                                                                                    |  |

IBM COMPATIBLE—TAIWAN PRICES—US STANDARDS

TERMS: Payment with Order

1-817-573-0220

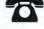

600 DATA 30,-48,END

NATIONAL COMPUTER SUPPLY, DEPT M. 377 PLAZA, GRANBURY, TX 76048.

| Listing | 1 contin | ued      |             |                                                  |
|---------|----------|----------|-------------|--------------------------------------------------|
| Ø334Ø   |          | LD       | A, CR       | ;null it                                         |
| 03350   |          | LD       | (BC),A      |                                                  |
| 03360   |          | RET      | 10000       | return to DOS                                    |
| 03370   |          | -        |             | ***************************************          |
| 03380   | suppor   | rt subro | utine       |                                                  |
|         | SETASC   |          | AF          | ;save byte                                       |
| 03400   |          | RLCA     |             | move high nibble to low                          |
| 03410   |          | RLCA     |             | restal and a district of a six                   |
| 03420   |          | RLCA     |             |                                                  |
| 03430   |          | RLCA     |             |                                                  |
| 03440   |          | CALL     | ASC         | set current low nibble to buffer                 |
| 03450   |          | POP      | AF          | get other nibble                                 |
| 03460   | ASC      | AND      | ØFH         | drop high nibble                                 |
| 03470   |          | CP       | 10          | :less than 10?                                   |
| 03480   |          | JR       | C.\$+4      | ;yes                                             |
| 03490   |          | ADD      | A. 7        | add A-F offset                                   |
| 03500   |          | ADD      | A. 'Ø'      | add ASCII offset                                 |
| 03510   |          | LD       | (DE),A      | ;put value to DE buffer                          |
| 03520   |          | INC      | DE          | ;bump buffer                                     |
| Ø353Ø   |          | RET      |             | return to caller                                 |
| 03540   |          |          |             |                                                  |
| Ø355Ø   | : dump 1 | buffer a | rea         |                                                  |
| 03560   |          | DEFB     | 39          | end of message                                   |
| 03570   | 0.00     | DEFB     | 1)1         | 7-03-30 00-03-03-03-03-03-03-03-03-03-03-03-03-0 |
| 03580   |          | DEFB     | CR          |                                                  |
| 03590   | PT3      | DEFM     | ' (S=X''5F9 | E'', E=X'''                                      |
| 03600   |          | DEFB     | Ø           |                                                  |
| Ø361Ø   | DUMP     | DEFM     | 'DUMP '     |                                                  |
| 03620   | PT2      | EQU      | \$          | ;variable area                                   |
|         |          |          |             |                                                  |
| 03640   |          | END      | MAIN        | :done                                            |
|         |          |          | 0-7-7-7-7   | 1000                                             |
|         |          |          |             | Enc                                              |

Program Listing 2. A program to convert printer drivers without an assembler.

```
'PRODRVR/BAS AND PRODRVR/CMD COPYRIGHT 1987 BY DAVID GOBEN
    ALL RIGHTS RESERVED. RIGHTS GIVEN FOR PERSONAL, NOT COMMERICAL USE
10 'DATA POKE FORMAT CREATED ON DATAPOKE/BAS
20 CLS:PRINT"BUILDING 'PRODRVR/CMD'":RESTORE
3Ø OPEN"O", 1, "PRODRVR/CMD": L=9Ø
40 CS=0: L=L+10
50 READ A$:IF A$="END"THEN CLOSE:END ELSE IF LEFT$(A$,1)<>"-"THEN 70
60 IF VAL(MID$(A$,2))=CS THEN 40 ELSE PRINT"CHECKSUM ERROR IN LINE"L:END
70 A=VAL("&H"+A$):PRINT#1,CHR$(A);:CS=CS+A
80 GOTO 50
90 ''' DATA AREA '''
100 DATA 05,09,00,00,00,50,52,4F,20,20,05,09,00,00,00,-365
110 DATA 30,20,20,20,20,20,20,01,FE,38,30,E5,ED,43,CC,-1336
```

100 DATA 30,20,20,20,20,20,20,00,10,FE,38,30,E5,ED,43,CC,-1336
120 DATA 32,21,47,30,3E,8A,EF,E1,C3,CA,30,53,75,70,65,-1596
130 DATA 72,53,63,72,69,70,73,69,74,20,74,20,74,6F,20,53,63,-1436
140 DATA 72,69,70,73,69,74,20,50,72,20,43,6F,6E,76,-1445
150 DATA 74,65,72,20,44,72,69,76,65,72,20,43,6F,6E,76,-1421
160 DATA 65,72,73,69,6F,6E,20,55,74,69,6C,69,74,79,2E,-1409
170 DATA ØA,43,6F,70,79,72,69,67,68,74,20,28,63,29,20,-1207
180 DATA 31,39,38,37,20,62,79,20,44,61,76,96,64,20,47,-1091
190 DATA 67,62,65,65,E2,E2,04,1,6C,6C,20,72,69,67,68,74,-1353
200 DATA 73,20,72,65,73,65,72,76,65,64,20,62,79,20,41,-1391
210 DATA 75,74,68,6F,72,ØA,ØD,7E,FE,ØD,20,99,3E,2C,F6,-1371
220 DATA C0,4F,3E,1A,EF,C9,11,20,30,3E,4E,EF,28,07,3E,-1384
230 DATA 13,18,ED,43,54,4C,21,E4,30,E5,3E,4F,EF,1A,13,-1470
240 DATA 62,4F,3E,1A,6F,C9,11,20,30,3E,4E,EF,28,07,3E,-1384
240 DATA 72,40,31,10,03,35,4E,EF,21,88,30,3E,3B,EF,-1652
250 DATA 21,20,30,11,80,33,4,4E,EF,21,88,30,3E,3B,EF,-1052
260 DATA 20,C1,21,20,30,3E,4E,EF,21,00,00,3E,64,EF,01,-1152
270 DATA 31,8A,7,ED,42,23,C5,E3,C1,36,60,23,9B,78,1,1-1152
270 DATA 21,21,37,31,3E,0,EF,C9,4E,6F,74,20,61,20,53,-1241
200 DATA 32,32,13F,31,3E,04,EF,C9,4E,6F,74,20,61,20,53,-1241
200 DATA 23,21,3F,31,3E,04,EF,C9,4E,6F,74,20,61,20,53,-1241
200 DATA 69,76,65,72,51,36,372,69,70,73,69,74,20,61,20,58,-1131 310 DATA 99,76,65,72,21,00,21,73,BB,55,23,56,50,28,-1131 320 DATA 36,00,62,6B,01,CB,A4,09,22,81,32,21,36,BB,23,-1158 330 DATA 55,A7,ED,52,E1,02,7D,32,7E,FE,3F,38,72,FE,C2,-2386 340 DATA 38,EE,FE,CB,20,03,23,18,E7,FE,DD,CA,2D,32,FE,-2102 350 DATA FD,CA,2D,32,FE,ED,CA,1D,32,E6,07,FE,92,38,D2,-2081 360 DATA 28,1D,FE,07,28,CC,FE,06,28,DE,FE,04,28,11,7E,-1537 360 DATA 28,1D,FE,07,28,CC,FE,06,28,DE,FE,04,28,11,7E,-1537
370 DATA FE,C3,28,0C,FE,D3,28,D1,FE,D8,28,CD,FE,CD,20,-2424
380 DATA B3,23,D5,5E,23,56,2B,7A,FE,BA,28,10,38,0B,FE,-1624
390 DATA C2,30,07,EB,09,EB,73,27,2,2B,D1,18,AE,7B,FE,-1819
400 DATA BG,30,0P,FE,B5,38,F4,C5,01,DB,A4,EB,09,C1,1B,-2026
410 DATA BG,30,0D,7E,B5,13,FE,01,7E,20,09,E6,0F,FE,09,CA,-1762
420 DATA FE,03,30,E0,11,FE,01,7E,20,09,E6,0F,FE,09,CA,-1762
430 DATA 72,31,18,B2,FE,22,DA,72,31,18,AB,7E,FE,09,DA,-1836
440 DATA 72,31,18,B2,FE,22,DA,72,31,18,AB,7E,FE,09,DA,-1836 440 DATA 72,31,C3,88,31,23,7E,FE,7C,D2,72,31,E6,07,FE,-1946
450 DATA 03,C2,72,31,18,92,23,7E,FE,01,D3,30,32,CB,28,-1498
460 DATA 18,FE,21,28,88,FE,22,28,84,FE,2A,28,80,FE,34,-717
470 DATA DA,72,31,FE,36,DA,88,31,20,04,23,C3,88,31,FE,-1797
480 DATA 77,33,DF,FF,SF,D2,72,31,E6,07,FE,06,C2,72,31,-1870
490 DATA C3,88,31,FE,70,38,0D,FE,7C,DA,88,31,FE,7E,DA,-2194
500 DATA 72,31,C3,88,31,E6,07,FE,06,CA,88,31,C3,72,31,-1785
510 DATA 21,73,88,01,00,00,00,71,23,70,E8,11,D3,8A,47,ED,-165
520 DATA 52,44,4D,EB,11,9E,5F,ED,80,1B,D5,21,20,30,11,-1515 530 DATA 01,33,3E,4E,EF,13,1A,FE,20,30,FA,21,EB,32,7E,-1504 540 DATA 12,23,13,87,20,F9,1B,E1,7C,CD,D2,32,7D,CD,D2,-1917 550 DATA 32,21,E8,32,7E,12,23,11,FE,00,20,F8,21,FC,32,-1445 560 DATA 3E,19,EF,01,00,00,3E,0D,02,C9,F5,07,07,07,07,878 57Ø DATA CD,DB,32,F1,E6,ØF,FE,ØA,38,Ø2,C6,Ø7,C6,30,12,-1751 58Ø DATA 13,C9,27,29,ØD,20,28,53,3D,58,27,35,46,39,45,-905 DATA 27,2C,45,3D,58,27,00,44,55,4D,50,20,02,02,38,-742

End

EPSON

# Calendars to Go

Print out activity calendars for your club, school, church, or family.

| SUNDAY                                                                                                    | MONDAY                                                       | TUESDAY         | WEDNESDAY                                                  | THURSDAY                                       | FRIDAY                      | SATURDAY             |
|----------------------------------------------------------------------------------------------------|--------------------------------------------------------------|-----------------|------------------------------------------------------------|------------------------------------------------|-----------------------------|----------------------|
| 1 9:30 Church Sch.<br>Johan offering<br>11:00 Communion<br>Service<br>5:30 Youth Group<br>7:00 Hymnsing/Study | <br> -<br> -<br> -<br> 7:30 Elders<br> 7:30 Pathfinders      | Studies         | 4<br>                                                      | 5<br>  10:30 Church<br>  Bible Study<br> <br>  | 6<br>                       | 7<br> <br> <br> <br> |
| Service                                                                                                    | <br> -<br> 7:30 Christian<br>  Education<br> 7:30 Folk Group | 7:30 Home Bible | 11<br> Retreat<br>                                         |                                                |                             | 114                  |
| 9:30 Church Sch<br>11:00 Worship<br>Service                                                                   | <br>                                                         | Studies         |                                                            | 19<br>  10:30 Church<br>  Bible Study<br> <br> | <br>  6:00 Wedding          |                      |
| 11:00 Worship Service 5:30 Youth Group 7:00 Hymnsing/Study                                                    | <br> -<br>                                                   | <br> -<br>      | 25<br> <br> -<br> -<br> 6:30 Thanksgiving<br>  Eve Service | 26<br>                                         | 27<br> 7:00 Volley ball<br> | 28                   |
| 29                                                                                                    | 30                                                           |                 |                                                            |                                                |                             |                      |

reating an activity calendar with a word processor is tedious. You have to insert all the date numbers into their respective boxes and then renumber them for each month. Calmaker (see the Program Listing) is a Basic program with two parts. It runs as is on the Models III and 4. To run it on the Tandy 1000, change the slash (/) to a period in line 390. The first part creates a ready-to-use monthly activity calendar form. You only need to supply the month and the year. The program then writes your calendar to disk as a text file ready to load and use. All of the dates are in the right places. You can load the form into your word processor, enter the data for each date, and print the finished calendar with your word processor (see the Figure). If you do not own a printer, you can still use Calmaker with your word processor and store activities on disk.

You can see what happens when Calmaker creates the file on disk. The left portion of each line prints to the screen to confirm the program is working. The program gives the calendar form a file name consisting of the first three letters of the month, the year, and the extension CAL (for example, March 1987 would be MAR1987/CAL).

I designed this format for Scripsit, but it

#### **System Requirements**

Models III/4
(Tandy 1000 with changes)
64K RAM
Disk Basic
Printer
Word processor
Available on The Disk Series

should work with any word processor able to load an ASCII text file. You need to change the formatting commands if you use another word processor. Calmaker is easy to understand, and it is easy to customize.

The second part of the program automatically fills in the created calendar forms with an overlay of regularly scheduled activities. For example, if a group meets on the first and third Sundays of every month, Calmaker notes this and inserts it into the calendar.

#### Planning Ahead

Calmaker displays a menu of four choices:

- 1. Create and fill calendar
- 2. Create calendar
- 3. Fill calendar
- 4. End

#### Program Listing. Calmaker. See page 100 for information on using checksums.

```
10 GOTO 60
20 Z$="Activity Calendar Page File Maker":RETURN
30 Z$="For Loading into a Word processor":RETURN
40 Z$="By Howard W. Mueller - Version 3.1":RETURN
50 Z$="Box 17, Pocahontas, Missouri 63779":RETURN
60 CLS:CLEAR 20000
4024
3709
3714
                70 GOSUB 20:GOSUB 920:GOSUB 30:GOSUB 920
80 GOSUB 40:GOSUB 920:GOSUB 50:GOSUB 920
248Ø
2485
               80 GOSUB 40:GOSUB 920:GOSUB 50:GOSUB 520
90 Z$=STRING$(63,61):GOSUB 920
100 P=12:PRINT "Pitch 10, 12, or 15 (Default = ";P;")";:INPUT P$
110 IF P$="" THEN P=12 ELSE P=VAL(P$)
120 IF P=12 THEN 150 ELSE IF P=10 THEN 140
130 IF P=15 THEN 160
140 DS=108:SD=18:WD=14:SB=4:WB=2:WE=2:BE=21:EN=96:ST=15:Z=13:BP=3:GOTO
1793
4093
2131
2401
4561 |
4610 | 150 DS=130; SD=22; WD=17; SB=6; WB=3; WE=4; BE=25; EN=115; ST=18; Z=15; BP=4; GOTO
                160 DS=162:SD=24:WD=22:SB=7:WB=6:WE=6:BE=27:EN=142:ST=23:Z=20:BP=1
4056
                170 DIM M(12), M$(12), DN$(42), W$(7), S$(56), M1$(56), D(7)
180 U$=CHR$(124)
2733
  856
2186
                190 DATA 31,28,31,30,31,30,31,31,30,31,30,31
6573 | 200 DATA JANUARY, FEBRUARY, MARCH, APRIL, MAY, JUNE, JULY, AUGUST, SEPTEMBER, OC TOBER, NOVEMBER, DECEMBER 5712 | 210 DATA "SUNDAY ", "MONDAY ", "TUESDAY ", "WEDNESDAY ", "THURSDAY ", "FRIDAY ", "SATURDAY "
                210 DATA " SUNDAY "," MONDAY "," TUESDAY ","WEDNESDAY
"," FRIDAY "," SATURDAY "
220 FOR X=1 TO 12:READ M$(X):NEXT
230 FOR X=1 TO 12:READ M$(X):NEXT
240 FOR X=1 TO 7:READ W$(X):NEXT
250 PRINT:PRINT:PRINT TAB(15);"1. MAKE AND FILL CALENDAR"
250 PRINT TAB(15);"2. MAKE CALENDAR"
270 PRINT TAB(15);"3. FILL CALENDAR"
280 PRINT TAB(15);"4. END"
290 PRINT:PRINT TAB(20);:INPUT "ENTER CHOICE $";MC:PRINT
380 IP MCC0 OR MCC4 THEN CLS:GOTO 250
1964
1968
3632
2154
2165
1485
3648
                 300 IF MC<0 OR MC>4 THEN CLS:GOTO 250
310 IF MC=4 THEN 1260
320 IF MC=3 THEN FS="":GOTO 1000
2236
1180
1810
                 320 FOR X=1 TO 12:PRINT X;" = ";M$(X);:NEXT:PRINT:PRINT
340 INPUT "WHAT IS THE MONTH NUMBER OF THE CALENDAR (1-12)";M
350 IF (M<1) OR (M>12) THEN 340
360 PRINT:PRINT "CALENDAR FOR ";M$(M);" FOR YEAR";
370 INPUT Y:IF Y<100 THEN Y=Y+1900:Y$=STR$(Y) ELSE Y$=STR$(Y)
380 IF Y<1753 THEN PRINT "DATES BEFORE SEPTEMBER 14, 1752 ARE IN ERROR"
3468
3829
1688
3786
 4403
                 390 FS=LEFTS(MS(M),3)+RIGHTS(YS,4)+"/CAL"
400 IF Y/4=LNT(Y/4) THEN M(2)=29:IF Y=1900 THEN M(2)=28
410 M1=WY1=Y:IF M1=1 THEN M1=13:Y1=Y1-1
420 IF M=2 THEN M1=14:Y1=Y1-1
2266
3178
2403
1689
                 430 W=1+(INT(13*(M)+1);))+(INT(5*Y1/4))-(INT(Y1/100))+(INT(Y1/400))
440 W=W-INT(W/7)*7:IF W=0 THEN W=7
450 PRINT M$(M);" ";Y$;" Begins on ";W$(W):D=W
2065
2896
1038
                 460 PRINT: PRINT
                 470 OPEN "O",1,F$
480 2$=">* "+F$+" ACTIVITY CALENDAR TEXT FILE FOR WORDPROCESSOR":PRINT #1,Z$
4827 |
1337
                 490 GOSUB 860:GOSUB 40
500 Z$=">* "+Z$:PRINT
                 500 Z$=">* "+Z$:PRINT #1,Z$
510 GOSUB 860:GOSUB 50:Z$=">* "+Z$:PRINT #1,Z$
520 GOSUB 860:DS$=STR$(DS+2):DS$=RIGHT$(DS$,LEN(DS$)-1)
1482
2690
3294
                 530 Z$=">PL=52 TM=1 BM=52 LM=0 RM="+DS$+" C=N J=N"
540 PRINT #1,Z$:GOSUB 860
550 Z$=">* SET PRINTER TO"+STR$(P)+" PITCH"
560 PRINT #1,Z$:GOSUB 860
2833
1500
 2596
1502
                 570 Z$=">* SET SCREEN WIDTH TO"+STR$(DS+2):PRINT #1,Z$:GOSUB 860 580 Z$=""
3932
   476
                 590 FOR X=1 TO LEN(M$(M))
600 Z$=Z$+MID$(M$(M),X,1)+" "
1453
1512
                 610 NEXT X
                 620 FOR X=1 TO LEN(Y$)
630 Z$=Z$+MID$(Y$,X,1)+" "
1301
1369
  625
                 640 NEXT X
2351
                          Z$=STRING$(((DS/2)-LEN(Z$)/2)+2,32)+Z$
2136
2479
                 660 PRINT #1,2$;GOSUB 860;GOSUB 870
670 Z$=STRING$(SB,32)+W$(1)+STRING$(SB,32)
                 680 FOR X=2 TO 7:2$=2$+U$+STRING$(WB,32)+W$(X)+STRING$(WE,32):NEXT X 690 PRINT #1,2$:GOSUB 860
1506
                090 PRINT #1,7%;GOSUB 860

760 FOR X=1 TO 40;DN$(X)=STRING$(2,32):NEXT X

710 FOR X=1 TO 7;D$(X)=STRING$(2,32):NEXT X

720 FOR X=1 TO M(M):DN$(X)=""+STR$(X):DN$(X)=RIGHT$(DN$(X),2):NEXT X

730 DX=1;FOR Q=1 TO 5;GOSUB 870;GOSUB 830

740 GOSUB 880;PRINT #1,2$;GOSUB 860;GOSUB 900
2599
4118
                730 DA=11.0.
740 GOSUB 880:PRINT #1,2$:GUSUB 600.
750 IF (Q=5) THEN GOSUB 840
760 POR X=1 TO 7
770 IF (Q=5) AND (X=4) THEN GOTO 930
780 IF (Q=5) AND (X=5) THEN GOTO 970
790 PRINT #1,2$:GOSUB 860
2763
2130
 2136
1571
                 790 PRINT 41,X5;GOSOB 860
860 NEXT X
810 NEXT Q:CLOSE
820 IF MC=1 THEN 1000 ELSE 250
830 IF D THEN FOR X=D TO 7:D$(X)=DN$(DX):DX=DX+1;NEXT:D=0:GOTO 850
840 FOR X=1 TO 7:D$(X)=DN$(DX):DX=DX+1;NEXT:D=0
 687
 1687
 4065
 2877
   669
                  850 RETURN
                 860 PRINT LEFT$(Z$,63):RETURN
870 Z$=STRING$(DS,"-"):PRINT #1,Z$:GOSUB 860:RETURN
880 Z$=" "+D$(1)+STRING$(SD-3,32)
 3185
                 898 FOR Y=2 TO 7:2$=2$+U$+D$(Y)+STRING$(WD-2,32):NEXT Y:RETURN 900 Z$=STRING$(SD,32) 910 FOR Y=2 TO 7:2$=Z$+U$+STRING$(WD,32):NEXT Y:RETURN
 3852
```

Listing continued

First, you need to create an initial overlay. Choose option 2 to create a calendar form for a month in which the first day falls on Sunday.

You could use March 1987, since it was such a month. Enter 3 for the month and 1987 (or 87) for the year. The calendar's file name is MAR1987/CAL. When the program returns to the menu, select op-

You can load the form into your word processor, enter the data for each date, and print the finished calendar.

tion 4 (End), and load MAR1987/CAL into your word processor.

Overlays you create are used only with calendars of matching pitch. Assuming you use 12 pitch, set the screen width to 132. The date numbers in the boxes of the overlay are not important, but they help prevent you from putting information where the calendar prints the date numbers. Enter the regular meetings and activities, and save these in ASCII under the file name Standard. This calendar form is now your overlay for any month of any year. When you want to use a different name, or make the name variable, change line 1000 in the Listing.

To create the calendar for the month you want, go back to Basic and load Calmaker. When you choose option 1, you are asked for the month and the year. Calmaker writes the form with the standard agenda in place. You can choose to create more months, or you can end the program. Next you can load the specific file into your word processor to insert those activities that occur only in the month you are planning. After you double-check the calendar page, you are ready to print the calendar.

#### Fits Perfectly

Calendars in all three pitches are meant to be printed horizontally on an 8½- by 11-inch sheet of paper and will fill any sheet. However, you can print the 10- or 12-pitch calendar on any sheet of paper provided your printer has a 132-column format. Lines 100–130 allow you to set the format for your file by the pitch you use on your printer. If you always use the same format, you can delete lines 100–130; then change line 100 to read P=nn, where "nn" would represent your

printer pitch.

Most activity calendars printed on 81/2by 11-inch paper have room for only five rows of boxes. Calmaker calendars are designed the same way. When a month has 30 or 31 days and the first day of the month is a Friday or Saturday, the accepted format is to double up the extra date or dates in the last row. Calmaker uses the same form. You might need to use your word processor to edit the text of the events that fall on these dates to make sure that they will fit into the split boxes

In Calmaker, U\$ contains the vertical character used on the calendar. It is defined in line 180. If the print wheel you use has another character in that position, redefine it with an appropriate character you select.

#### One Quick Glance

Every organization and club has a need for activity calendars. You can use one to remember birthdays and anniversaries, or to assign responsibilities that change during the year. Any month of the year is at your disposal.

Howard W. Mueller is a Lutheran pastor in Pocahontas and Shawneetown, Missouri. Contact him at Box 17, Pocahontas, MO 63779.

#### Listing continued

```
920 PRINT STRING$((32-LEN(Z$)/2),32)Z$:RETURN
930 IF D$(1)=" "THEN GOTO 790
940 Z$=STRING$(SD,"-")
950 IF D$(2)=" "THEN GOSUB 910:PRINT #1,Z$:GOSUB 860:GOSUB 900:GOTO 8
 1662
 4285 |
7094 | 960 Z$=Z$+U$+STRING$(WD,"-"):FOR Y=3 TO 7:Z$=Z$+U$+STRING$(WD,32):NEXT
Y:PRINT #1,2$:GOSUB 860 :GOSUB 900 :GOTO 800
3324 1
            980 GOSUB 880:PRINT #1,25:GOSUB 860:GOSUB 900:GOTO 800
            1000 OPEN "I",1,"STANDARD"

1010 IF F$="" THEN INPUT "ENTER NAME OF MONTH FILE";F$

1020 PRINT:PRINT TAB(15); "FILLING CALENDAR"

1030 OPEN "I",2, F$

1040 FOR K=1 TO 54:LINE INPUT #1, S$(K):NEXT K

1050 FOR K=1 TO 54:LINE INPUT #2, M1$(K)
1502
3294
2755
  983
2746
2307
                    NEXT K:CLOSE
                    IF VAL(MID$(M1$(11),3,1))=1 THEN FOR J=1 TO 7:D(J)=11:NEXT J:GOTO
5280
            1070
                     1110 ELSE D(1)=20:X=1
           1080 FOR K=BE TO EN STEP ST:X=X+1

1090 IF VAL(MID$(M1$(11),K,1))=1 THEN FOR J=X TO 7:D(J)=11: NEXT J:GOTO

1110 ELSE D(X)=20
2075
5160 |
  652
            1100
                    NEXT K
3648
1676
           1110 P=4:Q=ST:IF DS=162 THEN Q=Q-2 ELSE IF DS=130 THEN Q=Q+1 1120 FOR K=1 TO 7:L=11:R=D(K) 1130 FOR J=1 TO 4
1019
2872
                       MID$(M1$(R),P,Q)=MID$(S$(L),P,Q):P=P-2:Q=Q+2
FOR H=1 TO 7
            1140
1086
            1150
                    FOR H=1 TO /

L=L+1:R=R+1:IF R=51 THEN IF MID$(M1$(R),P,3)="---" THEN 1190

IF R=52 THEN IF MID$(M1$(R-1),P,3)="---" THEN MID$(M1$(R),P+3,Q-3)=MID$(S$(L),P+3,Q-3):GOTO 1190

MID$(M1$(R),P,0)=MID$(S$(L),P,Q)

NEXT H:L=L+2:R=R+2:P=P+2:Q=Q-2
3805
           1160
5776
           1170
2192
           1180
2274
1919
            1200
                       NEXT J:IF P=4 THEN P=P+BP
1013
           1210
                       P=P+ST:Q=Z
           1220 NENT K
1230 OPEN "0",1,F$
1240 FOR K=1 TO 54:PRINT #1, M1$(K):NEXT K
1250 CLOSE:PRINT:GOTO 250
 655
 958
2460
1615
           1260 PRINT:PRINT
1270 PRINT "Now you may load ";F$;" into your wordprocessor":END
1085
```

End

C

Circle 232 on Reader Service card.

C

# NOCONA ELECTRONICS . BOX 583 · NOCONA, TX 76255 ELECTRONICS

| 11 |                                   |
|----|-----------------------------------|
| U  | 256K MOD 1000 EX 1 DR             |
| U  | 384K MOD 1000 SX 2 DR 700.00      |
| -  |                                   |
|    | 512K MOD 3000 HL 1 DR 999.00      |
| O  | 512K MOD 3000 1 DR 1529.00        |
|    | 512K MOD 3000 20 MEG 1 DR 2329.00 |
| C  | 640K MOD 3000 40 MEG 1 DR 2929.00 |
|    | 512K MOD 6000 15 MEG 1 DR 2659.00 |
|    | 24K MOD 102 PORTABLE 369.00       |
| ~  | 24K MOD 200 PORTABLE 499.00       |
| C  | 36K MOD 600 PORTABLE 499.00       |
|    | 64K MOD 4D 2 DR 859.00            |
| O  | VM-4 MONO MONITOR94.00            |
| _  | VM-3 MONO MONITOR 155.00          |
|    | EGM-1 COLOR MONITOR 499.00        |
| O  | CM-1 COLOR MONITOR399.00          |
|    | CM-5 COLOR MONITOR 219.00         |
| C  | CM-11 COLOR MONITOR 319.00        |
|    |                                   |
|    | DMP 106 PRINTER145.00             |
| -  | DMP 130 PRINTER249.00             |

DMP 430 PRINTER ..... 479.00 DMP 2110 PRINTER ..... 899.00 DMP 2200 PRINTER......1179.00 DWP 230 DAISY WHEEL..... 299.00 DWP 520 DAISY WHEEL..... 689.00 10 MEG HARD DISK ...... 499.00 10 MEG BACK UP......1889.00 20 + 20 MEG B/U ......2429.00 20 MEG HARD CARD...... 569.00 RS232 SELECTOR SWITCH......119.00 35 MEG HD SECOND......1849.00 DCM 212 MODEM ......159.00 70 MEG HD SECOND ......2259.00 3½ DRIVE MOD 102 .....149.00 3½ DRIVE MOD 1000...... 225.00 5½ DRIVE MOD 1000......170.00 360K DRIVE MOD 3000......135.00 1.2M DRIVE MOD 3000 ...... 209.00 128K COCO 3......159.00

(817) 825-4027

100% RADIO SHACK COMPONENTS WITH FULL WARRANTY. ALL RADIO SHACK SOFTWARE AT 20% OFF CATALOG PRICES. CASHIERS CHECK OR MONEY ORDER MUST ACCOMPANY ALL ORDERS.

| PRINTER SWITCH     | 80 00  |
|--------------------|--------|
| PRINTER CONTROLLER | 179.00 |
| 8 COLOR PLOTTER    | 569.00 |
| STANDBY POWER      |        |
| 300/1200 MODEM BRD |        |
| CELLULAR PHONE     | 929.00 |
| SATELLITE ANTENNA  |        |
| ROBIE SR ROBOT     | 139.00 |
| PRO-2004 SCANNER   |        |
| TRACTOR DWP 230    |        |
| TRACTOR DWP 520    | 109.00 |
|                    |        |

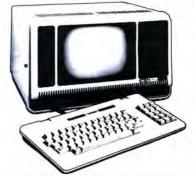

#### The 80 Micro Disk Series 1000/1200/3000

80 Micro comes to the rescue of the Tandy 1000, 1200, and 3000 owners. Now you don't have to type in the MS-DOS programs that appear in 80 Micro. They are available on a quarterly basis. We have three disks covering the first three quarters of 1987.

You will need the appropriate 1987 issues as documentation to use the programs. Below are the directories for what appear in the first three quarterly disks of 1987 listed by the issue, article title, page number, and the corresponding program(s).

To order, call toll-free 1-800-258-5473, 24 hours, seven days a week, or fill out the order form on page 32 and mail it to us with your payment enclosed. The price for each disk is \$17.95 including postage and handling.

#### July-September 1987

July
Tally and Track, p. 44
CHEKBOOK.BAS
Taking Stock of Your Stock, p. 50
STOCTRAC.BAS
The No-Nonsense Disk Editor, p. 63

**EZEDIT.BAS** TESTGEN.BAS Easy Labels, p. 76 LABELER.BAS John's MS-DOS Column, p. 84 CWD.ASM CWD.COM Fixes and Updates, p. 87 CHECKER.BAS August Data to Order, p. 69 **FAKEOUT.BAS** Communal Data Entry, p. 75 MDENTRY.BAS MDRANDOM.BAS Test Tester, p. 78 TEETEST.BAS September Calendars to Go, p. 73 CALMAKER.BAS

#### April-June 1987

April
Payday Made Easy, p. 56
PAYROLL.BAS
May
Quick Boot, p. 46
REBOOT.BAS
Leave the Printing to Spooli, p. 58
SPOOLI.ASM
SPOOLI.COM
Data-Statement generator, p. 80
DATAPOKE.BAS

June
Tandy 1000 Custom Character
Generator, p. 58
CLIPART.BAS
CLIPGEN.BAS
John's MS-DOS Column, p. 93
SWITCHAR.ASM
SWITCHAR.COM

#### January-March 1987

January Checking References, p. 48 REFLIB.BAS Hidden Attributes, p. 66 SECURE.ASM SECURE.EXE February That Thinking Feeling, p. 42 **OUTLINE.BAS** Taking Measure, p. 49 AREA.BAS Changing of the Guard, p. 60 FILEIT.ASM FILEIT.COM So, You Want to Buy a House?, p. 54 HOUSE.BAS Disk Repair 101, p. 42 DISKINFO.PAS DISKINFO.COM Bonus Program September 1986 Making the Grade, p. 68 MARK.BAS

#### **DEALERS SELL**

Selling 80 Micro will make money for you. Consider the facts:

Fact #1: Selling 80 Micro increases store traffic—our dealers tell us that 80 Micro is the hottest-selling computer magazine on the newsstands.

Fact #2: There is a direct correlation between store traffic and sales—increase the number of people coming through your door and you'll increase sales.

Fact #3: Fact #1 + Fact #2 = INCREASED \$ALE\$, which means money for you. And that's a fact.

For information on selling 80 Micro, call 1-800-343-0728 and speak with our Direct Sales Manager. Or write to 80 Micro, Direct Sales Dept., 80 Elm St., Peterborough, NH 03458.

#### **MOVING?**

# Subscription Problem?

Get help with your subscription by calling our new toll free number: 

#### 1-800-227-5782

between 9 a.m. and
5 p.m. EST
Monday–Friday

If possible, please have your mailing label in front of you as well as your cancelled check or credit card statement if you are having problems with payment.

If moving, please give both your old address and new address.

80 MICRO PO Box 981 Farmingdale, NY 11737

# SAVE YOUR COPIES OF 80 MICRO

These custom-made titled cases and binders are ideal to protect your valuable copies from damage. They re designed to hold a year's issues (may vary with issue sizes), constructed with reinforced board and covered with durable leather-like material in pine green, title is hot-stamped in gold, cases are V-notched for easy access, binders have special spring mechanism to hold individual rods which easily snap in.

Jesse Jones Industries, Dept. 80-M

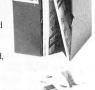

6-\$39.95

Cases: 1-\$7.95 3-\$21.95 Binders: 1-\$9.95 3-\$27.95

s: 1-\$9.95 3-\$27.95 6-\$52.95

499 East Erie Ave., Philadelphia, PA 19134

Enclosed is \$\_\_\_\_\_\_ for cases; \$\_\_\_\_\_\_ Binders.

Add \$1 per case/binder for postage & handling. Outside USA
\$2.50 per case/binder (US funds only). PA residents add 6%
sales tax.

Print Name

Address No P.O Box Numbers Please City

City

State/Zi

CHARGE ORDERS (Mininum \$15): AE, Visa, MC, DC accepted.
Send card name, number, exp. date.

Send card name, number, exp. date.
CALL TOLL FREE 7 days, 24 hours 1-800-972-5858
SATISFACTION GUARANTEED

# Putting It on the Line

Produce line graphs using your Model 4 and dot-matrix printer.

wikplot gives graphics enthusiasts a quick way to print line graphs. You can use it as written or modify it easily for your own needs. Kwikplot (see the Program Listing) runs on the Model 4 with a DMP 105 printer, but you can change the CHR\$ values to adjust for another printer.

#### **Data Format**

You can merge the data you plan to graph, or input the data from files. You can also include the data in Data statements in the programs and retain the Data statements, selecting the ones that you want to print when the title appears. The first three items in the Data statements must be:

- the title of the graph, expressed at T\$,
- the number of values (points) you plan to plot, and
- the digit that selects the type of x-axis scale you want (see below).

The number of data items is limited only by the dimensioned values in the DIM statement in line 20 and the length of the paper. Each x,y pair counts as one data value.

#### **Printing Modes**

The program lets you choose three printing modes: normal, compressed, or expanded x-axis scale. All the x-axis scales are linear. Type 1 requests the starting value of the x axis. Type 2 requests the fiscal year. Type 3 requests the calendar year scales (see Figure 1). Type 4 uses the x value in the x,y data pair (see Figure 2).

A graph is drawn using the CHR\$ values set in lines 40 and 50. By changing these values, you can adapt the program to output to other printers. In addition to changing the values for CHR\$ in lines 40 and 50, adjust the CHR\$ values for line

#### System Requirements

Model 4/4P/4D Basic Printer Available on The Disk Series

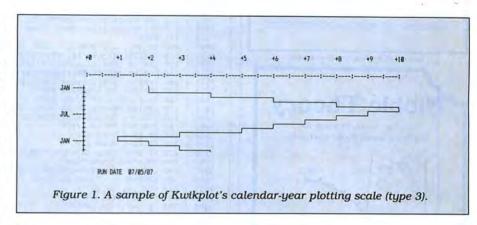

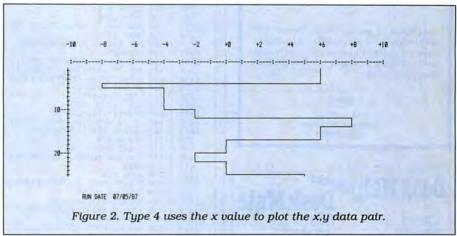

feed and compression in lines 380-390.

The length of the horizontal scale remains at 6 inches. The values of the data determine the scale values. The vertical scale is linear (line feed), and the type of scale that you choose determines the

Using Kwikplot to print your graphs is

much faster than dot plotting and gives better quality than set, point, and reset graphics.

H. J. Heuer is a retired Air Force colonel and a computer hobbyist. You can write to him by SASE at 4023 Northwest Blvd. Spokane, WA 99205.

Program Listing. Kwikplot. See p. 100 for information on using checksums.

CLS:PRINT TAB(25) "THIS IS KWIKPLOT":FOR Q=1 TO 1000:NEXT:CLS 2270

CLS: READ T\$, NP, HS: PRINT: PRINT: PRINT" TITLE OF NEXT DATA FILE IS

Listing continued

Circle 230 on Reader Service card

#### **TANDY 6000**

#### 4 Meg Memory Board

#### for Xenix Multi-Users

- Increase through put by 200% with three to nine users
- Add users without increasing response time
- Eliminate disk thrashing
- 6 or 8 MHz operation
- No wait states

MULTI-MEG 4 BOARDS AVAILABLE NOW DEALER INQUIRIES INVITED

#### **Circuit Works**

2880 Holcomb Bridge Road • Suite B-9 Alpharetta, GA 30201 • 404/642-0139

Circle 176 on Reader Service card.

#### libble Theory A Short Term Strategy for Making a Small Profit Everyday. PRICE SELL BUY

Send \$49.95 for complete "Nibble Theory" Software Package and detailed explanation of how to nibble money out of the stock market on a daily basis. Available for TRS-80 Mod III/IV or Tandy 1000 MS-DOS. Please specify when ordering

DAYS

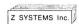

1985 Northfield Rochester, MI 48063 313-853-6969

Circle 259 on Reader Service card.

#### DeskHelp unlocks DeskMate

#### CREATE...

- •MAIL MERGE DIRECT MAIL
- FORM LETTERS CHECKS
- •CUSTOM FORMS
  •INVOICES
- •INVOICES
  •COLLECTION LETTERS
  •ROLODEX™ CARDS
  •OUTPUT TO DISK
  •PRINTER CODES
- •100% ML, FAST •WINDOWS

PLUS. .

- •WINDOWS
  •INDEXING
  •EASY TO LEARN
  •EASY TO USE
  •MANUAL RECORD
  SELECTION
  •TEXT FILTER
  •CUSTOMIZE
  DEFAULTS
- DEFAULTS •ERROR CHECKING

#### Now you can with DeskHelp!

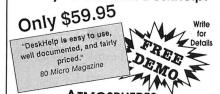

**ATMOSPHERES** 1207 Eighth Avenue Dept. #4

Brooklyn, NY 11215 718-788-6799 Include \$3.00 SH, NYS residents add tax. DeskMate is a trademark of Tandy Corp. Requires DOS 2.xx or higher and 384k. DeskHelp is a trademark of Almospheres.

#### Listing continued

```
70 PRINT:PRINT:PRINT" ";T$
80 IF T$="NO MORE DATA IN FILES" THEN LPRINT CHR$(27);CHR$(54):STOP
90 PRINT:PRINT:INPUT"GRAPH THIS DATA - - Y/N ";Y$
100 IF LEFT$(Y$,1)="Y" THEN 140 ELSE 110
110 IF HS<4 THEN 130
120 FOR X=1 TO NP:READ S(X),D(X):NEXT:GOTO 60
130 FOR X=1 TO NP:READ S(X):NEXT:GOTO 60
140 IF HS=4 THEN 170
150 INPUT"ENTER X-AXIS EVENING:
4157
3159
1135
2814
2534
1143
               150 INPUT"ENTER X-AXIS EXPANSION FACTOR ";RR
160 IF RR>0 THEN CF=6;GOTO 190
170 INPUT"COMPRESSED X-AXIS (Y/N) ";MC$
180 IF LEFT$(MC$,1)="Y" THEN CF=3 ELSE CF=6
1808
2481
2496
                        CLS:PRINT:PRINT:PRINT"THE DATA YOU SELECTED IS NOW BEING GRAPHED"
               200 IF HS<4 THEN 220
210 FOR I=1 TO NP:READ X(I),D(I):NEXT:GOTO 230
220 FOR I=1 TO NP:READ D(I):NEXT
230 DN=D(I):DM=DN
240 FOR I=2 TO NP
250 IF D(I) < DN THEN DN=D(I)
250 IF D(I) < DN THEN DN=D(I)
1135
2821
1984
  996
1014
1582
1583
                260
                        IF D(I) > DM THEN DM = D(I)
  504
                270 NEXT
               280 FOR DM=DM TO DM+9
290 IF(DM MOD 10)=0 THEN HV=DM
300 NEXT
1781
498
               310 IF DN<0 THEN 320 ELSE LV=0:GOTO 360
320 FOR DN=DN TO DN-9 STEP -1
330 IF(DN MOD 10)=0 THEN LV=DN
1746
1782
                340 NEXT
              340 NEXT
350 IF HV>(-LV) THEN LV=(-HV) ELSE HV=(-LV)
360 VV=INT((HV-LV)/10):MF=100/(HV-LV)
370 LPRINT CHR$(27);CHR$(19):TL=LEN(T$):TT=38-(TL*.5)
380 LPRINT TAB(TT)T$;:LPRINT CHR$(27);CHR$(20)
390 LPRINT CHR$(27);CHR$(91);CHR$(CF)
400 FOR X=1 TO 4:LPRINT:NEXT
410 T=10:FOR S=LV TO HV STEP VV
420 LPRINT TAB(T) USING G$;S$;:T=T+10:NEXT
430 FOR N=1 TO 4:LPRINT:NEXT:LPRINT TAB(13)CHR$(58);
440 FOR N=1 TO 10:LPRINT"----:";:NEXT:LPRINT
450 IF HS=4 THEN 760
2609
2228
3161
2836
2173
1828
1987
2633
3286
1152
               450 IF HS=4 THEN 760
460 IF HS=1 THEN 630
               470 IF HS=3 THEN CA$="JAN":BB$="JUL":GOTO 490
480 CA$="JUL":BB$="JAN"
490 LPRINT:LPRINT:P=INT((D(1)-LV)*MF)
500 LPRINT" ";CA$;N$;:X=1
510 FOR I=1 TO NP
2660
1292
2383
1565
1013
               520 D=INT((D(I)-LV)*MF)
530 IF X=7 THEN LPRINT "
540 IF X=13 THEN LPRINT "
1327
2090
                                                                              ";BB$;N$;
2392
                                                                                  ";CA$;N$;:X=1
               550 LPRINT TAB(12) CHR$(250);
560 GOSUB 870
  762
                        X=X+1:P=D
                580 FOR A=0 TO RR-1:LPRINT TAB(12)"";CHR$(245);STRING$(P," ")+D$:NEXT A
4181
                590 NEXT I
               600 FOR X=1 TO 4:LPRINT:NEXT 610 LPRINT"
1830
                                                                           RUN DATE ";DATE$ 'MAY DELETE IF NOT DESIRED
              610 LPRINT" RUN DATE ";DATE$ 'MAY
620 FOR X=1 TO 5:LPRINT:NEXT:GOTO 60
630 CLS:IF LEFT$(T$,1)=CHR$(42) THEN X=71:GOTO 660
640 INPUT"ENTER STARTING VALUE FOR X-AXIS VALUE ";1
650 IF X=0 THEN X=1
660 LPRINT:P=INT((D(1)-LV)*MF)
670 FOR I=1 TO NP
680 D=INT((D(1)-LV)*MF)
690 IF (X MOD 5)=0 THEN LPRINT USING " ###";X
700 LPRINT TAB(12)CHR$(250);
710 GOSUB 870
2338
2953
3430
1124
1851
1020
3630
                                                                                                                  ###";X;:LPRINT "--";
               700 LPRINT TAE
710 GOSUB 870
720 X=X+1:P=D
  759
   781
4178
               730 FOR A=0 TO RR-1:LPRINT TAB(12)"";CHR$(245);STRING$(P," ")+D$:NEXT A
  611
               740 NEXT I
750 GOTO 600
2277
               760 P=INT((D(1)-LV)*MF):LPRINT:X=X(1)
770 FOR I=1 TO NP
1021
               780 D=INT((D(I)-LV)*MF)
790 LPRINT TAB(12)CHR$(250);
1335
1640
               800 GOSUB 870
810 X=X+1:GOSUB 920:P=D
820 SS=(X(I+1))-X(I)
830 FOR K=1 TO SS-1
759
1410
1115
1122
3976
                840 LPRINT TAB(12)CHR$(250);STRING$(D," ")+D$:X=X+1:GOSUB 920:NEXT
 613
               850 NEXT I
4255 | 870 IF D>P THEN LPRINT STRING$(P," ")+E$+STRING$((D-P-1),B$)+C$:GOTO 90
4241 | 880 IF D<P THEN LPRINT STRING$(D," ")+A$+STRING$((P-D-1),B$)+F$:GOTO 90
2408
                890 IF D=P THEN LPRINT STRING$(P," ")+D$
                        RETURN
  665
                910
   424
                         -1000
                        IF (X MOD 10) = 0 THEN LPRINT USING "
                                                                                                                  ###";X;:LPRINT "--";
 668
158
               930 RETURN
              950 'DATA FOLLOWS (REPLACE THIS SAMPLE OR MERGE-BUT RETAIN LINE 5000)
1000 DATA ALL VALUES = OR > 0,12,1
1010 DATA 1,2,3,4,5,6,10,20,30,20,10,0
1020 DATA MIXED VALUES + AND -,12,1
1030 DATA 1,3,-5,-2,0,1,3,9,-2,0,2,4
1040 DATA FISCAL YEAR PLOTTING,13,2
1948
1870
2107
1769
2209
          | 1050 DATA 2,4,6,8,10,9,7,5,3,1,4,4,4
| 1060 DATA CALENDAR YEAR PLOTTING,15,3
| 1070 DATA 2,4,6,8,10,9,8,7,6,5,3,1,2,3,4
| 1080 DATA X - Y PLOTTING,10,4
| 1090 DATA 1,6,4,-8,5,-4,10,-2,12,8,14,6,17,0,20,-2,22,0,25,5
| 5000 DATA NO MORE DATA IN FILES,0,0
1802
235Ø
1999
1727
2941
```

# This Publication is available in Microform.

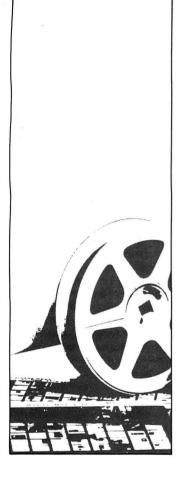

#### University Microfilms International

| Please send additional information |
|------------------------------------|
| for                                |
| Name                               |
| Institution                        |
| Street                             |
| City                               |
| StateZip                           |
| 300 North Zeeb Road                |

Dept. P.R.

Ann Arbor, Mi. 48106

#### Fixes and Updates

#### Debug the Debug

I discovered an error in the changes from Jay Sheppard ("In Search Of...," Debug, June 1987, p. 107) to recover the printer control codes after getting back to a new Superscripsit document (see my article "In Search of Lost Superscripsit Files," April 1987, p. 114). In line 410, omit :GOSUB 100.

David Goben Mansfield Center, CT

#### Not So Easy Labels

An error appears three times in the program listing for "Easy Labels" by John Collicott (July 1987, p. 76). To fix the Labeler program, change the PRINT @ 1600,STRING\$ portion to LOCATE 20, 1:PRINT STRING\$ in lines 790, 890, and 1010.

#### Son of Fakeout

Fakeout2 is the companion program to Fakeout (see "Data to Order," August 1987, p. 69), which I wrote for sequential data handling. The advantage of Fakeout2 (see the Program Listing) is that it creates dummy random data to manipulate and test your program. As with Fakeout, Fakeout2 provides code in an ASCII format suitable for merging.

Fakeout2 prompts for string lengths, but for integers, single-precision, and double-precision variables, it assigns lengths automatically.

When you run your new code, a prompt asks for "2-digits or 0 to end." This is a dual-purpose prompt. First, your new code asks for the record number to create the dummy data in. You receive this prompt as long as you continue to give two-digit answers. Of course, this means that you will have more dummy records in your test file. When you answer zero to the prompt, the file is closed and control is given to the input routine.

The input routine asks the same question. To view dummy data, type in one of the two-digit record numbers you gave to the output routine. After each answer, the dummy data is read from the disk and displayed. The dummy data is randomly produced in different lengths to simulate actual data entries for each string variable. For example, a string variable set for a length of 50 might only show 11 filled positions when displayed. When you press zero in answer to the input routine, the program ends.

Fakeout2 allows changes to any variables before writing the new code and also checks the file name and drive destination for Model I/III/4 file-name conventions. Further, it asks for the drive

continued on p.86

## NEW from MICROLITE CORPORATION SWAP-6000 Memory Expansion

Your users deserve Superior Performance!

Many items to increase productivity with your **TANDY 6000** and other **UNIX/XENIX Computers**, including:

- PBG 200/300 Graphics by Pacific Basin Graphics
- XROFF Desktop Publishing by Image Network
- TERM Communications by Century Software
- Laser Printers...Plotters
  Hard Disk Upgrades...
  High Speed Modems...
  Graphics Terminals
  ...and more!

Write or call Today...
for our full line brochure
and more details on the new
Swap-6000.

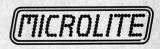

Department M 1021 Sutherland Street Pittsburgh, PA 15204 (412) 771-4901

| Name    |     |
|---------|-----|
| Company |     |
| Address |     |
| City    |     |
| State   | Zip |

Tandy 6000 is a trademark of Timdy Corporation. Unix is a trademark of AT&T Bell Laboratories, Xenix is a trademark of Microsoft Corporation.

# Troubleshooting TANDY 1000

othing is more frustrating than a broken computer. We take it for granted they will always work, and justifiably so. Your computer will hardly ever let you down.

Rare as they are, hardware problems do sometimes occur, and for a feeling of sheer helplessness they are hard to beat. Should you ever find yourself with a crippled computer on your hands, I would like to offer some troubleshooting suggestions for the various subsystems that might fail.

BY ED CLINTON

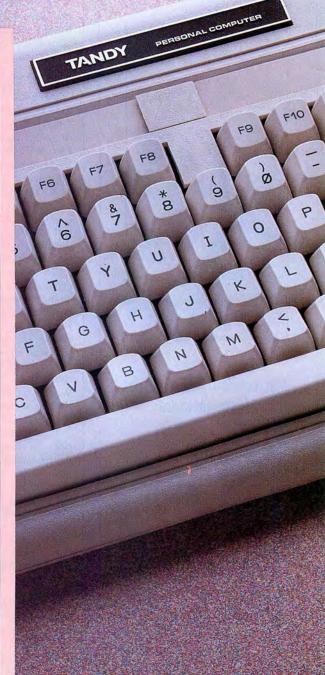

Priotos by Larry D

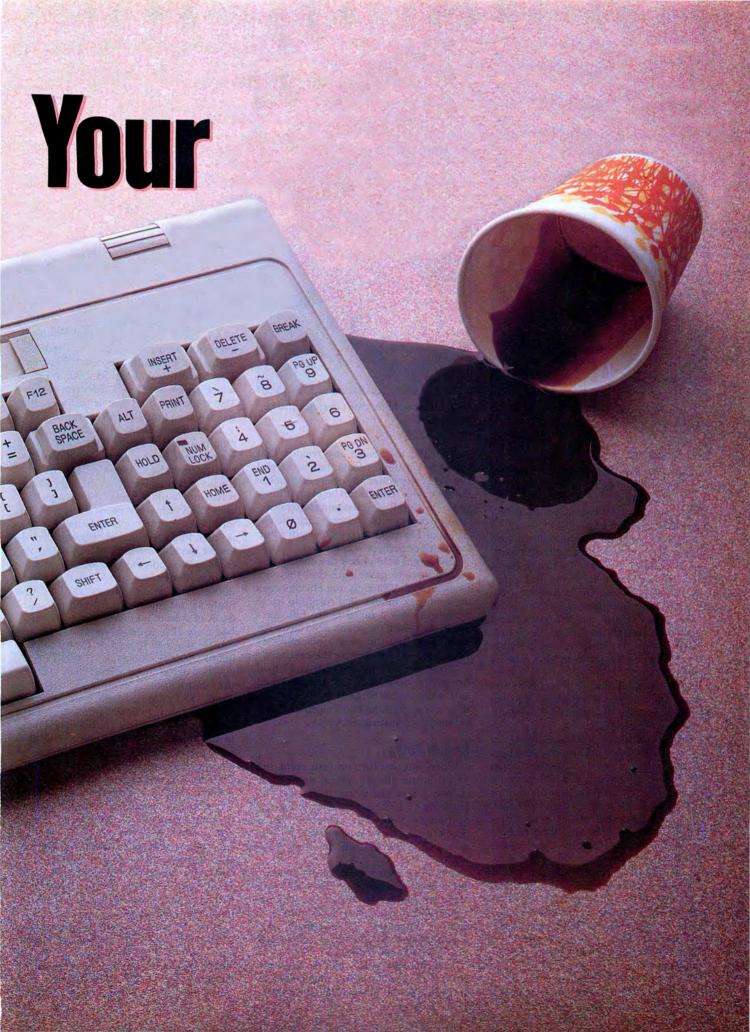

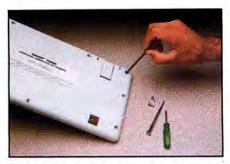

Photo 1. Remove the screws holding the keyboard cover together.

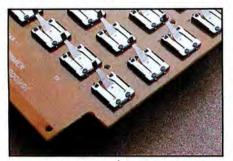

Photo 4. Metal contacts are underneath each key.

#### The Keyboard

One common cause of keyboard maladies is a liquid spill that runs between the keys and dries on the switch contacts. This mishap can cause intermittent failures of the affected keys.

The switch contacts in the keyboard are copper pads on the printed circuit board, one set of two per key. Each key has a piece of conductive foam on its bottom that serves to close the connection between these copper pads when you press a key. If you should spill something that runs in between the keys of the keyboard, it can dry on the contacts and possibly prevent the conductive foam from making good contact.

If you suspect that this could be the cause of your keyboard problems, you can probably manage the cleaning chore yourself if you are careful.

First, unplug the keyboard from the computer. Remove the screws that hold the two halves of the cover together, being sure to keep the screws in a safe place for reassembly. On my Tandy, nine phillips screws are on the bottom of the keyboard. When you remove these, the cover separates into two halves and you are left holding the keyboard circuit assembly. This consists of a printed circuit board with a metal assembly that holds the keys in place.

To get to the keypads to clean them, remove the key assembly from the top of the printed circuit board. A number of screws on the bottom of the circuit board opposite the keys hold the metal key assembly in place. Remove these and put the key assembly aside.

You can now see the metal contacts underneath each key on the keyboard. Use a

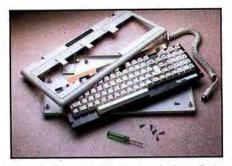

**Photo 2.** Separate the cover halves from the keyboard assembly.

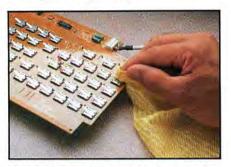

**Photo 5.** Use a moist cloth to clean the key contacts.

moist cloth to remove any residue that might be on the contacts, but be careful not to get any water anywhere else on the circuit board. Also, do not bend up the key contacts. Gently slide a damp cloth underneath to remove the residue. Dry the circuit board as much as possible with a lint-free cloth or perhaps a hair dryer.

You might also check the conductive plastic pads to make sure that they are clean as well. If there is any obvious crud on them you should very carefully try to remove it with a moist cloth, but don't touch the pads if they don't need cleaning. Make sure that the pads are completely dry before you reassemble the keyboard.

When everything is clean and absolutely dry, make sure that the keyboard end of the cord is plugged firmly in place, then put everything back together by reversing the sequence above.

#### **Memory Errors**

When you first turn on your computer you'll notice that it spends some time checking itself out before it lets you run anything on it. One of the first things the operating system of the computer does is check the amount of memory that is available and verify that all the memory is working.

Should a word or words of the memory fail to read and write properly, an error message displays on the screen. The format of the error message varies from computer to computer, but the Tandy 1000 operating system prints an error message that looks like the Figure.

This message tells you that the computer tried to write the hexadecimal number 056A to the memory location 9000:

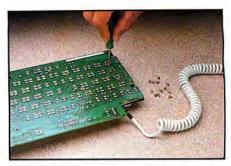

**Photo 3.** Remove the keyboard assembly from the printed circuit board.

WRITTEN READ BASE OFFSET 056A 856A 9000 57AB

Figure. Sample memory error message.

57A8, and upon attempting to read back from that location, it found the number 856A hex instead of the value written. This constitutes a memory error, most of which are caused by a failed memory chip. The trick is to find which memory chip has failed so that you can replace it.

The memory bank containing the failed chip is indicated by the column of the error message labeled Base. The diagnostic routine tests the memory in banks of 64K. If your machine uses 64K memory chips, it has one bank per set of eight chips. If it uses 256K chips, one set of chips contains four banks of memory. The base address is given in increments of 1000H, with the lowest bank of memory being the one located at base address 0000H. Subsequent banks of memory are labeled 1000H, 2000H, and so on, up to 9000H for the highest paragraph in a machine with 640K of system memory. If your machine has only the 256K of memory, for instance, you will have four banks labeled 0000H, 1000H, 2000H, and 3000H.

When determining which bit of a particular bank failed, remember that the Tandy 1000 uses an 8-bit wide data bus even though it is a 16-bit machine. The 16-bit values that you see on your screen in the Written and Read columns of the error message are actually two 8-bit words strung together to form a 16-bit word. Therefore, if you have an error in bit 9 it is actually in bit 1 of the next address up.

It would be impossible to catalog all of the chip layouts for all of the various computers and memory expansion cards, so I can't offer any specific advice as to which chip corresponds to which address on a particular machine other than the Tandy 1000. You can do two things to isolate the failed memory if you are lacking the schematics to the machine.

First, the banks of memory are usually laid out in rows of eight or nine chips, each chip being 1 bit in the 8-bit word, plus 1 parity bit in machines that have parity checking (the Tandy 1000 does not). You can remove one of these chips and boot

the machine without it to see which bank and which bit is impacted by its absence. Repeat the experiment with different chips until you locate the bank with the error. Remember never to remove a chip or an expansion card without first turning off the power, or you might multiply your troubles instead of fixing them.

Second, you can swap chips between banks, or between locations in the same bank, to see if the error moves to a different spot.

If the faulty memory is on the mother-board of the original Tandy 1000 and is in the low bank of memory, the chips involved are U11, U25, U27, U33, U48, U54, U65, or U67, listed from low bit to high bit. If the failure is in the high bank, the chips involved are U12, U26, U28, U34, U49, U55, U66, or U68, again listed from low bit to high bit.

One particularly odd thing about the Tandy 1000's design is that the video memory is not located on a video card. Rather, it is located within the system-board memory.

All of the clones with which I am familiar (except the PCjr), the color video memory starts in paragraph B800H. Tandy uses the last 16K of the system-board memory for the video memory and routes all reads and writes that normally would access the B800H paragraph to this last 16K of this memory. For instance, if you have a 640K system, when you read from or write to location B800:0000, you are actually reading from or writing to location 9000:C000.

Because of this, if you add memory to your Tandy 1000, the added memory is addressed as the lowest memory in the system to keep the video memory at the top of the available memory, where it will be out of the way. Therefore, the memory on the motherboard is always the uppermost two banks of memory in the system. Any other compatible stacks the added memory on top of the original memory.

#### Monitor Burn-in

Monitor burn-in is the condition that occurs when you leave the same image on the monitor for such a long time that the ghost of the image becomes permanently burned on the screen. There is good news and bad news here. The bad news is that there is no cure short of replacing the CRT. The good news is that the condition can be prevented. It takes a long, long time for an image to be burned onto the screen in this manner, so a little preventive medicine can obviate the problem.

A number of screen-blanking programs are on the market, many of them in the public domain. These are resident utilities that you can load into the system from the Autoexec.BAT file. Once the computer is idle for several minutes with such a program installed (you can usually specify the amount of time), the screen is blanked out so that there is no chance of monitor

burn-in. Pressing any key restores the display until another idle period occurs. Some of the programs to look for include Blank and BURNDEV.

#### Serial Port

The IBM PC serial communications port is an RS-232C-type interface designed specifically to let the computer communicate with a modem. Most frequently, the problems you encounter with the serial port are due to improper setup of the communication parameters. It is important that all the settings are exactly the same as those for the device with which you are communicating. You can use the Mode command in DOS to change these parameters.

One other item occasionally causes grief. If both devices you are interfacing with the serial port are terminal devices, such as computers, you need to make a special cable or an adapter for the normal cable that connects the two devices. This is because of the function of the pins as specified in the definition of the RS-232C interface, specifically pins 2, 3, 4, and 5. Pins 2 and 3 are the transmit and receive lines for the serial data. Pins 4 and 5 are the request-to-send and the clear-to-send lines that provide handshaking for the data transfer.

The typical RS-232C interface consists of a terminal device, such as a computer, talking to a communications device such as a modem. In the interface cable for such a system, pin 2 on one end of the cable is connected to pin 2 on the other end of the cable. All the other pins are connected one-to-one in a similar fashion. The problem arises when you try to communicate

between two terminal devices where pin 2 is defined as the transmit pin at both ends of the cable. Then you need to make an adapter that connects pin 2 on one end of the cable to pin 3 on the other end of the cable, and vice versa, so that the transmit line of one device is connected to the receive line of the other device. In most cases, pins 4 and 5 must also be swapped for the same reasons.

#### The Printer Interface

The heart of the Tandy 1000 printer interface is a semicustom chip containing three registers that can be accessed to write data to the printer and to read back the printer status. These registers are at input/output (I/O) locations 378H, 379H, and 37AH for LPT1, and 37C, 37D, and 37E for LPT2. (The information in this section applies in specifics only to the Tandy 1000. Other machines will have similar, but possibly not identical, arrangements.)

The data register is at location 278H. When the output is enabled, an ASCII value written to this register is applied to the data lines of the printer.

The status register is at location 279H. The contents of this register are shown in Table 1.

The control register is at location 37AH. Data is written to this register to control the operation of the printer. The control bits are shown in Table 2.

Tandy 1000 owners can write a simple routine using Debug or Basic to write to these registers and verify that the printer interface is working. First, write an ASCII value to the data register. Next, write a data word to the command register that

| Not used                                                                                                    |
|----------------------------------------------------------------------------------------------------|
| Not used                                                                                                    |
| Not used                                                                                                    |
| Error. If this bit is zero, an error condition is indicated.                                                  |
| Printer selected. A 1 in this bit indicates that the printer is enabled                                       |
| End of form. A zero here means you are out of paper.                                                          |
| Acknowledge. A zero indicates that the printer accepted a data word and is ready for another.                 |
| Busy. A zero tells you the printer is working and can't accept more data until this signal goes to a 1 again. |
|                                                                                                    |

| Bit 0 | Strobe. A zero written to this bit latches the value in the data register into the printer (output must be enabled).      |
|-------|----------------------------------------------------------------------------------------------------|
| Bit 1 | Auto feed. A zero causes the printer to execute a line feed and a carriage return whenever it receives a carriage return. |
| Bit 2 | Initialize. A zero written here resets the printer to its default state and clears the printer buffer.                    |
| Bit 3 | Select printer. A zero enables the printer.                                                                               |
| Bit 4 | Enable interrupt. Enables interrupts used in print spoolers.                                                              |
| Bit 5 | Enable output. A zero allows the value in the data register to be applied to the data lines of the printer interface.     |
| Bit 6 | Not used                                                                                                    |
| Bit 7 | Not used                                                                                                    |
|       | Table 2. The bits of the control register.                                                                                |

sets Output enable to zero. Finally, read back the data word to verify that it is actually in the register.

In Basic you can do this as follows:

10 OUT 888,69 20 OUT 890,7 30 PRINT INP(888)

The Print statement should display the same value as was written to the data register, 69, the ASCII code in decimal for the letter E.

This verifies that the data is actually being applied to the output pins of the printer controller. If this works, write to the command register, toggling the values of each bit and then reading back the command register to verify that the bit is toggling. All the bits that you read back will be inverted compared to the written value with the exception of the initialize bit and the unused bits 6 and 7. The intialize bit is read back uninverted, and the unused bits are always 1.

A simple Basic program can test this register:

10 OUT 890, 0 20 PRINT INP(890)

Here you set all the control bits to zero. Line 20 should print the decimal value 203, the equivalent of CBH. Try outputting different values to the register to verify that each of the bits is not stuck in one state.

Having verified that these signals are working correctly, next read the status register. All the signals shown in the status register are outputs from the printer, so the actual function of the bits in this register might vary slightly depending on the brand of printer.

The status register can be read in Basic as follows:

#### 10 PRINT INP(889)

Once you verify that all the registers can be accessed properly from the computer, the next order of business is to use your voltmeter or logic probe to measure the signal levels of each bit at the computer interface port and at the printer end of the cable as you turn the bit on and off using a Basic routine or Debug. In this manner, you can narrow down the cause of the problem to the computer, the cable, or the printer.

#### **Power Supply**

A failure in a portion of the power supply could show up in a variety of ways depending on which section of the supply malfunctioned. If the -12-volt (V) supply is down, for instance, nothing might be affected but the serial port. On the other hand, when the +5V dies, everthing d'es.

You can measure the +12V and the +5V supplies with your voltmeter at interface ports without opening up the computer. This saves you some work and gives the advantage of measuring the supply under load. You can measure the +12V supply on pin 7 of the RGBI port. Use pin 1 for ground or use a chassis

ground. The +5V supply can be measured at pin 5 of the joystick port with pin 3 as ground, or at pin 5 of the keyboard interface with pin 3 as ground.

If you find the supply voltages are low when measured at these ports, it is a good idea to disconnect the supply from the drives and the motherboard to see if an unusual load on either the disk drives or the motherboard is causing a strain on the supply. (Never disconnect or reconnect anything without first turning off the computer.) The power supply is plugged into the motherboard via a nine-pin connector located near the power supply. The pin assignments for this connector are shown in Table 3.

|   | 1000   |   |        |
|---|--------|---|--------|
| 1 | +5V    | 2 | +5V    |
| 3 | +5V    | 4 | ground |
| 5 | ground | 6 | ground |
| 7 | ground | 8 | -12V   |
| 9 | +12V   |   |        |

Table 3. The pin assignments for the power supply connector.

If any of these voltages are low or nonexistent with the supply disconnected, in all likelihood a problem exists within the supply. If the supply voltage is different when the supply is connected, there is probably a loading problem on the motherboard, in an expansion card, or in one of the disk drives.

#### The Fan

A failure of the cooling fan is an easy problem to ignore: The computer will still work, so why fix it? I have even known people who have disconnected the fan in their computer because it was old and getting noisy.

The fan is there for a reason. If it isn't working, the additional thermal strain on the integrated circuits might not cause an immediate failure, but you could experience problems in the future. There is no need to subject your machine to any unnecessary stress when the problem is as easy to solve as replacing a cooling fan.

If the fan isn't turning when the power switch is on, something is wrong. To be sure that the fan itself has failed, you might want to measure the voltage at the power plug to the fan. To do this, remove

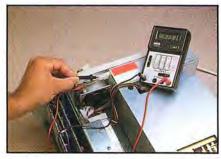

**Photo 6.** Measuring the voltage at the power plug to the fan.

the cover from the computer (the power should be off) and disconnect the power plug from the fan. Select the AC range on your meter that allows you to measure 115V. Insert the two meter probes into the two sockets of the half of the connector that is attached to the power supply and turn on the power. You should have a reading of 110–115V. If not, your problem is in the power supply itself.

Most likely, if the rest of the computer is working the power supply is fine. If the fan needs replacing, simply remove the few screws that hold it in place and install a new one. Just make sure the replacement fan is the same type as the old one. There are AC fans that run on 115V AC and DC fans that use 5V or 12V DC. Needless to say, you don't want to apply 115V AC to a fan that is expecting 5V DC. You can usually find a little label on the motor that describes the power requirements.

#### Dus

It is important to keep the inside of your computer free of any significant buildup of dust. When a layer of dust accumulates on the printed circuit board, it can cause overheating problems, or on rarer occasions it can actually result in quirky short circuits.

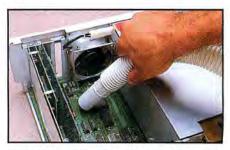

**Photo 7.** Vacuuming dust from inside surfaces.

For a good cleaning, make sure the machine is turned off, then remove the two screws in the front and slide the cover off the front. If the insides look dirty or dusty, use a small vacuum cleaner attachment to remove the dust from all the surface you can see. (Starting with a clear vacuum bag is a good idea.) Try to blow the dust out from under the disk drives if you can't get under them any other way.

#### Putting the Lid On

Some of the above troubleshooting measures are hands-on, while others are more preventive or diagnostic. You may or may not want to attempt repairs yourself, but if you can identify the source of you computer's failure you'll relieve some of the sense of helplessness. At the very least, knowing the possibilities will help you communicate your suspicions to a repair person.

Ed Clinton is an electrical engineer for Westinghouse Electric Corp. You can write him at 19 Craftsman Court, Reisterstown, MD 21136.

# The fastest route for maximizing your computer productivity ...

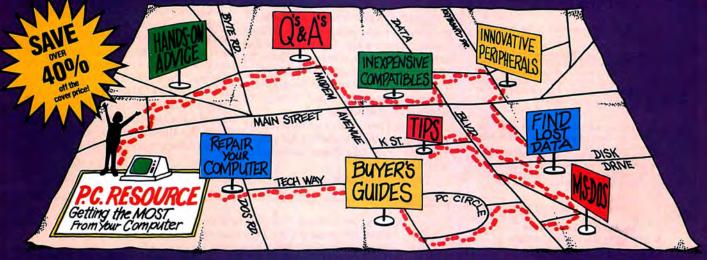

# ... subscribe to PC RESOURCE

PC RESOURCE is the magazine for computer-savvy people eager to discover new and ingenious no-cost or low-cost ways to get more out of your MS-DOS computer system.

And now, during our special limited time charter offer, you can save over 40% off the cover price!

Each month you get valuable insights and information on using your computer to meet business, financial, and personal needs most effectively.

Buyers' guides, features, and in-depth reviews help you locate the best buys in hardware, inexpensive compatibles, and innovative peripherals. We vigorously test both commercial and public domain software ... then make recommendations

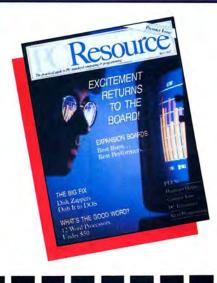

based on our findings. Our emphasis is on saving money and making sure you get the best value for your dollar.

PC RESOURCE lets you sharpen and add to your computer skills—with tutorials on programming, articles exploring the inner workings of MS-DOS, hands-on advice from the experts, and tips from other readers who have "been there before."

In addition, you can take advantage of "Compatibles Hotline," the computer bulletin board system exclusively for our readers. Post your questions and get answers from our technical staff and other subscribers.

And for the "do-it-yourselfer," PC RESOURCE offers ways to modify, diagnose, or repair your computer. Stepby-step instructions enable you to fix damaged disks, rescue lost data, and keep your disk drives working at peak efficiency! (This section alone is worth the subscription price!)

PC RESOURCE is timely, accurate, and practical - with information you can use on a daily basis. And it is written by the editorial experts of CW Communications, the world's largest publisher of computer magazines.

Make sure you don't miss a single issue of this important resource! Order your copy of PC RESOURCE today! For immediate service call toll-free

1-800-258-5473.

I want to maximize my computer productivity ... and save over 40% off the cover price. Send me a year's subscription (12 issues) of PC RESOURCE at the charter rate of \$19.97.

□ Payment enclosed □ Bill me Make checks payable to PC RESOURCE

Name Address

State\_

Canada and Mexico, \$22.97. Foreign Surface, \$39.97. Foreign Airmail, \$74.97. U.S. funds drawn on a U.S. bank. Please allow 6 to 8 weeks for delivery.

379EM

MONEY BACK

**GUARANTEE:** 

If you are not completely satisfied with PC

cancel your subscription

and receive a full refund on

all unmailed issues. Please

allow 6-8 weeks for delivery

RESOURCE, you may

of your first issue.

Mail to:

City

PC RESOURCE, CW Communications/Peterborough, P.O. Box 950, Farmingdale, N.Y. 11737-0950

#### MERGEMATE

#### Makes Your Data Move!!

As Reviewed in June/87 80 Micro.

Deskmate and Deskmate II\* are good useful programs...until you need to do something with all that data that those programs just weren't designed to handle. There's no need to buy expensive new software!

MERGEMATE is the final ingredient . . . the DeskMate utility that:

Merges Filer data into any Text document \* Exports Filer data to sequential files \* Is EASY to use \* Comes with indexed manual \* Reads records in sorted order \* Has fully AUTOMATIC record selection with wildcard support \* Case changing filter \* Ability to load another program & return \* NO copy protection!!

And since McAdams Associates is offering MERGE-MATE purchasers a 30-day money-back guarantee (less \$5 S&H), it's as easy to try as it is to use! If you'd like to experience the *final ingredient* for Desk-mate, and avoid the bother of having to buy expensive software, MERGEMATE is just \$40 (Chk. or M.O.). To order or for more information, write or call:

> **McAdams Associates** 109 Spanish Village, #618 / Dallas, Texas 75248 (214) 239-9646

\*Deskmate and Deskmate II are trademarks of Tandy Corporation.

#### Fixes and Updates

Continued from p. 79

destination of the dummy data file. Fakeout2 also performs a merge of the new code to let you inspect the code before using it to create dummy data or merging it into developing program code. Because the code is merged into Fakeout2, it is immediately available for running to make dummy data without loading it separately. Just type RUN and press the enter key. A note of caution: Do not renumber Fakeout2 below 10000. If you renumber and run the program before saving, you replace part of Fakeout2 with the created source code.

You can change all variables in the Data statements to those of your choice. You must have 26 different variables in each set.

The program code is written for the

Model 4. For those using the Tandy 1000 or 2000, do not type in lines 11370-11470 and remove the GOSUB 11380:IF FLAG = ... portion from line 10510.

For those using the Models I and III, you must change all variables used in Fakeout2 to two-character variables. Change the 39 in line 10170 to 2. In line 10360, the Print Using must be either modified (for the correct string substitution delimiters) or deleted depending on the level of Basic available. If you pull the line out, then you should remove lines 10370-10430. Although I have used INSTR on a Model I before, I realize that it is not available for all levels of Model I Basic. An alternative is to use IF MID\$(... to test different positions of strings.

> David L. Kuzminski Petersburg, VA

Program Listing. Fakeout2 for creating random dummy data. See page 100 for information on using checksums.

10000 'fakeout2/u0.3 Mod 4 Copyright 12Jan87 D.Kuzminski 10010 CLEAR:DEFSTR A-H:DEFINT I-N:DIM B(26), BQ(26), SV(26), LAY(26), Q 4577 NT (26,4)

10020 'assign definitions 10030 FOR L=65 TO 90:HM=HM+CHR\$(L)+CHR\$(L+32):NEXT 10040 LD(0)=9:LD(1)=4:LD(2)=9 2967

1564 988

10050 CLS:TVAR=0

Listing continued

#### LSI DELIVERS

#### THE NEXT GENERATION OPERATING SYSTEM

#### FOR YOUR TRS-80 Model 4/4P/4D

FROM THE ORIGINAL AUTHOR OF THE MODEL 4 OPERATING SYSTEM

LS-DOS 6.3 is an update to the TRSDOS 6.x operating system for Tandy TRS-80 Model 4 computers. Due to the continuing popularity of the TRS-80 Model 4, this update was deemed necessary to extend the useful life of the computer through the 1990's. At the same time, many other useful features have been added.

- Upward compatible with TRSDOS 6.x versions.
- Expanded date range, 1980 through 1999.
- Files now have a modification Time Stamp as well as a date.
- The directory display shows file dates and times.
- New SVCs for screen print and decimal display.
- All new, easy to use full screen ASCII text editor.
- Conversion program for pre-6.3 version disks adds new time/date information.
- Automatic date/time conversion when copying from TRSDOS 6.x to version 6.3.
- One pass format and disk duplication program.
- Variable and line number cross reference utility for BASIC programs.
- Many "user requested" changes/additions/enhancements have been made.
- Several changes to increase "user friendliness."
- Many enhancements to BASIC: - INCLUDING -
- Line copy and block move with automatic line reference renumbering.
- Search and display variable, line numbers, and keywords.
- Selective block renumbering.
- · High speed load and save.
- Direct access to DOS SVCs.
- List next or previous line(s) with a single keystroke.
- Single letter abbreviations for Auto, Delete, Edit, and List.

LS-DOS 6.3x

A documentation update describes all new features and utilities, and contains technical information changes and additions.

Since this is an update to TRSDOS 6.2, all customers are expected to have purchased or received and have in their possession a legitimate copy of the TRSDOS 6.x DOS and documentation.

To provide support only to legitimate owners, all LS-DOS 6.3 master disks contain an individually encoded customer service ID and serial number. This entitles customers to support directly from LSI.

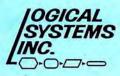

Ordering information:

To save COD, handling and shipping charges, send a check or money order for \$39.95 to:

Logical Systems, Inc. PO Box 55235 Grand Junction, CO 81505

Credit card and COD orders call: (303) 243-7070

Mastercard and Visa cards are accepted. Credit card and COD orders are \$44.95, including shipping and handling. No COD orders accepted outside the United States. No purchase orders or on account orders will be accepted. Orders will be shipped post paid inside the U.S., Canada and Mexico. All overseas orders, please add \$5.00 for air postal shipping. All funds must be in U.S. dollars. Allow 4-6 weeks for delivery. LS-DOS is available for American keyboards only. Not available for French or German keyboards.

TRS-80 and TRSDOS are Registered Trademarks of Tandy Corporation.

#### Fixes and Updates

```
Listing continued
   5285 | 10060 DISS(1)="String":DISS(2)="Integer":DISS(3)="Single":DISS(4)="Doub
                            le"
10070 LVAR(2) =2:LVAR(3) =4:LVAR(4) =8
10080 DISSC(2) ="CVI":DISSC(3) ="CVS":DISSC(4) ="CVD"
10090 DISSC(2) ="MKI$":DISSC(3) ="MKI$$":DISSC(4) ="MKD$"
10100 DS(1) ="$":DS(2) ="8":DS(3) ="!":DS(4) ="#":FLAG1="xxxx"
10110 'determine how many variables
10120 INPUT "How many variables";VAR:IF VAR>26 OR VAR<1 THEN 10120
10130 'start loop for user assignments
10140 FOR I=1 TO VAR:PRINT "Variable" I
10150 GOSUB 10170:NEXT:GOTO 10360
10160 'get variable name
    4634
                              10160 'get variable name 10170 INSON 10160 'get variable name 10170 INPUT "Variable name"; B(I):IF LEN(B)>39 THEN 10170 ELSE IF B(I)=" "THEN READ B(I)
   5492 i
 "THEN READ B(I)
| 10180 'validate variable name

2433 | 10190 GOSUB 11560:IF FLAG="on" THEN 10170
| 10200 'validate non-duplicate variable name

2290 | 10210 GOSUB 11490:IF FLAG2="!" THEN 10170

3978 | 10220 PRINT "Variable has been designated as " B(I)

1920 | 10230 IF FLAG="skip" THEN 10270
| 10240 'determine variable type

8636 | 10250 PRINT "Is " B(I) " to be a 1) string, 2) integer, 3) single-precision, or 4) double-precision variable?"

2253 | 10260 GOSUB 11320:SV(I)=INSTR("1234",H)

4334 | 10270 IF SV(I)=0 THEN 10260 ELSE MID$(FLAG1,SV(I),1)=RIGHT$(STR$(SV(I))
   THEN STOP
4932 | 10320 INPUT "Give length"; LOV(I): IF LOV(I)<1 OR LOV(I): (256-TVAR) THEN
                                                       10310
11010 | 10330 TVAR=TVAR+LOV(I):IF TVAR>256 THEN PRINT "You have exceeded valid
                            760
  2488
   2154
                              10390 FOR I=X TO Y
10400 PRINT USING A; B(I); DISS(SV(I)); LOV(I)
10410 NEXT:GOSUB 11340:IF I>VAR THEN 10450
10420 IF Y<VAR THEN X=X+10;Y=Y+10:IF Y>VAR THEN Y=VAR
   1086
   2792
   3384
                            10420 IF Y<VAR THEN X=X+10:Y=Y+10:IF Y>VAR THEN Y=VAR
10430 GOTO 10390
10440 'user validation
10450 PRINT:PRINT "Were they all okay?"
10460 GOSUB 11320:IF H="n" OR H="n" THEN 10470 ELSE 10510
10470 FOR I=1 TO VAR
10480 PRINT "Edit " B(I) "?":GOSUB 11320:IF H="Y" OR H="Y" THEN TVAR=TV
AR-LOV(I):GOSUB 10170
10490 NEXT:GOTO 10380
10500 'determine ASCII program name for merging
      878
   3221
   5635
   1260
   | 10500 'determine ASCII program name for merging | 10500 'determine ASCII program and drive destination (FILENAME:D)";D :GOSUB 11380:IF FLAG2="on" THEN 10510 | 10520 'determine destination of test data | 10530 INPUT "Test file destination drive number";TDEST:IF TDEST<0 OR TD EST>3 THEN 10530
| 18550 | 1867 | 1851 | 1851 | 1851 | 1851 | 1851 | 1851 | 1851 | 1851 | 1851 | 1851 | 1851 | 1851 | 1851 | 1851 | 1851 | 1851 | 1851 | 1851 | 1851 | 1851 | 1851 | 1851 | 1851 | 1851 | 1851 | 1851 | 1851 | 1851 | 1851 | 1851 | 1851 | 1851 | 1851 | 1851 | 1851 | 1851 | 1851 | 1851 | 1851 | 1851 | 1851 | 1851 | 1851 | 1851 | 1851 | 1851 | 1851 | 1851 | 1851 | 1851 | 1851 | 1851 | 1851 | 1851 | 1851 | 1851 | 1851 | 1851 | 1851 | 1851 | 1851 | 1851 | 1851 | 1851 | 1851 | 1851 | 1851 | 1851 | 1851 | 1851 | 1851 | 1851 | 1851 | 1851 | 1851 | 1851 | 1851 | 1851 | 1851 | 1851 | 1851 | 1851 | 1851 | 1851 | 1851 | 1851 | 1851 | 1851 | 1851 | 1851 | 1851 | 1851 | 1851 | 1851 | 1851 | 1851 | 1851 | 1851 | 1851 | 1851 | 1851 | 1851 | 1851 | 1851 | 1851 | 1851 | 1851 | 1851 | 1851 | 1851 | 1851 | 1851 | 1851 | 1851 | 1851 | 1851 | 1851 | 1851 | 1851 | 1851 | 1851 | 1851 | 1851 | 1851 | 1851 | 1851 | 1851 | 1851 | 1851 | 1851 | 1851 | 1851 | 1851 | 1851 | 1851 | 1851 | 1851 | 1851 | 1851 | 1851 | 1851 | 1851 | 1851 | 1851 | 1851 | 1851 | 1851 | 1851 | 1851 | 1851 | 1851 | 1851 | 1851 | 1851 | 1851 | 1851 | 1851 | 1851 | 1851 | 1851 | 1851 | 1851 | 1851 | 1851 | 1851 | 1851 | 1851 | 1851 | 1851 | 1851 | 1851 | 1851 | 1851 | 1851 | 1851 | 1851 | 1851 | 1851 | 1851 | 1851 | 1851 | 1851 | 1851 | 1851 | 1851 | 1851 | 1851 | 1851 | 1851 | 1851 | 1851 | 1851 | 1851 | 1851 | 1851 | 1851 | 1851 | 1851 | 1851 | 1851 | 1851 | 1851 | 1851 | 1851 | 1851 | 1851 | 1851 | 1851 | 1851 | 1851 | 1851 | 1851 | 1851 | 1851 | 1851 | 1851 | 1851 | 1851 | 1851 | 1851 | 1851 | 1851 | 1851 | 1851 | 1851 | 1851 | 1851 | 1851 | 1851 | 1851 | 1851 | 1851 | 1851 | 1851 | 1851 | 1851 | 1851 | 1851 | 1851 | 1851 | 1851 | 1851 | 1851 | 1851 | 1851 | 1851 | 1851 | 1851 | 1851 | 1851 | 1851 | 1851 | 1851 | 1851 | 1851 | 1851 | 1851 | 1851 | 1851 | 1851 | 1851 | 1851 | 1851 | 1851 | 1851 | 1851 | 1851 | 1851 | 1851 | 1851 | 1851 | 1851 | 1851 | 1851 | 1851 | 1851 | 1851 | 1851 | 1851 | 1851 | 1851 | 1851 | 1851 | 1851 | 1851 | 1851 | 1851 | 1851 | 1851 | 1851 |
                              10680 PRINT#1, "1070 INPUT "+CHR$(34)+"2-DIGIT code or 4)+"; ICODE"

10690 PRINT#1, "1080 IF ICODE=0 THEN 1300"

10700 PRINT#1, "1090 GET 1, ICODE"

10710 'write file display routine

10720 C="1200 ":FOR J=1 TO VAR:GOSUB 11190:GOSUB 11210
   1876
   1099
                              10730 PRINT#1, C+FO
                               10740 NEXT
                             10750 PRINT#1, "1290 GOTO 1070"
10760 PRINT#1, "1300 CLOSE 1"
10770 'write FLAG check to prevent endless loop in program
10780 PRINT#1, "1400 IF KUZ=1 THEN STOP"
10790 'write dummy data creation routine
10800 C="2000 ":FOR J=1 TO VAR:GOSUB 11190:GOSUB 11290
   1691
   1594
   2370
   1098
                               10810 PRINT#1, C+FO
                               10820 NEXT
      602
                              10830 'write FLAG reset for logic control
10840 PRINT#1, "2100 KUZ=1"
                             10840 PRINT#1, "2100 KUZ=1"

10850 'write error control 2

10860 PRINT#1, "2990 ON ERROR GOTO 5020"

10870 'write file output routine

10880 PRINT#1, "3000 OPEN "+CHR$(34)+"R"+CHR$(34)+", 1, "+CHR$(34)+"tes

trdm:"+RIGHT$(STR$(TDEST),1)+CHR$(34)+", "+STR$(TVAR)

10890 'set up field statement

10900 GOSUB 11630

10910 PRINT#1. "2010 "LPP"
   1497
   2315
   7162
   1319 | 10910 PRINT#1, "3010 "+FF
5154 | 10920 PRINT#1, "3070 INPUT "+CHR$(34)+"2-Digit code or 0 to End"+CHR$(3
                                                                                                                                                                                                                                                                     Listing continued
```

Re-ink ANY FABRIC RIBBON automatically for LESS THAN

5 CENTS with

#### MAC INKER

Over 11,000 cartridges and spools supported!

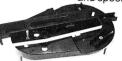

MAC INKER UNIVERSAL (cartridge or spool)

\$68.50 Shipping (first unit) \$3.00

- Lubricated DM INK EXTENDS PRINT-HEAD LIFE! Black, blue, brown, red, green, yellow, purple, orange – 2 oz. bottle \$3.00; pint \$18.50. Gold, silver, indelible and OCR inks available. Heat transfer MacInkers and ink available plus a complete range of accessories for special applications.
- Top quality, GUARANTEED, double density ribbon cartridges and reloads available.
- DEDICATED MAC INKERS AVAILABLE FOR EXTRA LARGE OR SPECIAL CARTRIDGES.

#### MERCURY MODEM

\$149.00

Shipping \$4.00

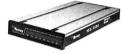

\*100% Hayes™ compatible!

- 24 month warranty. Status lights.
- Speaker. 300/1200 baud. Call progress detection.

Quick Link communications software: MS DOS and Macintosh \$29.95 – with modem \$15.00 – Cable \$15.00.

\*Hayes is a trademark of Hayes Microproducts.

#### DATA SWITCHES

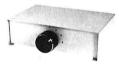

Connect up to 4 peripherals!

2 Port - **\$46.00** 4 Port - **\$59.00** 

Shipping \$4.00

Parallel, serial, 2 or 4 way, crossed, etc.

#### **SPECIAL OFFER:**

For orders of \$100.00 or more. Say you saw it in 80 MICRO and get a free keychain, beeper and flashlight combined! A \$15.00 value!

ORDER TOLL-FREE 1-800-547-3303

In Oregon (503) 626-2291 - (24 hour line)

We are and always will be your

# CEmputer Friends®

14250 N.W. Science Park Drive Portland, OR 97229, Telex 4949559

Dealer Inquiries Welcome.

## 80 MICRO BACK ISSUES

**April 1987:** Tandy 1000 graphics, payroll program, Model 4 BBS driver, and imbedded assembly routines in Basic.

March 1987: Fix crashed MS-DOS disks, home investment program, make your own cables, and MS-DOS books.

**February 1987:** MS-DOS debugging tools, a thought outliner, and a material measurement program.

January 1987: Mass storage options, a reference data base for the 1000, memory-resident TRSDOS, remote access to the Model III.

**December 1986:** Tandy 1000 EX, SX, and HL; Model 4 full-screen editor; music on the 1000; and selecting printer fonts.

**November 1986:** Choosing a language, build a light pen for the 1000, installing math chips, index TRSDOS director files.

October 1986: Debugging special issue and alloccasion sorts.

**September 1986:** Best buys for 1000 add-ons, Model 100-to-modem conversion, and Scripsit Pro.

**August 1986:** MS-DOS disk utilities, CP/M for the Model 4, data encryption, and MS-DOS batch files.

**July 1986:** Public-domain software, a customized device driver for the 1000, and an elapsed-time clock for the Model 4.

**June 1986:** Advanced Basic techniques, the Tandy 3000, plus building a null modem.

**May 1986:** Team up the Model 100 and Model 4, customized help files, MS-DOS batch files, and "The Art of Programming."

**April 1986:** Statistics software, MS-DOS Scripsit, plus a memory-resident video display routine.

**March 1986:** Create a data-base manager, the Model 600, rotating graphics, and interrupts on the 1000

**February 1986:** The Model 4D, Basic math functions, sound on the Model 4, and drives for the 1200.

**January 1986:** Tandy 1000 multifunction boards, 4P modifications, and a starfinder system.

**December 1985:** Try out C, basketball stats, Basic windows, and Multiplan's Lookup function.

Each back issue cost \$4.50 plus \$1 shipping and handling. On orders of 10 or more back issues, there is a flat \$7.50 shipping and handling fee. Quantities are limited. Send your orders to 80 MICRO, Attn: Back Issue Orders, 80 Elm Street, Peterborough, NH 03458.

#### Fixes and Updates

```
Listing continued
                 4)+"; ICODE"
10930 PRINT#1, "3080 IF ICODE=0 THEN 3360"
10940 C="3100 ":RESTORE 11650:FOR J=1 TO VAR:GOSUB 11190:GOSUB 11240
  2356
 4014
                 10950 PRINT#1, C+FO
                                NEXT
                  10970 PRINT#1, "3340 PUT 1, ICODE"
10980 PRINT#1, "3350 GOTO 3070"
10990 PRINT#1, "3360 CLOSE 1"
 1910
  1697
  1607
                  11000 'write message display
11010 PRINT#1, "3400 PRINT "+CHR$(34)+"Testfile written!"+CHR$(34)
  4317
                 11020 'write routine to re-route program to input and display dummy fil 11020 'write routine to re-route program to input and display dummy fil
  7840
                  e just created
11030 PRINT#1, "3500 GOSUB 4010:GOTO 990"
11040 PRINT#1, "4000 END"
  2312
  1346
                               'write timer routine
PRINT#1, "4010 FOR TM=1 TO 500:NEXT:RETURN"
                  11050
                 11060 PRINT#1, "4010 FOR TM=1 TO 500:NEXT 11070 (write error control routines 11080 PRINT#1, "5010 CLOSE 1:RESUME 2001" 11090 PRINT#1, "5020 RESUME 3360" 11100 (write display source code routine 11110 PRINT#1, "7000 LIST -8000" 11120 PRINT#1, "8000 END"
  1840
                 11120 PRINTEL, "8000 END"
11130 CLOSE 1
11140 'inform user that source code is complete
11150 PRINT:PRINT "Program written!"
11160 'load newly created source code into FakeOut for user inspection
11170 CHAIN MERGE D, 7000, ALL
  2806
  1705
                 11170 CHAIN MERGE D, 7000, ALL
11180 'assign line numbers
11190 X=LEN(STR$(J)):MID$(C,6-X,X-1)=RIGHT$(STR$(J),X-1):RETURN
11200 'set up PRINT statements
11210 FO="PRINT ":IF SV(J)=1 THEN FO=FO+B(J):RETURN
11220 FO=FO+DISSC(SV(J))+"("+LEFT$(B(J),LEN(B(J))-1)+"$)":RETURN
11230 'set up LSETs
11240 READ CV:FO="LSET ":IF SV(J)=1 THEN FO=FO+CV+"$="+B(J):RETURN
11250 FO=FO+CV+"$="+DISSV(SV(J))+"("+B(J)+")":RETURN
11260 'set up display PRINT routine
 3858
  3179
  2990
                 11250 FO=FO+CV+"S="+D1SSV(SV(J))+"("+B(J)+")":RETURN
11260 'set up display PRINT routine
11270 FO=FO+"PRINT "+B(J):RETURN
11280 'setup dummy data assignment lines routine
11290 IF SV(J)=1 THEN FO=B(J)+"=STRING$(RND("+RIGHT$(STR$(LOV(J)),LEN(S TR$(LOV(J)))-1)+"),RND(95)+32)" ELSE FO=B(J)+"=RND(100)"
 1984
 7405 I
                 11310 'keyboard scan
11320 H=INKEY$:IF H="" THEN 11320 ELSE RETURN
 2721
                                'timer
 2106
             | 11340 FOR TM=1 TO 500:NEXT:RETURN
| 11350 'default variables
| 11350 'default variables
6527 | 11360 DATA AA, BB, CC, DD, EE, FF, GG, HH, II, JJ, KK, LL, MM, NN, OO,
PP, QQ, RR, SS, TT, UU, VV, WW, XX, YY, ZZ
| 11370 'validate filename routine
3413 | 11380 FLAG2="":L=0:KX=0:IF LEN(D) <1 OR LEN(D) >23 THEN 11470
4494 | 11390 | I=L+1:GOSUB 11460:IF Q<4 OR Q>55 THEN 11470 ELSE IF I=LEN(D) THEN
                                   11450
  4803 | 11400 FOR I=L+2 TO L+LD(KX):GOSUB 11460:IF Q<4 OR I=LEN(D) THEN LB=I:I=
                               L+LD(KX)
NEXT:IF Q=0 OR (LB=L+LD(KX) AND Q>3) THEN 11470 ELSE IF LB=LEN(D)
  4855 | 11410
                                  THEN 11450
                11420 If KX>=Q THEN 11470 ELSE KX=Q
11430 L=LB:IF KX<3 THEN 11390
11446 I=LB+1:GOSUB 11460:IF (Q<56 OR Q>59) OR I<>LEN(D) THEN 11470
 1688
 3828
763
3149
                 11450 RETURN
                11450 RETURN
11460 Q=INSTR("/.:"+HM+"0123456789",MID$(D,I,1)):RETURN
11470 FLAG2="on":PRINT "Invalid name!":GOTO 11340
11480 'duplicate variable names routine
11490 FLAG2="":FOR J=1 TO I-1:IF FLAG="skip" THEN SKIP=0 ELSE SKIP=1
 3367
 4299
                 11500 IF J<>I AND B(I) =LEFT$(B(J), LEN(B(J)) -SKIP) THEN FLAG2="!":PRINT "Invalid!"
 5001 i
1137
                 11510 NEXT:RETURN
                 11520 'assign or validate variable type routine 11530 Ql=INSTR(RIGHT$(B(I),1),DS(SV(I))):IF Ql=1 THEN RETURN
                11530 Q1=INSTR(RIGHTS(B(I),1),DS(SV(I))):IF Q1=1 THEN RETURN
11540 B(I)=B(I)+DS(SV(I)):RETURN
11550 'validate variable name routine
11560 FLAG="":FOR L=1 TO LEN(B(I)):Q=INSTR("$%!#.0123456789"+HM,MID$(B(I),L,1)):IF Q=0 THEN FLAG="on":L=LEN(B(I)):GOTO 11600
11570 IF L<>LEN(B(I)) AND Q<5 THEN FLAG="on":L=LEN(B(I)):GOTO 11600
11580 IF Q<16 AND L=1 THEN FLAG="on":L=LEN(B(I))
11590 IF Q<5 THEN FLAG="skip":SV(I)=Q
11600 NEXT:RETURN
11610 'set up field statements
1920
7211
4021
2397
1137
End
```

Hey!

Remember to mention that you saw their ad in 80 Micro

Thanks. . .

The is fully IBM/Tandy 1000-1200-2000 compatible and FAST. Using bidirectional, logic-seeking printing across a full width of 13.2 inches, this little beauty prints at a speed of 350 characters per second (CPS). Letter quality printing is available at a rapid 87 CPS—more than twice the speed of more daisywheel printers. Couple that with a quick linefeed of 30 milliseconds per line and a standard

buffer of 2K (16K optional, \$50) and you have just about the fastest throughput around. Only 4.7"

Maximum versatility is offered for data and wordprocessing output, spreedsheet and business graphics by a variability of print densities, speeds, character sets and fonts, spacing, forms control and other attributes realized by operator and computer alterable functions, allowing the printer to be

We could rave on and on about this fantastic printer but the proof is using this printer in your appli-cation. Try it on our 14 day money-back-if-not-satisfied plan. Don't be printer bound any longer. Call

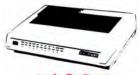

\*THE PRICE SAYS IT ALL.

NP-10

80 col

· 2K buffer

Parallel Interface

IBM graphics

• 100 cps draft, 25cps NLQ

Friction and push tractor

· Single sheet auto-feed

NX-10 NX-15

120 cps draft, 30 cps NLQ

**C.ITOH 3500** 

high and a low noise level of 58 dBA.

tailored to almost any application.

- Friction and push tractor
- 5K buffer
- Parallel interface
- IBM graphics
- · Single sheet auto-feed

ND-10 ND-15

- 180 cps draft, 45 cps NLQ
- · Friction and push tractor
- · 12.6K buffer
- · Parallel interface
- · IBM graphics
- · Single sheet auto-feed

**CANON** LASER PRINTER

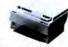

NR-15

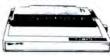

- . 240 cps draft, 60 cps NLQ
- · Friction and push tractor
- 12.6K buffer
- Parallel interface
- · IBM graphics
- Single sheet auto-feed
- Epson FX compatible

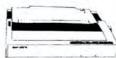

• IBM Graphics

Single sheet auto-feed

Epson LQ1500 compatible

· Easy front panel operation

NB-15

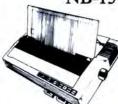

• 120 cps draft, 25 cps NLQ

Bottom or back feed

Epson compatible

Tractor included

· 4K buffer

IBM graphics

- · 300 cps draft, 100 cps NLQ
- · 24 wire print head
- Friction and push tractor . 16K buffer, expand to 32K
- Parallel Interface
- IBM graphics
- Single sheet auto-feed Epson LQ1500 compatible
- · Easy front panel operation

micronics

TIZEN

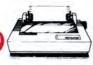

MSP-10 MSP-15 MSP-20 MSP-25

- 160 cps draft, 40 cps NLQ
- 1K buffer, 8K optional Push tractor built-in
- · IBM graphics
- Epson compatible
- 18 month warranty

- . 200 cps draft, 50 cps NLQ
- · 8K buffer
- . Push tractor built-in
- · IBM graphics
- Epson compatible
- 18 month warranty

PREMIERE 35

136 col.

NB24-15

· 216 cps draft, 72 cps NLQ

· Friction and push tractor

5K buffer, expand to 16K

· 24 wire print head

· Parallel Interface

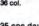

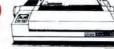

· 35 cps daisy wheel 8K buffer

- · Push tractor built-in
- · Diablo 630 compatible
- NEC 3550 compatible
- Qume Sprint 11 + compatible
- Diablo Hyplot control codes
- 136 column print width
   Auto push-feed paper loading
- Diablo 630 printwheels
- LCD display of print functions
- Dual-bin sheet feeder optional

Add \$10 shipping and handling. Texas residents add State sales tax. No tax collected on shipments delivered outside Texas, 30 day guarantee of satisfaction or your money-back (less shipping and ribbons). No extra charge for American Express, MasterCard or Visa. Your card is not charged until the day we ship your order. Call for instructions prior to returning anything. We maintain a large stock of ribbons, cables, tractors, sheet-feeders, switch boxes, paper and hundreds more.

ORDER TODAY CALL TOLL FREE

Customer service call 214-634-3336

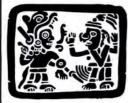

P.O. Box 224767 Dallas, Texas 75222

214-631-7900

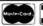

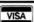

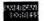

# stration by Bob Eckst

# Will They Fly?

Beware of on-screen tutorials. First, they seduce you with the copywriter's prose: "Learn everything!" "A revolutionary teaching tool!" "Become an expert in no time!"

Then, they put you at ease with a folksy, down-to-earth introduction.

Finally, they grab you with fancy color graphics, important-looking diagrams, and slick scrolling text screens.

And when it's all over, it's too often as if you never started.

I am probably being unfair to the on-screen tutorial genre of software. Not all of the examples I discuss this month are that bad, but they still miss the mark.

My first inclination was to give a blow-by-blow account of using each program. But the problems I encountered are common to each product, in varying degree. I will describe these problems, using specific examples from the programs. The tutorials I used are Mr. DOS, Total Learning System (TLS) for the Tandy 1000 SX Computer & MS-DOS Training, TLS for the Tandy EX Computer, TLS for Deskmate II, and TLS for Personal Deskmate. The Table lists the companies' addresses and product prices.

#### Sound Idea, But. . .

The on-screen tutorial concept seems like a good one: Let the computer teach the user. Many well-known programs are sold with on-screen tutorials, and I have seen several excellent examples—Lotus's 1-2-3 has one that is exceptional. These teaching programs can work, and when they do, it is for three reasons.

First, they target the user well. They don't try to take all possible levels of expertise into account. Second, they tightly focus the task. You won't see the 1-2-3 tutorial explaining how data is stored on disk. Finally, and most importantly, they are well-executed.

#### One Size Fits All

Mr. DOS and the TLS series both suffer from trying to cater to too many levels of user expertise, but in different ways. Mr. DOS intermixes remedial and advanced information with no apparent purpose. It starts off with pointing out

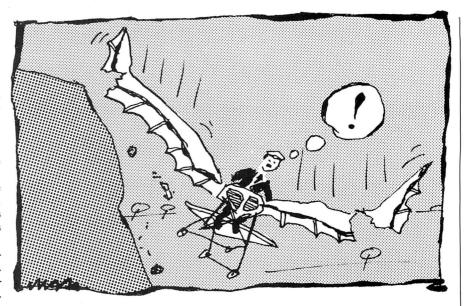

what the various components are (keyboard, CPU, monitor), then jumps into an explanation of binary code, and returns to the basics of the system hardware. This is confusing. Mr. DOS seems to be targeted at the novice, but I doubt a novice would stick with the tutorial through the first of its three disks. A more experienced user might laugh if he or she hadn't paid for it.

The TLS series' approach is to use a menu system. Which menu you get depends on how you answered the experience-level question. At first blush, this seems like a practical setup. However, even though I told the TLS Tandy 1000 SX tutorial (which is virtually identical to the 1000 EX tutorial) that I had used computers before, it still insisted on pointing out the keyboard, monitor, and disk drive to me. I also had to sit through the same cutesy introduction to the wonderful world of microcomputers the novices receive. This bored me, and I question its value to the novice.

I ran the same tutorial again, this time stating that I had never used a computer before. The main menu was different, listing topics such as keyboard, disk parts, and parts of the computer. Once I went through everything on this menu, the menu for the experienced user appeared. The subject matter for either the novice or expe-

rienced user never exceeded what I consider an intermediate level. Overall, the content of the TLS tutorials is targeted to the beginner and is a vast improvement over Mr. DOS.

Nevertheless, the TLS series suffers because it was originally designed as courseware for use in Radio Shack Learning Centers. With a teacher available, the tutorials make sense. The individual left alone with a disk and a Tandy 1000 will not get as much from the TLS series. This point falls mainly under the category of execution, but it also underscores the importance of producing tutorials appropriate for the intended audience. I'll come back to this topic later.

#### Beating Around the Bush

Defining your audience means you must also define the limits of the subject matter if you want to make it in the onscreen tutorial business. Even a beginner's lesson on DOS can cover a lot of ground. You must pick only those topics that are necessary for the user to make immediate, practical use of DOS.

I've already said that Mr. DOS mixes advanced topics with remedial ones. Not only is this confusing, much of the information is unnecessary. Is there really a need to teach a novice about nibbles and bits for him or her to use

#### THE HOME COMPUTERIST

DOS? This stream-of-consciousness approach indicates that the program's author had little idea of the goals of the tutorial.

I have little to complain about the TLS series' content focus. The Tandy 1000 EX and SX tutorials could do without the sales pitch for using computers. And the Deskmate II tutorial doesn't cover enough ground, particularly on the Worksheet. At one point, the tutorial refers you to the manual to discover formulas other than those shown. A spreadsheet can be intimidating to a beginner, and referring him or her to a manual isn't very comforting.

#### Execute, Execute, Execute

Focus isn't everything. You must translate it into a workable product. If Mr. DOS ever had a focus, you'd never know it by the product. The organization is screwy, the text is illiterate, and the approach inappropriate for a teaching tool. I could write a book about how badly Mr. DOS was executed, but space allows me only to cover the highlights.

Not only is there no logical progression from one topic to another, screens seem to be transposed at times. At one point, I was suddenly staring at a screenful of binary numbers. The next few screens tried to explain what I had seen with cryptic figures.

The on-screen text exhibited poor grammar and wordiness. The 100-page manual was no better. For example, this description of the Copy command comes from page 43 of the manual:

"The Copy command allows you to copy files from one disk to another; or to the same disk in different directories; with or without a specified namechange; copy files between computer hardware devices; and to combine many files into one."

I would hope that the people who produce these tutorials had some background in education. This is apparently not the case with Mr. DOS.

But the worst aspect of Mr. DOS is its overall approach. On-screen tutorials must interact with the user if they are going to reinforce the concepts taught. This means having the user actually type commands and other key sequences and watch the results. Nothing about Mr. DOS is interactive. Screen after screen of text, graphics, and figures (three disks' worth) scroll by without offering anything to reinforce the concepts covered. The manual is no help; it hardly mentions Mr. DOS except in the Getting Started section. It could pass for just another book on using MS-DOS.

Other minor points include inconsistent use of character fonts and insufficiently explained diagrams. Some of the fonts are large in more readable

Mr. DOS Compucourse A117 Plaza del Sol Wimberly, TX 78676 \$69.95

TLS for Deskmate II
TLS for Personal Deskmate
Training—Tandy 1000 EX
TLS for Tandy 1000 EX
TLS for Tandy 1000 SX
Damon International Corp.
P.O. Box 11854
Fort Lauderdale, FL 33339
800-433-4530
\$39.95 each
\$49.95 for two

Table. Products mentioned in this column.

upper- and lowercase, while others are small and in uppercase. The diagrams are often confusing in themselves and are often not explained at all until the following screen, when you no longer have the diagram to refer to. This was especially maddening in the section on directories.

While the TLS series was executed much better, it still has problems. Most important, it seems to be the same software used in the classroom. For at-home use, the series needs to be more interactive than it is. For example, the Deskmate II tutorial often took over for the user when filling in a text screen, Filer record, or Worksheet page after a few entries. This was like having someone standing over you typing in the right commands as you learn a program.

Repetition of even the simplest tasks is important; it reinforces what you have learned and lets you become familiar with the functions in a stressless way. The 1-2-3 tutorial makes you do a lot of work, and this is one reason why it is so effective.

A classroom environment doesn't always allow the time for this kind of learning, and going through each TLS tutorial, I felt like I was under a time limit. I wasn't particularly bothered by this, but I think it is another indication of the series' classroom origins.

The TLS series had a couple of other problems related to execution. The EX tutorial showed the same graphic PC when describing the computer's parts as the SX tutorial did. It even indicated where a hard drive would go. Of course, it looks nothing like the EX, and the EX will not take an internal hard drive.

I would have liked to be able to back up a screen at a time, but the TLS tutorials only allow you to skip ahead a topic at a time.

#### Summary

Mr. DOS is enough to turn anyone off to on-screen tutorials. With three disks of information, it does contain worthwhile information, but you would go through less trouble finding it in your documentation or a much less expensive book on DOS. I can't recommend Mr. DOS to anyone.

The TLS series is a different story. It will at least get the first-time user familiar enough with each topic to take the next step. For those with slightly more experience, taking a class through the Radio Shack Learning Centers would be more worthwhile. Veteran users would be better off with a good book on the subject.

#### **Next Month**

I've got a lot to write about in October. First, I'll give you a checklist of questions to ask when ordering hardware by mail. Then, I'll talk about Tandy's new 1000 models—the HX and TX. Finally, I'll review ATD Inc.'s new memory board for the EX—the first third-party board for the EX that I know of.■

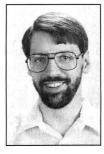

Michael Nadeau is 80 Micro's executive editor. He has been editing computer magazines for six years, using Tandy equipment all the while. Write to him c/o 80 Micro, 80 Elm St., Peterborough, NH 03458.

#### CALL FOR ARTICLES

Have you written a program or utility that might be interesting to other 80 Micro readers? Do you know a DOS or programming technique that you'd like to share? Then how about sending it in to 80 Micro for possible publication?

We're looking for people with good ideas. In particular, we'd like to see some useful utilities, small-business and personal management programs, tutorials on Basic and Pascal programming for all levels of expertise, and interesting science, math, and hobby applications.

The procedure is simple. Write us a query letter telling us about your proposed article. We'll tell you whether we think your article is appropriate for 80 Micro. We'll also send you a copy of our author's guidelines, which will give you information on manuscript preparation, style, payment rates, and the like.

Send your letter or proposal to: Submissions Committee 80 Micro 80 Elm St. Peterborough, NH 03458. (No phone calls, please.)

# Beating the Hard-Disk Hodgepodge

This month's column is the first of two articles that will help you better organize your hard disk. This is a particularly important aspect of operating your computer, and some of the principles can apply to floppy-disk operations as well. In this article, I will guide you in establishing the proper disk structure. A subsequent column will explain what happens after you use your disk for a while.

Periodically, someone asks me to figure out why an application won't work properly. When I try to run it, nothing dismays me more than to find it is part of the 500 + files all clustered in the root directory on a hard disk. Pages and pages of files scroll across the screen with no end in sight.

This is unsatisfactory for several reasons. First, DOS has a physical limit for the maximum number of file entries (generally 512 or 1,024) allowed in your root directory. You can conceivably have vast amounts of space left while DOS refuses to store more files on your disk. This file limitation does not apply to subdirectories.

#### **Endless Directory Mazes**

Huge numbers of files slow down file access. For each file access, DOS searches the current directories beginning with the first entry and ending with a file match or when it encounters the first unused entry. Deleted files leave gaps in this structure that DOS must still search when accessing files. The difference in file access that you achieve by using smaller directories can be significant.

You can also lose files and never realize it until you need a particular one. Several applications have files with the same name. When you load the first software package, everything is fine. Loading the second one overwrites the files from the first application, and you lose their contents. Applications creating backup files is another area where a potential loss can occur.

Most important, you can't find the file you want when you need it. "I know it is there" is your cry as you search screens and screens of files for your latest work

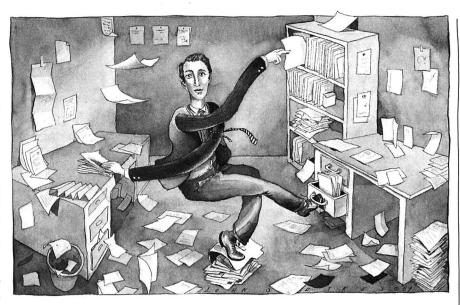

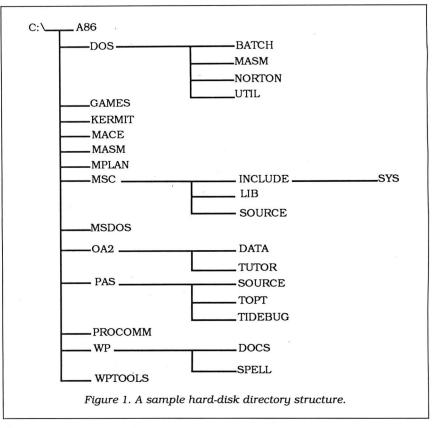

#### JOHN'S MS-DOS COLUMN

```
Volume in drive C is .The_Wizz/
Directory of C:\
                         4-24-87 10:26p
              <DIR>
DOS
                         4-24-87
                                   5:05p
9:55p
GAMES
              (DTR)
                         4-24-87
KERMIT
              (DIR)
                         4-24-87
                                    9:55p
MACE
              CDIR
                         4-24-87
                                    5:27p
              <DIR>
                                    8:02p
                         4-24-87
MPT.AN
              CDIRS
                         5-25-87
                                    9:19p
              <DIR>
                         4-24-87
                                    5:25p
MSDOS
                         5-25-87
              (DIR>
OA2
                                   2:40p
5:25p
              <DIR>
                         4-25-87
PAS
              <DIR>
                         4-24-87
PROCOMM
              <DTR>
                         4-24-87
                                    5:25p
WP
              (DIR)
                         4-24-87
                                   5:26p
WPTOOLS
                                   5:26p
              <DIR>
                         4-24-87
AUTOEXEC BAT
                         5-25-87
                                  10:15p
8:02a
COMMAND COM
                 15957
                         4-25-87
CONFIG
         SYS
                         6-07-87
TREEINFO NCD
                    475 5-31-87
                                   1:51p
      18 File(s)
                    1093632 bytes free
```

Figure 2. The files in the sample disk's root directory.

of art. You cannot easily delete items from this massive root. Did you get them all? Did you get only the ones you want?

#### Starting Out

The easiest way to properly set up a hard disk is by beginning with a clean disk. Grit your teeth, back up your data files, and grab your DOS master disk. I recommend saving only the data files that you require, as you should reload the applications software using its installation procedures on the distribution disks. I prefer saving the data files using the DOS Copy or XCopy commands instead of the Backup command, as I can then place them anywhere I want when restoring them. You must save files bigger than 360K with Backup.

Boot up using the DOS master disk. Then format the hard disk, selecting the /S option to transfer the operating system to the disk. This formats the disk and transfers three files to it: your two hidden system-boot files and Command.COM. If you are using DOS 3.2, also select the /V option and place a label on your hard disk. This adds a layer of protection; you cannot format the disk without correctly entering this label.

The key point to building a useful file structure on your hard disk is that each application gets its own subdirectory. Make that an inviolate principle. Figure 1 is a graphical structure for one of my small hard disks, while Figure 2 is the list of files in the root directory for this disk. Short and sweet is the key to a manageable hard disk, and these concepts apply to any size disk.

The following discussion assumes that you know how to use the MKDIR, CHDIR, and RMDIR commands. I will use the common abbreviations MD, CD, and RD for these commands in my examples and batch-file figures. Figure 3 contains the example MKDIR com-

mands that build the disk structure for Figure 1.

Other than directory entries, only four files are in my root directory. DOS expects to find the command interpreter and the configuration file in your root directory. The DOS command interpreter also looks for the automatic start-up batch file there. The fourth file is a data file for one of the Norton Utility programs.

Before reloading any of your software applications, refer to Figure 1. I'll take DOS itself as the first example. I consider all the remaining program files on your DOS disk as separate applications. Because they are related, I have stored them

MD MD \DOS \DOS\BATCH MD \DOS\MASM MD \DOS\NORTON GAMES MD KERMIT MACE MASM MPLAN MD \MSC \MSC\INCLUDE MD \MSC\INCLUDE\SYS \MSC\LIB MD \MSC\SOURCE MD \MSDOS \OA2 \OA2\DATA MD \OA2\TUTOR \PAS \PAS\SOURCE MD MD \PAS\TOPT
\PAS\TDEBUG MD MD \PROCOMM MD \WP \WP\DOCS \WP\SPELL MD \WPTOOLS

Figure 3. The MKDIR commands to build the sample disk structure.

in a common directory: DOS. Do not worry about not being able to access them readily—I'll take care of that later on.

Use the DOS Copy command to install your DOS utilities. While you are copying the files into this directory, remove some of the more dastardly tools that can damage your hard disk. You do not need items such as FDisk, HFormat, and Recover. Several other items are useless, such as the KEYBxx utilities and Share on the DOS 3.x disks. Install only the utilities you use in regular system operation.

To separate the DOS files from my own utilities and other tools, I have placed each group into separate subdirectories under DOS. My favorite tools went into Util, while all of Norton's Utilities go into that separate directory. Microsoft language tools, such as the assembler and debugger, are in their own subdirectory, and I reserve a fourth subdirectory for system batch files.

Now, use the MKDIR command and build a separate directory for each of your applications. You can also elect to place the data files in subdirectories under the main one if your application supports this method of storing files (most recent ones do). Then follow the installation procedures for your software to build a clean configuration in each subdirectory. Save the data files that you backed up originally as the last files to load.

#### Connectivity

The next part of your disk's transfiguration is to connect all the appropriate applications for easy access. Program Listing 1 shows the contents of a typical configuration (Config.SYS) file. It establishes a RAM disk, installs the enhanced keyboard/screen, and sets the number of file buffers and maximum files allowed. The Shell command tells DOS to install the command interpreter with an expanded environment size (DOS 3.2) of 512 bytes, which some of the newer software uses for communications.

On a hard disk, proper use of the Buff-

```
Program Listing 1. A typical configuration file.
```

```
device=c:\dos\ansi.sys
device=c:\dos\ramdrive.sys 18 128 4
shell=c:\command.com /e:512 /p
files=20
buffers=20
```

End

Program Listing 2. A sample application file.

```
echo off
c:
cd \wp
wp
cd \
```

End

Program Listing 3. An example of an Autoexec file.

```
echo off path d:\;c:\dos\c:\dos\util;c:\wptools;c:\dos\masm;c:\dos\batch; c:\dos\norton;c:\games;c:\pas set comspec=d:\command.com copy command.com d:\forton\text{y > nul} prompt $e[lm $f$t\$h$h} $e[\mathemath{gm} $p$g kbfix \forting d /tl /sl ced -f\dos\util\ced.set
```

End

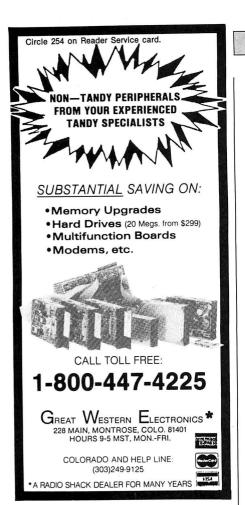

Circle 225 on Reader Service card.

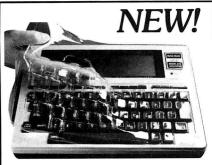

# **SafeSkin**

#### **KEYBOARD PROTECTOR**

Finally! A keyboard cover that remains in place during use!

SafeSkin prevents damage from liquid spills, dust, ashes, paper clips, staples, etc. This custom fit cover is made of ultra-thin, ultra-tough, clear flexible plastic, molded to fit every key and contour, allowing normal key response and feel. Available for the Model 100, Tandy 1000/2000, Model 3 & 4, IBM-PC, AT, Apple, DEC, Wyse and many others. Send \$29.95, Check or M.O., Visa & MC include expiration date. Specify computer type. Dealer inquiries invited. Free brochure available.

Merritt Computer Products, Inc. 4561 South Westmoreland Dallas, TX 75237 (214) 339-0753

#### JOHN'S MS-DOS COLUMN

ers command can dramatically enhance performance. DOS allocates one 512byte buffer for each entry you specify here, and the system performs each disk

Each application has unique execution requirements, and you must decide how to start each up.

operation through these buffers. If you attempt to reuse the data and DOS contains it in memory, no further disk access is required. This is just like using a RAM disk

The default value is ridiculously small, even for a floppy-based system. You should increase it if you have the available RAM. You size this parameter correctly by trial and error. You have to experiment with several and determine which works best for you. Too many buffers are just as bad as too few—DOS spends most of its file-access time searching through the buffers looking for your data. I recommend at least 20 buffers for a hard disk. Again, this depends on how much memory you can dedicate to this function.

Each application has unique execution requirements, and you must decide how to start each up. Simply put, it is a matter of selecting the correct directory and typing in the program name. Program Listing 2 contains an example batch file that I use to execute Wordperfect, which I store in subdirectory WP.

The first command suppresses listing of the remaining commands to the video screen. Since my batch file is accessible via my Path statement all the time, the next command selects my hard disk (I could be on a floppy drive) and then changes into the proper subdirectory. Wordperfect executes and, when it terminates, the last command changes directory back to the root before exiting. Many applications do not require any more commands than this to set up and execute them.

You will need to create one of these batch files for each application you want to run directly from the DOS prompt. I chose to store them in a common subdirectory (Batch) located in the DOS group (see Figure 1).

The last part of the connections is the Autoexec file (Program Listing 3). The

most important part of this command file is the Path command. It tells DOS how you want to search this directory structure if it cannot locate the command you type. For example, note that I told DOS to search the entire DOS subdirectory structure for programs, as well as my small RAM disk and a few other directories.

Search order is important. DOS will scan directories from left to right in this Path command. You must also consider DOS file-naming and execution conventions when contemplating this search order. For example, DOS considers the following files distinct and executable candidates: PRG.COM, PRG.EXE, and PRG.BAT.

DOS scans the files in each directory in the Path statement and considers files in the order listed above. COM files execute before EXE files. DOS processes both files prior to any batch files of the same names. If DOS identifies no candidates in the current search directory, it considers the next directory from the Path statement.

I want to stress that the most important link in this entire hard-disk reorganization is effective use of the Path command and batch files to link your important applications. Clever prompts and memory-resident software can only improve on this. Tools such as the Change Working Directory program in my July 1987 column (p. 84) add greatly to your capabilities.

#### Full Circle

This is the first part of the problem. And it's never right. I continually adjust the look and feel of my hard disk whenever I get a better idea for handling an application. Using these techniques, I maintain a 30-megabyte (MB) hard disk virtually full with over 90 subdirectories and 1,700 files, yet I can find anything I want in seconds. The most astounding feat with this disk is that the root directory is no larger than that displayed in Figure 1.

Next month, I will address the second part of this problem: maintenance of the disk after you have built your structure. I will look at the tools you need to do the job and some of the techniques. ■

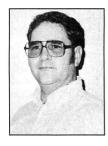

John B. Harrell III is a naval electronic warfare systems analyst. He programs in Pascal, C, and assembly language. Write to him c/o 80 Micro, 80 Elm St., Peterborough, NH 03458.

# Hard-Disk Companions

With more and more people turning to larger mass-storage devices, efficiently managing and protecting the programs stored on them becomes a prominent consideration. The public-domain and shareware programs discussed here cover DOS shells, backup utilities, hard-disk file organizers, and hard-disk file-protection programs. There is even a program to avoid that little nuisance of turning on your computer with a data disk in drive A, which keeps you from booting your computer system off of the hard drive.

#### **DOS Shells**

A DOS shell is a program that lets you perform many DOS command functions from a menu rather than by keying in the command. Though mainly for hard disks, you can use DOS shells with your floppy drives. The complexity of files on a hard disk with all its subdirectories creates more of a need for a DOS shell.

Directory Scan, by Nat Martino, rivals commercial programs costing much more than the \$15 suggested donation. Directory Scan, like all other programs discussed, will be placed on the 80 Micro BBS and listed as DS300.ARC. The program is as simple as just calling up the program and running it. An on-line help menu aids you. Directory Scan displays a directory tree on the left side of your screen and your programs on the right three quarters of the screen. You use the arrow keys to select files for running or other operations. You use the function keys to manipulate the highlighted directory; pressing the enter key puts you into that directory and displays its files.

Directory Scan started out as a hard-disk backup utility and soon expanded to provide complete and easy control over many more functions, including executing files. You can tag files for copying, deleting, moving, and even choosing certain attributes of protection such as read only, hidden, and setting the archive bit for the file. You can program several macro keys the first time you use DS300 to call and run your programs.

You can display files according to different sorting options such as ascending or descending sorts by file name, file extension, or date. You can use filters to only display files that meet certain file-

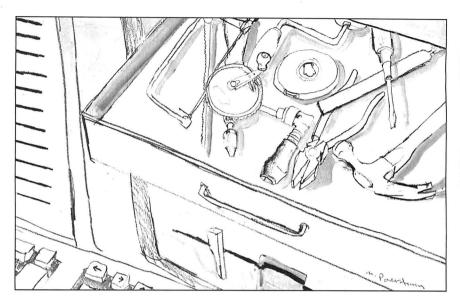

match parameters. You can make and delete subdirectories and then move files from the root directory or other subdirectories to a newly created subdirectory.

If, by chance, you can't perform some command easily by keystroke, there is also a command to go directly to DOS and key it in manually.

Directory Scan works with color and monochrome monitors and includes initialization routines for setting up default parameters and colors.

#### **Companion Programs**

From a file named LIST62A.ARC is a listing program by Vernon D. Buerg that can be called directly from Directory Scan or as a stand-alone program to examine text files. List does more than the Type command from DOS in that it can page back and forth; it covers other display controls such as searching forward and backward and filtering of control codes and the eighth bit of unprintable characters. For color monitors, you can change colors and save them as default values within List.COM. This program has many more features than described here and is easy to use.

Dpath, from a file called DPATH.ARC by James A. McGreggor Jr., is a public-domain program to help you use your files more effectively from within programs like Directory Scan and HDmenu (see Table). Many programs like Wordstar have overlay files that must be

called from within the program. Usually these files have to be in the same directory that you are running the program from. Using the DOS Path command, you can run the main program from other directories, but the Path command won't tell where to find the overlays. Dpath corrects this. No contribution is asked.

From a file called HDMENU22.ARC comes HDmenu 2.2. This program gives you a different kind of menu control over your hard disk. HDmenu is a full-function demo program from VAI Financial Software. VAI entices you to donate \$39 by promising additional utilities that work with HDmenu. You are free to use HDmenu without paying if you don't want the other utilities and manual.

HDmenu lets you create customized applications menus and submenus to run your programs. Though not as sophisticated as Directory Scan, HDmenu gives you more control over running your programs according to application than Directory Scan does. HDmenu allows you to see a menu of your applications programs while Directory Scan makes you remember which macro key brings up a certain application. HDmenu also provides multilevel password security to prevent unauthorized operation of the computer or specific applications. It also lets you create a system log that records all computer usage. On-line help screens explain the menu operation and help you set them up.

#### **Backup Utilities**

Since is a file from Since.ARC that helps you back up your hard disk. By giving the command SINCE mm dd yy (month, day, year) all files with a date tag after the specified date are displayed. The author of this program is unknown.

BKUPCALC from the file BKUP-CALC.ARC estimates how many disks you will need to back up all the files on your hard disk. This program was written by Glen E. Thompson and is in the public domain. No donation is asked.

Sbackup is an interesting program from the file SBACKUP.ARC that performs a menu-driven backup of your hard drive. It was written by Chuck Elliot and placed into the public domain. I've found the instructions for Sbackup somewhat cryptic, but if you spend some time with it, you can probably figure it out. You have to set up a template to indicate which types of files you want to back up. There are no instructions on how to do this, although wild-card characters can be used.

#### File Organizers

Two hard-disk file organizers of note are Hard Disk Organizer (also called DOG) from the file DOG101A.ARC and Seek Stopper (SST) from the file SST-V201.ARC. DOG is a shareware program written by Allen Morris. SST was written by Alfred Heyman.

Both programs physically organize the files on your hard disk so that it takes less time to read the disk and load the file into memory. When you use a hard disk for a while, files get fragmented; that is, when you rewrite data files, or add and delete files, small spaces for program storage crop up here and there on the disk. As you add files, pieces of them may be stored in these available spaces so that when you call the program, DOS has to collect all these pieces as it puts the program into memory.

These two programs analyze your hard-disk directory and put these program pieces back together for faster access. On a 20-megabyte hard drive, it might take 15 to 30 minutes for these programs to reorganize the files on the drive. After completion, there is an apparent increase in hard-drive speed.

DOG is by far the safer of the two programs but slower. It rewrites the directory entry after it moves each file. SST saves all its directory information in memory until it has completed its task and then writes the directory. If you have a power failure before SST is completed, you'll lose your files.

#### File Protection

There are always devious individuals bent on destruction of other people's property. Computer users can become victims of vandalism through programs written or altered to reformat disks or hard drives. Andy Hopkins has written two public-domain programs called Bombsqad and CHK4bomb to check programs that you download from a bulletin board to make sure that they haven't been altered to destroy your data. These files (from BOMBSQAD.ARC and CHK4BOMB.ARC, respectively) do their jobs in different ways.

Bombsqad loads into memory and monitors calls to the ROM BIOS (basic input/output system) to determine if read/write functions are taking place as your program is running. You can specify which types of functions you want to monitor. Remember, it also flags legitimate read/write operations as well, so you have to decide whether the program is legitimate or not depending on what you expect it to do. I had a problem with Bombsqad with my Tandy 1000A and Taxan color monitor. The program might only work with monochrome monitors.

CHK4bomb works by reading and analyzing your program file and lists suspicious code. Again, legitimate read/write operations are flagged, so you have to decide on the validity of the program.

Sometimes the offending code is encrypted. In this case Bombsqad is the only way to detect it. These programs won't do you much good unless you are a programmer. Most bulletin boards are tightly run anyway, and the sysop (system operator) probably checks programs before making them available.

WPHD (Write Protect Hard Drive), in a file called WPHD.ARC, seems to be a better solution. This program puts a temporary write-protect flag onto your hard drive so that no one, not even you, can write data to the hard drive until you unprotect it. Running the program a second time removes the write protection. The author of this program is unknown.

#### A Convenience Utility

Boot Thru is a file from BT105.ARC written by Bill Gibson and placed in the public domain. This program avoids an annoyance that besets all hard-disk users at one time or another. Often when booting my computer, I have left a data disk in drive A. When you have a hard disk, your computer wants to read the system files on the hard disk, drive C. If you have a disk in drive A, the computer assumes you want to boot up from that disk. If a data disk is in drive A, you get a message on the screen telling you that it is not a system disk. Boot Thru writes a new boot directory on the disk in drive A that allows the boot procedure to pass through to drive C.

DS300.ARC (Directory Scan) Nat Martino 501 W. Vineyard Ave. #514 Oxnard, CA 93030 \$15

LIST62A.ARC Vernon D. Buerg 456 Lakeshire Drive Daly City, CA 94015 \$15

HDMENU22.ARC VAI Financial Software P.O. Box 37034 Honolulu, HI 96837 \$39 for complete program

DOG101A.ARC (Hard Disk Organizer)

Soft GAMs Software Mr. G. Allen Morris III 1411 10th Ave. Oakland, CA 94606 \$20

SST-V201.ARC Mr. Alfred J. Heyman Room 101 P.O. Box 172101 Memphis, TN 38187 \$10

Table. Public-domain and shareware programs mentioned in this column by authors who request a donation.

#### **Next Month**

Several good business programs are available as shareware and public-domain offerings. I will talk about a few of them next month. All programs discussed this month are available on the 80 Micro BBS at 603-924-6985 (300/ 1,200 baud, 8-bit words, no parity, 1 stop bit) for a limited time. As a convenience to readers, Directory Sort, Dpath, HDmenu, Since, BKUPCALC, Sbackup, Boot Thru, Bombsgad, CHK4bomb, and WPHD are available in a two-disk set for \$10 (including postage). Send a check or money order with a mailing label to my home address below. Due to restrictions on distribution, I cannot offer the other programs, List, DOG, and SST, although they are on the 80 Micro BBS. See the Table for information on how to contact the authors of these programs.

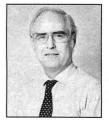

Thomas Quindry has written for 80 Micro since 1980. Write Tom at 6237 Windward Drive, Burke, VA 22015. Enclose a stamped, self-addressed envelope for a reply.

### Let's Link

ne of this column's frequent topics is how to use assembly-language modules with Basic and other languages on the Model 4. I've discussed methods of loading assembly routines into memory that make linking those routines and Basic easy.

I thought that I had covered almost every technique imaginable, including the storage of machine-language routines in strings, in protected high memory, in back banks, in integer arrays, in Basic's disk buffers, and below Basic's program-code table. But the extended Basic supplied with LS-DOS 6.3 provides another method—perhaps the most elegant one yet—of linking machine code with Basic programs.

One enhancement of LS-DOS 6.3 Basic is its ability, through the USR11 command, to directly call one of the DOS supervisory calls (SVCs). To use the SVCs intelligently, you need a copy of Radio Shack's Model 4 Technical Reference Manual. If you can find a copy of Roy Soltoff's Programmer's Guide to LDOS/TRSDOS 6, it is also helpful because it explains the same concepts in more depth than Radio Shack's manual.

If you look at the numeric list of SVCs in either reference book, you soon realize that not all of the possible 128 SVCs have been used. The unused ones are marked "reserved" in both books, which means that some future version of TRSDOS/LSDOS 6 might claim them, but this is unlikely.

Some of the unused SVCs have been adopted by other software. Pro-Wam from Misosys uses SVC 124. The extended memory handler in volume I, issue 3, of the Misosys Quarterly uses SVC 108 to give programs written in any language access to back banks of memory for data storage.

#### **Systems Requirements**

Model 4/4P/4D
128K RAM
Assembly language
Basic
Editor/assembler
(Pro-Create 4.3a or MRAS)
Available on The Disk Series

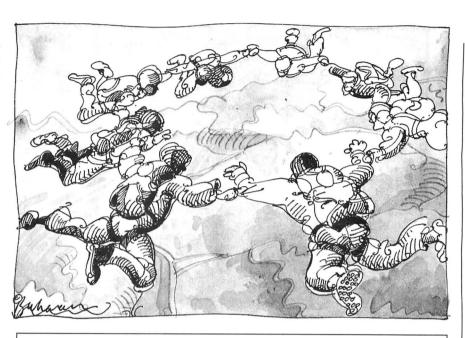

Program Listing 1. A short program to display the current SVC vectors.

```
00110
                  SVC Vector Display
            Short program to display the current SVC vectors. If you want a printout of the list, LINK *DO *PR before running this program, then RESET *DO.
00120
99139
99159
        ;SVCs used:
@DSPLY EQU
00160
00170
                              адн
        @HEX8
                   EQU
                              62H
                  EQU
00190
        @HEX16
                              63H
00200
        @FLAGS
                  EOU
                              65H
00210 SVC
                   MACRO
                              #NUM
00220
                              A,#NUM
28H
                   LD
00230
00240
                  ENDM
99269
                  ORG
                              зааан
                                                               ;IY ==> flag table
00270 BEGIN
                  SVC
                              @FLAGS
                              H, (IY+26)
                                                               ;H ==> SVC page
;HL ==> SVC #0 vector
00280
00290
                   LD
                              L.Ø
                   PUSH
00300
                              HL
                                                               ;Move pointer
00310
                   POP
                              IX
                                                               ; to IX
;C will count SVCs
00320
                              BC,128<8
00330 LOOP
                              E,(IX)
D,(IX+1)
                                                               ;Get vector
; in DE
                   T.D
00340
                   LD
00350
                              HL, VECTOR
                                                               HL ==> buffer
                                                              Convert DE to HEX-ASCII
;HL ==> buffer
                   SVC
                              @HEX16
00370
                              HL,SVC_NUM
00380
                                                               Convert C to HEX-ASCII
                   SVC
                              @HEX8
00390
                              HL,SVC_NUM
                                                               ;HL ==> buffer again
                                                               Print it
                              @DSPLY
                                                               ;Bump pointer
; twice
00420
                              IX
                   INC
                                                               ;Increment counter
                              LOOP
                  DJNZ
00440
                                                               Repeat for all
00450
                                                               ;Return to DOS
00460
                  RET
00480
            Data area
00490
00500
        SVC_NUM DB
                                                               :2 spaces & colon for SVC #
                                                              ;4 spaces for vector
;9 spaces for the screen
;End string with ETX
       VECTOR
00520
                  DC
                              BEGIN
00540
                  END
```

End

#### THE NEXT STEP

Program Listing 2. The installation routine for an extended BCD supervisory call.

```
00100
            Installation Routine for Extended BCD Supervisory Call
00110
            Save as INSTALL/ASM
Install with the following command:
00130
                   Ill with the rollowing commune.

XBCD (SVC=n)

The SVC parameter determines the SVC slot that

will be used. It defaults to SVC 127. T

parameter may be abbreviated 'S'.
00140
00150
00160
00170
00190
        INIT
                    MADSPLY SIGNONS
                                                       ;Say hello
                               PARMTBL
                                                       ;Parse the parameter
;Go if bad parameter
;Get the response byte
                    @@PARAM
00200
00210
                    JP.
                                NZ, BADPARM
00220
                    LD
                                A, (RESP)
00230
                    OR
                                                       ;And parameters at all?
                                Z,INIT1
00240
                    JP
                                                       :No -
                                                              - ao
00250
                    AND
                                8ØH
                                                       ; Numeric response?
                                Z.BADPARM
                                                       ;No -- go
;Get the response
00260
                    JP
                    LD
                                HL, (SVC_NUM)
                                                       ;DE = maximum acceptable value +1
;Test user's value
00280
                    I.D
                                DE,109
                    SBC
                                HL,DE
аазаа
                    JP.
                                C.BADPARM
                                                       ;Go if too small
;DE = 127 - 108
                                DE,19
00310
                    LD
00320
00330
                    SBC
                                HL,DE
NC,BADPARM
                                                       ;Test top of range
;Go if too large
                    JP
                                                       ;Already installed?
;Error if already in memory
;Get current high$
00340 INIT1
                    @@GTMOD
                               MODNAM
00350
                    JP
                                Z.INSTLD
00360
00370
                    @@HIGH$ HIGH, Ø
                    LD
                                (OLDHI), HL
                                                       ;Keep old value
00380
00390
            Tests have been passed Relocate and protect code
00400
00410
                                                       ;IY ==> relocation table
;DE ==> end of main program
;Calculate relocation distance
00420
                                IY, RELTAB
00430
                    LD
                                DE . MODEND
00440
                    SBC
                                HL,DE
00450
                    PUSH
                                HL
                                                       :Move distance
                                                           to BC register pair
00460
                    POP
00470
00480
                                L,(IY+0)
H,(IY+1)
                                                        Get LSB of address to change
and MSB
        RELOC1
                    LD
LD
00490
                    LD
                                A,H
                                                        Copy MSB
00500
                    OR
                                                       ;Is it 0?
;Yes -- go move the program
00510
00520
                                Z,MOVMOD
                    JR
                    LD
                                E, (HL)
                                                       ;Else get present LSB
;Point to MSB
                    INC
                                HL
                                D, (HL)
DE, HL
00540
                    LD
                                                       ;And present MSB
;Value in HL
00550
                    EX
                                HL,BC
                                                       ;Add the offset
;Move new value to DE
00560
                    ADD
00570
                    EX
                                DE, HL
00580
                    T.D
                                (HL),D
                                                       ;Put back new MSB
00590
                    DEC
                                HL
                                                       :Point to LSB
00600
                    LD
                                (HL),E
                                                        Now the
                                                                   value is in place
00610
                    INC
                                                       ;Bump twice
; to point to next address
                                TY
00620
                    INC
99639
                    JR.
                                RELOC1
                                                       ;And change next address
00640
00650
            Move and protect
00660
00670
        MOVMOD
                    LD
                                DE. (OLDHI)
                                                       ;DE ==> destination
;HL ==> end of program
00680
00690
                                HL, MODEND
                    LD
                    LD
                                BC . MODILEN
                                                       · BC
                                                            = bytes to move
00700
00710
                    LDDR
                                                       ;Move it all
:New HIGHS in HL
                    EX
                               DE.HL
00720
00730
                    PUSH
                                                       ;Save new HIGH$
                    @@HIGH$ HIGH
                                                       ;Set new value
00740
00750
            Set new SVC pointer
00760
00770
                    @@FLAGS
                                                       ;IY ==> flag table
;H => SVC table page
00780
                    LD
                                H, (IY+26)
                               DE,127
$-2
                                                       ;Default SVC value
;Label for number
00790
                    T.D
00800 SVC_NUM
                    EQU
                                                       ;A has SVC #
00810
                    LD
                                A,E
00820
                    ADD
                                A,A
99839
                    LD
                                L,A
                                                       ;HL ==> SVC slot
00840
                    POP
                                                       ;DE = new HIGH$
;DE = program entry point
;Save LSB of address
                               DE
00850
                    INC
00860
                    LD
                                (HL),E
00870
                    INC
                                HL ;Bump pointer
(HL),D ;New SVC is set
3,(SVC_NUM),SVC_RPT;Change number to decimal
SUCCESS$;Report successful installation
00880
                    LD
00890
                     @@HEXD
00900
                    @@DSPLY SUCCESS$
00910
                                                       :End of installation
00920
00930
            Error exits
00940
00950
        BADPARM
                                HL, BADPRM$
                                                       :HL ==> message
                    DB
00960
                                ØFDH
        INSTLD
                                HL, INSTLDS
00980
                    @@DSPLY
                                                       ;Print the message
00990
                    @@DSPLY
                               ABORT$
01000
                    @@ABORT
                                                       :Error exit to TRSDOS
            Data areas
01020
        PARMTBL DB
01040
                                80н
                                                       ;Beginning of table
```

Listing 2 continued

The other unused SVCs, especially those with high numbers, are rarely claimed. If you write your own or modify existing SVCs and add them to the SVC table, the chance is small that they will conflict with the operating system or any applications.

Adding a new SVC is simple. You write the machine-language routine just like any other. During its installation process, and after loading and protecting itself somewhere in memory, the routine adds the address of its entry point to an appropriate location in the SVC table that LS-DOS keeps in low memory. The routine itself merely needs to keep the stack in good order and end with a RET (return) instruction, after perhaps setting the appropriate values in the registers and status flags.

Once you install the new routine, you can call it like any other SVC. If you use LS-DOS 6.3 Basic, you need to create an array of six integers, load the SVC number into the first position of the array, and invoke USR11 to call the SVC. The array contains the register and flag values that the SVC returns.

The USR11 routine has one annoying bug. Despite what the documentation states, USR11 only works if the control array has a name that is one or two characters long. If you give the array a longer name, your Basic program reports an "Illegal function call" when you try to use USR11. The method Logical Systems Inc. (LSI) used to ensure that the array passed to USR11 is, in fact, an integer array causes the problem. Until LSI changes the checking algorithim in an update of LSDOS 6, we must live with the restriction of using a two-letter variable name for the array passed to USR11.

Since there is a slight chance that you might install a new SVC routine on top of a current routine, you need a method to check which SVCs are in use. The easiest way is to run Program Listing 1, a short program that displays all the current SVC vectors from the TRSDOS/LS-DOS vector table. Near the end of the list are several identical vectors, such as 1AF4 hexadecimal (hex) in my version of LS-DOS 6.3. The vectors comprise the address of the SVC error routine, which means those SVCs are not in use. You can use any SVC with that address for your own purposes.

Once you find an unused SVC vector, you are ready to assemble and install this month's demonstration routines, Program Listings 2–4. To demonstrate how you can use a new SVC, I wrote a program that performs exact addition and subtraction of any integers up to 254 digits long. Program Listing 5 is a Basic program that demonstrates how you can use the arithmetic SVC.

#### THE NEXT STEP

Listing 2 demonstrates how to install a new SVC in LS-DOS. It begins by letting you designate which SVC to use and checks if the chosen value is between 108 and 127. If you do not specify an SVC, the program uses SVC 127 by default.

After the call to @PARAM to parse your parameter and the necessary

The essential point is that by using page addressing, the vector address can be found more quickly.

checks to determine that you specified a satisfactory SVC number, the installation routine goes through the normal process of relocating a module to high memory and protecting it there. The only part of the routine unique to installing an SVC begins in the last third of the listing. The @Flags SVC points IY at the flag table. The value at (IY + 26) then tells the program where to find the SVC vector table.

TRSDOS/LS-DOS 6 always puts the SVC table on an even page boundary; its beginning address is always in the form XX00 hex. The value of XX is found at IY + 26. To find the address of any particular SVC, the XX value can be put in the H register, and then the SVC number is doubled and placed in the L register. The vector address is then at (HL) and (HL + 1). This might sound more complex than it really is. The essential point is that by using page addressing, the vector address can be found more quickly and easily, by both the DOS and the installation routine, than if the SVC table were placed at an arbitrary memory location.

The last part of the installation routine consists of messages to report success or failure and the necessary data areas. They are all standard and follow the format of past relocation routines in programs I've presented here.

#### **Accurate Math**

There are many ways to represent numbers inside a computer. Microsoft Basic generally uses one of three forms: 2-byte integers limited to the -32768 to +32767 range, single-precision floating-point numbers stored in 4 bytes, and double-precision floating-point numbers stored in 8 bytes. Unfortunately, most arithmetic done with Microsoft's float-

```
Listing 2 continued
 01050
                             10010011B
                                                  :Accept numeric entry, abbr., 3-byte name
 01060
                   DB
                             'SVC'
 01070 RESP
                                                  ;TRSDOS's response
                            SVC NUM
 91989
                   DW
                                                  ;Location for response
 01090
                   NOP
                                                 :End of table
 91199
 Ø1110 RELTAB
                   IRP
                             X.<1.2.3.4.5.6.7.8.9> :Create relocation table
Ø112Ø
Ø113Ø
                   ENDM
 01140
                                                  ;Mark end of table
                   DW
 01150
                             'LS-DOS 6.3 / Basic ASCII Arithmetic Routines',CR 'Bad installation parameter. Install as ',LF ' XBCD (SVC = n) ',LF 'with "n" between 109 and 127.',CR
 01160
        SIGNON$ DB
 01170 BADPRM$ DB
01180 DB
 01190
                             'High-mcmory module already installed.',CR
 01200 INSTLD$ DB
 Ø121Ø ABORT$
                 DB
                             'Installation aborted.', LF, CR
                             'High memory module installed and linked to SVC #''000', LF, CR
 01220 SUCCESSS DB
 01230 SVC_RPT DB
        ;
 01250
                                                                                                  End
```

Program Listing 3. ASCII arithmetic routine to be installed as an SVC accessible from Basic under LS-DOS 6.3.

```
00100
             ASCII Math Routines to be installed as an SVC accessible from Basic under LS-DOS 6.3
00110
00120
             Assemble as XBCD/CMD
00130
00140
             Calling conventions:
    C = function #
    IX = VARPTR(string 1)
    IY = VARPTR(string 2)
00150
00160
00170
00180
00190
             Return:
                  Z-flag set = success
NZ set = failure, error code in A
00210
00220
00230
00240
             Function choices:
                  Ø: string1 = string1 + string2
1: string1 = string1 - string2
00250
00260
00270
        *LIST OFF
00280
99299
       *GET
                  MACLIB/ASM
00300 *LIST ON
                                                   ;Will relocate
00310
                  ORG
                             зааан
                                                   Standard TRSDOS Memory Header
00320 BEGIN
                   JR
                             ENTRY
                                                    ;Word for old HIGH$
00330 OLDHI
                                                   ;Length of module name
;Module name
                             MODDCB-BEGIN-5
00340
                   DB
00350 MODNAM
                  DB
                              'XBCD'
                                                   ;Word for DCB address
                             $-$
00360 MODDCB
                  DW
                                                   ;Reserved word
                   DW
00370
00380
            Entry for all SVC services
00390
00410 ENTRY:
                   RPUSH
                                                   ;Save received values ;Get function code
00420
                             BC, IX, IY
                   LD A,C
IFGE_JR 2,BADFUNC
00430
                   LD
                                                    ;Go if bad function call ;Else double function number
99459
                   ADD
                             A.A
                              HL, JPTBL
                                                    ;HL ==> jump table
;Address to relocat
00460
00470 RL_1
                   EOU
                              5-2
                              A,L
                                                    ;Add function to LSB
00480
00490
                   LD
JR
                             L,A
NC,$+3
                                                    :And save it
                                                   ;Go if no carry
;Else increment H
00500
00510
                   TNC
                              H
                                                   ;Get LSB of jump address
;HL ==> MSB of jump address
                              A, (HL)
00520
                   LD
                              HL
                   INC
00530
                              H, (HL)
                                                    ;Get MSB in H
00540
                   LD
                                                    ;HL ==> function routine
                              L,A
(HL)
                                                    ;Go do it!
;Here if illegal function request
;"SVC Parameter error"
00560
                   JP
00570 BADFUNC:
                              A,2BH
                   LD
00580
                                                    ;Set Z flag
00590
        EXIT:
                                                    ;Recover original values
                              IY, IX, BC
99699
                   RPOP
                                                    ;And leave
                   RET
00610
00620
00630
            Table of routines in this SVC
00640
        JPTBL
00650
                              FNC_ADD
                                                    ;0: Add strings
00660 RL_2
                   EOU
                                                    ;1: Subtract stringl from string2
                              FNC_SUB
00670
00680 RL_3
                   EQU
00690
            Prepare strings for use
00700
                   Check: strings of equal length and both start with
00710 :
                   a space or 0

Change each string to expanded BCD

Return: DE ==> end of string 1

HL ==> end of string 2
00720
00730
00740
 00750 :
```

Listing 3 continued

#### How to Use 80 Micro Program Listings

Basic Program Listings in 80 Micro include a checksum value at the beginning of each line. This value is the sum of the ASCII values of all characters and spaces in the line, excluding remarks. You can use these values to test the accuracy of your typing.

- Type in the program code exactly as listed, omitting the indentations (when program lines continue to a second or third magazine line). Do not type the checksum values at the beginning of each line or the vertical bar (|).
- Save the program in ASCII format with the command SAVE "file name", A.
- ●Load and run Checksum (see Program Listing; Model 4 changes are below). The program prompts you for the name of the file to be verified and gives you the option of sending the checksum values and program lines to the printer or to the screen.

When printing to the screen, Checksum lists 22 lines and then waits for you to press the enter key. You can change the number of lines displayed in line 190.

 Compare the checksum values with the checksums shown in the listing. Correct errors in lines having checksum values that don't match.

To modify Checksum for the Model 4, make the following changes. Omit line 45. Replace lines 100 and 110 with the lines in the Figure. Replace all occurrences of PRINT#2, after 100 with PRINT.

—Beverly Woodbury, Technical Editor

#### Program Listing. Checksum for MS-DOS.

```
10 'CHECKSUM/BAS revised -- 08/87
20 CLS:PRINT "PRINT PROGRAM LISTING WITH CHECKSUMS"
30 PRINT:PRINT:PRINT "Basic program must be in ASCII.'
40 PRINT:PRINT:INPUT "Enter name of File to PRINT";F$
45 IF INSTR(F$,".")=0 THEN F$=F$+".bas"
50 PRINT:PRINT:PRINT "List program to:"
60 PRINT TAB(20) "CPPrinter or CSOrgen 2".
 3504
4218
4015
 2273
 3061
                                          70 PRINT:PRINT:PRI
 3124
 3098
3653
5529
                                                                   FOR OUTPUT AS 2
IF EOF(1) THEN CLOSE: IF PN THEN LPRINT CHR$(12): END ELSE END
 3991
                                          110 X = 0:CS=0
120 X = 0:CS=0
130 LINE INPUT #1, LS: A = VARPTR(L$):GOSUB 310:Q=PEEK(A)
140 LS = PEEK(A+1):MS = PEEK(A+2):A = MS * 256 + LS:GOSUB 310
150 IF INSTR(L$;"") THEN GOSUB 330
 693
3361
  3110
  2034
                                          150 IF INSTR(L$,""") THEN GOSUB 330
160 FOR K=1 TO (2)P=PEEK (A):A=A+1:CS=CS+P:NEXT K
170 N=VAL(LEFT$(L$,5)):L=L+1
180 IF PN THEN IF L>58 THEN GOSUB 470:GOTO 200 ELSE 200
190 IF L>22 THEN L=0:INPUT XY$
200 IF Q>72 THEN GOTO 240
210 IF CS=0 THEN 110
 2944
1619
  1854
  1463
  1126
                                                                     IF X=2 OR X=3 THEN PRINT#2, "
  3016
                                             230 PRINT#2, USING "######";CS;:PRINT#2, E$;L$:CS=0:GOTO 110
240 NL-LEN(STR$(N)):S1=NL+8:S=NL
250 L=L+1:IF X=3 THEN PRINT#2, ":ES:MIDS(LS.1.72)
 3430 2005
                                                                    NL=LEH(STM;(N);S1=AL+0:S=NL

L=L+1:IF X=3 THEN PRINT#2, " ";E$;MID$(L$,1,72)

L=L+1:PRINT#2, USING "#####",CS;:PRINT#2, E$;MID$(L$,1,72)

PRINT#2, STRING$(S1," ");MID$(L$,73,72-S)

IF Q>144-S THEN L=L+1:PRINT#2, STRING$(S1," ");MID$(L$,145-S,72-S)

IF Q>216-(S*2) THEN L=L+1:PRINT#2, STRING$(S1," ");MID$(L$,217-(S*2)
  2986
3507
                                              260
  2540
4046
  4393
                                                                     CS=0:GOTO 110
IF A>32767 THEN A=(65536!-A)*-1
        987
  1865
                                              310
        661
                                                                    RETURN

|=INSTR(L$,"'"):IQ=I-1:X=1

|F LEN(L$)=INSTR(L$,"'") THEN X=2:RETURN

N=VAL(LEFT$(L$,4)):N$=STR$(N):LN=LEN(N$)+2

|F I<=LN THEN X=3:RETURN
   1756
                                              330
   2683
  2716
                                              350
                                              360
   1813
                                                                     Q1=INSTR(L$,B$):IF Q1>I OR Q1=0 THEN 430
Q2=INSTR(Q1+1,L$,B$):IF Q2 THEN I=INSTR(Q2,L$,"\")
                                              37Ø
38Ø
   2596
   3168
                                                                      Q2=INSTR(Q2+1,L$,B$):IF Q2 THEN I=INSTR(Q2,J$, $\footnote{Q}$, $\footnote{Q}$,
   2863
                                              400
   3170
   1386
                                              420
                                                                      IF I=0 THEN RETURN FOR I=IQ TO 1 STEP
    1484
                                                                     C=ASC(MID$(L$,I,1))
   1265
                                               440
    1380
                                                                      IF C<33 THEN NEXT
                                                                     QM=Q:X=4:RL$=LEFT$(L$,I):Q=LEN(RL$):RETURN
   2939
                                              460
                                              470 PRINT#2, CHR$(12)
480 PRINT#2, STRING$(10," ");F$;STRING$(32," ");"Page ";PN
490 PRINT#2,:PRINT#2,:PN=PN+1:L=3:RETURN
    3389
    2610
```

#### Figure. Replacement lines for the Model 4.

2916 | 100 IF PN THEN SYSTEM"ROUTE \*DO \*PR":GOSUB 480
5242 | 110 IF EOF(1) THEN CLOSE:IF PN THEN SYSTEM "RESET \*DO":LPRINT CHR\$(12):E
ND ELSE END

End

End

#### 80 MICRO'S LIST of ADVERTISERS

#### September 1987

| Read | der Service Number            | Page        |
|------|-------------------------------|-------------|
| # 82 | Aerocomp                      | 20, 21      |
| 202  | Aerocomp                      |             |
| 17   | Alpha Products                |             |
| #141 | Anitek Software Products      | 7           |
| 259  | Atmospheres                   | 78          |
| #378 | ATD                           | 16, 16A, 47 |
| #152 | BCCompco                      | 44          |
| #301 | Big D Computers               | 107         |
| 133  | CDA World of Computers        | 57          |
| 95   | Center Computer               | 113         |
| 230  | Center Works                  | 78          |
| #302 | Clone Computers               | 49–52       |
| 357  | Computer Friends              | 87          |
| # 18 | Computer Plus                 | 8           |
| #291 | Comtrek Computer Components . | 110         |
| # 45 | Cornucopia Software           |             |
| #282 | DFW Computer Center           | 53          |
| #204 | DiskCount Data                | 3           |
|      | 80 Micro                      |             |
|      | Attention Subscribers         | 68          |
|      | Back Issues                   | 88          |
|      | Classified                    | 41, 57      |
| 549  | Classified Ads                | 114         |
|      | Dealer Sell                   |             |
|      | 80 Micro Disk Series          |             |
|      | Jesse Jones                   | 76          |

For more details about our Pop Quiz turn to page 102.

|       | 1                                |           |
|-------|----------------------------------|-----------|
| Read  | der Service Number               | Page      |
|       | Moving                           | 76        |
|       | PC Resource Subscription         | 85        |
|       | Reader Service                   | 57        |
|       | See Pop Quiz                     | 34        |
|       | Subscription                     | 32        |
|       | University Micro                 | 79        |
| #361  | Electric Software Corp           |           |
| # 45  | Electric Webster                 | 1         |
| #358  | Exec-PC                          | 105       |
| #214  | Fort Worth Computers             | 41        |
| *     | GE Information Services          | CII       |
| 254   | Great Western                    | 94        |
| 9     | H & E Computronics               | CIV       |
| #209  | H.I. Tech                        | 69        |
| #540  | HTI/Texas Connection             | 45        |
| 455   | Hard Drive Specialists           | 19        |
| # 46  | Hypersoft                        | 112       |
| 155   | Info-Napse                       | 67        |
| #534  | Jameco Electronics               | 13        |
| # 98  | Konan                            | 15        |
| # *   | Logical Systems                  |           |
| #140  | Marathon Software                | 111       |
| #250  | Marymac Industries, Inc          |           |
| # 50  | Merge Mate/McAdams               |           |
| 225   | Merritt Computer                 | 94        |
| #464  | Micro Labs, Inc                  | 35        |
| For f | urther information from our adve | ertisers, |

For further information from our advertisers please use the Reader Service card.

\*This advertiser prefers to be contacted di-

| Read | der Service Number Page         |
|------|---------------------------------|
| 346  | Microlite                       |
| # *  | Micro Smart 37, 38, 39, 40      |
| #299 | Microdex                        |
| #107 | Misosys, Inc                    |
| #100 | Montezuma Micro                 |
| #411 | Montezuma Micro                 |
| #416 | Montezuma Micro59               |
| #424 | Montezuma Micro                 |
| #157 | National Computer Supply        |
| #232 | Nocona Electronics              |
| #124 | Perry Computers                 |
| 430  | Popular Programs                |
| #308 | Powersoft                       |
| #449 | Professor Jones/Frogg House 105 |
| 120  | R&L Electronics                 |
| # 75 | Radio Shack 24, 25              |
| 245  | Software Sales1                 |
| 444  | Southwestern Digital 65         |
| 188  | Spectre Tech                    |
| 219  | Success Management Systems      |
| 81   | Total Access                    |
| 65   | Uptime/Viking CIII              |
| 176  | Z Systems                       |
|      |                                 |

Advertising Sales (603) 924-7138 or (800) 441-4403 West Coast Sales (415) 328-3470

#### READER SERVICE

|                                                                                                    | DEICVICE                                                                                                    |
|----------------------------------------------------------------------------------------------------|----------------------------------------------------------------------------------------------------|
| This card valid until November 30, 19                                                                                                    | 87.                                                                                                    |
| How would you describe your into     One of the second second secon | erest in MS-DOS, IBM Compatible Systems?  patible system. 3.   I'm interested but have no immediate plans to purchase.  4.   Not interested. |
| B. Which of the following types of MS                                                                                                    | 4.  Not interested.  S-DOS products would you like to see reviewed? Check all that                                                           |
| apply. 1. □ CAD/CAM software                                                                                                    | 4. ☐ Small-business software                                                                                                    |
| □ Personal management software     □ Games                                                                                                    | are 5. ☐ Add-on boards 6. ☐ Peripherals                                                                                                    |
| C. Excluding yourself, how many per<br>1. □ One 3.<br>2. □ Two 4.                                                                                                    | . □ Three 5. □ Five or more                                                                                                    |
| D. Do you own an MS-DOS computer 1.                                                                                                    | ? If so, check all that apply.  . Model 3000 HD                                                                                              |
| 3.  Model 1000 EX<br>4.  Model 1200 9<br>5.  Model 2000 10                                                                                                    | D. U Other XI or AI                                                                                                    |
| E. Do you own a non-MS-DOS Tandy o                                                                                                    | compatible                                                                                                    |
| 1. Model I 4.                                                                                                    | ☐ Model 100/200 ☐ Color Computer                                                                                                    |
| F. Do you subscribe to an information 1. ☐ Yes 2.                                                                                                    | n utility, such as Compuserve, Dow Jones News Retrieval, etc.?  □ No 3. □ Not now, but intend to within 12 months.                           |
| G. Do you plan to purchase another 1. ☐ Yes 2.                                                                                                    | TRS-80/Tandy Computer during the next 12 months?  □ No 3. □ Don't know                                                                       |
| H. Where do you use your TRS-80/Tar                                                                                                    | ndy Computer? Check all that apply.                                                                                                    |
| 1.  At home for pleasure 2.  At home for business 3.  At work                                                                                                    |                                                                                                    |
|                                                                                                    | ☐ Too complex 3. ☐ Just right                                                                                                    |
|                                                                                                    | ade based on an ad you saw in 80 Micro?  ☐ 1-3  3. ☐ 4 or more                                                                               |
| <ul> <li>K. Which of the following columns do<br/>(always read).</li> <li>1 □ Side Tracks</li> </ul>                                                                                                    | o you read? Please rate them on a scale of 1 (seldom read) to 5  7. □ Reader Forum                                                           |
| 2. Feedback Loop                                                                                                    | 8 Peviews                                                                                                    |
| (always read).  1. Side Tracks 2. Feedback Loop 3. Pulse Train 4. The Next Step 5. John's MS-DOS Column 6. Fine Lines                                                                                                    | 9. New Products 10. The Home Computerist 11. Public Works                                                                                    |
| L. If you are not a subscriber, please                                                                                                    | circle 500.                                                                                                    |
| M. If you would like a one year subsc                                                                                                    | ription to 80 Micro, please circle 501 on the Reader Service<br>4.97. (Canada & Mexico \$27.97, Foreign Surface \$44.97, one                 |
| This card valid until November 30, 198  A. How would you describe your interest.                                                                                                    | rest in MS-DOS, IBM Compatible Systems?                                                                                                    |
| 2. I intend to purchase.                                                                                                    | atible system. 3. \( \subseteq \text{ im interested but have no immediate plans to purchase.} \) 4. \( \subseteq \text{ Not interested.} \)  |
|                                                                                                    | DOS products would you like to see reviewed? Check all that                                                                                  |
| apply. 1. □ CAD/CAM software 2. □ Personal management softwa 3. □ Games                                                                                                    | 4. Small-business software 5. Add-on boards 6. Peripherals                                                                                   |
| C. Excluding yourself, how many peo<br>1. □ One                                                                                                    | ple read your copy of 80 Micro?  ☐ Three ☐ Four                                                                                              |
|                                                                                                    |                                                                                                    |
| D. Do you own an MS-DOS computers 1. ☐ Model 1000 6 2. ☐ Model 1000 SX 7 3. ☐ Model 1000 EX 8                                                                                                    | . ☐ Model 3000 HD                                                                                                    |
| 4. LI Model 1200                                                                                                    | . LIBMAI                                                                                                    |
| 5. ☐ Model 2000 10                                                                                                    | . Other XT or AT compatible                                                                                                    |
|                                                                                                    | computer? If so, check all that apply.<br>□ Model 100/200<br>□ Color Computer                                                                |
| F. Do you subscribe to an information                                                                                                    | n utility, such as Compuserve, Dow Jones News Retrieval, etc.?  No 3. □ Not now, but intend to                                               |
| G. Do you plan to purchase another T                                                                                                    | within 12 months.  TRS-80/Tendy Computer during the next 12 months?  □ No 3. □ Don't know                                                    |
| H. Where do you use your TRS-80/Tan<br>1. ☐ At home for pleasure<br>2. ☐ At home for business                                                                                                    | At school     For math/science applications in any loca-                                                                                     |
| 3. ☐ At work  1. The articles in 80 Micro are:                                                                                                    | tion  ☐ Too complex  3. ☐ Just right                                                                                                    |
|                                                                                                    | ☐ Too complex 3. ☐ Just right de based on an ad you saw in 80 Micro?                                                                         |
| 1 🗆 0                                                                                                    | 1-3 3. 4 or more o you read? Please rate them on a scale of 1 (seldom read) to 5 7. Reader Forum 8. Reviews                                  |
| 3. □ Pulse Train 4. □ The Next Step                                                                                                    | 9. ☐ New Products 10. ☐ The Home Computerist                                                                                                 |
| 5. John's MS-DOS Column 6. Fine Lines L. If you are not a subscriber, please                                                                                                    | 11. ☐ Public Works                                                                                                    |
| M. If you would like a one year subsci                                                                                                    | ription to 80 Micro, please circle 501 on the Reader Service                                                                                 |
| Card. Each subscription costs \$24<br>year only). Please allow 10-12 week                                                                                                    | 1.97. (Canada & Mexico \$27.97, Foreign Surface \$44.97, one                                                                                 |

Reader Service: To receive more information from any of the advertisers in this issue, circle the number of the Reader Service Card that corresponds with the Reader Service number on the ad in which you are interested. You will find numbers. Complete the entire card, stamp and drop into a mailbox. In 4-6 weeks you will hear from the advertiser directly.

| 3   | 8        | 13       | 18         |            | 152                             | 157        | 163        | 167        | 172        | 302                             | 307<br>308 | 312        | 317        | 322<br>323                      | 453               | 458        | 463        | 468        |            |
|-----|----------|----------|------------|------------|---------------------------------|------------|------------|------------|------------|---------------------------------|------------|------------|------------|---------------------------------|-------------------|------------|------------|------------|------------|
| 5   |          | 14       |            | 24<br>25   | 154<br>155                      | 159<br>160 | 164<br>165 | 169<br>170 | 174<br>175 | 303<br>304<br>305               | 309<br>310 | 314<br>315 | 319<br>320 | 324<br>325                      | 454<br>455        |            |            |            |            |
|     | 31       |          | 41         |            |                                 |            |            | 191        |            |                                 |            | 336        |            |                                 |                   |            | 486        |            |            |
|     | 32       | 37       |            | 47<br>48   | 177                             | 182        | 188        | 192        | 197        | 327                             | 332        | 337<br>338 | 342        | 348                             |                   |            | 487<br>488 |            |            |
| 29  | 34       | 39<br>40 | 44         | 49         | 179<br>180                      | 184        | 189        | 194        | 199        | 328<br>329<br>330               | 334<br>335 | 339<br>340 | 344<br>345 | 349<br>350                      | 479<br>480        | 484        | 489        | 494        | 499        |
|     |          |          |            | 71         | 201                             | 206        | 211        | 216        | 221        | 351<br>352                      | 356        | 361        | 366        | 371                             |                   |            | 511        |            |            |
|     | 57<br>58 | 62       | 67<br>68   |            | 202                             | 207        | 212        | 217        | 222        | 352                             | 357        | 362        | 367        | 372                             | 502<br>503        |            |            |            |            |
| 54  | 59       | 64       | 69         | 74         | 204                             | 209        | 214        | 219        | 224        | 353<br>354<br>355               | 359        | 364        | 369        | 374                             | 504               | 509        | 514        | 519        | 524        |
| 55  | 60       | 65       | 70         | 75         | 205                             | 210        | 215        | 220        | 225        | 355                             | 360        | 365        | 370        | 375                             | 505               | 510        | 515        | 520        | 525        |
|     |          | 86<br>87 |            |            | 226                             | 231        | 236        | 241        | 246        | 376                             | 381        | 386        | 391        | 396                             | 526<br>527        |            | 536        |            |            |
| 78  | 83       | 88       | 93         | 98         | 228                             | 233        | 238        | 243        | 248        | 378                             | 383        | 388        | 393        | 398                             | 528               | 533        | 538        | 543        | 548        |
|     |          | 90       | 94<br>95   |            | 229<br>230                      | 234<br>235 | 239<br>240 | 244        | 249<br>250 | 376<br>377<br>378<br>379<br>380 | 384<br>385 | 389<br>390 | 394<br>395 | 399<br>400                      | 529<br>530        |            |            |            |            |
| 01  | 106      | 111      | 116        | 121        | 251                             | 256        | 261        | 266        | 271        | 401                             | 406        | 411        | 416        | 421                             | 551               |            |            |            |            |
| 03  | 108      | 113      | 118        | 123        | 252                             | 258        | 262        | 268        | 272        | 402                             | 408        | 413        | 417        | 422                             | 552<br>553        | 558        | 563        | 568        | 572        |
| 05  | 110      | 114      | 119<br>120 | 124<br>125 | 251<br>252<br>253<br>254<br>255 | 259<br>260 | 264<br>265 | 269<br>270 | 274<br>275 | 404<br>405                      | 409        | 414        | 419        | 424<br>425                      | 553<br>554<br>555 | 559<br>560 | 564<br>565 | 569<br>570 | 574<br>575 |
| 26  | 131      | 136      | 141        | 146        | 276                             | 281        | 286        | 291        | 296        | 426                             | 431        | 436        | 441        | 446                             | 576               | 581        | 586        | 591        | 596        |
| 27  | 132      | 137      | 142        | 147        | 277                             | 282        | 287        | 292        | 297        | 427                             | 432        | 437        | 442        | 447                             | 577               | 582        | 587        | 592        | 597        |
| 29  | 134      | 139      | 144        | 149        | 276<br>277<br>278<br>279<br>280 | 284<br>285 | 289<br>290 | 294<br>295 | 299<br>300 | 429<br>430                      | 434<br>435 | 439        | 444        | 446<br>447<br>448<br>449<br>450 | 579<br>580        | 584<br>585 | 589<br>590 | 594<br>595 | 599<br>600 |
| m   | e_       |          |            |            |                                 |            |            |            |            |                                 |            |            |            |                                 |                   |            |            |            |            |
| -   |          | s _      |            |            |                                 |            |            |            |            |                                 | _          |            |            |                                 |                   | -          | _          | _          | _          |
| y . |          | _        | _          |            | -                               |            |            |            |            |                                 | _          | Sta        | ate        | _                               |                   | _          | Zi         | p _        |            |
| ep  | oho      | ne       | 1 (        |            |                                 | ) -        |            |            |            |                                 |            |            |            |                                 |                   |            |            |            |            |

Reader Service: To receive more information from any of the advertisers in this issue, circle the number of the Reader Service Card that corresponds with the Reader Service number on the ad in which you are interested. You will find numbers. Complete the entire card, stamp and drop into a mailbox. In 4-6 weeks you will hear from the advertiser

| 1   | 6   | 11  | 16   | 21  | 151 | 156 | 161 | 186 | 171 | 301 | 306 | 311 | 316 | 321 | 451 | 456 | 461 | 466        | 471 |
|-----|-----|-----|------|-----|-----|-----|-----|-----|-----|-----|-----|-----|-----|-----|-----|-----|-----|------------|-----|
| 2   | 7   |     |      |     |     |     | 162 |     |     |     |     | 312 |     |     |     |     |     | 467        |     |
| 3   | 8   | 13  | 18   | 23  |     |     | 163 |     |     |     |     | 313 |     |     |     |     |     | 468        |     |
| 4   | 9   |     | 19   | 24  |     |     | 164 |     |     |     |     | 314 |     |     |     |     |     | 469        |     |
| 5   | 10  |     |      | 25  |     |     | 165 |     |     |     |     | 315 |     |     |     |     |     | 470        |     |
|     | 31  |     |      | 46  | 176 | 181 | 186 | 191 | 196 |     |     | 336 |     |     |     |     |     | 491        |     |
| 27  | 32  | 37  | 42   |     |     |     | 187 |     |     |     |     | 337 |     |     |     |     |     | 492        |     |
| 28  | 33  | 38  | 43   | 48  |     |     | 188 |     |     |     |     | 338 |     |     |     |     |     | 493        |     |
|     | 34  |     |      | 49  |     |     | 189 |     |     |     |     | 339 |     |     |     |     |     | 494        |     |
| 30  | 35  | 40  | 45   | 50  | 180 | 185 | 190 | 195 | 200 | 330 | 335 | 340 | 345 | 350 | 480 | 485 | 490 | 495        | 500 |
|     | 56  |     |      |     |     |     | 211 |     |     |     |     | 361 |     |     |     |     |     | 516        |     |
| 52  | 57  | 62  |      | 72  |     |     | 212 |     |     |     |     | 362 |     |     |     |     |     | 517        |     |
| 53  | 58  |     | - 68 | 73  |     |     | 213 |     |     |     |     | 363 |     |     |     |     |     | 518        |     |
|     | 59  | 64  |      | 74  |     |     | 214 |     |     |     |     | 364 |     |     |     |     |     | 519        |     |
| 55  | 60  | 65  | 70   | 75  | 205 | 210 | 215 | 220 | 225 | 355 | 360 | 365 | 3/0 | 3/5 | 505 | 510 | 515 | 520        | 525 |
|     | 81  | 86  |      | 96  |     |     |     |     | 246 |     |     | 386 |     |     |     |     |     | 541        |     |
| 77  | 82  | 87  | 92   | 97  |     |     | 237 |     |     |     |     | 387 |     |     |     |     |     | 542        |     |
| 78  | 83  | 88  | 93   | 98  |     |     | 238 |     |     |     |     | 388 |     |     |     |     |     | 543        |     |
|     | 84  | 89  | 94   | 99  |     |     | 239 |     |     |     |     |     |     | 399 |     |     |     | 544        |     |
| 80  | 85  | 90  | 95   | 100 | 230 | 235 | 240 | 245 | 250 | 380 | 385 | 390 | 395 | 400 | 530 | 535 | 540 | 545        | 550 |
|     |     |     | 116  |     |     |     | 261 |     |     |     |     |     |     | 421 |     |     |     | 566        |     |
|     |     |     | 117  |     |     |     | 262 |     |     |     |     | 412 |     |     |     |     |     | 567        |     |
|     |     |     | 118  |     |     |     | 263 |     |     |     |     | 413 |     |     |     |     |     | 568        |     |
|     |     |     | 119  |     |     |     | 264 |     |     |     |     | 414 |     |     |     |     |     | 569        |     |
| 105 | 110 | 115 | 120  | 125 | 255 | 260 | 265 | 2/0 | 2/5 | 405 | 410 | 415 | 420 | 425 | 555 | 560 | 565 | 570        | 5/1 |
|     |     |     | 141  |     |     |     | 286 |     |     |     |     |     |     | 446 |     |     |     | 591        |     |
|     |     |     | 142  |     |     |     | 287 |     |     |     |     |     |     | 447 |     |     |     | 592        |     |
|     |     |     | 143  |     |     |     | 288 |     |     |     |     | 438 |     |     |     |     |     | 593        |     |
|     |     |     |      | 149 |     |     | 289 |     |     |     |     |     |     | 449 |     |     |     | 594<br>595 |     |
| 130 | 135 | 140 | 145  | 150 | 280 | 200 | 290 | 293 | 300 | 430 | 435 | 440 | 445 | 450 | 580 | 203 | 290 | 595        | 90  |

| Name           |       | litle |  |  |  |
|----------------|-------|-------|--|--|--|
| Address        |       |       |  |  |  |
| City           | State | Zip   |  |  |  |
| Telephone ( )_ |       |       |  |  |  |

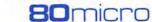

PLACE STAMP HERE

80 Micro P.O. Box 306 Dalton, MA 01227

> PLACE STAMP HERE

80 Micro P.O. Box 306 Dalton, MA 01227

#### THE NEXT STEP

ing-point numbers is inaccurate. For example, if you type the command PRINT 20.2-20, you get an incorrect answer of .200001.

For many applications, Basic's inaccuracies are unimportant and you can eliminate them with the Print Using command and rounding routines. For business and scientific applications, however, Basic's inaccuracies are unacceptable. Some languages, including the ZBasic compiler, include binary-coded decimal (BCD) arithmetic that can be absolutely accurate.

In BCD representation, every byte holds two decimal digits. The lower and upper halves of the byte, or nibbles, can have values from zero to 9. Instead of representing values from zero to 255, a BCD byte can only represent values from zero to 99. The Z80 CPU has a special instruction, the decimal-adjust accumulator (DAA), that makes BCD addition and subtraction easy. If you are interested in BCD routines, my May 1984 column ("Build Up Your Micro's Mathematical Muscle," p. 192) discussed methods of converting between ASCII and BCD, as well as describing BCD addition. You might also want to look at Lance Leventhal and Winthrop Saville's Z80 Assembly Language Subroutines (Osborne/ McGraw-Hill books, 1983) for BCD addition, subtraction, multiplication, and division routines.

Another method of representing numbers in the computer is just as accurate as BCD arithmetic. Often called extended BCD (XBCD), this representation restricts each byte to values from zero to 9, or one decimal digit. Although only 10 percent as efficient at storing values as normal BCD (and about 96 percent less efficient than normal binary storage), XBCD's advantage is that it can easily convert between ASCII representation and internal storage. To convert between a decimal ASCII string and XBCD format, you have to subtract 30 hex, or ASCII "O", from each digit. Adding 30 hex to each digit converts from XBCD to ASCII format.

Listing 3, the heart of this month's demonstration program, receives two ASCII strings from Basic, converts them to XBCD format, either adds or subtracts them, and then converts them back to ASCII format. It makes two requirements of Basic: The strings must be of equal length and each must begin with at least one space or zero. One string is destroyed and contains the result when control is passed back to Basic. The other is left unchanged.

Since Basic restricts strings to 255 characters or less, Listing 3 can add or subtract numbers up to 254 digits long, which is sufficient for almost any applica-

```
Listing 3 continued
                                 B = string length
    00770
    00780 SETUP
                      LD
                                                      ;Get length of string 1;Are strings of equal length?;No -- go
                                 A,(IX)
    99799
    00800
                      JR
                                 NZ.FAIL
    99819
                                 B.A
                                                       ;Save length
    00820
                      T.D
                                 E,(IX+1)
                                                      ;DE ==> string 1
    00830
                                 D_{r}(IX+2)
    00840
                                 L, (IY+1)
                                                      :HL ==> string 2
                      LD
                                 H. (IY+2)
    00860 SET1
                                 A, (DE)
                                                      ;Get 1st character of string 1
    00870
                                                      ;Is it a space?
;Yes -- ok. Go
                      CP
    00880
                                 Z,SET2
    00890
                      CP
                                                      ;Or is it a 0?
    00900
                                 NZ, FAIL
                                                      ;No -- go
;Get first character of string 2
    00910 SET2
                                 A, (HL)
    00920
                                                      ;Is it a space?
;Yes -- ok. Go
    00930
                                Z,SET3
                      TR.
    00940
                                                      ;Or is it a 0?
;No -- go
                                 NZ,FAIL
    00950
                      JR
    00960 SET3
                      PUSH
                                 BC
                                                      ;Save count
    00970 SET4
                                A, (DE)
                                                      ;Get character from string 1
    00980
                      SUB
                                                      Change to binary form (or higher)
    00990
                      JR
XOR
                                 NC,$+3
    01000
                                                      ;Else change to zero
;And put it back
;Do the same with string 2
;Change to binary
    01010
                                 (DE),A
    01020
                                 A, (HL)
    01030
                      SUB
                                NC,$+3
    01040
                      JR
                                                      ;Skip if numeric
;Else change to Ø
    01050
                      XOR
    01060
                                 (HL),A
                      T.D
                                                      ;Put it back
    91979
                                                      ;Bump both pointers
    01080
                      TNC
                                DE
    91999
                      DJNZ
                                                      ;Repeat for length of string ;Recover original value
    01100
                      POP
                                BC
   Ø111Ø
Ø112Ø
                                HL
                                                      ;Point to last character
; of each string
                      DEC
                                DE
    01130
                                                      ;And get to work
   01140 FATE.
                      POP
                                                      ;Clear return address from stack
   01150
                      JR
                                BADFUNC
                                                      ;Report error & leave
   01160
    01170
              Change expanded BCD strings to ASCII
   01180
   01190
           RESULT:
                                B, (IX)
                                                      ;Get length again ;Save count and pointers
   01210
                      RPUSH
                                BC, DE, HL
                                                      ;Get value from string 1
;Convert to ASCII
   01220 REST
                      T.D
                                A, (DE)
                      ADD
                                (DE) ,A
                                                     ;Put it back
;Get value from string 2
   01240
                      LD
   01250
                      LD
                                A, (HL)
A, 'Ø'
   01260
                      ADD
                                                      Convert to ASCII
   01270
                                (HL) .A
                      LD
                                                     :Put it back
   Ø128Ø
Ø129Ø
                      INC
                                                     ;Bump both
; pointers
                      INC
                                HL
   01300
                                RES1
                                                      Repeat for entire string
                      DJNZ
                                HL,DE,BC
   01310
                      RPOP
                                                      ;Get original values
   01320
                      PUSH
                                                      ;Save count again
                                A, (DE)
                                                      ;Get first digit of string 1
   01330
           RES2
                      LD
                                                     ;Is it a 0?
;No -- go
                      CP
                                NZ,RES3
   01350
                      JR
   01360
                      LD
                                                     ; Else convert to space
                     LD
INC
                                                     ;And save it
;And point to next
   01370
                                (DE) , A
                                RES 2
                                                      Repeat until non-0 found
   01390
                     DJNZ
   01400
                      POP
                                                     ;Get count once more ;Get first digit of string 2
                                A, (HL)
   01410
           RES 4
                      I.D
                                                     ;Is it a 0?
;No -- go
   01420
                      CP
                                NZ,RES5
   01430
01440
                      JR
                                                     ;Else convert to space
                      LD
   01450
01460
                                                     ;And save it
;And point to next
                      LD
                                (HL),A
                      INC
   01470
                      DJNZ
                                RES 4
                                                      ;Repeat until non-0 found
           RES5
   01480
                      RET
                                                     :And leave
               S2 = S2 + S1
   01500
   01520 FNC_ADD:
                      CALL
                                SETUP
                                                     ;Prepare strings for addition
                                $-2
A
   Ø154Ø RL_4
                      EOU
   01550
                      XOR
                                                      ;Clear carry
                                                     ; register;
;Get string 1 digit;
;Add string 2 digit;
;Adjust for BCD addition
                                C,A
   01560
                      LD
           ADD1
                                A, (DE)
   01580
                      ADD
                                A, (HL)
                                                      ;Add carry value
;Adjust for BCD addition
   01600
                      ADD
                                A,C
   01610
                      DAA
   01620
                      PHSH
                                                      ;Save result
;Mask off top nibble
   01630
                      AND
   01640
01650
                                (DE),A
                                                      ;Save result
                      POP
                                                      ;Get result again
                                ØFØH
   01660
                      AND
                                                      ;Mask off low nibble
   01670
                      OR
                                A
Z,$+4
                                                     ;Is it 0?
;Yes -- skip
   Ø168Ø
Ø169Ø
                      JR
                      LD
                                                      ;Else set to 1
                                A,1
   01700
01710
                      T.D
                                C,A
                                                      Store carry in C
                      DEC
                                                     ; Move pointers
; to next digit
   01720
                                DE
```

Listing 3 continued

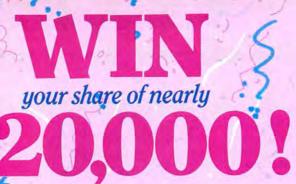

worth of fabulous prizes in the 80 Micro Pop Quiz Sweepstakes II!

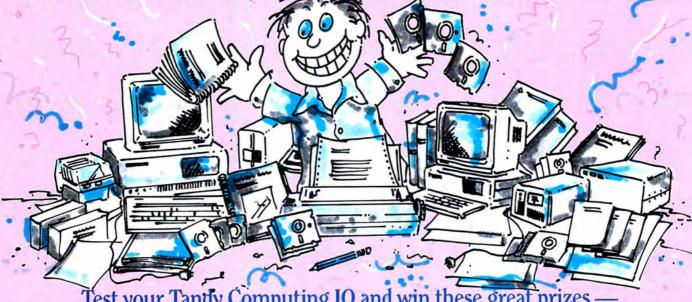

Test your Tandy Computing IQ and win these great prizes — and more — from some of America's leading manufacturers and distributors!

#### Colorful Rewards!

Nocona Electronics, HTI/The Texas Connection and Perry Computers each are offering the Color Computer 3 as a prize. Over \$700 worth of CoCo 3s.

#### This Tandy is Dandy!

Some lucky winner gets a Tandy 1000SX computer. At a Radio Shack, you'd pay \$1,200 — but you can get it FREE if you're a winner!

#### Be Smart!

It pays to know the answers when you can win a MicroSmart Computer system worth \$600!

#### Own a Clone!

Clone Computers is ready to ship you a Turbo Clone Computer System worth \$1352.00. You might find it at your doorstep—if you can find the answers.

#### ADVERTISERS & VALUE OF AWARDS

|   | 1. Aerocomp                         | 16. H.I. Tech                     | 31. Misosys                     |
|---|-------------------------------------|-----------------------------------|---------------------------------|
|   | 2. Anitek/LeScript \$2,000.00       | 17. Howe Software                 | 32. Montezuma Micro             |
|   | 3. ATD/Zuckerboard\$200.00          | 18. HTI/Texas Connection \$219.00 | 33. National Computer           |
|   | 4. BCCompco                         | 19. Hypersoft                     | 34. Nocona Electronics \$300.00 |
|   | 5. Big D                            | 20. Jameco Electronics            | 35. Perry Computers             |
|   | 6. Clone Computers                  | 21. Kalglo Electronics            | 36. Powersoft                   |
|   | 7. Compulogic Corp\$70.00           | 22. Konan                         | 37. Professor Jones             |
|   | 8. Computer Plus                    |                                   | 38. Purple Computing            |
| ı | 9. Comtrek                          | 24. Marathon Software \$149.00    | 39. Radio Shack/Tandy           |
|   | 10. DiskCount Data                  | 25. McAdams/MergeMate \$80.00     | 40. Spectre Tech                |
|   | 11. DFW Computer Center 600.00      | 26. Marymac Industries            | 41. Success Management          |
|   | 12. Electric Software               | 27. Micro Smart                   | 42. Teletrends                  |
|   | 13. Exec-PC                         |                                   | 43. Total Access                |
|   | 14. Fort Worth Computers            |                                   | 44. Whoops/Software Sales       |
| 1 | 15. Hard Drive Specialists \$179.00 | 30.Miller Microcomputer           |                                 |

Names of winners can be obtained on written request to: Publisher, 80 Micro, 80 Elm St., Peterborough, NH 03458

#### POP QUIZ II OFFICIAL RULES

- 1 Answer the questions on the entry form page (or facsimile) and mail it to 80 Micro. If we select your entry at random from the top entries received, you will win one of the 44 prizes. Enter as often as you wish but mail each entry separately.
- 2 Taxes, duties and local regulations are your responsibility. 80 Micro reserves the right to limit prizes.
- 3 Winners may be asked to allow use of their names and likenesses to future promotional activities.
- 4 No purchase is required to enter.

The following restrictions apply:

- Sweepstakes is void outside the U.S. and wherever prohibited.
- Employees (and their relatives) of participating advertisers and International Data Group, Inc. are prohibited from entering.
- Stated value of prizes is based on advertisers' retail prices.
- Substitution of prizes may be made at the discretion of 80 Micro and participating advertisers and is not subject to winner's request.
- 80 Micro and International Data Group, Inc. cannot be responsible for participant's failure to honor applicable regulations.

#### IT'S EASY AS

1 Answer the questions! Hint:
Every answer can be found in the
ads in this issue. Check the Advertisers Index for names of all participants.
2 Mail the entire Entry Page to 80 Micro. Do
it on or before Sept. 15, 1987.

3 Winners will be notified in October. They'll also be announced in an upcoming issue of 80 Micro. Good luck!

Deadline for entries: Sept. 15, 1987

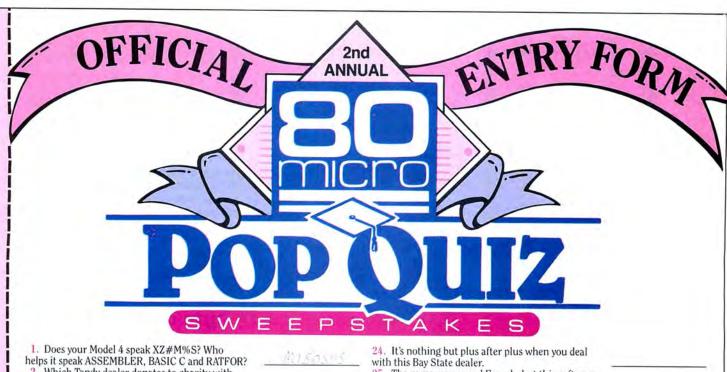

2. Which Tandy dealer donates to charity with every purchase? 3. Who's the "mad genius" behind all those Zuckerboards? Even the Marines will be singing in the halls when they save a bundle with what company? 5. Who welcomes telephone orders with a \$2.00 credit towards purchases? Who offers The Solution! to power problems? They're going to take your Model III or 4 (in 3 mode) to the year 2000. 8. These colorful guys on Constitution Avenue sell the TTX printer. 9. You don't have to be a professor to know who sells quality tools for handicapping sports. 10. Who has a low-cost product, has been an "innovator since 1978", and "eclipses all other hard disk solutions"? 11. What Garden Grove company "grows" modems specifically for 4P users? Cornucopia/Software Sales designed it so you won't say its name while you type. 13. They're "The Technology Store." Who are they? Deep in the heart of Texas, this company offers all Radio Shack software at 20% off catalog prices. 15. Microdex cut the price of the xT.CAD. How much do you save? 16. If you want the next generation operating system for your 4/4P/4D, it's only logical to contact... 17. This Texas company brags its hard drives are the ultimate expansion for your Tandy. Name the It's cold in Minnesota, but if you call 1-800-248-3823 you'll get hot prices from what firm? 19. What size check do you have to send Howe Software for its Home Budget & Checkbook Analyst? They've been selling "Mail Order Electronics • World Wide • Since 1974." Name them. 21. Whom do you have to connect with down in Texas for prices just 8% over wholesale? Uh, oh! Micro-Labs says the price of its unique

Grafyx Solution package is \$199.95. What's the

23. If you want to toss out your No. 2 pencil and

get into word processing, what package can get you

25. The name may sound French, but this software was named the No. 1 choice in word processors. The grapevine says this computer center has great prices 'cause it's real close to the Tandy warehouse. 27. What system makes your Tandy 1000 and 1000A faster than an SX for \$99.95 28. Whose business graphics toolkit is so fine they named it after a great Dutch painter?
29. Missouri's the "Show Me State." And this Summersville dealer shows you a complete line of print-Powersoft\* er ribbons. 30. Don't drive to Dallas for a deal on "low cost hard disk drives for your TRS 80". Who's the dealer to dial? 31. It costs \$699.95 and the software is free! You'd be smart to buy an IBM clone from this company. 32. Complete this phone number: 1-800-FOR-. Hint: It connects you to Roanoke, TX and low Teletrends\* 33. Whom can you run to for a Pro Football prediction program that was 61% + accurate in '86? 34. This warehouse introduces the Turbo XT/AT Personal Computer and lots of extras if you need 'em. 35. Name the world's largest independent authorized computer dealer. 36. Which version of Forth programming language allows use of the same data disk in IBM PC/ XT/AT/PS2, Tandy 1000, TRS-80 Model III/4 and even the original TRS-80 Model I? Name the mak-37. Name the "final ingredient" that dramatically extends the use of Deskmate and Deskmate II? 38. Hi! Who makes the XLR8 Upgrade Board that extends the life of your Model 4? 39. In spite of its funny name, this could be "the best computer value in America." Get serious and name the computer. 40. For the TRS-80 user who loves surprises, who offers a Grab Bag worth over \$200 for just \$38.95? 41. Time to convert! Name the firm who can save you \$100s when it's time to make your printer IBMcompatible. 42. Down in Granbury, Texas, they claim to be "The Saving Place for all Tandy Computers and Printers". \*Due to last minute changes, answers to these questions are provided.

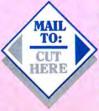

going in 20 minutes?

true price?

80 Micro Pop Quiz Sweepstakes II 80 Elm St. Peterborough, NH 03458

All entries must be mailed separately

(please print) Name\_ Apt. # \_\_\_\_ Street \_\_\_ \_\_\_\_\_ Zip \_\_\_\_\_ \_ Phone ( City\_ Please specify your ☐ Model I ☐ Model III ☐ Model 4 ☐ Models 1000, 1200, or 3000 current computer system: ☐ Color Computer ☐ Other ☐ 100, 102, 200, 600

MicroSmart\*

☐ No purchase necessary to enter Pop Quiz Sweepstakes II. But if you like, we'll send you 12 issues of 80 Micro for just \$24.97 — a savings of 48% off the cover price. Just check the box. We'll bill you later.

#### THE NEXT STEP

```
Listing 3 continued
   01730
                       DJNZ
                                   ADD1
                                                         :Repeat for all digits
   Ø174Ø
Ø175Ø
                       INC
                                  HL
DE
                                                         ;Point to first digit
   01760
                                   RESULT
                                                         :Convert back to ASCII
   01770 RL_5
                       EQU
                                   $-2
   01780
                       XOR
                                                         :Report no error
   01790
01800 RL_6
                                   EXIT
                                                         ;And leave
                       EQU
    01810
               S2 = S2 - S1
   01820
   01830 ;-----
01840 FNC_SUB:
    01850
                       CALL
                                   SETUP
                                                         ;Prepare strings for addition
                                   $-2
   Ø1860 RL 7
                       EOU
                                   A
C,A
A,(DE)
   01870
                                                         ;Clear carry
                                                         ; register; Get string 1 digit
   Ø188Ø
                       LD
    01890 SUB1
                                                         ;Subtract string 2 digit ;Adjust for BCD addition
    01900
                       SUB
                                   (HL)
    01910
                       DAA
                                   C
    01920
                       SUB
                                                          :Subtract borrow value
                                                         ;Adjust for BCD addition
;Save result
;Mask off top nibble
    01930
                       DAA
   Ø194Ø
Ø195Ø
                       PUSH
AND
                                   AF
ØFH
                                                         ; Save result
; Get result again
; Mask off bottom nibble
; Is it 0?
; Yes -- skip
    Ø196Ø
Ø197Ø
                        LD
POP
                                   (DE),A
                                   ØFØH
    Ø198Ø
Ø199Ø
                       AND
OR
    02000
                        JR
                                   Z,$+4
                                                          ;Else set borrow to 1
;Store borrow in C
    02010
                        LD
                                   A.1
                                   C,A
HL
    02020
                        DEC
                                                          ; Move pointers
; to next digit
    02030
                                   SUB1
                                                          Repeat for all digits; Point to first digit
    02050
                        DJNZ
    02060
    02070
                        INC
                                   DE
                                   RESULT
                                                          ;Convert back to ASCII
                        EQU
XOR
    02090 RL_8
                                   $-2
    02100
                                                          ;Report no error
    02110
02120 RL_9
                                                          ; And leave
                        JP
                                   EXIT
                                   $-2
$-1
    02130 MODEND
                        EOU
    02140 MODLEN
                                   $-BEGIN
    02150
            *GET
                        INSTALL/ASM
                                                          ;Start by initializing
```

End

#### Program Listing 4. Macro commands and definitions used in XBCD/ASM.

```
00100
00110
           Macro commands and definitions
           used in XBCD/ASM
00130 ;--
00140 ETX
00150 LF
00160 CR
                 EOU
                           ØAH
00170
00180
99199
           @@ABORT -- Ends program and reports
00200
              extended error to TRSDOS
00210
00220
       @@ABORT MACRO
00230
                 DEFINE
                           @ABORT,15H
00240
                 SVC
                           @ABORT
00250
00260
                 ENDM
00270
           DEFINE -- Define a lable unless it is already defined.
00280
00290
00300
00310 DEFINE
                 MACRO
                           #LABEL, #VALUE
                 IFNDEF
00320
                           #LABEL
00330 #LABEL
                 EQU
                           #VALUE
                 ENDIF
00340
                 ENDM
00360
00370
            @@DSPLY -- Displays line of text LINE defaults to value in HL
00380
00400
       @@DSPLY MACRO
                           #LINE
00420
                 DEFINE
                           @DSPLY, ØAH
                 IFEQ
                           88,1
                   RPUSH
                             DE, HL
00440
00450
                   LD
                             HL, #LINE
00460
                             @DSPLY, CHECK
00470
00480
                    RPOP
                             HL, DE
                 ELSE
00490
                   PUSH
                             @DSPLY,CHECK
00500
                   SVC
00510
00520
                 ENDIF
00530
00540 ;
```

Listing 4 continued

tion. The value it actually receives from Basic for each string is the same as that generated by the VARPTR function—the address of the string's 3-byte descriptor.

The first byte of the descriptor is the string's length; the second and third bytes contain the string's address. The routine also receives a function code in the C register. A value of zero in the code means "add the strings," while a value of 1 is a command to subtract one from the other.

The routine begins by checking the function code to be sure it is appropriate.

The first
byte of the
descriptor is
the string's length;
the second
and third bytes
contain the
string's address.

Then it doubles the function number, adds that value to the address of a jump table, and finds a vector to the appropriate routine. Since there are only two possible valid functions in the program, the use of a jump table may seem unnecessarily complex. However, I wrote the program with the intention of eventually adding several more functions. You can easily expand Listing 3 to include up to 126 additional functions.

Both the addition and subtraction functions begin by calling a routine called Setup, which checks the validity of the strings and converts them to extended BCD form. If the strings are of unequal length or if either of them begins with a character other than a space or a zero, the Setup routine reports an error and immediately sends control back to Basic. Otherwise, it subtracts 30 hex from each digit and changes spaces to binary zeros. When it is finished, HL and DE contain the addresses of the last byte of each string, and the B register contains the length of each.

The addition and subtraction routines are similar. Both work from right to left, both use the DAA instruction to keep each digit within the range of zero to 9, and both use the C register to record any necessary carry or borrow. After the result for each digit is computed, the lower nibble is placed in the result string. If the upper nibble is zero, there has not been any carry or borrow, and a zero is placed in the C register. If the upper nibble is

#### THE NEXT STEP

```
Listing 4 continued
 00550
            @@EXIT -- Exits program
 00560
            #RETCOD defaults to 0 (no error)
 00580
                            #RETCOD
@EXIT,16H
        00EXIT
                  MACRO
                  DEFINE
 00600
                  IFEQ
                               HL, #RETCOD
 99629
                    LD
                  ELSE
                               HL,0
 00640
                    LD
                  ENDIF
                             @EXIT
 00660
                  SVC
 00670
 00680
 99799
            @@FLAGS -- Points IY to flag table
 00710
        @@FLAGS MACRO
 00720
00730
                  DEFINE
                            @FLAGS,65H
 00740
                  SVC
 00750
                  ENDM
 00760
 00770
 00780
00790
            @@GTMOD -- Finds address of module in memory
                FIMOD -- Finds address of module in memor
If #MODNAM is not specified, defaults to
current value in DE
 00810
        @@GTMOD MACRO
                            #MODNAM
 00820
 00830
                  DEFINE
                             @GTMOD,53H
                  IFEQ
                     PUSH
 00850
                               DE
 00860
                     LD
                               DE, #MODNAM
 00870
                  ENDIF
                             @GTMOD
 00880
                  SVC
 00890
                  IFEQ
 00900
                    POP
 00910
                  ENDIF
 00920
                  ENDM
 00940
 00950
        ; @@HEXD -- Convert #Value to ASCII and store at #BUFFER
 99969
                  with length of #LEN All three parameters must be specified
 00980
                  MACRO
                             #LEN, #VALUE, #BUFFER
        00HEXD
                            @HEXD,5FH
BC,DE,HL
                  DEFINE
 01000
                  RPUSH
 01010
 01020
                             B. #LEN
                            HL, #VALUE
DE, #BUFFER
 01030
                  LD
 01040
                  SVC
                             MEXD
 01050
                             HL.DE.BC
 91979
                  ENDM
 01090
            @@HIGH$ -- Reads or sets HIGH$ or LOW$
                  If #Val not specified, defaults to current value in HL
 01120
 01130
        @@HIGH$ MACRO
                             #MEM SEL. #VAL
 91149
                   DEFINE
                             @HIGH$,64H
 01160
                  PUSH
                             BC
                   IFEQ$
                             #MEM_SEL,HIGH
 01180
                     LD
                   ELSE
 01190
                             B,-1
                   ENDIF
 01210
                            %%,2
HL,#VAL
 01220
                   IFEQ
 01230
                     LD
                   ENDIF
 01240
                   SVC
 01250
                             @HIGH$, CHECK
                   POP
 01260
 Ø127Ø
Ø128Ø
                   ENDM
 01290
            IFGE_JR -- Performs a JR if A >= #Value
 01300
  01320 IFGE_JR MACRO
                             #VALUE, #JUMP
  01330
                   CP
 01340
01350
                   JR.
                             NC,#JUMP
                   ENDM
  01360
  01370
             @@PARAM -- Uses TRSDOS to parse parameter string
If #Table not specified, uses value in DE
Assumes HL ==> command line
  01380
  01390
 01400
01410
  01420
         @@PARAM MACRO
                             #TABLE
                   DEFINE
                             @PARAM,11H
  01430
  91449
                   IFEQ
                               DE, #TABLE
  01450
                     LD
  01460
01470
                   ENDIF
                             @PARAM
                   ENDM
  01480
  01490
  01500
             RPOP -- Version 2
  01510 :
```

#### Listing 4 continued

# PC - SPRINT 1000

## SPEED FOR THE 1000/1000A!!

PC-Sprint makes your Tandy 1000 and 1000A faster than an SX. Your computer is NOT obsolete!

- Run your 1000 at 7.38 mhz.
- 280% speedup (Norton SI rating)
- Speeds up all software you can see the difference
- "Slotless" plug-in installation
- External speed switch
- Change speed "on the fly"
- Includes two microprocessors, select the one best for your installation. \$99.95

Includes: PC-Sprint circuit card, NEC V20 and 8088-2 microprocessors, cables, instructions, warranty, tool, remote mount switch, free BBS subscription.

Prices and specifications subject to change without notice.

P.O. BOX 11268 Exec-PC, Inc. Shorewood, WI 53211 **ORDER HOTLINE ORDER BY MODEM** (414) 242-2173 (414) 964-5160

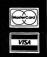

Circle 449 on Reader Service card

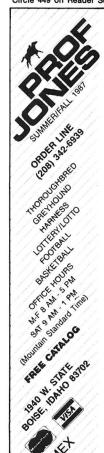

#### **PROFESSIONAL** HANDICAPPING SYSTEMS

PROFESSIONAL SERIES
PROFESSIONAL HANDICAPPING TOOLS from PROF, JONES

The New PROFESSIONAL SERIES™ "Software for the Serious Handicapper" 

Throughbred Creyboard Tooler/Pacer

• Mini-Pro Analysis<sup>1M</sup>. \$149.95
Complete race analysis for the sophisticated handcapper with single screen input, holding tanks to check entries, powerful use of 30 variables in data manipulation, complete "HELP" functions, and more.

Analysis nocure<sup>-4</sup>. S249.95
 Our comprehensive, full featured package contains Minl-Pro Analysis plus betting analyses, money managers, post position adjusters, fractional adjusters, multi-track abilities, watch lists, and on-screen

betting philosphy Multiple Regression Module<sup>TM</sup>. \$149.95
Using linear regression, this module regresses out factors relating
to winning animals and then automatically recalculates the weighting
formula as successive races are analyzed to derive the most precise
formula possible, dramatically increasing win percentage!

NEW for 1987 BELL CURVE ANALYSIS CLUSTER ANALYSIS

900

PROFESSIONAL LOTTERY/LOTTO M. Cutting edge analyses for the serious professional. Contains Bell Curve, Central Tendency, Cluster Analysis, and 17 Dimitrov Systems, for complete, high accuracy analysis of Lottery or Lotto.

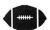

Cumulative Stats Last 4 weeks

Power Plays (49ers) Bills Seahawks (Bears) (Vikings)

PROFESSIONAL SERIES FOOTBALLIM. \$199.05
A flexible, high performance football analysis with complete builtin scheduling, excellent file capacity, single input for two teams, and
high accuracy; contains predictors for team scores, over/under, nonbets, regular bets and superbets. The regression analysis is adjustable to
give results based on any number of previous weeks.

BOOOKIE BUSTER™ FOOTBALL ANALYSIS..... A high accuracy football analysis using 21 separate and structured analyses and a complete database of all NFL games from 1978 to 1986 to

predict the spread winner. Terms: Free shipping all software. Add \$6.00 COD / \$6.00 UPS Blue / \$9.00 International delivery / ID residents add 5%. Allow 3 weeks when padd by personal check. Prices above are for cash or money order only. Add 3% for Visa, MasterCharge, and AMEX. Prices subject to change.

Many more programs available.
Call **today** for a copy of our **FREE CATALOG!** 

#### THE NEXT STEP

| ### Listing 4 continued  ### Office of the image of the image of the i | 01860<br>01870<br>01880<br>01890<br>01900<br>01910<br>01920<br>01930<br>01940<br>01950<br>01960<br>01970            | PUSH ENDIF IFGT PUSH ENDIF IFGT PUSH ENDIF IFGT PUSH ENDIF IFGT PUSH        | #R2  %%,2 #R3  %%,3 #R4  %%,4 #R5             |                                                                                                    |
|----------------------------------------------------------------------------------------------------|----------------------------------------------------------------------------------------------------|-----------------------------------------------------------------------------|-----------------------------------------------|----------------------------------------------------------------------------------------------------|
|                                                                                                    | 01980<br>01990<br>02000<br>02010;<br>02020;<br>02030;<br>02040;<br>02050;<br>02060;                                 | PUSH<br>ENDIF<br>ENDM<br>Invoke a<br>If "check<br>through @<br>from TRSD    | #R6  TRSDOS 6 SVC " is specifie ERROR if NZ f | d, exit<br>lag is returned                                                                                                    |
| 01740 ENDM 01750; 01760; 01770; RPUSH Version 2 01780; Pushes Ø to 6 registers onto the stack 01790; Example: RPUSH BC,DE,HL,IX 01800;                                                                                                    | 02080 SVC<br>02090<br>02100<br>02110<br>02120<br>02130<br>02140<br>02150<br>02160 \$1?<br>02170<br>02180<br>02190 ; | MACRO<br>LD<br>RST<br>IFGT<br>JR<br>LD<br>LD<br>RST<br>EQU<br>ENDIF<br>ENDM |                                               | ;;A = SVC number<br>;;Perform SVC<br>;;More than one argument?<br>;Go if no error<br>;;Put error code in C<br>;;@ERROR SVC number<br>;;Exit through @ERROR<br>;;Here if no error |
|                                                                                                    | 1                                                                                                    |                                                                             |                                               | End                                                                                                    |

not a zero, a carry or borrow occurred, and a 1 is placed in the C register.

Both the addition and subtraction routines call Result to convert the strings back to ASCII form. This routine first adds 30 hex to each byte of both strings, then suppresses all leading zeros in each. Finally, control is returned to Basic with the Zero flag set to indicate that no errors have occurred.

You might want to fix two problems with the subtraction routine. First, instead of generating a negative value if the subtrahend is larger than the minuend, the subtraction routine generates the "ten's complement" of the correct result. To find the true answer, subtract each digit in the result from 9, add 1 to the answer, and insert a minus sign (-) to the front of the string.

Second, the Result routine suppresses leading zeros too thoroughly. If the result of a subtraction is zero, the result string is returned as nothing but spaces. You might want to add some code to Result that places a single zero in the result string if it contains only space characters after suppressing the leading zeros.

It is important to realize that Listing 3 manipulates the characters within each string, but it does not change the length or address of the strings. When the 3-byte string descriptor returns, it is unchanged and still correct. You should be able to shorten strings and adjust the string descriptor accordingly without any problem in an assembly routine. However, if you want to create a new string or add to the length of a string,

you have to dig deeper into Basic's method of allocating string space.

Listing 4 contains the necessary character definitions and macro commands needed to assemble the demonstration program. If you save Listing 2 as Install/ASM and Listing 4 as MACLIB/ASM, then

Make sure that the string sent to the SVC are true variables and not constants defined in the program.

you can assemble Listing 3 with Pro-Create or MRAS without any problems.

Finally, Listing 5 demonstrates how to call the routine from Basic. It presents a short menu of function choices and asks for two strings. It then finds the length of the longer of the two strings and creates two new strings of that length plus one. It uses the RSet function to place your strings into the new strings with padding on the left. Then it sets the appropriate values in the AR%() array and uses USR11 to invoke the SVC.

When control returns from USR11, the program checks for errors in the value in AR%(0). If bit 6 of the result is

set (if AR%(0) AND 64 is non-zero), then no error occurred and the program reports the results. If an error occurred, it prints an error message and ends.

An SVC is not restricted to string data, of course. A Basic program can send it any kind of data, provided both programs agree on the meaning of each register before and after the SVC executes. If five 16-bit registers do not give you enough space to communicate between a Basic program and an SVC, you can send pointers to more complex data structures, perhaps with the real data stored in another integer array. The possibilities are practically endless.

You do have to take some precautions, however. Make sure that the strings sent to an SVC are true variables and not constants defined in the program. For example, if the program contained a line that said S1\$ = "123" and you sent to Listing 3 the VARPTR of that string, the SVC changes the string in your program code. To avoid this problem, force Basic to move the string to its variable space by defining S1\$ = " 123" + "". Basic is not smart enough to know that adding a null string does not change the original string. Basic dutifully goes through the motions of concatenating "123" and "", including moving the result to the string variable space in high memory.

You must also ensure that you do not let any strings move in memory after using the VARPTR function to find the address of their descriptors. The results can be confusing if you perform more string operations or a FRE(0) after using VARPTR and before calling USR11.

Program Listing 5. A program for the extended BCD routines. For information on using checksums see  $p.\ 100.$ 

```
Test and demonstration program for the extended BCD arithmetic routines. This program assumes that XBCD/CMD was installed using SVC #127
                                                                                                                                                      'array for SVC call
'Define SVC number
                                     SVC% = 127
    794
                    110
 469
2448
                    120
                                      CLS
                                     CLS
PRINT "Select operation: "
PRINT " A -- addition"
PRINT " S -- subtraction"
PRINT " E -- end program
                                                                                                                                                      'Print selection menu
 1933
                    140
 2164
                    160
                                     PRINT "
                    170
                                     PRINT " Your choice "; SELECT$ = " "
2175
959
2118
                    190
                                                                                                                                                       'Clear previous choice
                                     WHILE INSTR("ASE", SELECT$) = 0 'Wait for appropriate choice SELECT$ = CHR$(ASC(INPUT$(1)) AND 223) 'force to upper-case
                                      WEND
                    220
2064
                                     IF SELECT$ = "E" THEN CLS: END 'User wants out
IF SELECT$ = "A" THEN AR%(3) = 0 ELSE AR%(3) = 1 'Select function
                    240 250
2870
                                   PRINT
INPUT "Enter first number: ",S1$ 'Get numbers
INPUT "Enter second number: ",S2$

SLENGTH = LEN(S1$): IF SLENGTH < LEN(S2$) THEN SLENGTH = LN(S2$)

SLENGTH = SLENGTH + 1 'Add 1 for leading space
R1$ = SPACE$(SLENGTH) 'Make two blank strings
R2$ = R1$

RSET R1$ = S1$: S1$ = R1$ 'Copy user strings with
RSET R2$ = S2$: S2$ = R2$ 'leading space, then copy to the strings
R3$ (0) = SVC$ 'Set SVC * for call
AR$(4) = VARPTR(R1$) 'Get address for call
AR$(5) = VARPTR(R1$) 'Call SVC
IF AR$(0) AND 64 = 0 THEN PRINT "SVC Error!": GOTO 480
PRINT, " "S1$ 'Else print results
IF SELECT$ = "A" THEN PRINT, "+"; ELSE PRINT, "-";
PRINT S2$
                                      PRINT
2889
 4204
                    280
                    290
300
                    310
320
330
340
                                                                                                                                                      'Copy user strings with
'leading space, then copy back
'Set SVC # for call
'Get address for call
1610
958
1802
                    37Ø
38Ø
3241
                    400
                               IF SELECTS = "A" THEN PRINT , "+"
PRINT $2$
PRINT , STRING$(SLENGTH+2,"-")
PRINT , " "RI$
PRINT 0(23,20), "press any key";
WHILE INKEY$ <>"": WEND
WHILE INKEY$ = "": WEND
GOTO 120
FND
843
2122
                   410
420
             | 420 PI
| 430 PI
| 440 PI
| 450 WI
| 460 WI
| 470 GOTO
| 480 END
1019
                                                                                                                                                       'And let user look at results
'Drain type-ahead buffer
'Wait for a key
1692
                                                                                                                                                        'Do it again
```

Finally, be sure that you put the correct value into AR%(0). If you call any SVC that does not exist, you will quickly find yourself looking at an error message and the LS-DOS Ready prompt. You won't recover your Basic program in memory without some heroic efforts. Also, many SVCs are quite powerful—if you call some of them by mistake, you can destroy a disk directory or lock up the computer. Test your program first with your disk-drive doors open.

But these warnings are true of any assembly routine called by Basic. The important point is that loading your routines as SVCs makes them easily accessible from LS-DOS Basic and provides an elegant method of linking assembly and Basic together.

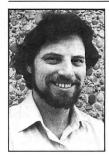

Write Hardin
Brothers at 280 N.
Campus Ave., Upland, CA 91786.
Enclose a stamped, self-addressed envelope for a reply. You can also contact Hardin on Compuserve's WE-SIG (PCS-117).

Litt

Circle 301 on Reader Service card.

# TANDY® COMPUTERS

Radio Shack®

Celluar phones, etc.

# HAVE YOU CHECKED OUR PRICES??

Before you make YOUR decision to buy, call 1-800-FOR BIG D

And allow us to— SAVE YOU MONEY!!

- Service—Special Return Policy
- Same Day Order Processing
- Full Catalog Selection

Customer Service 8:30AM - 6:00PM Central Time

1-817-491-2461

**BIG D COMPUTERS** 

(NORTH DALLAS—FORT WORTH) HIGHWAY 114, ROANOKE, TX 76262

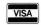

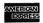

**CALL 1-800-FOR BIG D** (1-800-367-2443)

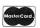

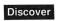

# **MS-DOS**

#### Beginning Bookkeeping

Checkmaster is an accounting system for business people who need to keep accurate accounting records but don't want to be burdened with the intricacies of double-entry accounting. The program is easy to use and refers to accounts by their English-language names.

It lets you track every check you write and every deposit you make. If you want computer-printed checks, the program is flexible enough to work with any preprinted check form.

Checkmaster can distribute transaction amounts to income or expense accounts, maintain checking transactions for many bank accounts, and handle multiple checkbooks for the same account. The program automatically schedules important payments and receipts.

A bank-reconciliation function reduces end-of-month clerical duties and detects bank errors. Checkmaster prepares an end-of-themonth profit/loss transaction batch. The program can display or print your financial summary, which it adjusts according to each of your transactions.

Checkmaster lists for \$395 from Microcomputer Specialists Inc., 18 Lyman St., Westboro, MA 01581, 802-457-4600.

Circle 556 on Reader Service card.

# Interactive DOS Tutor

DS Tutor is a series of interactive, menu-driven lessons designed to teach beginners how to use their computer's disk operating system (DOS). The lessons cover both software and hardware topics and include reference sections and on-line help.

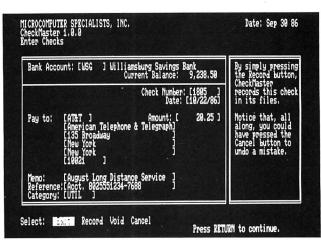

Checkmaster offers accounting help to the non-accountant.

DS Tutor sells for \$29.95 from Design Software, 1275 W. Roosevelt Road, W. Chicago, IL 60185, 800-231-3088 (in IL or AK, 312-231-4540).

Circle 550 on Reader Service card.

#### **Fonts & Borders**

Fonts and Borders enhances the capabilities of Printmaster Plus, Unison World's printing and graphics software. Fonts and Borders adds 20 fonts that range in size from 12- to 60-point type and 20 borders, including some for holidays and special occasions.

Fonts and Borders sells for \$34.95 from Unison World, 2150 Shattuck Ave., Suite 902, Berkeley, CA 94704, 415-848-6666.

Circle 551 on Reader Service card.

#### Write, Organize, Report, and Kalculate

W.O.R.K. at Home is an integrated word processor, data-base manager, and spreadsheet designed for home users who only use such programs occasionally and don't want to spend hours learning complicated instructions. The program includes help screens, pull-down menus, prompt lines, and an undo feature that lets you unerase material you've accidentally deleted.

W.O.R.K. at Home is cur-

rently sold for an introductory price of \$49.95. Contact Britannica Software, 185 Berry St., San Francisco, CA 94107, 415-546-1866.

Circle 552 on Reader Service card.

#### **Business Graphs**

Windows Graph is a business graphics and charting program compatible with Microsoft Windows. It creates charts and graphs from data files and can produce all the common graph and chart types, including area, bar, column, line, pie, scatter, table, and combination, with variations of each type.

Windows Graph lets you produce three-dimensional graphs and supports Microsoft's dynamic data exchange (DDE) protocol for linking data from one application to another. For example, the program automatically redraws charts as spreadsheet data changes.

Windows Graph creates charts in a 34- by 34-inch charting area that you can subdivide into pages for which you can determine the size. You can create, size, and display an unlimited number of charts per page.

Windows Graph sells for \$395 and requires 320K and two floppy disk drives, a graphics card, a graphics monitor, and a printer, although 512K and a hard disk are recommended. Contact Micrografx Inc., 1820 N. Greenville Ave., Richardson, TX 75081, 214-234-1769. Circle 554 on Reader Service card.

#### Hard-Disk Backup

EZ-Back is a menu-driven hard-disk backup program that lets you enhance your hard disk's performance. The program can back up to 360K and 1.2MB floppy disks, a hard disk, a tape drive, or removable cartridges and restore to devices and directories other than the original.

EZ-Back can back up and restore any file, group of files, directory, or separate groups of directories. You can include or exclude specific files and groups. The utility can estimate and automatically format backup disks, verify disk operations, update file archive bits, and generate a backup or restore report. You can customize the backups to be as comprehensive or selective as you wish.

EZ-Back places scattered hard-disk file fragments into contiguous blocks to improve most disk-oriented operations.

EZ-Back sells for \$69.95. For more information, contact Lateral Technologies, Hornby Island, BC VOR 1Z0, 604-335-0617.

Circle 560 on Reader Service card.

#### **Dbase Merge**

Datamerge is a utility that lets you merge information from Dbase files into your word-processing program. The program is written in C and includes a utility that lists data-base field names. The programs work with Dbase, Foxbase, and Clipper data bases and all major word processors.

Datamerge sells for \$49 (a special version that runs from within Displaywrite 4 is \$59). Contact Online Consulting, 913 Market Street Mall, Suite 805, Wilmington, DE 19801, 302-658-3018.

Circle 558 on Reader Service card.

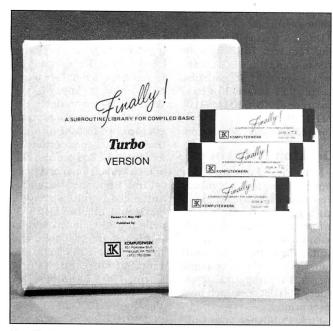

Finally!'s Turbo version supports Borland's Turbo Basic.

#### Finally!

The Finally! Modules are advanced subroutines that are compatible with Microsoft's Quick Basic and the IBM Compiler 2.0. The package includes programming modules for pull-down Windows-like menus, horizontal Lotus-like menus, pop-up help screens, an input screen manager, and a directory manager.

All Finally! Modules are fully documented and come with examples. They sell for \$99.

Turbo Finally! is a subroutine library containing over 100 subroutines in a threedisk set to use with Borland's Turbo Basic Compiler. There are subroutines for screen control, system status, printer output, graphics, math, disk I/O, date and time conversion, unequal-length string comparison, numeric sorts, string sorts, screen saver, number conversion to any base, file and directory control, hardware interface, and windowing.

The routines are well documented in the manual, which includes exact calling sequences. The package lists the source code for each routine, for which there are matching test programs on the examples disk.

Turbo Finally! sells for \$99. For more information on either

Finally! program, contact Komputerwerk, 851 Parkview Boulevard, Pittsburgh, PA 15215, 412-782-0384.

Circle 570 on Reader Service card.

#### **Magic Mirror**

Magic Mirror is a memoryresident program that lets you automatically reformat and transfer data between incompatible programs. You highlight the on-screen data you want to transfer, and Mirror captures it and stores each block of data in a memory buffer. The information you capture can't exceed the free available disk space.

With the target program running, you complete the transfer of data from the buffer. A series of style-control commands format the data to satisfy the receiving program, which then receives the data as if it were coming from the keyboard.

Magic Mirror requires DOS 2.x and 256K. It occupies 48K of system RAM and sells for \$89.95 from Softlogic Solutions Inc., 530 Chestnut St., Manchester, NH 03101, 800-272-9900 (in NH, 603-627-9900).

Circle 569 on Reader Service card.

#### **EXpansion**

Advanced Transducer Devices (Zuckerboard) has developed an expanded mem-

ory board for the Tandy 1000 EX. The board comes with either 256K or 384K, and each is expandable to 640K. The 1000 EX Board costs \$149 from Advanced Transducer Devices Inc., 235 Santa Ana Court, Sunnyvale, CA 94086, 408-720-1938.

Circle 559 on Reader Service card.

# Riding on the Freeway

The menu-driven Freeway package is designed to automate your communication. It stores the phone numbers for up to 100 computer systems and over 20 settings for each host you call, so the software can dial the number you want and set the necessary parameters. The menus make it easy to set Freeway up.

Freeway sells for \$24.95 and comes with the interface, full terminal emulation, full file-transfer ability, support for baud rates up to 2,400, and all the settings necessary for most communications, including the phone numbers for the major bulletin boards and computer services.

Freeway Advanced sells for \$89.95 and offers all Freeway's features plus Crosstalk emulation, full command-oriented interface, a powerful script language, full control over all communications parameters, the ability to serve as a BBS, password protection, and file management.

Contact Kortek Inc., 505 Hamilton Ave., Palo Alto, CA 94301, 415-327-4555.

Circle 553 on Reader Service card.

#### W4 Help

VMC Easyform W-4 helps employees fill out their W4 forms. The program considers the new tax laws and calculates the numbers you should put on your W4. The disk also contains programs that help you fill out the alternative W4A form and that adjust your allowances and withholdings should your tax situation change during the year.

VMC Easyform W-4 comes on 5½- or 3½-inch disk, requires 256K, and sells for \$49 (yearly updates, \$19). Two versions are available: one

that runs within Lotus's 1-2-3, and one that stands alone but has Lotus-like menus. Contact Valley Management Consultants, 3939 Bradford Road, Huntingdon Valley, PA 19006, 215-947-4610.

Circle 561 on Reader Service card.

#### But Grampa Was a Horse Thief

Family Reunion: A Genealogy System 3.2 is a data-base management and reporting system that helps you trace your ancestors and keep track of living relatives. It produces address labels, birthday lists, pedigree charts, family group sheets, descendant charts, personal or family histories, and indexes.

The program offers search and surname index sort routines and comes with a tutorial disk. Family Reunion sells for \$165 from Personal Software Co., 1580 E. Dawn Drive, Salt Lake City, UT 84121, 801-943-6908.

Circle 565 on Reader Service card.

#### File Conversion

Xchange converts information from any file format or data type into nearly any other file format and data type. It extracts requested information from one or more files; automatically edits, modifies, or enhances it; and presents it in a new file of any stipulated type and format.

Xchange can perform codefor-code swapping against a user-specified table (it maintains a library of previously prepared tables). It can perform pattern matching in a file and conditionally execute a replacement action, treat specified information in any of several ways as any of several field types, and include specified information at the head or foot of an output file.

The utility can read all non-proprietary data file formats, and available option packages make it compatible with popular applications and systems that use proprietary formats. It can translate up to 2,000 characters per second and an unlimited number of files as a group. It can run selected translations on selected files from its menus,

from the command line or from a batch file, and swap one character for any other or strip specified characters.

Translation files let Xchange search for and replace as many as 512 items at once and handle search strings up to 13,000 characters long. It can restructure tabular material within running text, manipulate database files, and strip out unwanted information. It supports several field types for its manipulations and conversions and can work with up to 512 flags.

Xchange requires 320K and sells for \$495 from Emulation Technologies Inc., 1501 Euclid Ave., Cleveland, OH 44115, 216-241-1140.

Circle 566 on Reader Service card.

#### Computer Drafting

Drafix 1 Plus is a computeraided design (CAD) and drafting program that offers comprehensive entity drawing and editing facilities; advanced snap, grid, and object drawing aids; multiple fonts; cross-hatching, a complete automatic dimensioning system, and symbol-library management.

The program also features a pop-up text editor so you can easily include blocks of text for comments and specifications within your drawings, function-key macros that let you assign a string of Drafix commands to a function key, spline and Bezier curves that let you fit and smooth curves. freehand sketching, the ability to import and export ASCII data to interface with other software, and preference files that let you customize Drafix parameters.

Drafix 1 Plus includes two modules: Dotplotter that generates high-resolution printouts on over 100 dot-matrix and laser printers, and a General Symbols library with 450 predrawn symbols, including a set of professional office layout, architectural, machine

design, structural, and electronics symbols.

Drafix 1 Plus sells for \$295 and requires 256K and an IBM or compatible EGA. Contact Foresight Resources Corp., 932 Massachusetts, Lawrence, KS 66044, 913-841-1121.

Circle 555 on Reader Service card.

#### **Desktop Publishing**

PFS: First Publisher is a word-processing accessory that applies a print-smoothing algorithm to dot-matrix printed characters, so people without design experience and expensive equipment can produce attractive documents. The program also produces 300 dots per inch on a laser printer.

First Publisher uses pulldown menus and a what-yousee-is-what-you-get display. It also features fat-bit editing, a magnify mode that lets you enlarge and perfect graphic images. You can resize, invert, or flip graphics. First Publisher has its own editor so you can create and edit text on screen, or you can import files from PFS: First Choice, PFS: Write, and PFS: Professional Writer. The package supports Apple Laser Writer, Postscript, and Hewlett-Packard Laser Jet printers; includes 200 clip-art images; and samples from 14 font families. You can also buy add-on art and font portfolios.

First Publisher supports enhanced graphics adapter cards and requires 512K. It sells for \$99. Seven add-on portfolios are available, and they sell for \$39 each. Contact Software Publishing Corp., 1901 Landings Dr., P.O. Box 7210, Mountain View, CA 94039-7210, 415-962-8910.

Circle 557 on Reader Service card.

#### Landlord

Real Property Management (RPM II) helps you manage your income properties and includes depreciation and de-

Circle 291 on Reader Service card.

# COMPUTER WAREHOUSE INTRODUCES THE TURBO XT/AT PERSONAL COMPUTER

# \$AVE—BUY DIRECT FROM THE FACTORY!!

## PRINTER(S)

| Epson Printer(s) Call Citizen 120 D. \$249 | Tandon Hard Drives                                            |        |
|--------------------------------------------|---------------------------------------------------------------|--------|
| Panasonic Printer(s).                      | AT Hd Disk/Floppy Disc Cntrlr.  DTC Hard Drive Cntrlr for XT. |        |
|                                            |                                                               |        |
| *Star Microenics NP-10 \$269               | Western Digital Hd Drive Cntrlr                               |        |
| NX-10 \$299                                | Konan Hard Drive Cntrlr                                       |        |
| NX-15 \$399                                | AT Flpy Dsc Ctlr (360K/1.2 MG).                               |        |
| NB-15 \$1400                               | AT Konan Hard Drive Cntrlr                                    | \$140  |
| ADD-ON(S)                                  | CABLES                                                        |        |
| XI Mthrbrd 640K \$120                      | Printer Cable (6 ft.)                                         | \$6.50 |
| 8088-2. 4.77/8 MHZ OK                      | Serial Cable                                                  |        |
| XT Mthrbrd 640K \$155                      | AB Switchbox                                                  |        |
| 8088-2, 4.77/8 MHZ OK<br>4 Laver           | Joystick                                                      |        |
| AT Mthrbrd 1MEG. \$500                     | MONITORS                                                      |        |
| 80286-2, 6/8 MHZ OK                        | Samsung TTL                                                   | Amber  |
| AT Mthrbrd 1 MEG. \$535                    | ournsuring TTE                                                | Green  |
| 80286-2, 6/10 MHZ OK                       | Samsung TTL                                                   | Amber  |
| 80286-2, 6/10 MHZ OK<br>Multi 1/0 \$85     | Tilted Swivel                                                 | Green  |
| 384K Multifunction Board OK \$80           |                                                               |        |
| Color/Graphics/Printer \$70                | Goldstar TTL                                                  | Amber  |
| Color/Graphics/Composite \$60              |                                                               | Green  |
| Mono/Graphics/Printer                      | Sharp RGB Monitor                                             |        |
| Mono/Graphic \$65                          | Goldstar RGB Monitor                                          | Call   |
| EGA Card \$265                             | Mitsubishi RGB Monitor                                        | Call   |
| RS232 \$28                                 | LTI EGA Monitor/Tltd Swvl                                     | \$435  |
| Floppy Disc Cntrlr (2 ports)\$30           | Casper EGA Monitor/Titd Swvl.                                 |        |
| Floppy Disc Cntrlr (4 ports). \$40         | Sony EGA Multi-Scan Monitor                                   |        |
| Clock Card                                 |                                                               |        |
| Game Card \$18                             | DATAPRODUCT(S)                                                | \$320  |

\$399

Quality Letter/Serial 35 cps

\*System(s) include

Public Domain Software and MS DOS 3.1

#### IDEAL TURBO XT . . . . . \$499.

Slide Case • 150W Power Supply 640K Turbo-Motherboard W/640K RAM (4.77/8MH) 1 Fujitsu Drive Disc Controller

5060 Keyboard (XT/AT)

#### IDEAL TURBO AT . . . . \$1699.

Case • 200W Power Supply 1MB Turbo-Motherboard W/1MB RAM (6/8/10 MZ) •

- 1 360K Floppy Drive
- 1 1.2MB Floppy Drive
- 1 30MB Hard Drive
- 1 Floppy/Hard Disc Controller
- 1 AT Keyboard

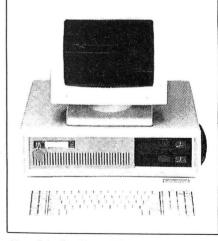

ADD ON: Monographic or Color/Graphic.....\$70.
TTL Monochrome (Green or Amber)....\$119. (Available for XT/AT)

CALL US TODAY
FOR THE IDEAL PERSONAL COMPUTER AT AN IDEAL PRICE!!

The Computer Warehouse

Dealer Inquiries welcome. Government Agency, School, and Corporate Purchase Orders Welcome.

464 Hillside Ave., Needham, MA 02194 (617) 449-6988

MA 1-800-527-5995 MASTERCARD/VISA/AMERICAN EXPRESS ACCEPTED.

20 MFG

w/Controller

w/Controlle

Seagate Hd Drv St 225 w/Ctrlr

S'gate 30 MEG Hd Drv St 238

Microscience 20 MEG Hard Drive

preciable-asset accounting, vacancy and delinquency reports, unit history reports. and maintenance by unit and property.

The program lets the property manager compare current events to those in the past to plan for the future. For example, you can compare current water bills to those from prior months so you can budget for future months. By budgeting for all income and expenses, you can predict each property's profitability and cash flow for the year.

Residential- or commercialproperty versions of RPM II are available for \$395 and \$595, respectively, from Real-Comp Inc., P.O. Box 1263, Cupertino, CA 95015, 408-996-1160.

Circle 563 on Reader Service card.

#### The Company Books

The Company Books is an accounting system for smallto medium-sized businesses. You make entries through a set, or scratchpad, that you can check and correct before you send them to the journals and general ledger.

The general journal is standard double-entry bookkeeping, and all other journals are single entry. The program integrates all journals into the general ledger and produces standard two-sided journal entries from all journal sets. You can attatch a 250-character remark to any journal entry.

A three-level general ledger chart lets you create the level of detail you want. You can add names and changes to the chart while you're making journal entries. Names can be up to 30 characters and numbers, and you can search the chart alphabetically or numerically.

The Company Books requires 320K, two disk drives (two floppies, or one hard and one floppy), and a 132-column printer. It sells for \$150.

The Company Bookkeeper is an on-line support system for The Company Books, by which the manufacturer. Swiedler Information Systems, helps you in everything from buying and installing the hardware and the program to building a chart of accounts and solving bookkeeping problems.

The Company Bookkeeper costs \$175 for 21/2 hours of advice at \$1 per minute plus a \$25 setup fee. The price includes the Line Plus Remote communications package. For information on The Company Books and The Company Bookkeeper, contact Swiedler Information Systems, 8825 Roswell Road, Suite 592, Atlanta, GA 30338, 800-542-6484,

Circle 567 on Reader Service card.

#### **Equation Processor**

TK Solver Plus is algebraicequation-processing software for the advanced user and the beginner. It offers a library of models, pull-down menus, tables for input and output,

complex number arithmetic, and context-sensitive help. The program supports userdefined procedure functions and 8087 or 80287 math coprocessors, and it reads and writes .WKS and .WK1 (compatible with Lotus's 1-2-3), DIF, and ASCII files.

TK Solver Plus can do hi-res 3-D, contour, log, and scatter plots and zoom, rotate, scale, and rubber-stamp graphics. It draws line, bar, and pie charts and supports multiple plots and tables within a model. The program can solve one or more linear or nonlinear equations simultaneously and equations with complex numbers. It can numerically interpret relational operations and uses Boolean variables and functions for logical or conditional computation.

TK Solver Plus sells for \$395 and requires 512K. Contact Universal Technical Systems Inc., 1220 Rock St., Rockford, IL 61101, 815-963-2220.

Circle 562 on Reader Service card.

A Complete Pro Football **Prediction Program For The** 1987 NFL SEASON

**61%** + Accurate vs 'Line' in 1986

More In '87 To . . . . . .

# BEAT THE SPREAD —

## \* \* FEATURES \* \*

- Predicted Scores Each Week
- Season Schedule By Week
- Season Schedule By Team
- Scores By Week
- Scores By Team Win Loss Record Home/Away
- **Division Standings**
- Stats Accumulated & Average
- Line By Week
- Line By Team
- Record vs Line
- Record vs Common Opponents Individual Team Match-Ups
- Printed Copy All Screens
- 1983-1986 Data Base (Includes All of the Above)
- Easy Updates Playoffs/1988
- Not Copy Protected Dealer Inquiries Invited

# 7495 INCLUDES DISK AND DOCUMENTATION SPECIFY 5¼ OR 3½ DISK

- IBM, Tandy & Compatibles
- Commodore 64 128Apple II + IIc IIe IIgs
- TRS 80 MIII / IV

Stats Needed To Run Program Available In Local Newspapers Or We Will Furnish All Stats By 1st Class Mail. Season Price 4000.

Our Bulletin Board Will Furnish All Stats, Lines, Predictions and Trends Updated Daily. Season Price 55°°. Program Comes Updated Thru Current Week of Season . . . No Extra Charge.

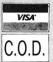

ORDERS SHIPPED IN 2 DAYS PHONE LINES OPEN 24 HRS. ADD 3<sup>®</sup> SHIPPING & HANDLING

TOLL FREE — 800-722-2277 TEXAS COLL. — 214-586-8212

MARATHON SOFTWARE DEPT. M P. O. BOX 1349 - 641 FORT WORTH ST. **JACKSONVILLE, TEXAS 75766** 

TOLL FREE & COLLECT FOR ORDERS ONLY

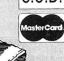

80 Micro, September 1987 • 111

Order #Xeno

## Hypersoft

#### We are Your MS-DOS - TRS80 - CP/M - Apple Connection

NEW! Emulate a TRS-80 Model 4 on your PC with PC-Four. Another Hypersoft FIRSTI PC Four is a new program that makes your PC or Compatible behave like a TRS-80 Model 4. It emulates your old TRS-80 Model 4 operating system and its Z80 microprocessor with 128K of memory so you can run many of your Model 4 programs such as Scripsit and VISICALC, unmodified. It even works with assemblers such as MZAL and debugger/monitors such as TAS-MON so you can write, assemble, debug and run Z80 machine code programs on your PC. To use it, you must transfer your old files to MSDOS disks first and for this we recommend PCXZ or Hypercross—see below for details. Send \$3 for PC4/PCXZ demo disk-refundable on order.

Requires: PC or compatible with at least 384K of memory

Introductory prices: Order #PC4 \$79.95 alone, #PC4H \$104.95 with Hypercross SX3PCM4, #PC4Z \$119.95 with PCXZ.

#### Read TRS-80 disks on your PC with PC Cross-Zap

PC Cross-Zap (PCXZ) is a utility that runs on your PC or PC-compatible. With it you can copy files to or from TRS-80 disks at will. Suitable for all types of files, BASIC, ASCII and Binary. Converts BASIC and text files automatically as you copy. You can also format a disk, copy disks, explore, read and write sector data, repair bad directories and much more. Long after your TRS-80 is gone, you will still be able to read your old disks. Formats Supported: Model I mixed density: DOS + 3.4, DoubleDOS, LDOS (SOLE), MultiDOS, NEWDOS 80 V2, TRSDOS 2.7/8; Model I/III Double Density: DOS + 3.5, LDOS 5.x. Model III: DOS + 3.4, MultiDOS, NewDOS 80, TRSDOS 1.3, Model 4/4P: MultiDOS, DOS+ 4, TRSDOS 6.. LSDOS 6.3; Max-80: LDOS 5.1. PCXZ supports single or double sided, 35, 40 and 80 track formats. Requires: PC, XT, AT or compatible, Tandy 1000 (1000EX needs DMA), 1200, 3000. You must have at least one 360K, 720K, or 1.2M drive and 256K memory ... \$79.95 An original program from Hypersoft: Order #PCXZ . . . . . .

#### Also for your PC: XENOCOPY II and MatchPoint

XenoCopy II runs on your PC and lets you read, write and format approx. 300 different non TRS-80 formats. Includes many CP/M formats, CoCo, P-System disks

MatchPoint-PC is the hardware solution to reading and writing Apple and CP/M disks on your PC. A half-sized card plugs in your PC and does the job software alone cannot. Reads Apple DOS, PRODOS, SOS, CP/M, and over 200 CP/M formats including hard sectored types like NorthStar. Requires installation. ... \$195.00 Order #MPPC

#### TRS-80 Model I/III/4/4P Programs

#### HyperCross 3.0—The Proven Standard in File Transfer.

Using HYPERCROSS 3 you can COPY files between TRS-80 disks and those from many CP/M and IBM-PC type computers on your own TRS-80 Model I, III, 4/4P or Max-80. If you have access to more than one kind of computer, or you are changing to a new machine then you need HYPERCROSS to transfer your text files, BASIC FORTRAN, PASCAL, or C programs, Visicale files, general ledger and accounting files, data bases and even binary files. You can FORMAT alien disks, read their directories, copy files to and from them, even copy directly from one alien disk to another

Formats supported: IBM-PC and MS-DOS including DOS 1.1, 2.0-3.2 Tandy 2000, single and double sided, 3.5 and 5 inch. CP/M from Aardvark to Zorba, including popular TRS80 CP/M formats such as Holmes, Montezuma, and Omikron. TRS

80 Color Computer format also supported.

HyperCross converts Basic files! HyperCross will, as you copy, automatically convert your tokenized Basic file to MSDOS or CP/M, putting in spaces, changing PRINT

@, correcting syntax errors and flagging parts needing manual modification.

Tried and Tested in 1000s of installations world wide, by Industry, Universities, Government Institutions and nice TRS-80 owners everywhere. Prices include disk and 40 page manual. Upgrades from any version of HyperCross or SuperCross for old disk + \$5 + price difference (\$15 min).

HyperCross 2.0 CoCo reads CoCo format (No Basic convert) Order SX2CCM1, SX2CCM3 or SX2CCM4 . . . . . .

HyperCross 3.0 PC reads popular MSDOS 1.1-3.2 formats Order SX3PCM1, SX3PCM3 or SX3PCM4. \$49.95 HyperCross XT/3.0 reads 90 different CP/M and PC formats Order SX3XTM1, SX3XTM3 or SX3XTM4 ... HyperCross XT/3.0-Plus reads over 220 formats incl. CoCo Order SX3XTM1+ SX3XTM3+. or SX3XTM4+. \$129.95 Specify TRS-80 Model I (needs doubler), III, 4/4P or MAX-80. Dual model versions e.g. Mod 3/4 on one disk add \$10 extra

#### Amazing HYPERZAP 3.2G Disk Magic!

Do you want to back up your precious copy of Copycat 3, or SU? Do you want to fix or modify a disk—if so then you need HYPERZAP!. Getting better and better for 4 years, HYPERZAP is more than just another disk copying program—it is the program for analyzing, copying, repairing, creating floppy disks of all kinds. It works with TRS-80 formats as well as many others such as CP/M, PC, CoCo etc. Designed to handle mixed density sectors on any track in any sequence. Many features for reading, writing, editing track and sector data. Hyperzap is the tool that lets you be in charge. Make your own self booting disks. Take your own CMD file and turn it into a dual booting Mod I/III/IV disk. Autopilot mode learns, saves and repeats procedures. Disk comes with fascinating examples. Use Hyperzap as a learning tool, find out how things are done!.

Hyperzap 3.2G—nothing else even comes close! Order # HZ32—one version runs on all Model I/III/4/4Ps (order HZ32Mx for Max-80) . . .

Terms: We accept MasterCard, Visa, COD, Checks, POs (from Schools and Major Institutions). Add \$2 for shipping, \$5 for 2nd day air. Telephone orders welcome order by phone and we'll credit \$2.00 toward your purchase.

#### HYPERSOFT

#### PO Box 51155, Raleigh, NC 27609

Orders only: (919) 847-4779 8am-11pm EST Tech Support: (919) 846-1637 6pm-11pm EST

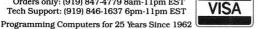

#### **NEW PRODUCTS**

# Etc.

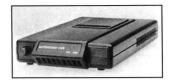

Black Box's external Auto Modem 1200.

#### **Basic Black**

Black Box's external Auto Modem 1200 provides fullduplex, asynchronous transmission at either 300 or 1,200 baud. Standard features are automatic or manual dialing and answering and an option to control switch setting for smart or dumb terminals.

The Auto Modem 1200 sells for \$275 from Black Box Corp., P.O. Box 12800, Pittsburgh, PA 15241, 412-746-5500.

Circle 573 on Reader Service card.

#### Seikosha Printer Series

Seikosha's SP-180AI dotmatrix printer prints 100 characters per second (cps) in draft mode and 20 cps in near-letter-quality mode. It is capable of 129 characters and 68 graphic elements and has tractor and friction feed and built-in margin and linespace designation. The SP-180AI costs \$249.

The SP-1200AI (parallel) and SP-1200AS (serial) are 9-pin dot-matrix printers that include front-panel controls for six print modes, tractor feed, and automatic single-sheet loading. Each sells for \$319.

For more information, contact Seikosha America Inc., 1111 Macarthur Blvd., Mahwah, NJ 07430, 201-529-4655

Circle 572 on Reader Service card.

#### **Education** On TRSDOS And MS-DOS

Gamco Industries recently released three educational programs for the MS-DOS market.

Whole Numbers consists of an Addition and Subtraction disk and a Multiplication and Long Division disk that combine drill in whole numbers, an arcade-style game (as a reward for successfully answering the problems), and a program/student management system. Students can choose their skill and difficulty level and pace the presentation. The program randomly generates problems and leads students step by step while it checks each response.

After a student has given three incorrect tries to a problem, Whole Numbers displays the correct response. At the end of each run, the program shows the student a summary of his performance and puts him at the appropriate difficulty level.

The program management system lets the teacher choose the number of problems in a run, turn the sound and the arcade game on or off, and choose the percent a student must get correct to play the arcade game. The

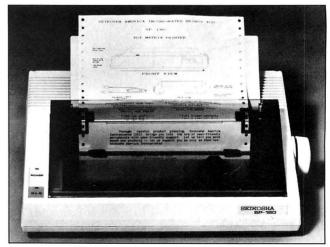

Seikosha's SP-180 features graphics and NLQ print.

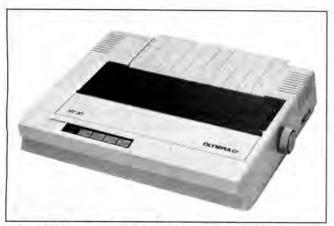

Olympia's NP 30 dot-matrix printer has 95 characters.

system holds up to 200 student names in alphabetical order.

Each disk, Addition and Subtraction or Multiplication and Long Division, sells for \$49.95 and comes in MS-DOS or TRSDOS (Model III/ 4) versions.

Parts of Speech comes on one disk and is set up much the same as Whole Numbers, except that this program randomly generates sentences and asks students to identify a given part of speech (noun, verb, pronoun, adjective, adverb, and preposition).

The MS-DOS and TRSDOS (Model III/4) versions of Parts of Speech sell for \$44.95 each.

States and Capitals also follows a similar format and drills students in U.S. geography skills. Students choose from four regions and eight lessons that test state location, capital cities, and twoletter state abbreviations.

The MS-DOS and TRSDOS (Model III/4) versions of States and Capitals sell for \$44.95 each. For more information, contact Gamco Industries Inc.. Box 1911, Big Spring, TX 79721, 800-351-1404 (in TX, call 915-267-6327 collect).

Circle 571 on Reader Service card.

#### **Dot-Matrix Printer**

The Olympia NP 30 dotmatrix printer has 95 downloadable characters and eight international character sets. It prints at 130 cps in draft mode and 26 cps in near-letter-quality mode. The NP 30 has a parallel interface; a serial interface is optional.

The parallel NP 30 costs

\$299; the serial version is \$349. For more information. contact Olympia USA Inc., Box 22, Somerville, NJ 08876-0022, 201-722-7000. Circle 577 on Reader Service card.

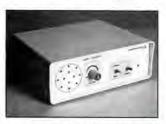

The Smart Speaker converts text to speech.

#### Smart Speaker

The Smart Speaker is a textto-speech converter that connects to a standard parallel or serial port of any printer and converts ASCII text. It spells out numbers and text separated by spaces or periods.

The unit uses advanced text-to-speech algorithms, so no special software is required. The Smart Speaker costs \$229.95 and comes with a parallel printer cable, DC power adapter, and manual. Contact Swisscomp Inc., 5312 56th Commerce Park Blvd., Tampa, FL 33610, 813-628-0906.

Circle 576 on Reader Service card.

New Products listings are based on information supplied in manufacturers' press releases. 80 Micro has not tested or reviewed these products and cannot guarantee any claims.

# New Model 4 & MS/DOS Stuff!

TRSDOS or CP/M Both for just \$59.95!

Complete Business Graphics Toolkit Automatically chart spreadsheet files or for the Model 4 using either TRSDOS or CP/M!

REMBRANDT is the only graphic software you'll ever need for your Model 4 computer. Hi-Res board not required! Freehand drawing: Draw lines, boxes, circles, and write on the screen in large characters. Full block operations are

supported - move, fill, copy and more! Business graphics: Create horizontal and vertical bar charts, pie charts and xy plots.

use hand-entered data.

Slide shows: Sequence your graphics on-screen using eleven cinematic special effects like wipes, fades and spirals Hard copy: Print your graphic screens on most dot-matrix and daisy wheel printers.

REMBRANDT is only \$39.95 and is available for the Model 4 (specify TRSDOS or CP/M when ordering).

SPECIAL OFFER: get both the CP/M and TRSDOS versions for just \$59.95

# .ONG & LOUD!

Two great pieces of software at one low price! LONG lets you print out your spreadsheets (or any file) sideways on your dot-matrix printer. No more cutting and pasting to put together a fragmented output. LOUD prints giant banners in letters from two to eight inches high using five special type styles. Supports most printers including

Anadex, Apple, C. Itoh, Centronics, DEC, Data Products, Epson, HP. IBM, IDS, MPI, NEC, Mannesman Tally. Okidata, Radio Shack, Smith Corona, Toshiba and more. Write for list!

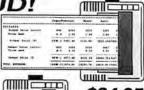

(TRSDOS or CP/M) or any MSDOS computer. Buy two versions for just \$49.95

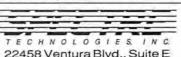

Woodland Hills, CA91364

We accept VISA, MasterCard and American Express and personal or company checks. Order by mail or call our 24 hour toll-free order line from the US or Canada:

800-628-2828 (Ext. 918)

818-716-1655 (9-5 PST) Add \$4 per order postage. Overseas \$12

## We Sell For Less

SHOUT YOUR

MESSAGE IN

A BANNER!

CALL FOR DISCOUNTS ON SALES OVER \$500

1000 SX

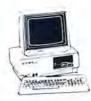

Tandy 1000 SX 384K

- · CALL FOR FREE QUOTATIONS.
- FREE CATALOG WITH ORDER.

| 256K Model 1000EX 1 dr   | \$499  | DMP 105 Printer    | \$154  |
|--------------------------|--------|--------------------|--------|
| 384K Model 1000SX 2 dr   | \$699  | DMP 130 Printer    | \$239  |
| 384K Model 1000SX 1 dr   | \$649  | DMP 430 Printer    | \$489  |
| 512K Model 3000HL 1 dr   | \$1069 | DMP 2110 Printer   | \$899  |
| 640K 3000 40meg 1/1.2 dr | \$2989 | DMP 2200 Printer   | \$1159 |
| 24K Model 102 Portable   | \$369  | DWP 230 Printer    | \$299  |
| 24K Model 600 Portable   | \$479  | DWP 520 Printer    | \$699  |
| VM-5 Mono Monitor        | \$119  | DWP 230 Tractor    | \$79   |
| CM-5 Color Monitor       | \$229  | DWP 520 Tractor    | \$119  |
| CM-11 Color Monitor      | \$319  | PANASONIC PRINTERS | CALL   |
|                          |        |                    |        |

#### TOLL FREE 800-443-9129

In Texas 409-598-3883 or 409-598-7432

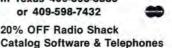

Cashlers Check or Money Order. Prices subject to change without notice. Freight Included on orders over \$100

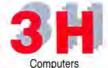

209 Hurst Street Center, Texas 75935

# THEOMSIFIED

#### HARDWARE

Gione Kits, Modems, Hard Drive Kits, disk drives, printers, memory, and IC's. Distributor pricing to end users and dealers. For catalog call 1-800-833-2600, in Ohio call 513-531-8866. FREE SHIP-PING.

RADIO SHACK, TANDY OWNERS find the computer equipment you need that Tandy no longer sells. Pacific Computer Exchange buys and sells used TRSDOS MSDOS computers and peripherals. 503-236-2949. Pacific Computer Exchange, 1031 S.E. Mill Suite B, Portland, OR 97214

TANDY 1000/SX/EX/ 3000/3000 HL. Discount Software/Hardware. Micro 1000. P.O. Box 1192 Orange, TX. 77631. (409) 886-3808.

#### SOFTWARE

IBM SOFTWARE userfriendly \$7.99. PC-Calc PC-Write Reflex Games, Business, Free catalog. Interface, M1, Box 329 Cookstown, Ont. LOL 1LO Canada.

TRS-80 SOFTWARE, Models 1/3/4/4P/4D, Send \$2 for listing: Practical Programs, 1104 Aspen Drive, TomsRiver, NJ 08753.

RENT Software \$3/disk! Domain/commercial for T-1000-3000. CCS 728 Muskogee, Norfolk VA 23509. (804) 853-3441. Physicians! Patient Care programs. Exercise perscriptions, PFT, TPN, Others. Medaide, 815 S. Quebec, Tulsa OK 74137.

Media Conversion for Tandy Models to over 800 systems including Magtape, Micro Computers, Mini Computers, Word Processors and Typesetters. Pivar Computing Services, Inc., 165 Arlington Hgts. Rd., Number 80, Buffalo Grove, IL 60089. 312-459-6010.

FINAL OFFER! Enjoy balancing your checkbook using your Model 4. Permanent History and no errors. For disc program send \$14.95 to Howard Gronemeier PO Box 507, San Carlos, CA 94070

Tandy 6000 Model 16B HD, DC Modem II, Cables, Memory Boards, Chip Sets, DT-100, Xenix, Multiplan, Scripsit, Profile, G.L. Multiuser software. \$4,000.00

BOWLING LEAGUE SECRETARY — MS-DOS — Model III/4—O-K Audio—543 Cedarwood Middletown, OH 45042—513-423-0321.

TANDY 1000, 2000, 3000 Owners—We support you with RAMDISK, Backup, HELPERS Utilities, printer utilities. Call or write for catalog. ALPS, 1502 County Road 25, Box 6100, Woodland Park, CO 80866. 800-232-ALPS \$\$\$WIN with Thoroughbred, Harness, Greyhound Handicapping Software...\$29.95, enhanced...\$49.95. Professional Football Handicapping System...\$39.95. Free information. Software Exchange, PO Box 5382M, W. Bloomfield, MI 48033. (313) 626-7208.

BUDGET/PLUS HIGH-SPEED BUDGET MAN-AGEMENT SYSTEM. Friendly program brings you one step closer to a balanced budget. Free user support. For free information write: Elran Software Systems, PO Box 201166, San Antonio, TX

#### COMMUNI-CATIONS

78220

NATIONSERV. Online information Network, 3960

Covert Ave., Evansville, IN 47715, (812) 477-5343.

# BUSINESS OPPORTUNITIES

PERSONAL COMPUTER
OWNERS CAN EARN
\$1000 to \$5000 monthly
selling simple services
performed by their computer. Work at home in
spare time. Get free list of
100 best services to offer,
Write: A.I.M.E.D., P.O.
Box 60369, San Diego, CA
92106-8369.

#### FOR SALE

Tandy 6000 Model. 16BHD, DC Modem II, Cables, memory boards, chip sets, DT-100, Xenix, Multiplan, Scripsit, Profile, GL Multiuser software. \$4,000. 802-257-0704.

Get the attention you deserve. For only \$5 per word, your ad will be seen by over 100,000 dedicated TRS-80/Tandy users. Ads must be received by the 20th of the month 3 months prior to publication date. Send yours today. Consecutive 3 month pre-pay special \$5 per word.

| City      | State | Zip |          |
|-----------|-------|-----|----------|
| Telephone |       |     |          |
| CATEGORY  |       |     |          |
|           |       | (   | 3 words) |
|           |       | (   | (6)      |
|           |       | (   | 9)       |
|           |       | (   | 12)      |
|           |       | (   | 15)      |
|           |       | (   | 18)      |
|           |       | (   | 21)      |
|           |       | (   | 24)      |
|           |       |     | •        |

Make Checks Payable to 80 Micro NO AD ACCEPTED WITHOUT PAYMENT

Classifieds, c/o MCSS 11 Northeastern Blvd., Suite 210 Nashua, NH 03062 Continued from p. 116

bet is persistence; try early morning or late evening hours. We are looking into ways to allow greater access.—Eds.

#### Down on the Farm

Eric Maloney sizes up Tandy quite well in his June 1987 Side Tracks column (see "Tandy Feels Its Oats," p. 8). Tandy has good products. However, it doesn't know how to market them to anyone except hobby and game users. How can it compete with Big Blue when it doesn't advertise neck and neck with them in business publications?

Tandy sends me literature that says, "Lookee Daddy, see what I am doing." How can big business swallow that—or even read it? I buy my Tandy products from the pages in your magazine, because when I drive my farm truck to a Tandy Computer Center, and I wear my work clothes, I can't get the time of day from Tandy representatives. Tandy has the hobby and game market. Maybe that is all it really wants.

Elmer Pinkerton Elmwood, NE

#### **LDOS Chaos**

I am compelled to correct several inaccuracies in Jack Feldman's review (see "LDOS 5.3," June 1987, p. 108) of a Misosys product. He said that Logical Systems Inc. (LSI) most recently updated LDOS and added some new features. It is true that LSI originally developed LDOS, but since March 1986, LDOS has been a Misosys product; the entire 5.3 update was designed and prepared by Misosys.

Mr. Feldman also seems to think that the major change with LDOS is in the time-stamping introduced into the directory structure. Misosys developed version 5.3 primarily to extend the directory dating to 1999. Time-stamping is only a supplemental feature. There would not be a 5.3 release without the need to extend directory dating past 1987.

Mr. Feldman also said the new directory structure poses a potential danger to an LDOS 5.1.4 disk. "The problem is that the individual directory entry, being longer, puts your old disks at risk," he said. This just isn't true. The directory is exactly the same size-32 bytes per directory entry. There are no dangers posed to 5.1.4 disks. LDOS 5.3 can read from or write to these disks without any corruption to the files or the directory. Of course, after Dec. 31, 1987, the directory date of a 5.1.4 disk file is incorrect if the file was modified while running 5.3, but that's the whole reason for updating. Misosys went to considerable length to design a date-extension environment that

80 Micro's BBS is open 24 hours a day. It offers programs you can download, special-interest groups, and a classified section. You can reach the board at 603-924-6985; UART settings are 300/1,200 baud, 8-bit words, 1 stop bit, no parity.

is as transparent as possible. When you update a 5.1.4 disk file while under 5.3, the extended date and time fields are not touched on the 5.1.4 directory. It is quite safe

You only need the Dateconv utility when converting a 5.1.4 disk to the 5.3 extended dating mode. This issue is moot after Dec. 31, 1987, if you use LDOS. You'll need 5.3.

Mr. Feldman's statements concerning "the lengthy routine to set those parameters" of the serial port and forms also puzzle me. Setcom uses an identical set of parameters as the Set command that originally installed the RS-232T serial driver. The serial driver defaults to 71E (7-bit words, 1 stop bit, even parity, DTR = ON), a common setting for most people, by typing the command SET \*CL RS232T. This is lengthy? Most users keep a few JCL files around to automate their device setups. MS-DOS users have found this batch language extremely useful. It's been this way with LDOS since 1980.

Even without a hardware clock to keep accurate time, relative time is just as important. Keeping a time stamp allows you to check which file written on a certain day is the most recent, when a file is written more than once. One week's use of time-stamping turns anyone into a convert. TRS-80 timekeeping is not that inaccurate.

Mr. Feldman gave LDOS 5.3 a favorable rating. However, his inaccurate statements might cause people to needlessly shy away from this important release of LDOS. And, I can't imagine how the update was attributed to LSI.

Roy Soltoff Misosys, Inc. Sterling, VA

As I understand Mr. Soltoff, his main complaint concerns two issues: my statements about the danger of mixing LDOS versions and the unnecessary complexity of LDOS. Regarding the former, perhaps I was too emphatic, but I still feel that mixing directory entries on a disk can cause enough confusion to render the disk useless. I said "You can still read disks from all versions of LDOS..." The files are not lost, but the mixed directories will surely cause con-

fusion. Most likely the user ends up with a mixture of 5.1.4, 5.1.4 converted, and 5.3 versions. This mixture forces users into an impossible task of finding and converting all of their disks or marking the specific DOS on each disk. Keeping the versions straight is complicated. This leads to the second issue, that LDOS is unnecessarily complicated.

The review as submitted had three examples of LDOS's unnecessary complexity. One example was properly deleted by an 80 Micro editor. I thank Mr. Soltoff for allowing me the opportunity to use this expurgated example as an illustration of the editor's wisdom. It has been a pet peeve of mine since I got my first copy of LDOS.

"One utility that is particularly irksome is the Repair feature," the unedited version said. "It is used to convert disks made on other systems so that they can be read by LDOS. It is a handy feature, but to invoke it you must use the command REPAIR: n (ALIEN).

"It is irritating to think that all my good disks formatted with another system are considered damaged and must be repaired. That's a bit insulting to the creators and users of other systems.

"The other abomination is that there is no command REPAIR:n (FRIENDLY). In other words, you must always use the redundant (ALIEN), even though the utility has no other parameters. Having to add it to the command line seems strangely hostile." This is almost as repulsive as selling a DOS that can't be used after a specific date.

Mr. Soltoff suggests that Forms and Setcom make things easier. Even with Forms and Setcom, you must first use the Set or Filter command and then correctly enter a string of parameters to set your computer. One mistake and you must start all over. Multidos has had the same features for years, but the parameters are easy to remember and easy to enter without error. LDOS's complicated command structure leads to a necessity for creating and storing the innumerable JCL files to which Mr. Soltoff refers.

LDOS 5.3 got its rating because of its power, not because the developers created an easy-to-use system. LDOS is the most powerful DOS written for TRS-80 computers, but it is truly a DOS that only a programmer's mother could love.

-Jack Feldman

Send your correspondence to Input, 80 Micro, 80 Elm St., Peterborough, NH 03458. We reserve the right to edit letters.

#### A Lack of Resistance

I read John Wolfskill's review of the Tandy 1000 EX (May 1987, p. 28) with great interest. I am a proud owner of a 1000 EX and I consider it superb. However, I must take exception with Mr. Wolfskill regarding keyboard resistance.

He said keyboard feel and response is good and that all the keys provide adequate resistance and solid tactile feedback. I disagree. The keys on my keyboard do not provide anything remotely resembling adequate resistance. I type by resting my fingers on the "home" keys; when I try this with my 1000 EX I end up spelling "cat" with 13 letters. I am constantly editing, and my typing speed is cut in half.

This is my first Tandy computer. Did I get a keyboard with weak springs or is keyboard sensitivity a brand characteristic?

Allen McKeen Gray, ME

I prefer a keyboard with a light touch. For my typing style, the 1000 EX provides adequate keystroke resistance. Perhaps you are used to pounding an Underwood manual or an IBM Selectric typewriter. I learned to type on a computer. Like any other keyboard, you have to accustom yourself to the 1000 EX.—John Wolfskill

#### The Brand-Loyalty Debate Endures

After reading Eric Maloney's Side Tracks column (see "Is Brand Loyalty Dead?" April 1987, p.8), I wondered if he ever tried to rent or buy a video in one format (VHS or Beta) only to be frustrated that the tape was only available in the other format. I doubt he would think twice before playing a 33 1/3-rpm record on an RCA phonograph, or a 45-rpm record on a Columbia machine, yet both were once proprietary systems.

I have no doubt that the TRS-80, including the Model 4, is the standard of the industry. There is and will continue to be plenty of software for it. But in this information age, compatibility and program/data transportability are increasing in importance. The above examples of incompatibility are not nearly as frustrating as seeing a piece of software you've been dreaming about come out on somebody else's DOS!

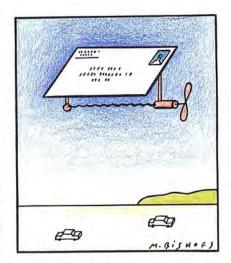

I switched jobs last year, and I had to learn a considerably different version of the same programming language because I now work with a Tandy and not an Apple. Much of my previous work was not useful to me until I bought a Trackstar board.

I like and support Tandy because of its merits, not because I am locked by investment into a proprietary family.

> John C. Reimer Boonville, MO

#### Old Tricks?

I am happy to see that Tandy has finally seen the light and is marketing a Universal Keyboard Adapter for use with a standard IBM PC, AT, or Enhanced keyboard on the Tandy 1000 (see the 1987 Tandy Computer Catalog in the April 1987 issue of 80 Micro, p. 92). This adapter is long overdue for people who use more than one computer.

I did not expect to see that Tandy is back to its old habit of advertising equip-

#### **Tell Your Story**

What's the best experience you've had with Tandy or its computers? What's the worst experience? 80 Micro is looking for interesting anecdotes about our readers and their computers to publish in this Input column.

So don't be shy; send us a letter describing your story. In return, we will send you a genuine "I Break for 80 Micro" bumper sticker.

ment that is not yet in production. I am reminded of the light-pen port that is standard on the 1000, but with no light pen available.

I thought only mail-order companies made a habit of taking the buyer's money and holding it indefinitely until the product is available.

I am a longtime subscriber to your publication and did not think that you allow companies to practice this deception. You have run articles concerning this problem in the past. Please practice what you preach in the future.

> Thomas Kearney Brooklyn, NY

#### **Word Games**

Eric Maloney states in his article on TRS-80 games (see "Games That Once Were," May 1987, p. 8) that Eliminator is from Big Five Software. I believe the game is actually from Adventure International.

Michael W. Ecker Clarks Summit, PA

Oops!-E.M.

#### Still Computing After All These Years

I am 81 years old and use a Model 4P at home for pleasure. I am very glad to see that you still address TRSDOS when it looks like the whole world is turning to MS-DOS. I would think there are thousands of subscribers with the same equipment and interests as myself who need information from 80 Micro.

Please keep in mind that there are thousands of TRSDOS users who have no intention of switching to MS-DOS, even if they could afford it.

> D. A. Crossley Brownsville, TX

#### Operator, Can You Help Me?

I want to tap into that wealth of knowledge known as the 80 Micro BBS, but I can't get onto it. I tried for many hours on two consecutive days without any luck. What gives? Are you busy or is the phone left off the hook? Please tell me the secret to getting into your system.

Donald E. Morse Valdosta, GA

Our BBS is just plain busy. Your best Continued on p. 115

# Homes, Schools & Offices PACKED with PROGRAMS

**DISCOVER UPTIME.** You deserve the best from your PC. Have the best and save the most with UPTIME.

**You deserve value.** We make it easy and inexpensive a disk each month. At UPTIME, we believe in value. That's why each month 30,000 people like you enjoy a disk packed full of programs and information.

Make life easier & get the most from your PC.

Organize your life and be more productive with

home management and finance programs.

Have fun learning with educational

programs. Relax with games and

adventures. You'll find busi-

ness, utilities & more!

It's amazing just how

much comes on every disk.

HE DISK MONTHLY

Eight programs and more on every disk. What's the opposite of "downtime"? It's UPTIME, of course. A disk each month, delivered to your door.

It's easy, inexpensive & fun. Too good to be true? There's more! Each monthly disk reviews the latest software, hardware & peripherals.

Subscribe now and save. You won't believe the low price! Satisfaction is guaranteed or your money back. Make the very next UPTIME disk yours. Fill out the coupon. For immediate service, call toll-free:

1-800-437-0033

anytime, day or night.

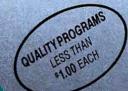

Packed with programs for your PC. Please start my subscription to UPTIME immediately.

Disk issues Relow Prices valid with this compon only.

Volume 1, No. 1 **FROM** 

ImagePrint ■ Home Safe ■ Longevity ■

Bricks ■ Keyboard Calliope ■ File

Mover ■ Calendar Creator ■ Side

Winder

3 \$36 Canada and APO)

(Add \$2 per issue in foreign countries, except Canada and APO)

I'm a PC enthusiast who wants note. Disk Issues

of Computer Prices And Pays Date to Uprime.) Type of Computer city-

UPTIME PO BOX 294 Newport, s. J. J. WPUT 849-4925

# Introducing the Most Powerful Business Software Ever!

FOR YOUR IBM • APPLE • MAC • TRS-80 • KAYPRO • COMMODORE • MSDOS OR CP/M COMPUTER\*

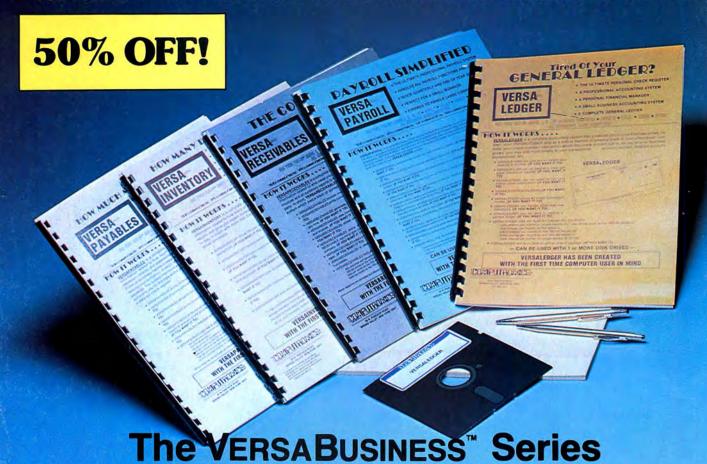

Each VERSABUSINESS module can be purchased and used independently, or can be linked in any combination to form a complete, coordinated business system.

#### VersaReceivables™

VERSARECEIVABLES" is a complete menu-driven accounts receivable, invoicing, and monthly statement-generating system. It keeps track of all information related to who owes you or your company money, and can provide automatic billing for past due accounts. VERSARECEIVABLES" prints all necessary statements, invoices, and summary reports and can be linked with VERSALEDGER II" and VERSALNVENTORY".

#### VersaPayables™

#### \$99.95

VERSAPAYABLES" is designed to keep track of current and aged payables, keeping you in touch with all information regarding how much money your company owes, and to whom. VERSAPAYABLES" maintains a complete record on each vendor, prints checks, check registers, vouchers, transaction reports, aged payables reports, vendor reports, and more. With VERSAPAYABLES", you can even let your computer automatically select which vouchers are to be paid.

#### VersaPayroll"

VERSAPAYROLL\* is a powerful and sophisticated, but easy to use payroll system that keeps track of all government-required payroll information. Complete employee records are maintained, and all necessary payroll calculations are performed automatically, with totals displayed on screen for operator approval. A payroll can be run totally, automatically, or the operator can intervene to prevent a check from being printed, or to alter information on it. If desired, totals may be posted to the VERSALEDGER II\* system.

VERSAINVENTORY\*\* \$99.95

VERSAINVENTORY\*\* is a complete inventory control system that gives you instant access to data on any item. VERSAINVENTORY\*\* keeps track of all information related to what items are in stock, out of stock, on backorder, etc., stores sales and pricing data, alerts you when an item falls below a preset reorder point, and allows you to enter and print invoices directly or to link with the VERSARECEIVABLES\*\* system. VERSAINVENTORY\*\* prints all needed inventory listings, reports of items below reorder point, inventory value re-ports, period and year-to-date sales reports, price lists, inventory checklists, etc.

50 N. PASCACK ROAD, SPRING VALLEY, N.Y. 10977

#### VersaLedger II™

#### \$149.95

VERSALEDGER II" is a complete accounting system that grows as your business grows. VERSALEDGER II" can be used as a simple personal checkbook register, expanded to a small business bookkeeping system or developed into a large corporate general ledger system without any additional software.

• Versaledger II'' gives you almost unlimited storage capacity (300 to 10,000 entries er month, depending on the system),

- stores all check and general ledger information forever,
- prints tractor-feed checks,
  handles multiple checkbooks and general ledgers,
- prints 17 customized accounting reports including check registers, balance sheets, income statements, transaction reports, account listings, etc.

VERSALEDGER II comes with a professionally-written 160 page manual designed for first-time users. The VERSALEDGER II manual will help you become quickly familiar with VERSALEDGER II, using complete sample data files supplied on diskette and more than 50 pages of sample printouts.

#### FOR TRS-80 MODEL OWNERS ONLY!

TRS-80 owners only may now take 50% off our listed price of any module(s) from our VersaBusiness Series. All sales are final (our normal 30-day money back guarantee does not apply to sale items).

#### To Order:

Write or call Toll Free Other inquiries call 914-425-1535

- add \$4.95 for shipping in UPS areas add \$5.95 for C.O.D. or non-UPS areas add \$6.95 to CANADA or MEXICO

## DEALER INQUIRIES WELCOME

1-800-331-0362 (Inside NY State)

1-800-431-2818

(Outside NY State)

All prices and specifications subject to change / Delivery subject to availability.